# **LAPORAN KERJA PRAKTIK**

## **PEMBUATAN WEBSITE ADMIN AGEN SAMPAH E-TRASHSERVICE**

Diajukan Guna Memenuhi Syarat Kuliah Kerja Praktik

Program Strata 1 Jurusan Teknologi Informasi

Fakultas Teknik

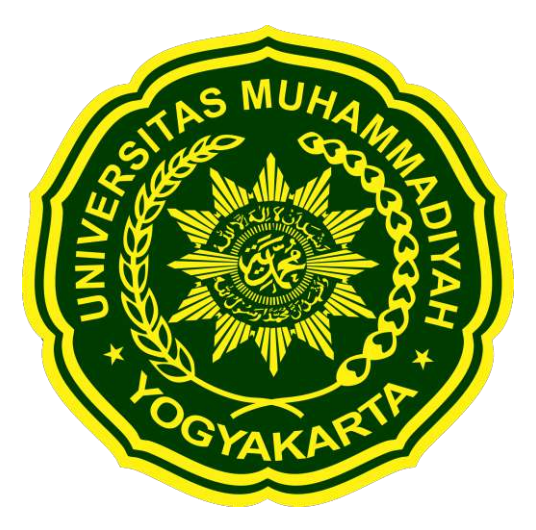

Oleh:

# **MUHAMMAD FERDY YOSA**

### **20180140054**

# **PROGRAM STUDI TEKNOLOGI INFORMASI FAKULTAS TEKNIK UNIVERSITAS MUHAMMADIYAH YOGYAKARTA**

**2021**

### **LEMBAR PENGESAHAN**

### LAPORAN KERJA PRAKTIK

Berlokasi di

### **Creative Gama Studio**

Periode 26 Juli 2021 – 7 September 2021

**Pembuatan Website Admin Agen Sampah E-TrashService**

**Disusun oleh: Muhammad Ferdy Yosa 20180140054**

**Yogyakarta, 24 September 2021 Mengesahkan,**

# **DOSEN PEMBIMBING KERJA PRAKTIK JUGA SELAKU KETUA JURUSAN TEKNOLOGI INFORMASI**

Apian

**Asroni, S.T., M.Eng NIDN. 0526047401**

### **KATA PENGANTAR**

<span id="page-2-0"></span>Alhamdulillahi rabbil'aalamiin, segala puji dan syukur penulis panjatkan kepada Allah Subhanahu wa Ta'ala. Karena-Nya pelaksanaan dan penyusunan laporan Kerja Praktik (KP) yang berjudul "Pembuatan Website Admin Agen Sampah *E-TrashService*" dapat terselesaikan dengan lancar.

Laporan Kerja Praktik ini adalah sebagai syarat untuk memenuhi tugas mata kuliah wajib pada Jurusan Teknologi Informasi, Fakultas Teknik, Universitas Muhammadiyah Yogyakarta.

Pada kesempatan ini, penulis ingin mengucapkan terima kasih kepada semua pihak yang telah membantu, khususnya kepada:

- 1. Allah Subhanahu wa Ta'ala atas segala tuntunan, kemudahan, kesehatan, kelancaran dan keselamatan yang diberikan, sehingga bisa menyelesaikan kerja praktik ini dengan baik.
- 2. Kedua orang tua dan keluarga yang selalu memberikan dukungan kepada penulis dalam menyelesaikan kerja praktik ini.
- 3. Bapak Asroni S.T., M.Eng. selaku Ketua Jurusan Teknologi Informasi Universitas Muhammadiyah Yogyakarta serta selaku Dosen Pembimbing Kerja Praktik kali ini.
- 4. Bapak Syahli Lilipali. selaku Direktur Creative Gama Studio yang telah memberikan izin untuk melaksanakan kerja praktik kali ini pada Creative Gama Studio.
- 5. Lingga Buwono Jati, Fakhrizar Rifqi Fuad dan Syafira Jafar selaku teman sekelompok yang telah berusaha keras dan berjuang bersama-sama dalam penyelesaian kerja praktik kali ini.
- 6. Semua pihak yang berperan dalam plaksanaan penulisan dan penyelesaian laporan yangtidak dapat penulissebutkan satu persatu.

Akhirnya, penulis menyadari bahwa pelaksanaan kerja praktik dan penyusunan laporan ini masihbelum sempurna. Oleh karena itu, kritik dan saran yang membangun sangat penulis harapkan. Demikianlah pembukaan yang dapat penulis utarakan, semoga

laporan ini dapat bermaanfaat bagi penulis pribadi maupun pembacanya.

Yogyakarta, 24 September 2021

Penulis,

Fri

Muhammad Ferdy Yosa (20180140054)

<span id="page-4-0"></span>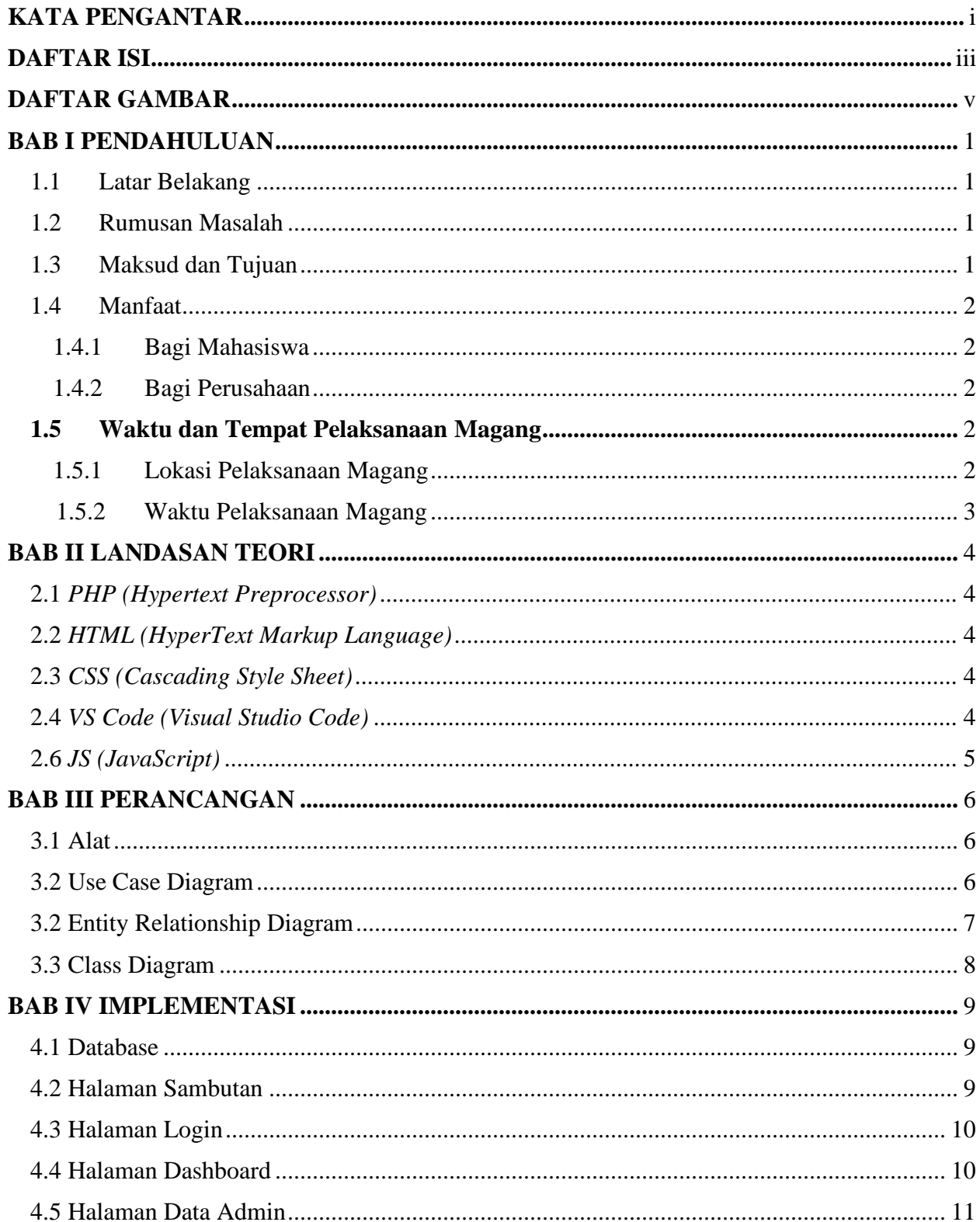

# **DAFTAR ISI**

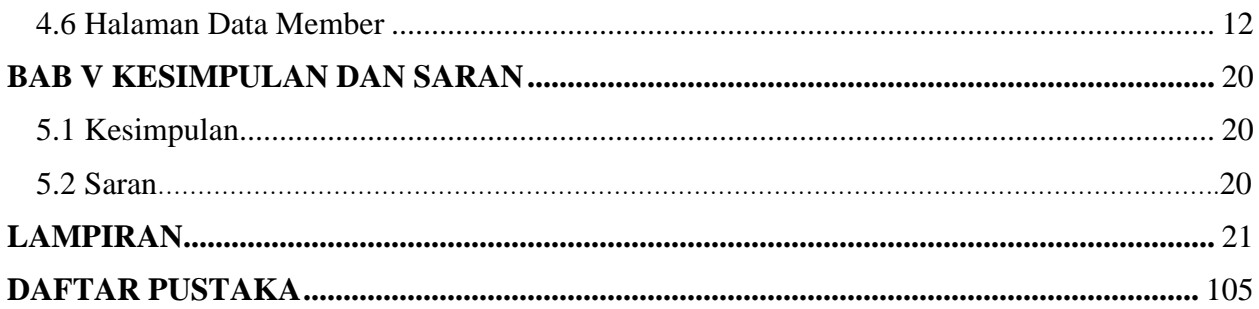

# **DAFTAR GAMBAR**

<span id="page-6-0"></span>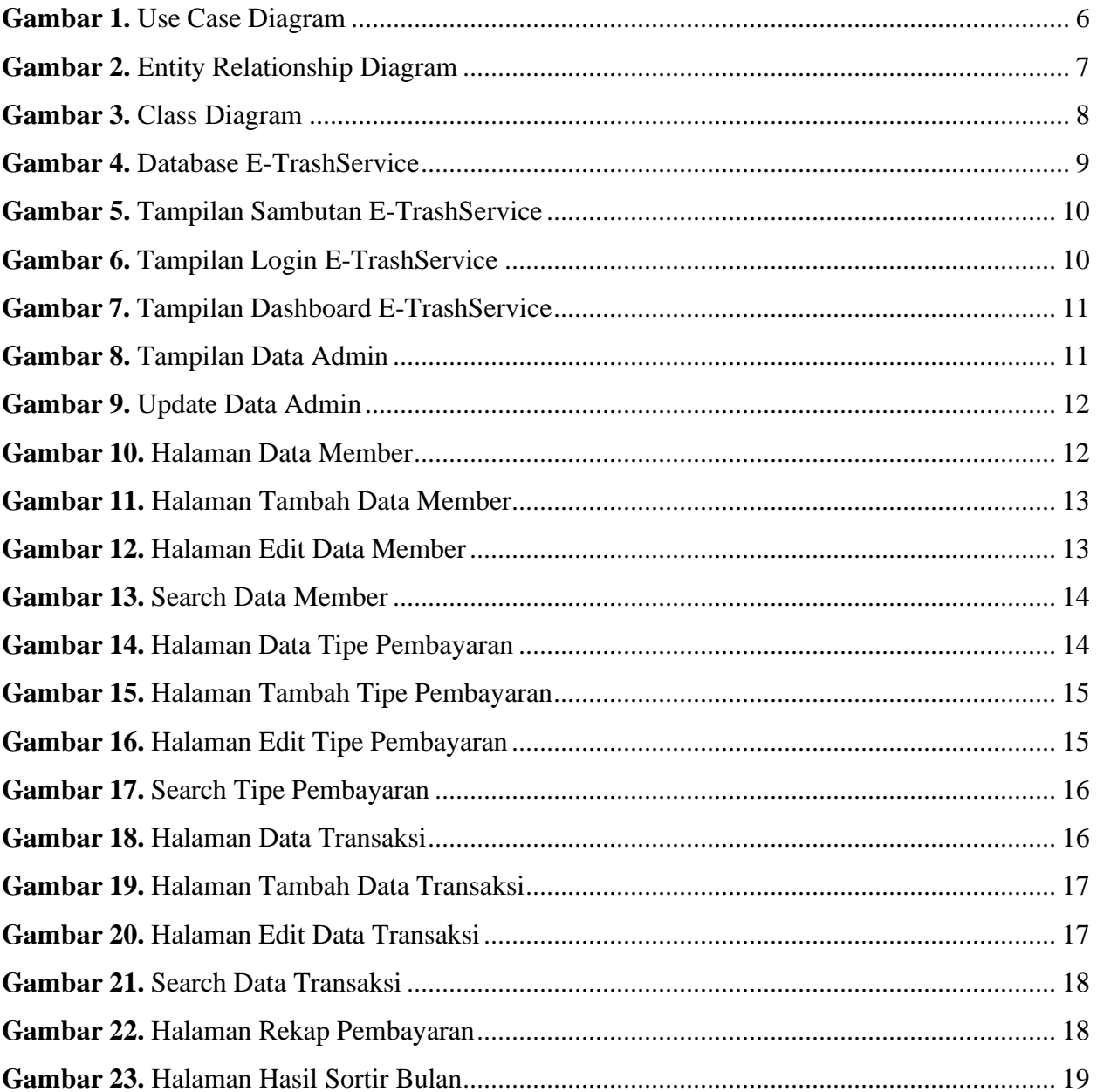

#### **BAB I**

#### **PENDAHULUAN**

#### <span id="page-7-0"></span>**1.1 Latar Belakang**

Dewasa ini, penerapan teknologi banyak diterapkan pada berbagai aspek, sehingga dapat mempermudah kehidupan. Namun disisi lain, masih ada aspek yang kurang menerapkan teknologi, salah satunya adalah pengelolaan sampah.

Hal ini dapat berpengaruh terhadap proses pengelolaan sampah itu sendiri baik dari segi kecepatan pengolahan maupun dari segi kepraktisan dalam pengelolaan sampahnya, sehingga dapat terjadi penimbunan sampah yang mencemari lingkungan.

Creative Gama Studio (CGS) merupakan perusahaan yang bergerak dalam bidang kreativitas Informasi Teknologi (IT) yang bertempat di Jl. Tata Bumi Selatan No. 109, Kel. Banyuraden, Kec. Gamping, Sleman, Yogyakarta dan dipimpin oleh bapak Syahli Lilipali. Oleh karena itu, CGS dipilih sebagai tempat pelaksanaan kerja praktik kali ini, sehingga dapat meningkatkan pengalaman dan wawasan serta untuk mempersiapkan diri memasuki dunia kerja.

#### <span id="page-7-1"></span>**1.2 Rumusan Masalah**

Berdasarkan latar belakang diatas, dapat diangkat permasalahan yang ada, yakni sebagai berikut:

- 1. Bagaimana meningkatkan peranan teknologi dalam bidang pengelolaan sampah.
- 2. Bagaimana cara mempermudah proses pengelolaan sampah.

#### <span id="page-7-2"></span>**1.3 Maksud dan Tujuan**

Adapun maksud dan tujuan yang hendak dicapai dalam pelaksanaan kerja praktik kali ini, antara lain adalah sebagai berikut:

- Membantu pengelolaan sampah dalam menggunakan bidang teknologi.
- Menerapkan teknologi dalam aspek pengelolaan sampah.
- Meningkatkan persiapan dan kemampuan dalam menghadapi dunia kerja.
- Memenuhi syarat untuk menyelesaikan studi/perkuliahan prodi Teknologi Informasi Universitas Muhammadiyah Yogyakarta.

### <span id="page-8-1"></span><span id="page-8-0"></span>**1.4 Manfaat**

- 1.4.1 Bagi Mahasiswa
	- Mendapatkan pengalaman dan gambaran terkait kondisi pada saat memasuki dunia kerja.
	- Mendapatkan kesempatan untuk mengimplementasikan ilmu yang didapat saat berkuliah kedalam dunia kerja.
	- Sebagai refleksi diri dalam kemampuan saat ini apabila diterapkan dalam dunia kerja.
- <span id="page-8-2"></span>1.4.2 Bagi Perusahaan
	- Mendapatkan bantuan dalam menyelesaikan proyek perusahaan.
	- Mendapatkan proyek baru dan lebih mudah terselesaikan dengan tepat waktu.

### <span id="page-8-4"></span><span id="page-8-3"></span>**1.5 Waktu dan Tempat Pelaksanaan Magang**

1.5.1 Lokasi Pelaksanaan Magang

Keterangan mengenai lokasi magang kali ini adalah sebagai berikut:

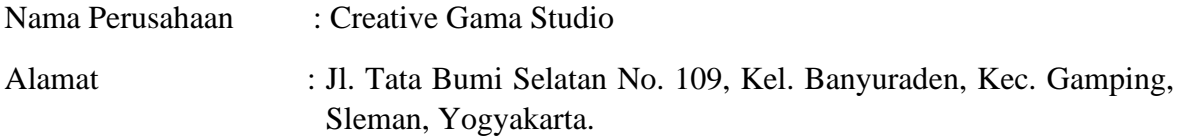

<span id="page-9-0"></span>1.5.2 Waktu Pelaksanaan Magang

Adapun pelaksanaan kegiatan kerja praktik berlangsung selama 1 bulan, 1 pekan 5 hari. Dimulai pada tanggal 26 Juli 2021 – 7 September 2021. Kerja praktik pada kesempatan kali ini berlangsung secara *Work From Home (WFH)* disebabkan kondisi pandemi *CoVid-19* yang masih dalam kondisi kritis.

*WFH* adalah metode bekerja dari rumah, namun interaksi dengan pihak perusahaan tetap berjalan secara online.

# **BAB II LANDASAN TEORI**

#### <span id="page-10-0"></span>**2.1** *PHP (Hypertext Preprocessor)*

PHP adalah bahasa scripting yang memiliki tujuan umum *(general purpose)*. Kode PHP biasanya diproses pada web server oleh penerjemah PHP yang diimplementasikan sebagai module. Pada web server, hasil dari terjemahan dan kode PHP yang sudah dieksekusi yang mungkin menjadi tipe data, seperti HTML yang dihasilkan atau data gambar biner. PHP memiliki kelebihan yang sangat membantu yaitu dapat membuat web menjadi lebih dinamis serta mendukung banyak web server. *(www.php.net-2020).*

#### <span id="page-10-1"></span>**2.2** *HTML (HyperText Markup Language)*

HTML adalah bahasa pemrograman khusus web dan merupakan bahasa standar dalam pembuatan web, yang kemudian diakses untuk memperlihatkan berbagai informasi dalam sebuah penjelajah web Internet *(Browser)*. *(World Wide Web Consortium-1997).*

#### <span id="page-10-2"></span>**2.3** *CSS (Cascading Style Sheet)*

CSS bukan merupakan bahasa pemrograman melainkan CSS adalah bahasa *style sheet* yang berfokus pada tampilan website itu sendiri, seperti ukuran, warna, posisi, serta dapat digunakan untuk sarana penyampaian informasi atau konten yang ingin disampaikan kepada pengguna.

#### <span id="page-10-3"></span>**2.4** *VS Code (Visual Studio Code)*

*VS Code* adalah software kode editor yang digunakan untuk membuat website/aplikasi, baik dari sisi tampilan/desainnya maupun dari sisi fungsi website/aplikasinya dirancang untuk Linux, MacOS dan Windows. Fitur yang tersedia pada software ini yaitu penyorotan sintaks, merefaktor kode, dan sebagainya. *(McBreen, Sean-2015).*

#### **2.5** *PHPMyAdmin*

*PHPMyAdmin* adalah software database yang berfungsi untuk mengatur basis data *(database)* pada suatu website. *PHPMyAdmin* mendukung berbagai operasi yang diantaranya berfungsi untuk mengelola basis data, tabel-tabel, bidang, relasi, index, pengguna, perizinan, dan lainlain. *(phpMyAdmin.net-2010)*

#### <span id="page-11-0"></span>**2.6** *JS (JavaScript)*

JS berfungsi untuk membuat website agar lebih interaktif. JS itu sendiri merupakan bahasa pemrograman tingkat tinggi serta dinamis. JS sangat populer di dunia internet dan dapat bekerja di sebagian besar penjelajah web yang juga populer seperti *Google Chrome*, *Mozilla Firefox*, *Netscape*, dan *Opera*. Disisi lain, JS juga merupakan salah satu teknologi inti *World Wide Web* selain *HTML* dan *CSS*. *(Flanagan, David-2011. Java Script: The Definitive Guide (edisi ke 6-th)).*

### **BAB III**

### **PERANCANGAN**

### <span id="page-12-0"></span>**3.1 Alat**

Alat yang digunakan dalam pembuatan website admin ini, yakni sebagai berikut:

- a. Perangkat Keras *(Hardware)*
	- Processor Intel Ci7-6700HQ 2.6-3.5 GHz.
	- 8 GB RAM.
	- 583 GB HDD.
- b. Perangkat Lunak *(Software)*
	- XAMPP.
	- Visual Studio Code.
	- OS Windows 10.

### <span id="page-12-1"></span>**3.2 Use Case Diagram**

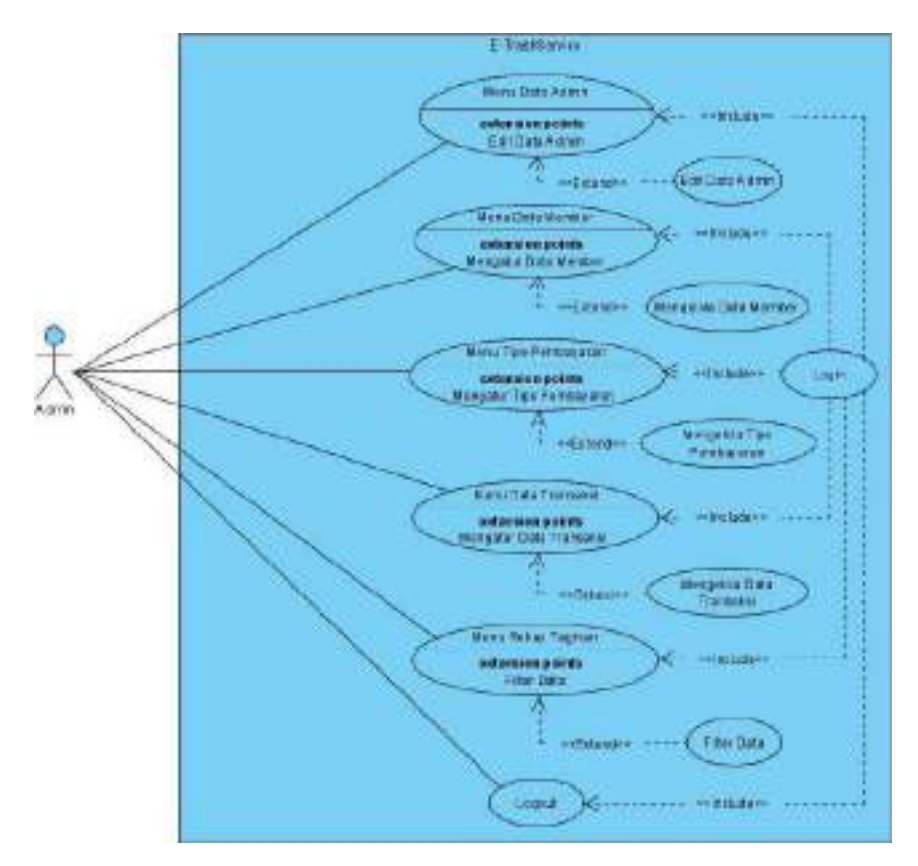

<span id="page-12-2"></span>**Gambar 1.** Use Case Diagram

**Gambar 1** adalah Use Case Diagram dari aplikasi website *E-TrashService* dimana admin dapat melakukan login, mengelola data admin, member, pembayaran, transaksi, dan tagihan serta dapat logout. Sebelum mengakses menu data admin, member, pembayaran, transaksi, dan tagihan, admin diharuskan untuk login terlebih dahulu, setelah itu dapat melakukan pengolahan data tersebut.

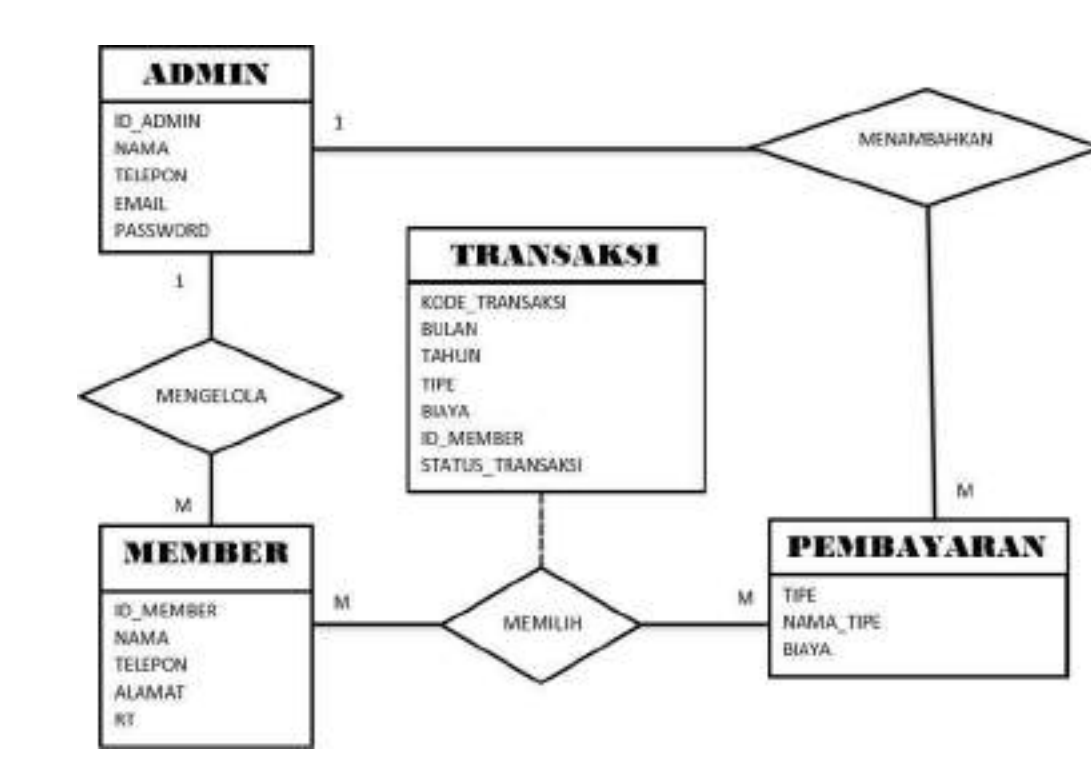

#### <span id="page-13-0"></span>**3.2 Entity Relationship Diagram**

**Gambar 2.** Entity Relationship Diagram

<span id="page-13-1"></span>**Gambar 2** adalah Entity Relationship Diagram/ERD dari aplikasi website *E-TrashService* dimana entitas admin berelasi dengan entitas pembayaran dengan kardinalitas 1 to Many, entitas pembayaran dengan entitas member dengan kardinalitas Many to Many yang menghasilkan entitas baru Bernama transaksi, kemudian entitas Member berelasi dengan entitas admin dengan kardinalitas 1 to Many.

#### <span id="page-14-0"></span>**3.3 Class Diagram**

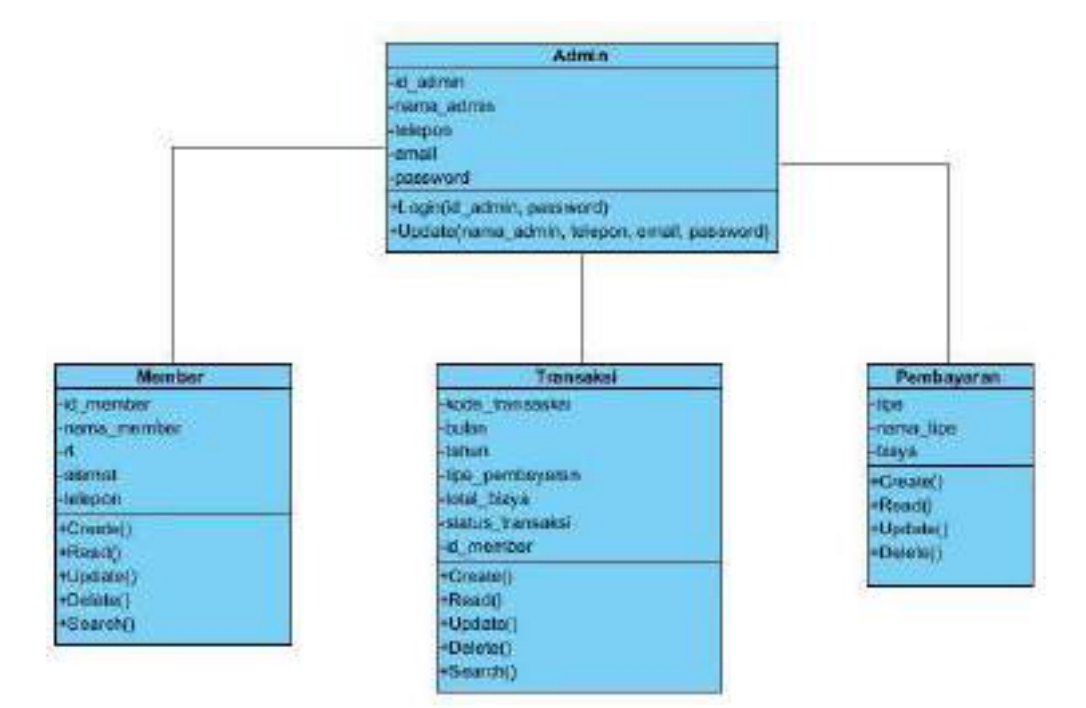

**Gambar 3.** Class Diagram

<span id="page-14-1"></span>**Gambar 3** adalah Class Diagram dari aplikasi website *E-TrashService*, terdapat 4 class yakni Admin, Member, Transaksi dan Pembayaran. Class Admin memiliki operasi Login dan Update Data Admin. Class Admin juga dapat mengelola data Member yakni CRUDS data member, seperti yang ditunjukkan pada operasi class Member. Class Admin juga dapat melakukan CRUDS terhadap data Transaksi, seperti yang ditunjukkan pada operasi class Transaksi. Serta, class Admin juga dapat melakukan CRUD terhadap data Pembayaran seperti yang ditunjukkan pada operasi class Pembayaran.

# **BAB IV IMPLEMENTASI**

#### <span id="page-15-0"></span>**4.1 Database**

**Gambar 4** adalah database dari website *E-TrashService*. Terdapat 4 tabel didalamnya, yang masing-masing memiliki fungsi yang berbeda. Yaitu tabel admin, member, pembayaran dan transaksi. Tabel admin digunakan untuk memperlihatkan data admin pada websitenya, serta digunakan pada saat mengupdate data admin dan melakukan login. Tabel member, pembayaran dan transaksi secara berurutan digunakan untuk pengolahan data member, pembayaran dan transaksi.

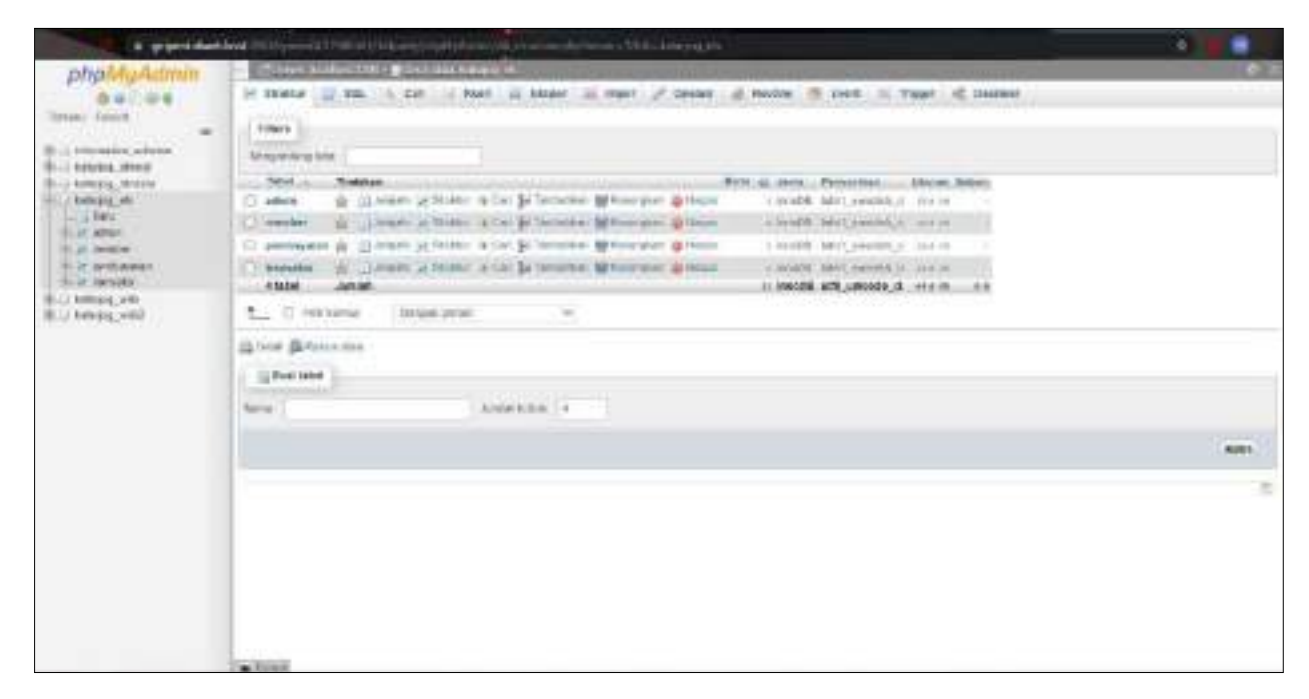

**Gambar 4.** Database *E-TrashService*

#### <span id="page-15-2"></span><span id="page-15-1"></span>**4.2 Halaman Sambutan**

**Gambar 5** adalah halaman dari website *E-TrashService* yang berfungsi sebagai sambutan

kepada *user.*

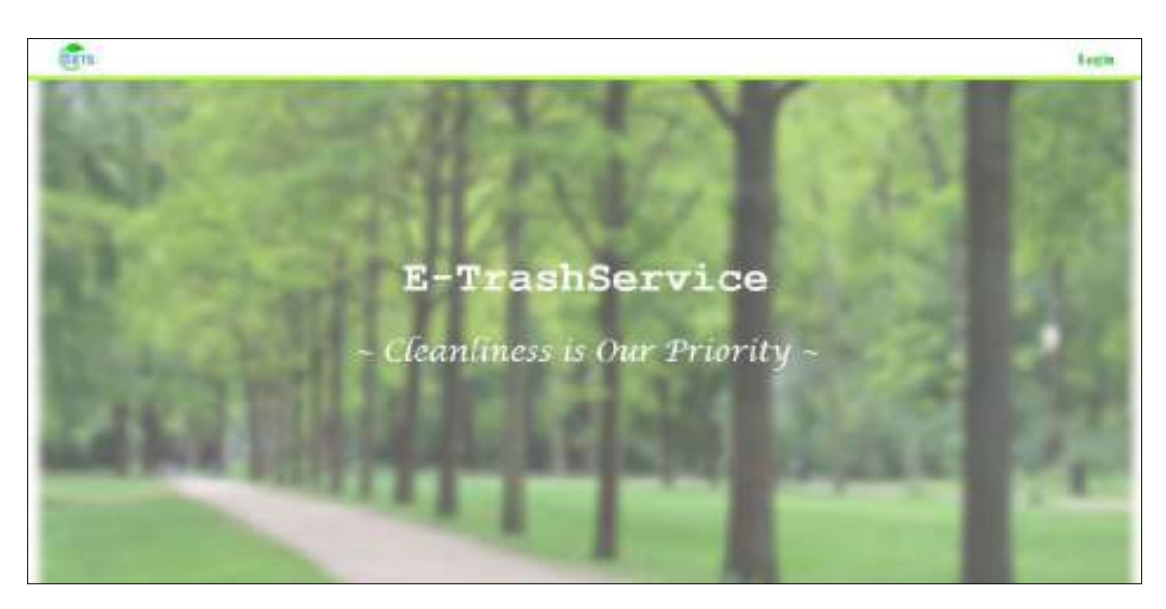

**Gambar 5.** Tampilan Sambutan *E-TrashService*

### <span id="page-16-2"></span><span id="page-16-0"></span>**4.3 Halaman Login**

**Gambar 6** adalah tampilan login dari website *E-TrashService*. Login dapat dilakukan oleh

Admin.

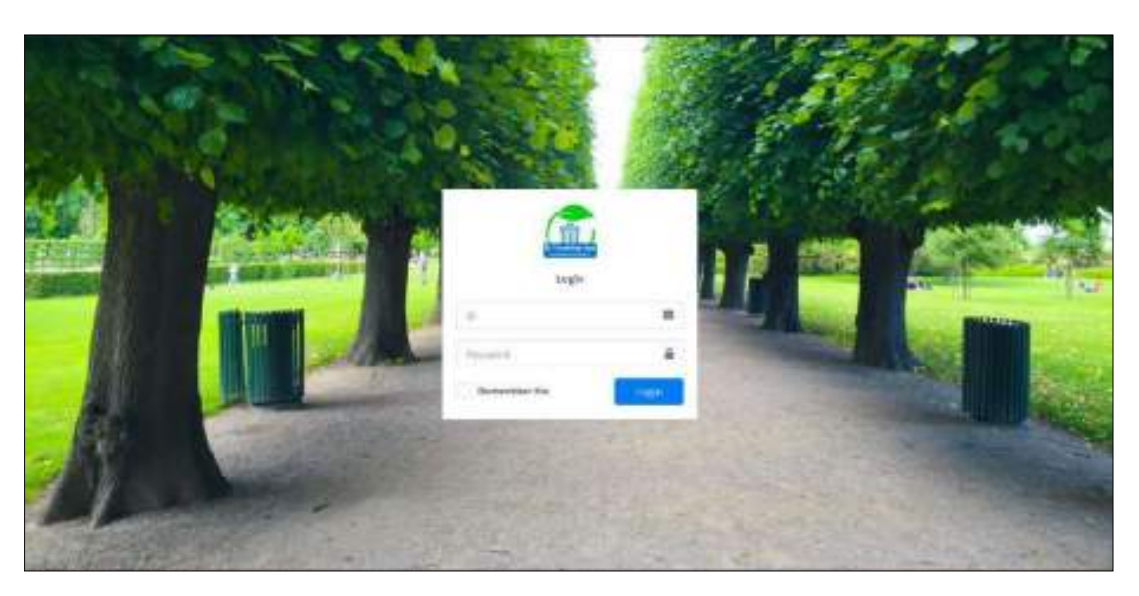

**Gambar 6.** Tampilan Login *E-TrashService*

### <span id="page-16-3"></span><span id="page-16-1"></span>**4.4 Halaman Dashboard**

**Gambar 7** adalah halaman beranda/*home* dari website *E-TrashService*, serta menampilkan jumlah data dari masing-masing kategori.

| <b>E</b> chairman                                                                                                    | man links<br>$\frac{1}{2} \left( \frac{1}{2} \right) \left( \frac{1}{2} \right) \left( \frac$ | $\mathbf{H}$<br>×     |
|----------------------------------------------------------------------------------------------------|----------------------------------------------------------------------------------------------------|-----------------------|
| <sup>2</sup> Houseway                                                                                                    | Dashboard                                                                                                    | <b>Harold Allings</b> |
| $\mathbf{S}$<br><b>B</b> taking the<br><b>Wildfall</b><br>۰<br>O Mississimo<br>O' normeras:<br><b>B. Hydrien Automotiv</b><br>O(mm)<br>O'Astron<br><b>Chairman</b><br>O stimulate | 6<br>4<br>2<br><b>Sold Hammed</b><br><b><i><u>Industrial American</u></i></b><br>al chianne<br><b>Inchession</b><br><b>Machine</b><br>$1 - 10$<br>$-$ has $\sim$ 0                                                                                                    | <b>ALCOHOL</b>        |
| O Milleney<br><b>If the Primarie</b>                                                                                                    | THEY'RY TOSTO SOLAR-WITAH-HISTORICAL                                                                                                    | 0.011112618           |

**Gambar 7.** Tampilan Dashboard *E-TrashService*

### <span id="page-17-1"></span><span id="page-17-0"></span>**4.5 Halaman Data Admin**

**Gambar 8** dan **Gambar 9** adalah halaman website *E-TrashService* bagian data Admin dan

berfungsi menampilkan data Admin secara rinci, serta digunakan untuk mengupdate data Admin.

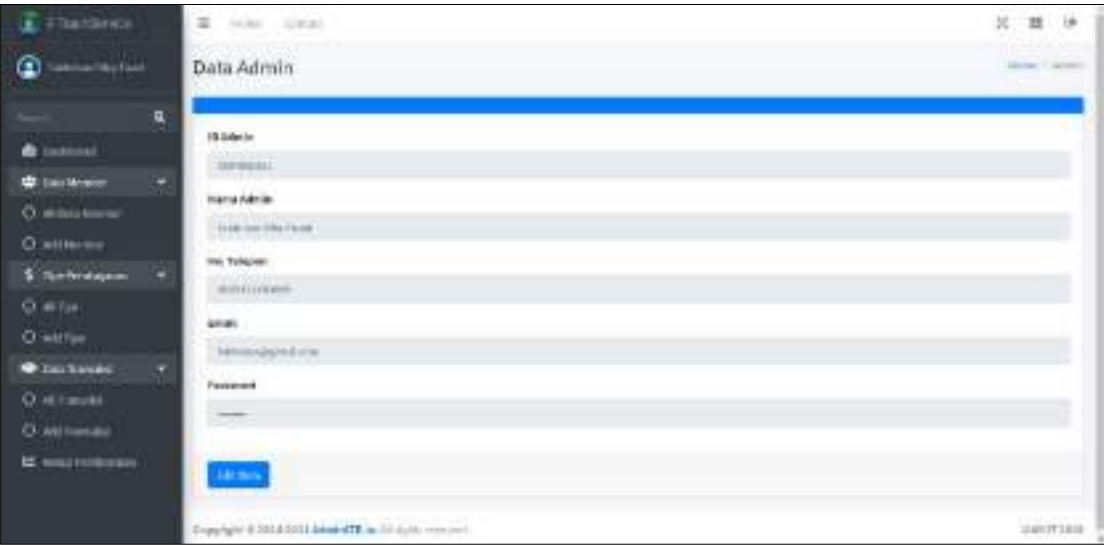

<span id="page-17-2"></span>**Gambar 8.** Tampilan Data Admin

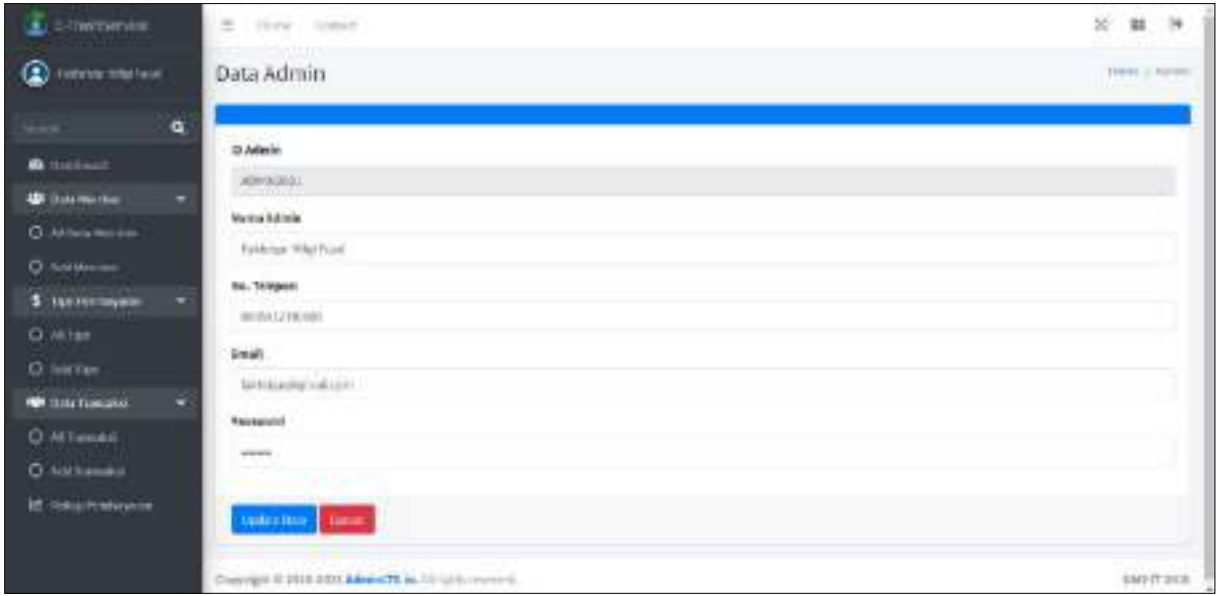

**Gambar 9.** Update Data Admin

### <span id="page-18-1"></span><span id="page-18-0"></span>**4.6 Halaman Data Member**

**Gambar 10** sampai dengan **Gambar 13** adalah halaman tampilan menu member. Halaman ini berfungsi untuk melakukan CRUDS (Create, Read, Update, Delete, Search) pada data member.

| $E$ FRANSITEIR             | $\equiv$<br>Titers. | <b>Centur</b>                              |                 |    |                                     |                                   | $\%$                           | ×<br>$\mathbb{H}$                        |
|----------------------------|---------------------|--------------------------------------------|-----------------|----|-------------------------------------|-----------------------------------|--------------------------------|------------------------------------------|
| <b>CE</b> FIRST DIRECT     | Data Member         |                                            |                 |    |                                     |                                   |                                | $\operatorname{Hilb}(\mathbb{R})$ Header |
| ä<br><b>WEBST</b>          | ÷                   |                                            |                 |    |                                     |                                   | <b>Santo</b>                   | $\alpha$                                 |
| <b>Co Exchibition</b>      | ۳                   | IB Merther                                 | Name Mercher    | m  | <b>Renat</b>                        | Norses: Telepers                  | Akil                           |                                          |
| Data Word or<br>$\sim$     | EU                  | <b>MSUJINEE</b>                            | <b>Rakey</b>    | b. | 3. Greekswitch<br><b>CONTRACTOR</b> | 60303333456                       | <b>Alima</b><br><b>ALL</b>     |                                          |
| Quartaneous<br>O airmaine  | k,                  | MAU16-INC                                  | 1-hope from the | 41 | 3. Bravileye result                 | 40541NWH                          | <b>Others</b><br><b>ALL</b>    |                                          |
| 5 Thomas Man<br>۰          | ×                   | <b>MAYCLESSET</b><br><b>SEMILIAN</b>       | Spidlick John   | T. | 3. Brawleys Ho.D.                   | <b>INCHANTICES</b><br>할 때에 가요가 가게 | <b>Direct</b><br><b>A</b> site |                                          |
| O sitter<br>O MITSH        | ٠                   | HELLING!                                   | Ficty Yella     | 91 | -5. Rendeze No. 22.                 | HOMESTER.                         | Blues<br>Zati                  |                                          |
| <b>O</b> Baltimore         |                     |                                            |                 |    |                                     |                                   |                                |                                          |
| O Attenual<br>O. AATTEHING |                     |                                            |                 |    |                                     |                                   |                                |                                          |
| <b>IZ. Insurances</b>      |                     |                                            |                 |    |                                     |                                   |                                |                                          |
|                            |                     | Voyanged #2018301LAAwh07Edk.compressement. |                 |    |                                     |                                   |                                | UMN'T SEEK                               |

<span id="page-18-2"></span>**Gambar 10.** Halaman Data Member

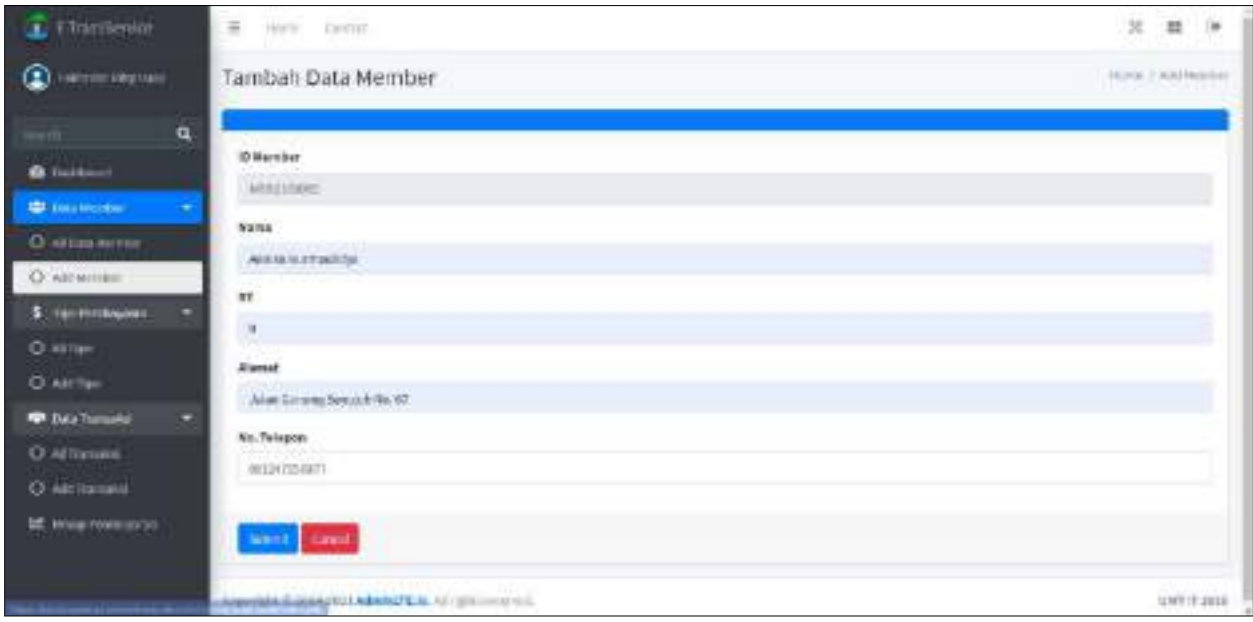

### **Gambar 11.** Halaman Tambah Data Member

<span id="page-19-0"></span>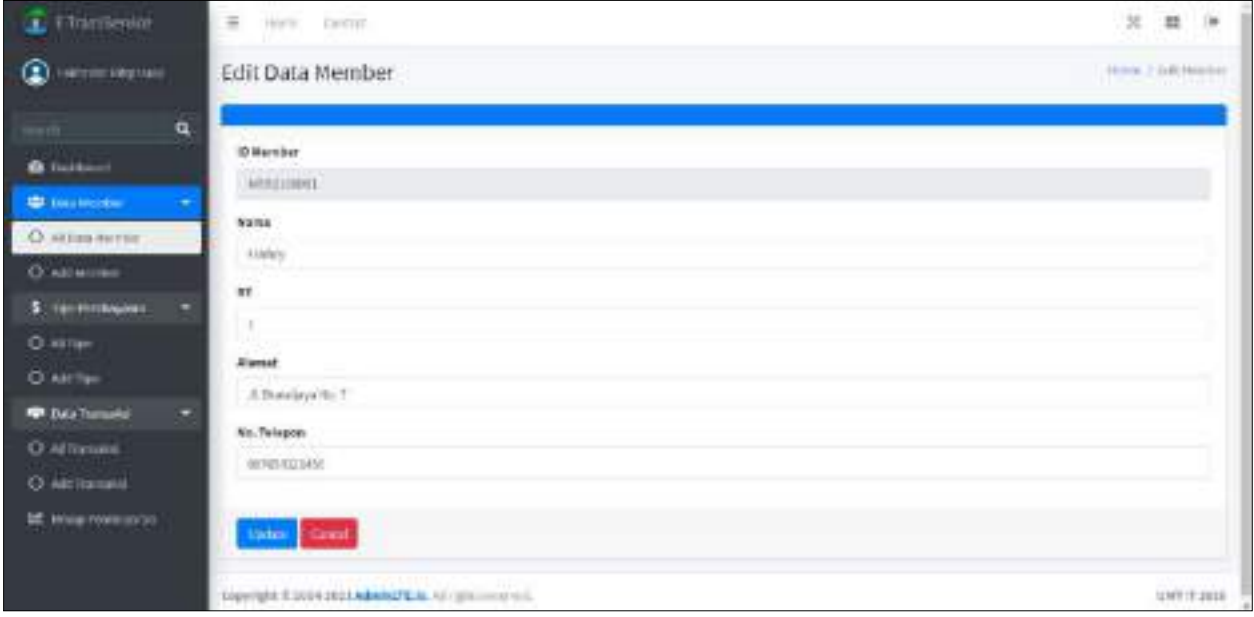

<span id="page-19-1"></span>**Gambar 12.** Halaman Edit Data Member

| $E$ Think may             | $\overline{B}$ | mes. Drive         |                        |               |                     |                | ×                           | $\mathcal{M}$ .<br>38 |
|---------------------------|----------------|--------------------|------------------------|---------------|---------------------|----------------|-----------------------------|-----------------------|
| <b>C</b> Februar Restrain | Data Member    |                    |                        |               |                     |                |                             | Held C History        |
| $\alpha$<br>-             | w              |                    |                        |               |                     |                | $\pm \nu \bar{\nu} \gamma$  | ä,                    |
| <b>B</b> Technology       | ۰              | <b>IS Marrison</b> | <b>Starnia Marwhar</b> | m             | <b>Alamat</b>       | Norsor Takepon | ias.                        |                       |
| D. Tuis Monter<br>$\sim$  | ×.             | MSTLERING          | Exists'ema.            | $\mathcal{R}$ | 3. Needs at th. 31. | entermana      | <b>Blues</b><br><b>Fall</b> |                       |
| O situations              |                |                    |                        |               |                     |                |                             |                       |
| O all little              |                |                    |                        |               |                     |                |                             |                       |
| \$ The Festivalness<br>۰  |                |                    |                        |               |                     |                |                             |                       |
| O straw                   |                |                    |                        |               |                     |                |                             |                       |
| O Atlitec                 |                |                    |                        |               |                     |                |                             |                       |
|                           |                |                    |                        |               |                     |                |                             |                       |
| <b>W</b> Sectionals<br>۰  |                |                    |                        |               |                     |                |                             |                       |
| O Atlanton                |                |                    |                        |               |                     |                |                             |                       |
| O airmaned                |                |                    |                        |               |                     |                |                             |                       |
| <b>EE: Linna Webcamb)</b> |                |                    |                        |               |                     |                |                             |                       |

**Gambar 13.** Search Data Member

### <span id="page-20-0"></span>**4.7 Halaman Tipe Pembayaran**

**Gambar 14** sampai dengan **Gambar 17** adalah halaman tampilan menu data tipe pembayaran. Halaman ini berfungsi untuk melakukan CRUDS (Create, Read, Update, Delete, Search) pada data tipe pembaayaran.

| $\widehat{\mathbf{L}}$ . This promption | $\equiv$<br>Three. | Carrieri                                     |                   |               | $^{36}$<br>$\overline{1}$<br>$\mathbf{H}$ |
|-----------------------------------------|--------------------|----------------------------------------------|-------------------|---------------|-------------------------------------------|
| ⊕<br>Hermitelduller                     | Tipe Pembayaran    |                                              |                   |               | many (Tax Prompted)                       |
| $\mathbf{a}$<br><b>COLOR</b>            | <b>Take</b>        |                                              |                   |               | $\frac{1}{2}$<br>$\dot{\alpha}$           |
| <b>O</b> National                       | $h$                | <b>Tips Permayana</b>                        | <b>Marss Tipe</b> | <b>Blaze</b>  | osi                                       |
| <b>C</b> Tata Worker<br>۰               | L,                 | Turk.                                        | For I today.      | tichous in    | <b>Blanc</b><br><b>Pull</b>               |
| O sites verse<br>O'Abunta               | x                  | Fierz.                                       | Port Edgar        | Pp. 25N/HADAE | <b>Breast</b><br>سم                       |
| \$ Terminance<br>O sitter.              |                    |                                              |                   |               |                                           |
| O All fax                               |                    |                                              |                   |               |                                           |
| <b>D. Dela Territorio</b>               |                    |                                              |                   |               |                                           |
| O Atlanta<br>O alemanea                 |                    |                                              |                   |               |                                           |
| <b>CE: None Fontractor</b>              |                    |                                              |                   |               |                                           |
|                                         |                    | VAN PORT DESPITE A MAINTER: 13 / (PERMITTER) |                   |               | SHIFTERIA                                 |

<span id="page-20-1"></span>**Gambar 14.** Halaman Data Tipe Pembayaran

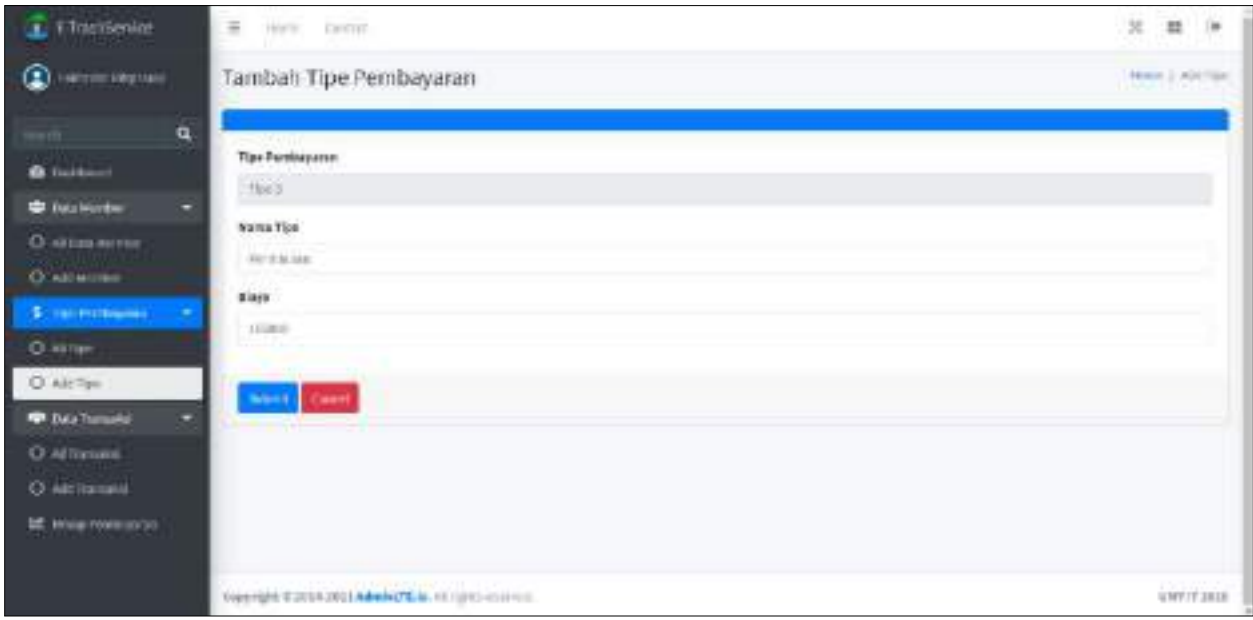

**Gambar 15.** Halaman Tambah Tipe Pembayaran

<span id="page-21-0"></span>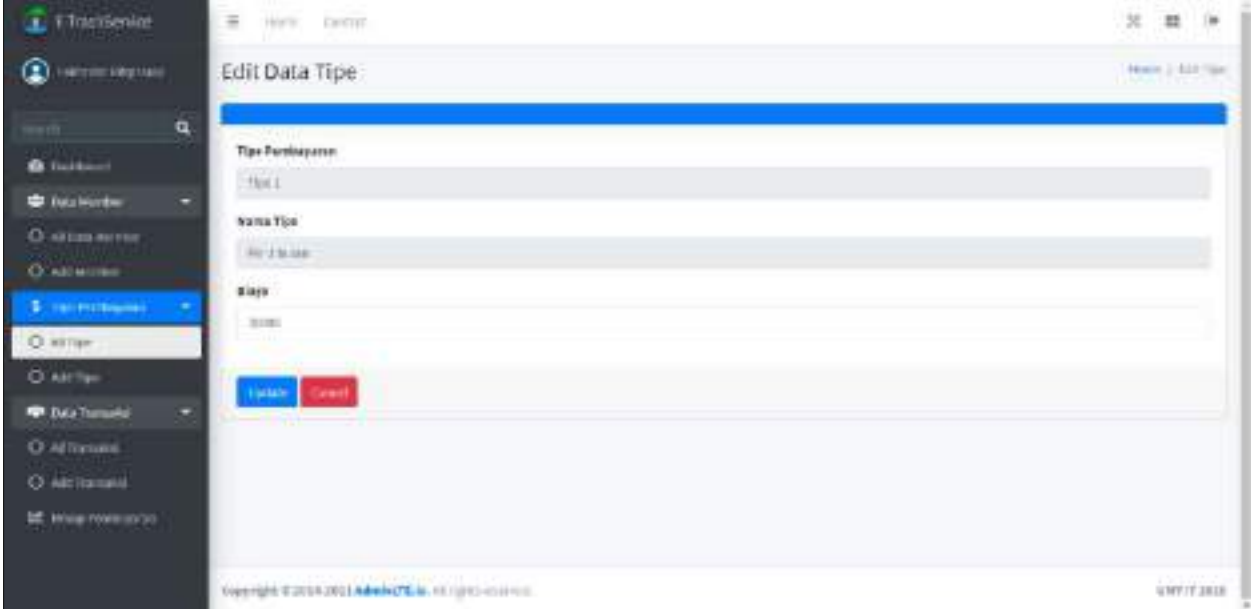

<span id="page-21-1"></span>**Gambar 16.** Halaman Edit Tipe Pembayaran

| T Financialat                  | $\overline{m}$<br>Harw. | <b>Cardian</b>                                   |                 |                     | <b>N</b> =         | $\mathbf{10}$ |
|--------------------------------|-------------------------|--------------------------------------------------|-----------------|---------------------|--------------------|---------------|
| <b>Quincidens</b>              | Tipe Pembayaran         |                                                  |                 |                     | ment Confrontation |               |
| $\mathbf{q}$<br>$-$            | lames                   |                                                  |                 |                     | fert               | $\mathbf{a}$  |
| <b>O</b> Italiano              | $\mu_{\rm P}$           | <b>Tipi Parihapese:</b>                          | <b>Bune Fox</b> | <b>Blaye</b>        | West.              |               |
| <b>C</b> Nothington<br>۰       | $\mathfrak{t}$          | TELL                                             | mitteur.        | <b>Hy. 30 HOLES</b> | $-$ (Her-          |               |
| O Aliza nove                   |                         |                                                  |                 |                     |                    |               |
| O'Attenment                    |                         |                                                  |                 |                     |                    |               |
| \$1.000 Primaces               |                         |                                                  |                 |                     |                    |               |
| O straw                        |                         |                                                  |                 |                     |                    |               |
| O Million                      |                         |                                                  |                 |                     |                    |               |
| <b>Di</b> Dela Transakir       |                         |                                                  |                 |                     |                    |               |
| O All'insurei.                 |                         |                                                  |                 |                     |                    |               |
| O ARTISTINA                    |                         |                                                  |                 |                     |                    |               |
| <b>DE</b> PRIVATION POWERFULLY |                         |                                                  |                 |                     |                    |               |
|                                |                         | Volenight @20142021AdwinOS.M. et right-insertial |                 |                     |                    | ioritaux      |

**Gambar 17.** Search Tipe Pembayaran

### <span id="page-22-0"></span>**4.8 Halaman Transaksi**

**Gambar 18** sampai dengan **Gambar 21** adalah halaman tampilan menu data transaksi. Halaman ini berfungsi untuk melakukan CRUDS (Create, Read, Update, Delete, Search) pada data transaksi.

| L L'Internation                         | $\equiv$     | Carrieri<br>TERRIT                       |         |                           |                              |              |                    | $\mathcal{U}$                 | $\frac{1}{2}$<br>$\mathbf{H}$ |
|-----------------------------------------|--------------|------------------------------------------|---------|---------------------------|------------------------------|--------------|--------------------|-------------------------------|-------------------------------|
| œ<br><b>Where Verified</b>              |              | Data Transaksi                           |         |                           |                              |              |                    |                               | meter / Toriumi               |
| $\alpha$<br>on or                       | Take,        |                                          |         |                           |                              |              |                    |                               | $\dot{\alpha}$                |
| <b>B</b> fullbuild                      | $\mathbf{m}$ | Balac                                    | Tehlen  | Tips Pendapatan           | Tituli                       | Name Wenther | <b>Status</b>      | aid.                          |                               |
| <b>E</b> Tata Monter<br>۰               | ы            | <b>Louise</b>                            | 30U     | <b>REFERENCE</b>          | 93 PAGE 2004<br>lg-30.000.00 | <b>Len's</b> | <b>Like Date</b>   | <b>Theo</b><br>of and         |                               |
| O sites series<br>C ASTALLAND           | ä            | Apothic.                                 | 200     | Rend Bullati              | Fax: 151-800 AH              | Linga Bowery | <b>Bulety Room</b> | <b>Blanch</b><br>e en         |                               |
| S. Van Freshowen                        | 1            | Applied<br><b>CONTRACTO</b>              | 2011.   | Phil Shallon<br>MOMENT II | Tp. 20.000.00                | tyvina Jale  | Lever:             | Elma.<br><b>Coll</b>          |                               |
| O Atlas                                 | $\alpha$     | Surrence                                 | 250.    | Fer13com                  | 2p.30.000.00                 | Ferty Area   | <b>Limas</b>       | <b>Allan</b><br><b>Public</b> |                               |
| O Aklifano<br><b>RE Data Terroristi</b> | 1            | <b>Species</b>                           | $-4034$ | TELEMAN                   | de ananca.                   | (take)       | 1,410              | <b>CLASS</b><br>$\sigma$ and  |                               |
| O Atlantic<br>O alemanate               |              |                                          |         |                           |                              |              |                    |                               |                               |
| <b>EE: Mone Fordstatts</b>              |              |                                          |         |                           |                              |              |                    |                               |                               |
|                                         |              | ANNISES ENLIGHTED MARKETER AT UP LOTTER. |         |                           |                              |              |                    |                               | SMOTHABLE                     |

<span id="page-22-1"></span>**Gambar 18.** Halaman Data Transaksi

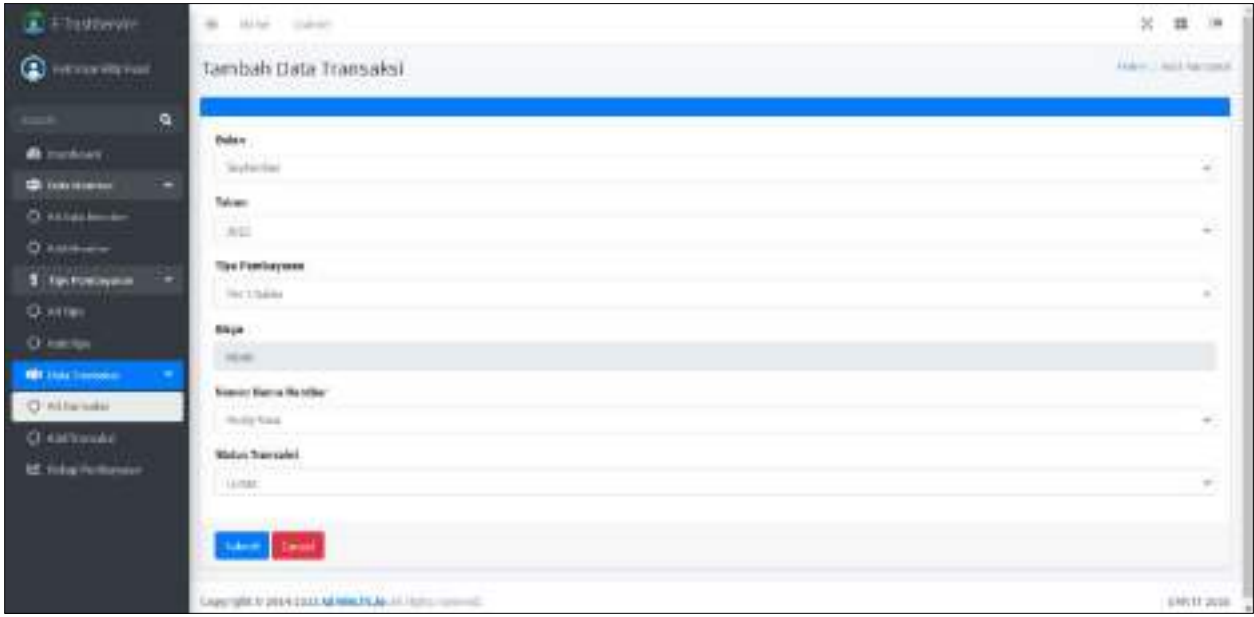

**Gambar 19.** Halaman Tambah Data Transaksi

<span id="page-23-0"></span>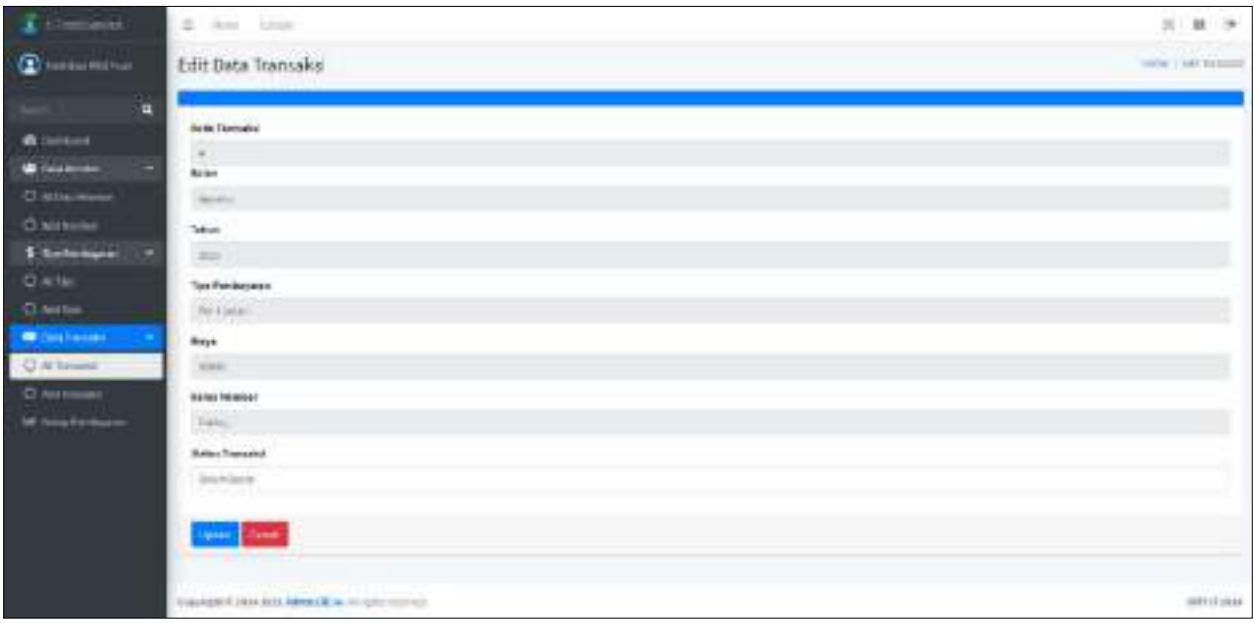

<span id="page-23-1"></span>**Gambar 20.** Halaman Edit Data Transaksi

| <b>C</b> Histogram                              | $\equiv$<br>Hirw                                       | Debatt         |             |                  |             |                     |                      | 32 . 32               | ×             |
|-------------------------------------------------|--------------------------------------------------------|----------------|-------------|------------------|-------------|---------------------|----------------------|-----------------------|---------------|
| $\bigcirc$ (a) $\mu$ is a contract              |                                                        | Data Transaksi |             |                  |             |                     |                      |                       | Heer / Nessey |
| $m_{\rm H}$<br>$\alpha$                         | laise                                                  |                |             |                  |             |                     |                      | $_{\rm Edd,0}$        | $\alpha$      |
| <b>O</b> Nettont                                | m                                                      | 8.149          | Talkas      | Tist Printingsse | Telal       | <b>Bansa Mender</b> | <b>Matter</b>        | Ake.                  |               |
| ٠<br><b>C</b> Data Metabel                      | ×                                                      | Aprilen        | <b>JAIT</b> | Part 3, Link     | as internet | Lurry.              | <b>Bride Road</b>    | White:<br>A.          |               |
| O Altata Review<br>O Additioner                 | A,                                                     | Airma.         | 3811        | <b>RenGlobal</b> | aplitument) | Usgaliance          | <b>Jackin Brus</b> t | <b>Blaze</b><br>at un |               |
| 5. This members.<br>۰<br>O MTM<br>O AETAH       |                                                        |                |             |                  |             |                     |                      |                       |               |
| <b>Recommend</b><br>O Altravania<br>O astronome |                                                        |                |             |                  |             |                     |                      |                       |               |
| <b>III</b> : Integritoriogent                   | Algorithm S. SEDRONZA AdminiSTRUM: All Follows and ALL |                |             |                  |             |                     |                      |                       |               |

**Gambar 21.** Search Data Transaksi

### <span id="page-24-0"></span>**4.9 Halaman Rekap Pembayaran**

**Gambar 22** dan **Gambar 23** adalah halaman tampilan rekap pembayaran. Halaman ini

berfungsi untuk melihat rekap pembayaran bulanan serta mensortirnya.

| <b>E</b> Etacoeran              |                    | $\frac{1}{2}$<br>Him<br>Denball                |                 |                        |              |  |  |  |  |
|---------------------------------|--------------------|------------------------------------------------|-----------------|------------------------|--------------|--|--|--|--|
| <b>C</b> Her Batter             |                    | Data Rekap Bulanan                             |                 |                        |              |  |  |  |  |
| $\alpha$<br>$m_{\rm H}$         |                    | 700 News More - Paintings - - - - -            |                 |                        |              |  |  |  |  |
| <b>O</b> Nettont                | $\mathbf{x}$       | <b>Guian Transakel</b>                         | Tehan Transaksi | <b>Vama Hemmer</b>     | Shriter.     |  |  |  |  |
| <b>C</b> Data Metabel           | ۰<br>$\Lambda$     | NV-mine                                        | 391             | <b>Tyley</b>           | <b>Light</b> |  |  |  |  |
| O Altala Review<br>O Additioner | $\hat{z}$          | Squader                                        | 233             | EMrs                   | Light        |  |  |  |  |
| 5. This method on               | 3<br>۰             | Agistos                                        | 1021            | riser                  | tenering     |  |  |  |  |
| O AETING                        | $\overline{1}$     | lavin.                                         | piùs            | <b>Linger Belavion</b> | Reiner-Siger |  |  |  |  |
| O AETAH                         | ×                  | Agains:                                        | 303             | Textila Jaffe          | 1400L        |  |  |  |  |
| <b>O</b> BILTONIAL              | ۰<br>$\mathcal{O}$ | <b>HOSPAT</b>                                  | (01)            | PROVIDE                | <b>THREE</b> |  |  |  |  |
| O Allistanovi<br>O astronome    |                    |                                                |                 |                        |              |  |  |  |  |
| <b>M. Houghton Governor</b>     |                    |                                                |                 |                        |              |  |  |  |  |
|                                 |                    | Triminals in this probabilities ad restorated. |                 |                        | UMITT 2818   |  |  |  |  |

<span id="page-24-1"></span>**Gambar 22.** Halaman Rekap Pembayaran

| <b>E</b> Flocus man            | 34 28<br>$\mathbb{R}$<br>$\equiv$<br>Cardian<br>TELEVIST. |                                                              |                 |                      |                   |  |  |  |  |
|--------------------------------|-----------------------------------------------------------|--------------------------------------------------------------|-----------------|----------------------|-------------------|--|--|--|--|
| <b>Children Harborn</b>        | Data Rekap Bulanan                                        | Horne J. Helpfeldmin                                         |                 |                      |                   |  |  |  |  |
| $\mathbf{q}$<br>with.          | <b>FRINKISHY</b> Spine                                    | ×                                                            |                 |                      |                   |  |  |  |  |
| <b>Contability</b>             | m                                                         | <b>Bilas Transace</b>                                        | Teles Transakia | <b>Name Hermiter</b> | <b>Statut</b>     |  |  |  |  |
| <b>Distriction</b><br>۰        | s                                                         | Apolos                                                       | alks.           | <b>Tykkey</b>        | <b>Beam Septy</b> |  |  |  |  |
| O situations<br>O Attitude     | 18                                                        | Aguina.                                                      | au)             | <b>Unger House</b>   | Jewe Jay          |  |  |  |  |
| 3. Havensweet                  | š                                                         | <b>Against</b>                                               | $2021$          | Sofra hele           | Limite            |  |  |  |  |
| O attac<br>O ARTIFE            |                                                           |                                                              |                 |                      |                   |  |  |  |  |
| <b>R</b> USINESS<br>۰          |                                                           |                                                              |                 |                      |                   |  |  |  |  |
| O attempts                     |                                                           |                                                              |                 |                      |                   |  |  |  |  |
| O astronomy.                   |                                                           |                                                              |                 |                      |                   |  |  |  |  |
| <b>ME: Mings Fordbook art </b> |                                                           |                                                              |                 |                      |                   |  |  |  |  |
|                                |                                                           | Roppright @ 2014-1912 Milwrint Till at All Fight constraint. |                 |                      | UMITTIERS         |  |  |  |  |

<span id="page-25-0"></span>**Gambar 23.** Halaman Hasil Sortir Bulan

#### **BAB V**

#### **KESIMPULAN DAN SARAN**

#### <span id="page-26-1"></span><span id="page-26-0"></span>**5.1 Kesimpulan**

Berdasarkan hasil kerja praktik perancangan dan pembuatan website *E-TrashService* selama 1 bulan 1 pekan 5 hari di Creative Gama Studio dapat ditarik kesimpulan yakni sebagai berikut:

- 1. Komunikasi antara client dan developer sangat dibutuhkan.
- 2. Perlu waktu dan usaha yang lebih dalam mengerjakan proyek berskala besar dibandingkan dengan tugas matakuliah.
- 3. Mendapatkan pengalaman, serta meningkatkan mental dan wawasan dalam persiapan bekerja dibidang web developer.

#### **5.2 Saran**

Ada beberapa pendapat kepada Creatuve Gama Studio dalam pengembangan website admin *E-TrashService* yang sudah dibuat, yakni sebagai berikut:

- 1. Dapat dilanjutkan dengan penambahan fitur untuk user.
- 2. Penambahan fitur agar website memiliki cakupan daerah yang lebih luas/global.

# **LAMPIRAN**

<span id="page-27-0"></span>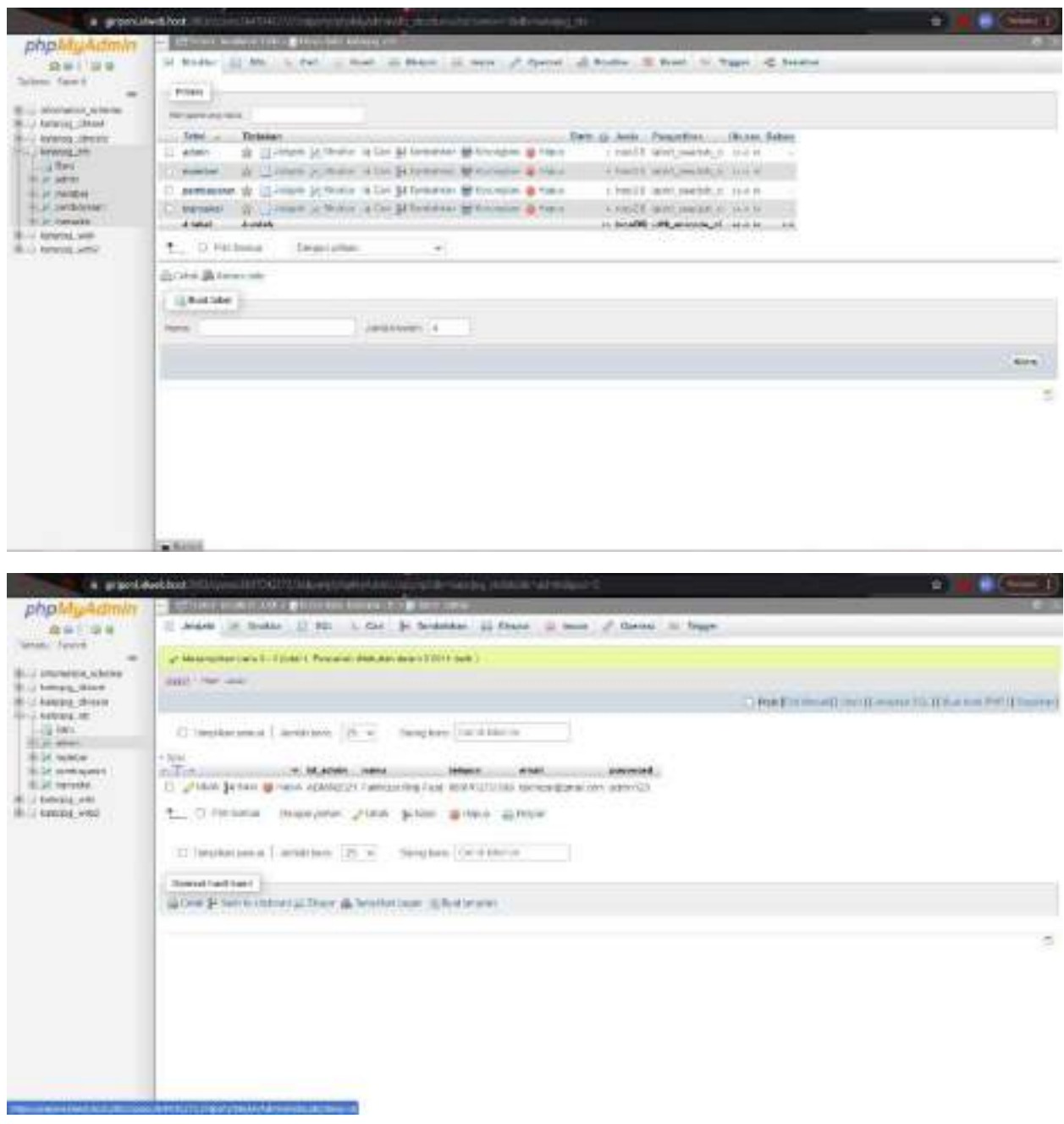

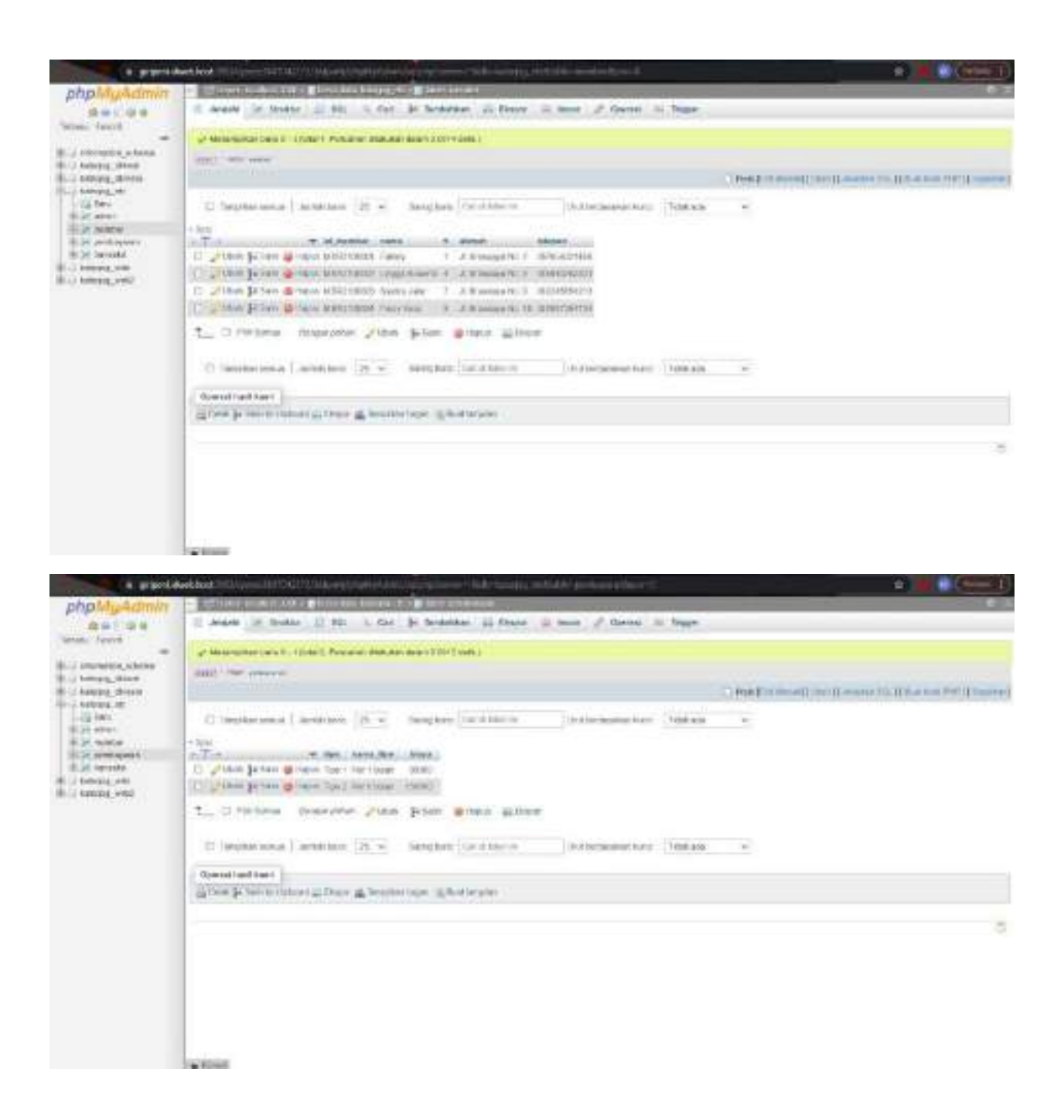

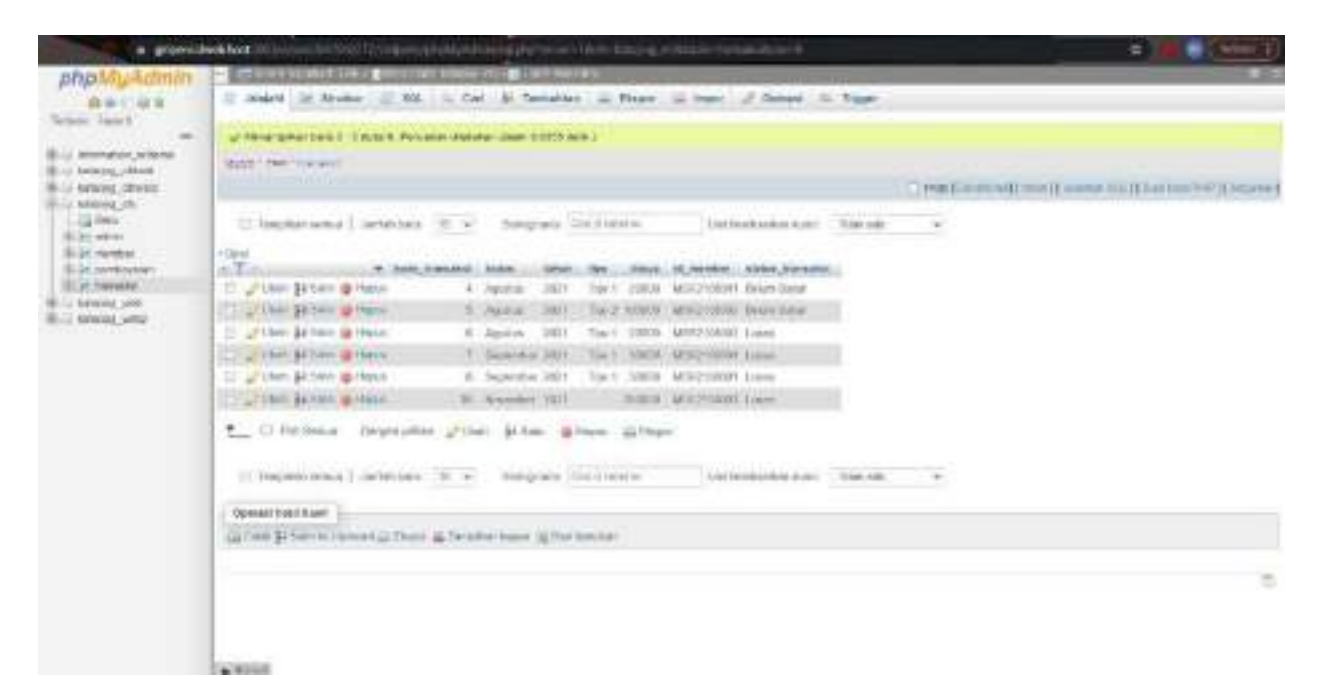

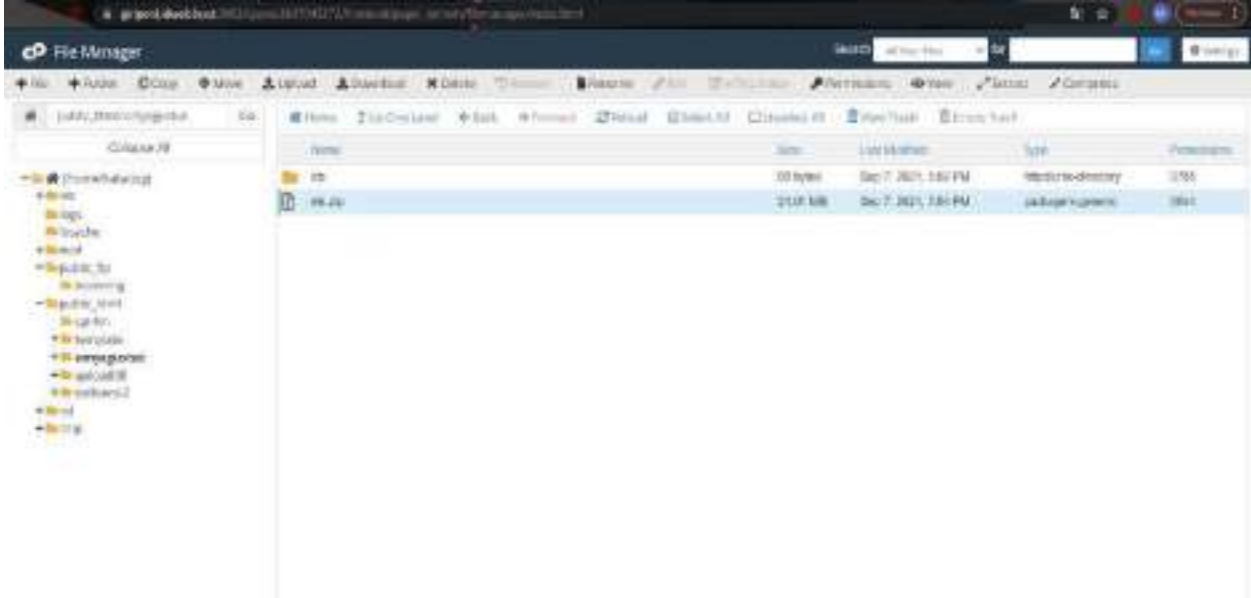

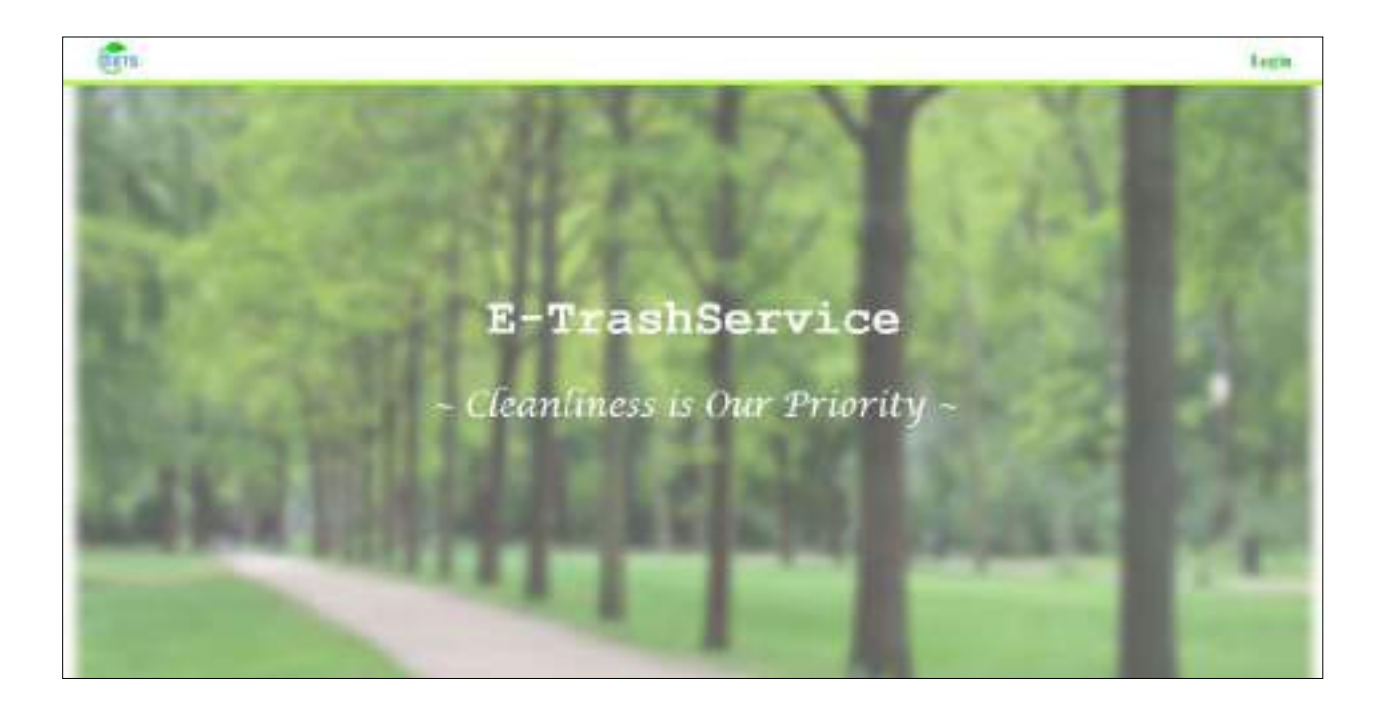

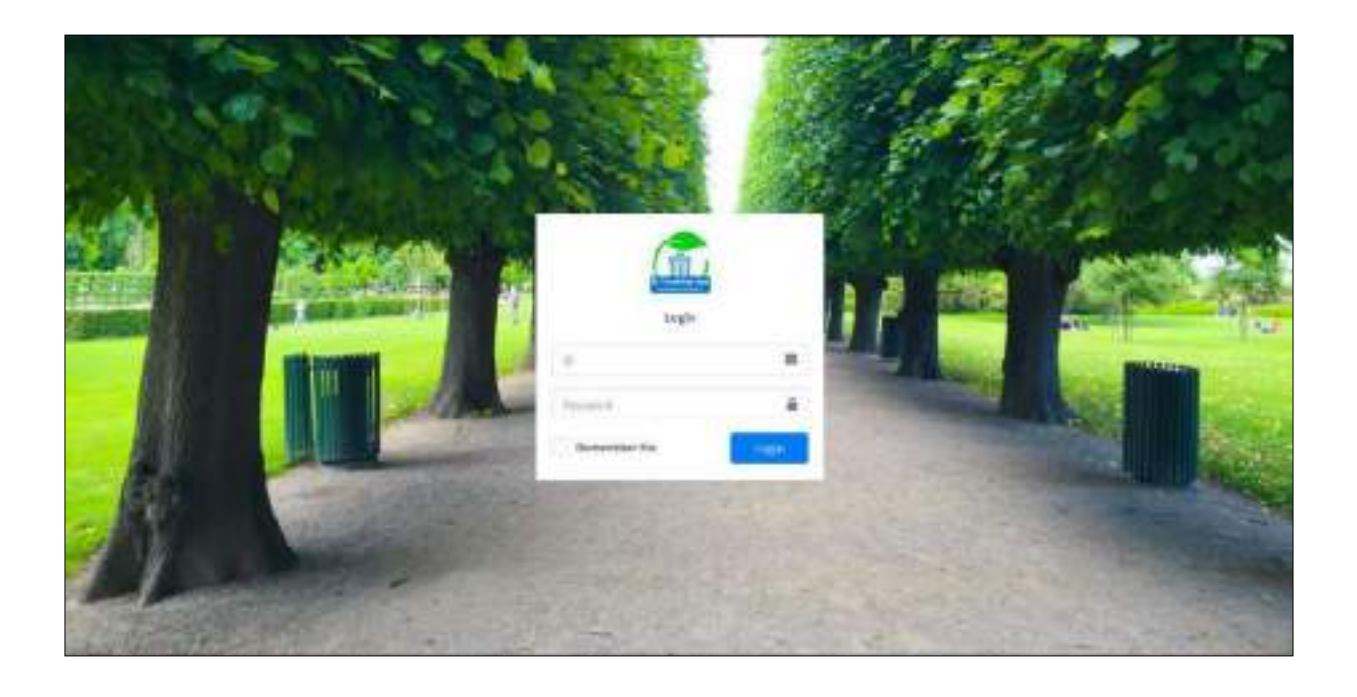

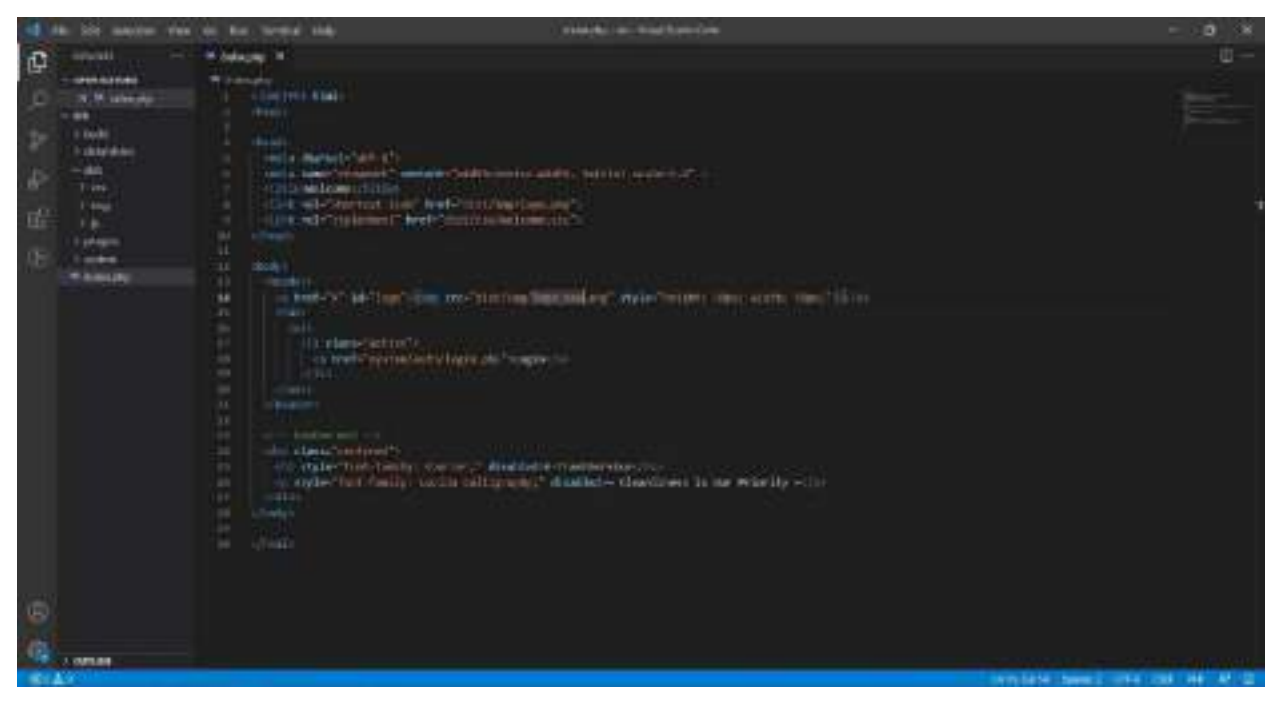

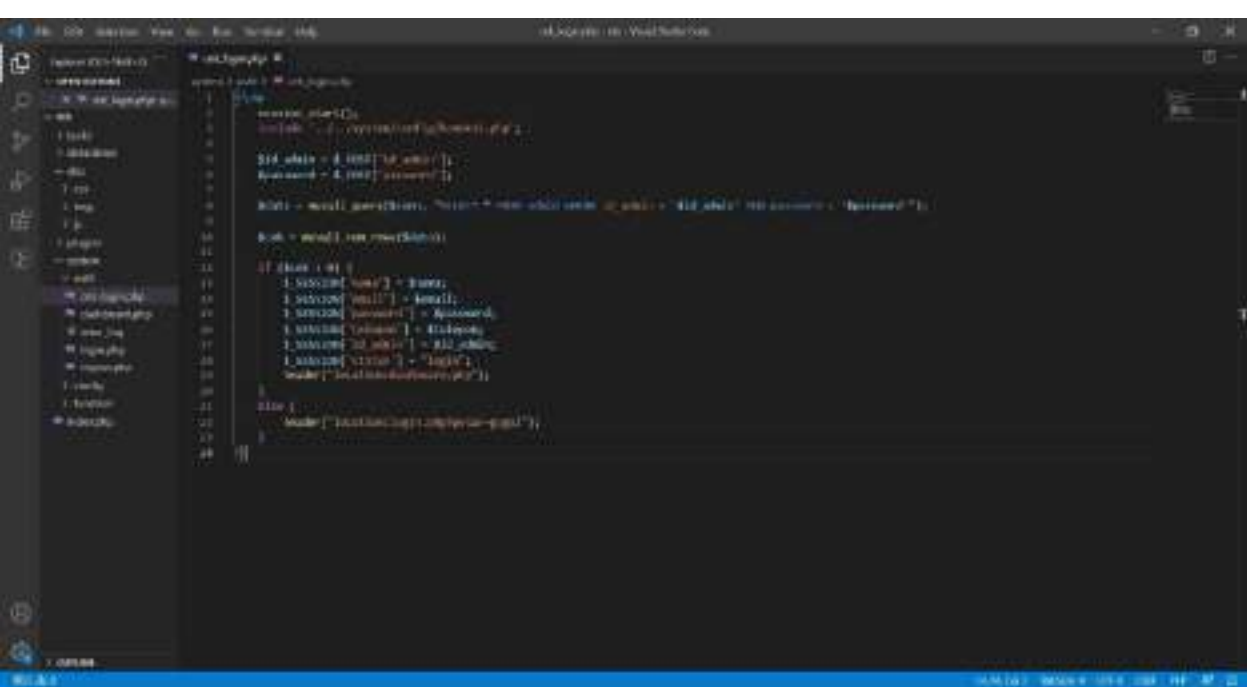

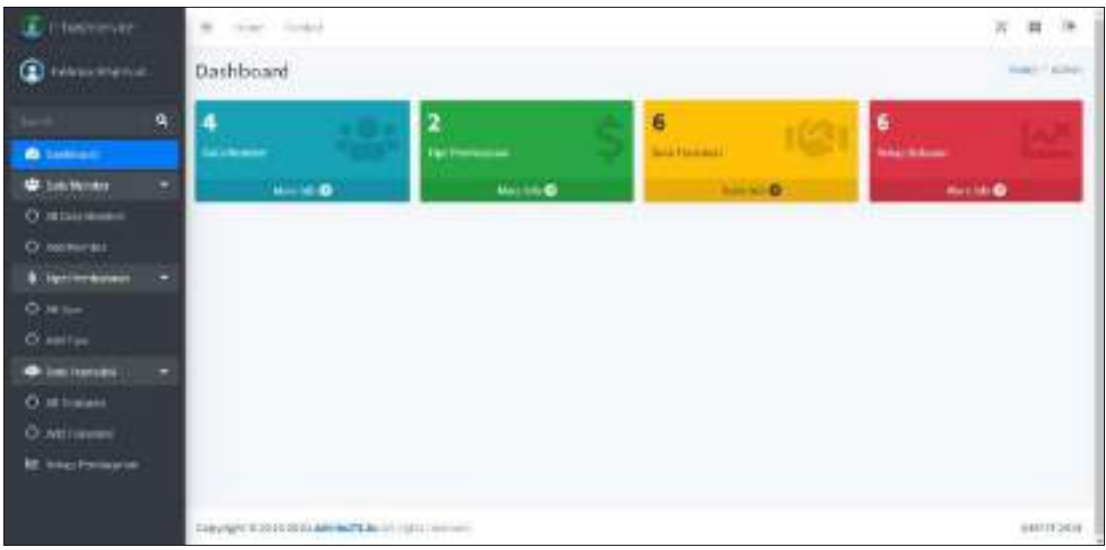

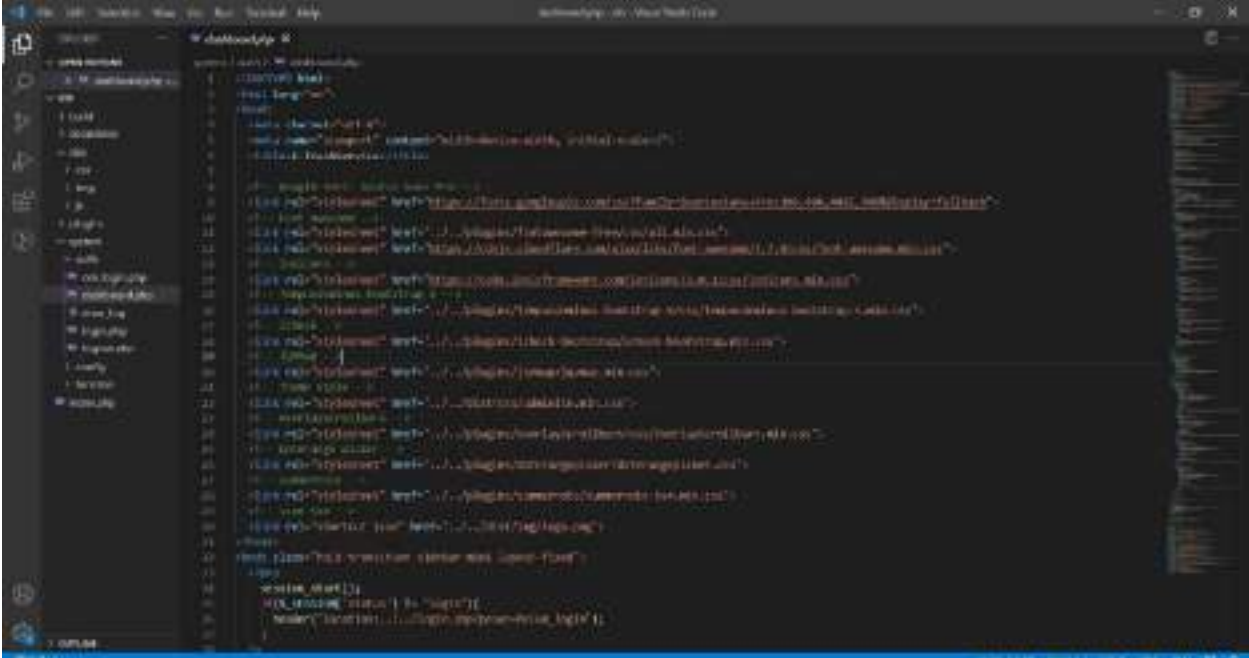

that the fact further page nicae . Witehouslab X  $\mathbb{C}$ construction. search and Westminston ÷ lla communica Þ  $\beta$  , where we have the construction of the line and  $\gamma$  and  $\gamma$  and  $\beta$  , and  $\beta$  , and  $\beta$  , and  $\beta$  , and  $\beta$  , and  $\beta$  , and  $\beta$  , and the set of the set of the  $\beta$  , and  $\beta$ Ъ  $\overline{1}$ ing. Windows 12012年10月11日 eller<br>1980 – George Hart, Manuel Spiel Contrast a Library det auf Machine (1992), francouzsky en der Paris (1993)<br>1980 – George Star Barbaraga (1993)<br>1990 – George Star Barbaraga (1993) 0.000 - 0.000 **Comes** 

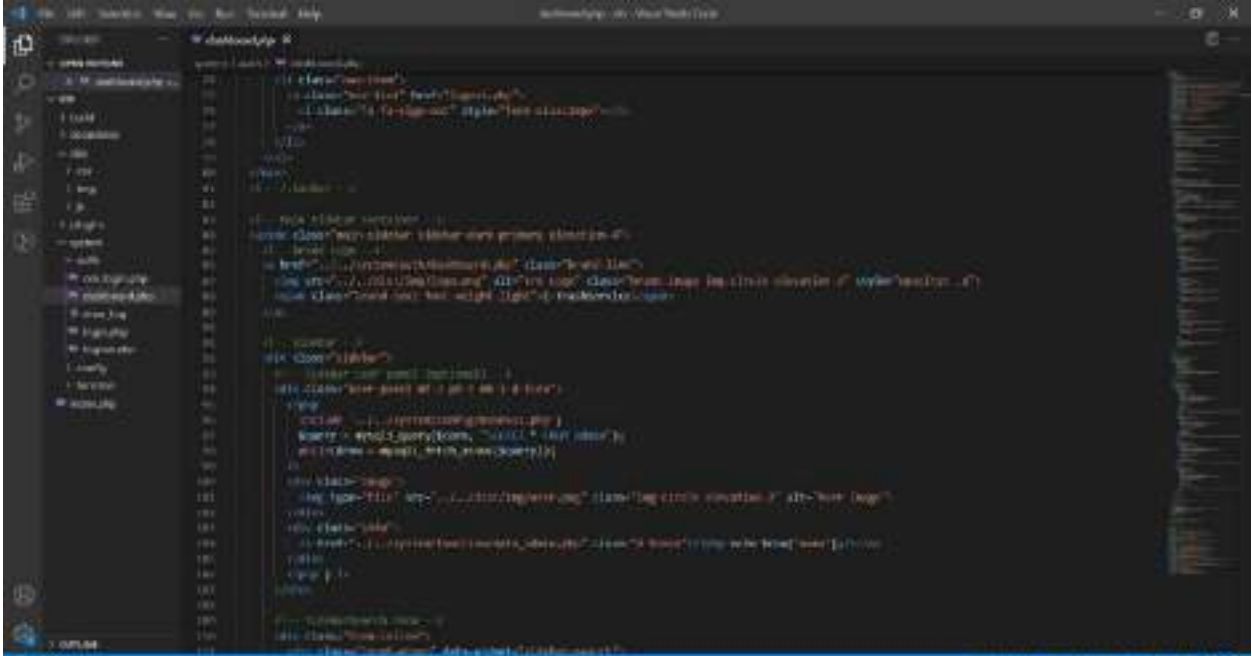

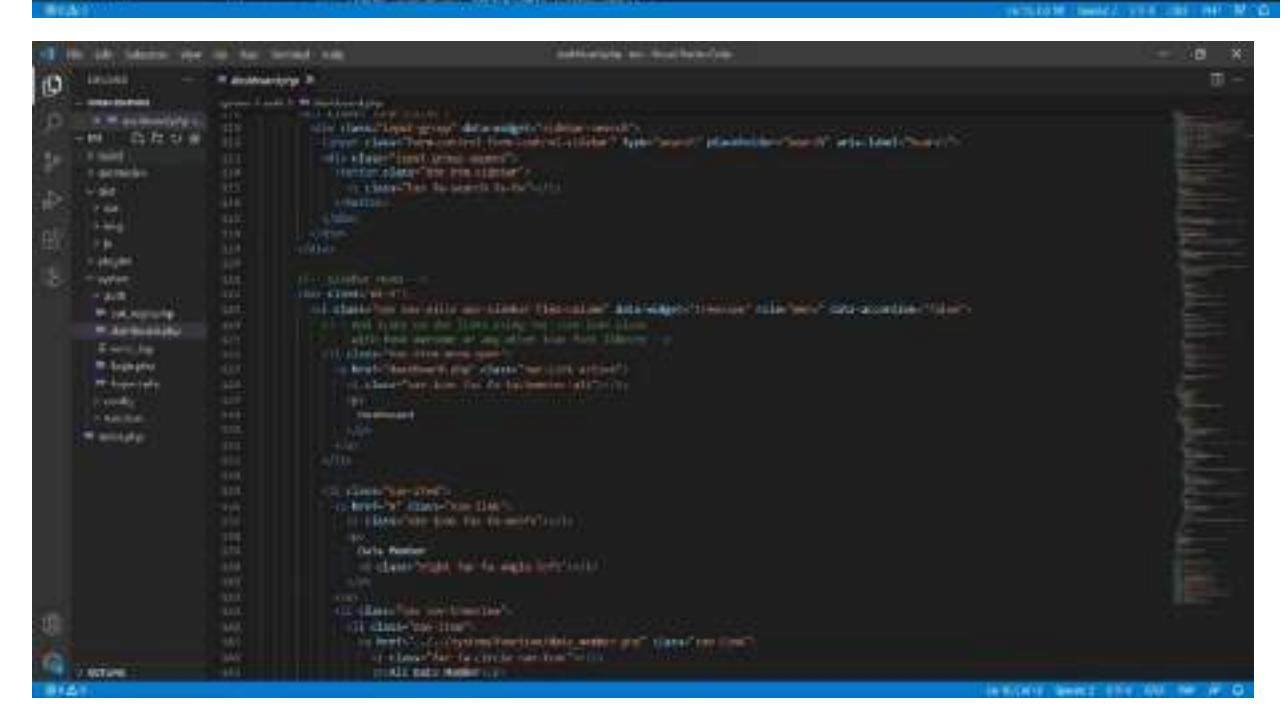

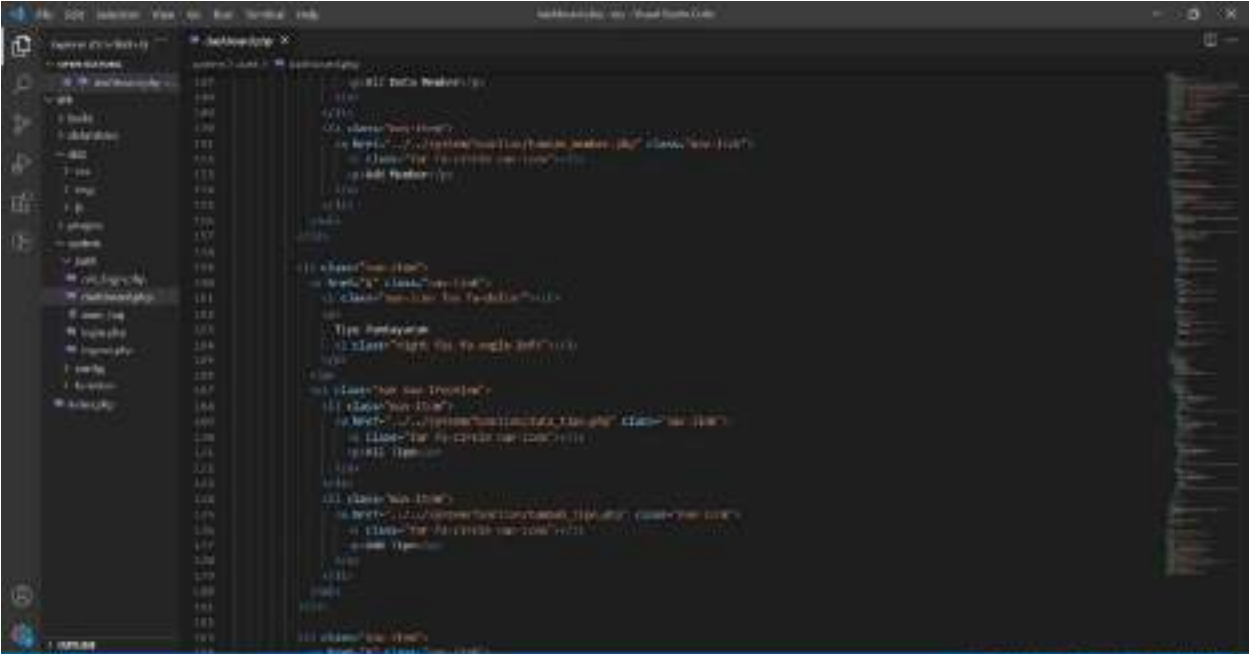

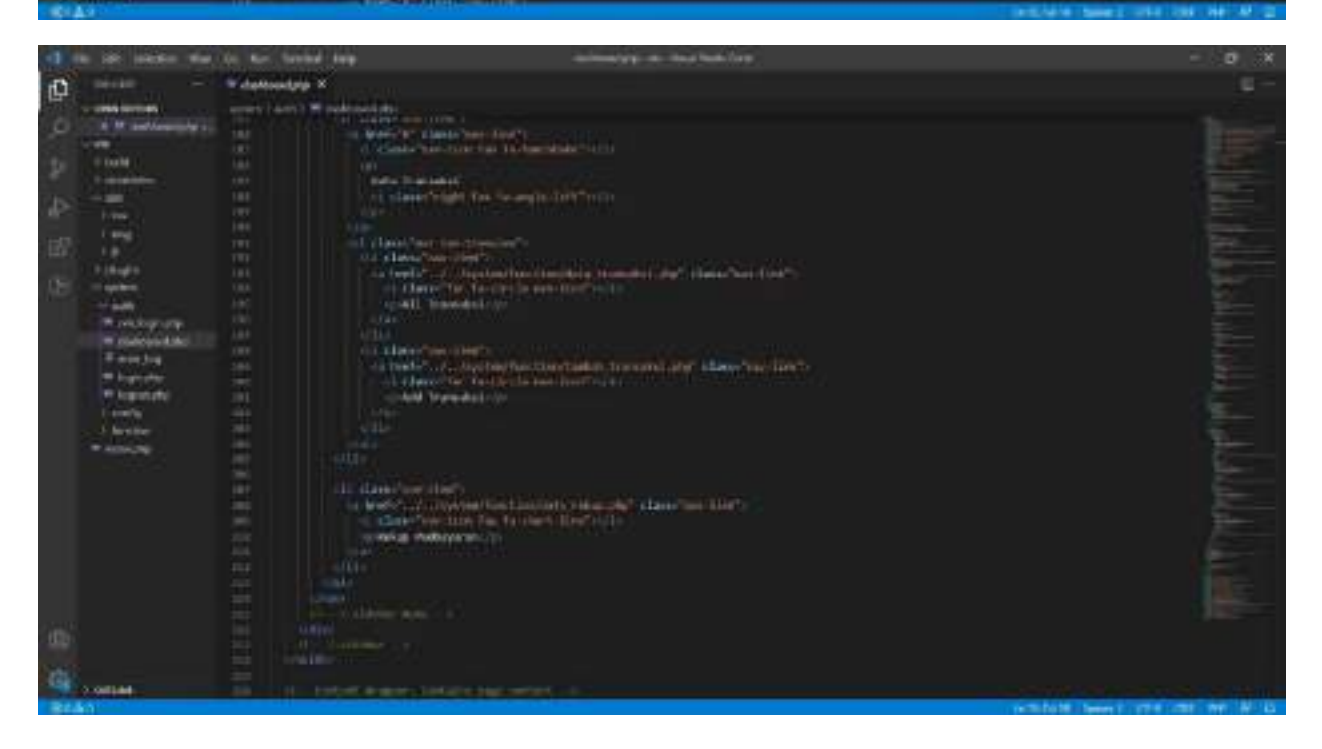
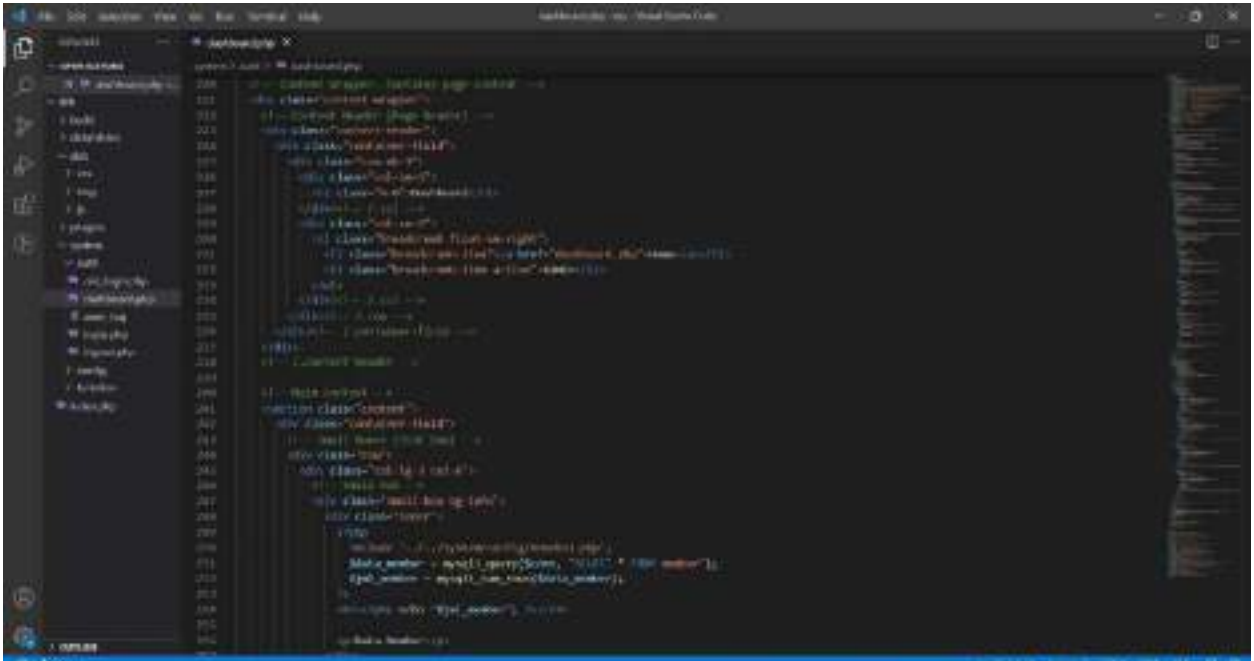

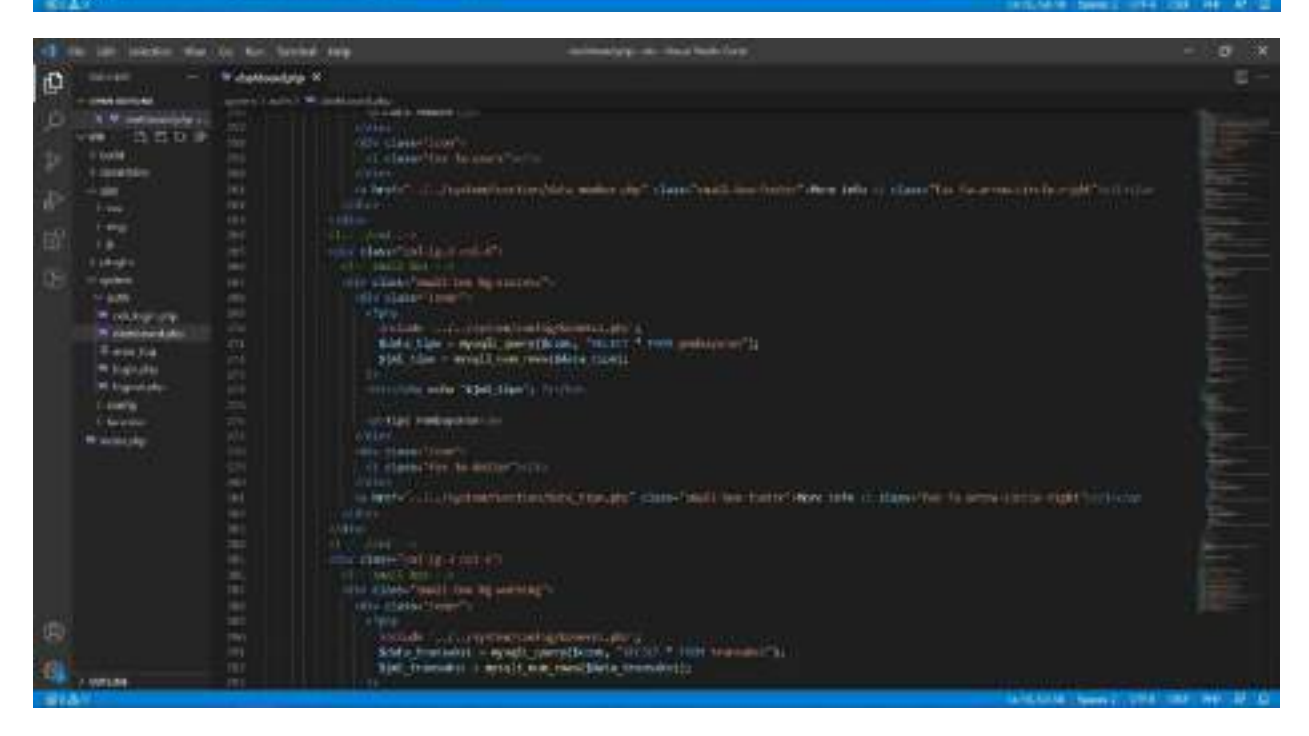

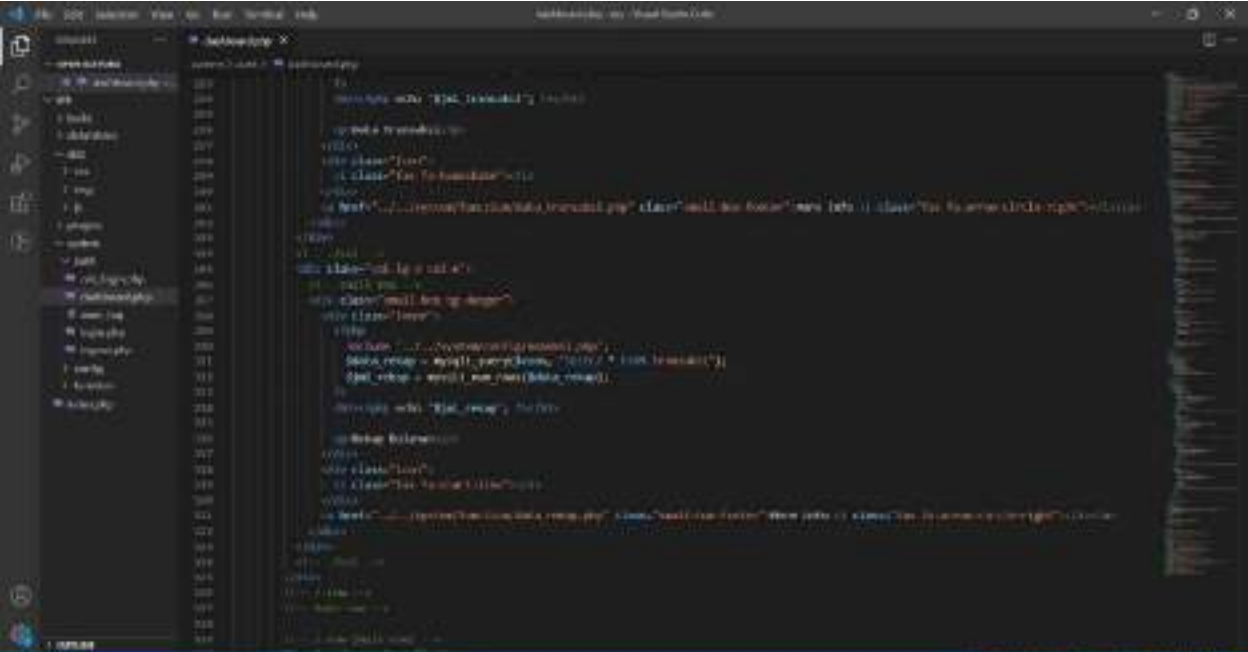

 $-904\pm0.$ 

that the first funded data Witehouslay K en a ¢ r<br>Talente<br>Talente de la **Long Wood**  $1000$ **Could** a, **CORLAN** 

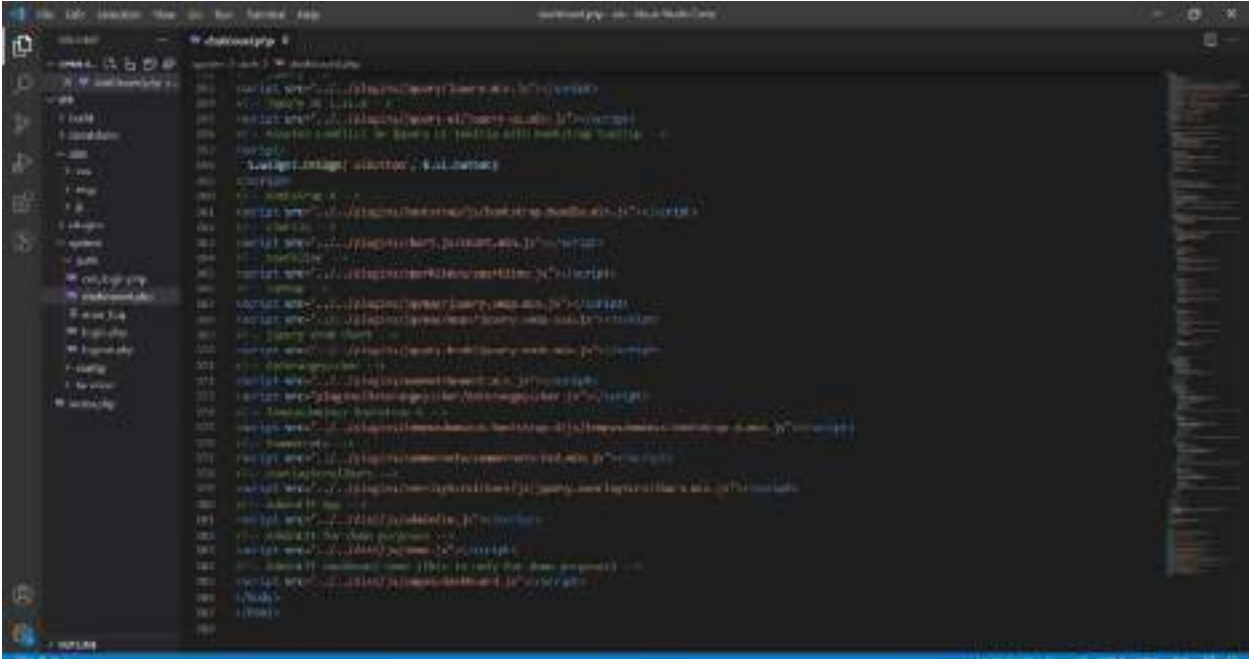

**Institute can inside bush Only** ÷ Đ \* bela's X  $-1 - 1$ a<sup>mber</sup>an plant (Seattlemen) Þ *<u>In Arcontechnics</u>*  $\sim$  100  $^{10}$  MeV and  $\sim$  25  $\mu$  MeV and the second matrix of  $\sim$  100  $^{10}$  MeV and the matrix of  $\sim$  100  $^{10}$  MeV and the matrix of  $\sim$ is the "lap to my-tings in the  $\label{eq:1} \underbrace{10001100} \rightarrow 5000110001$ **ATR Management Committee STAR** 

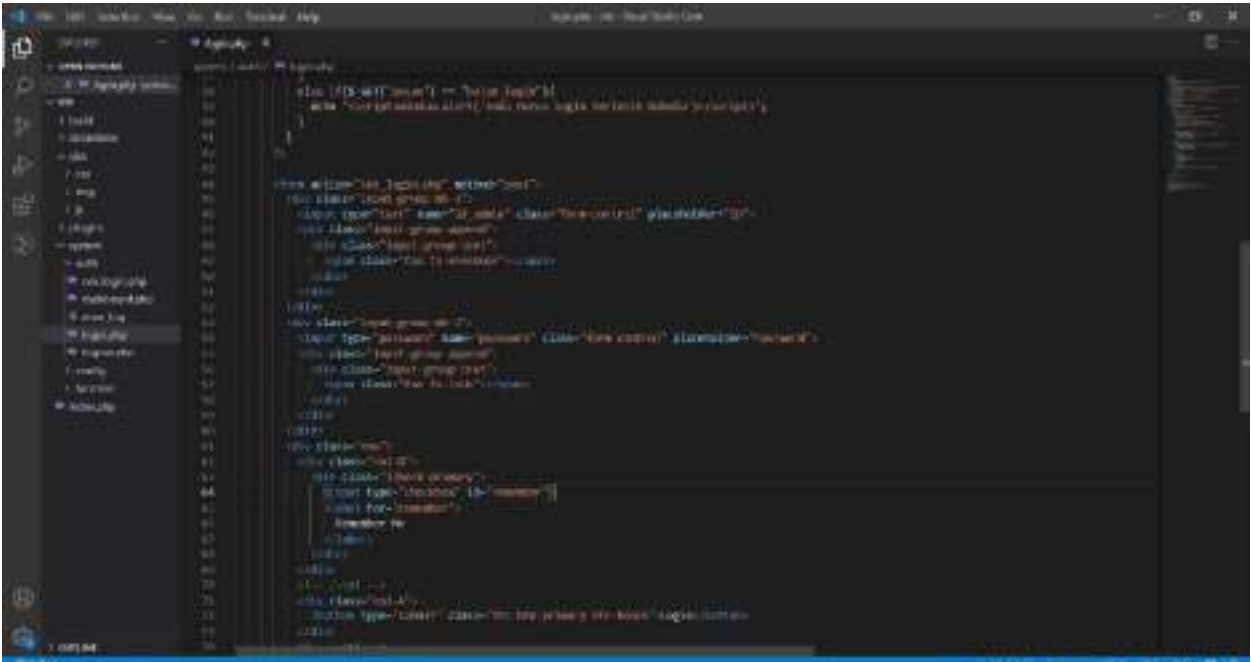

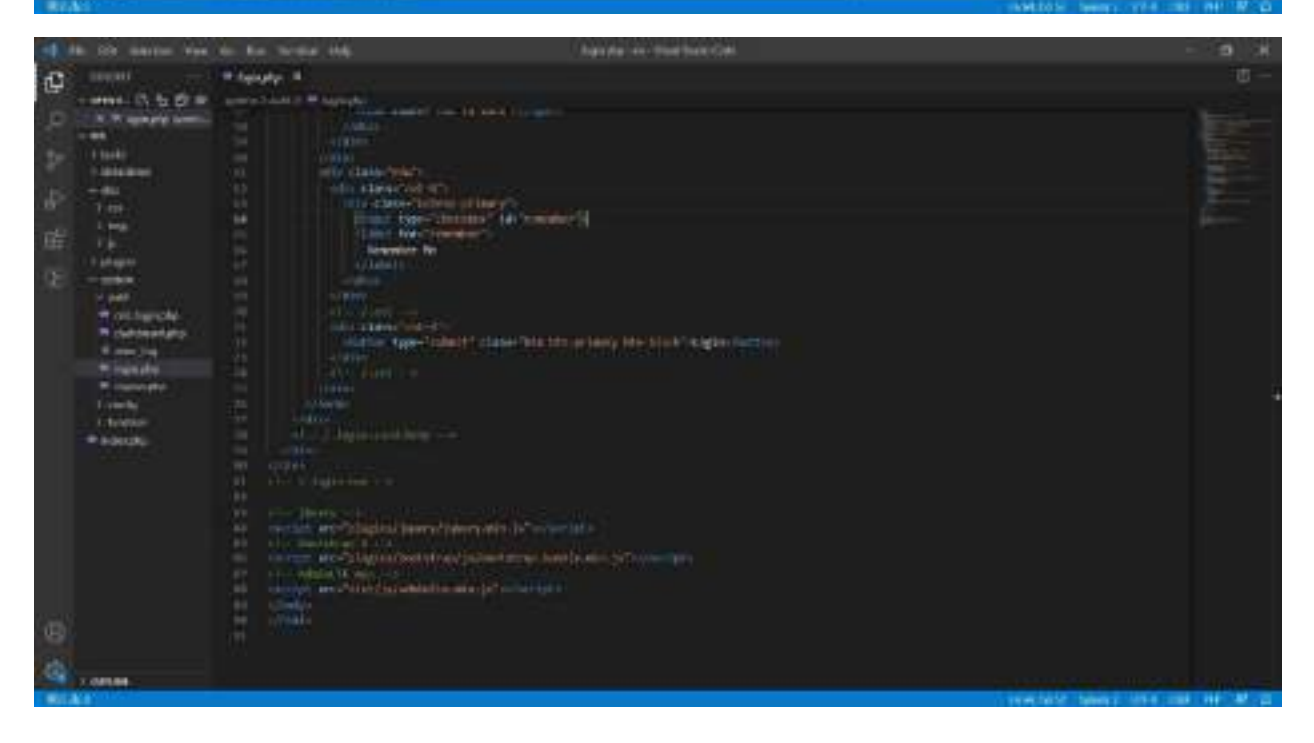

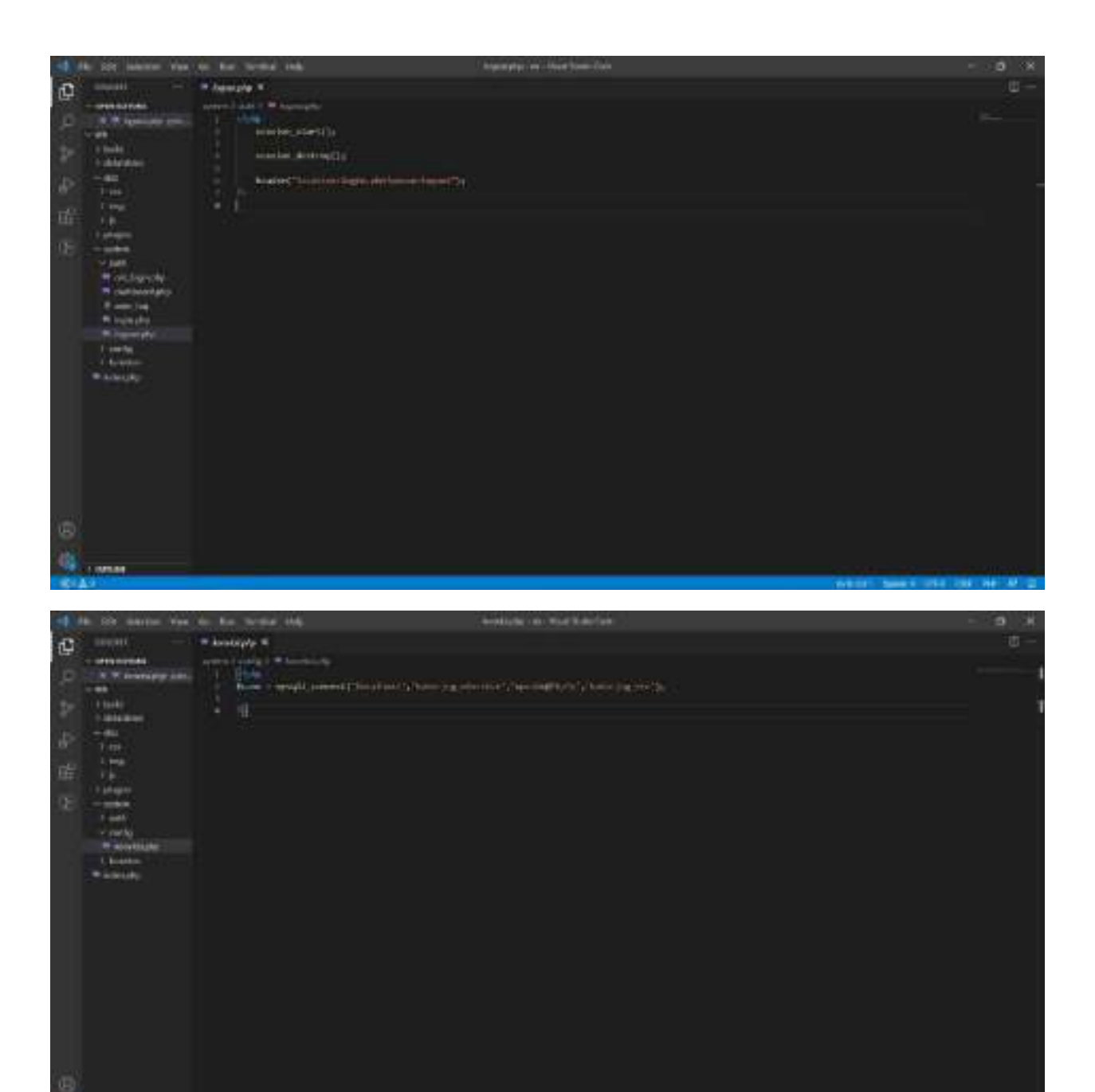

ċ, 7.08188

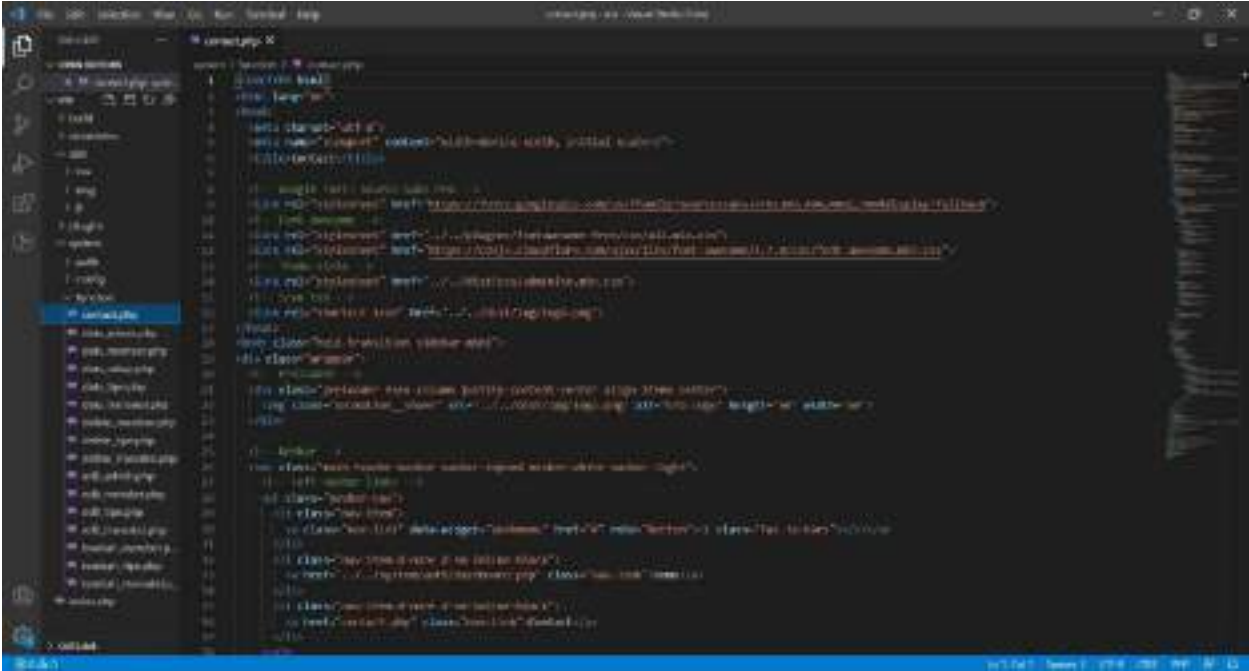

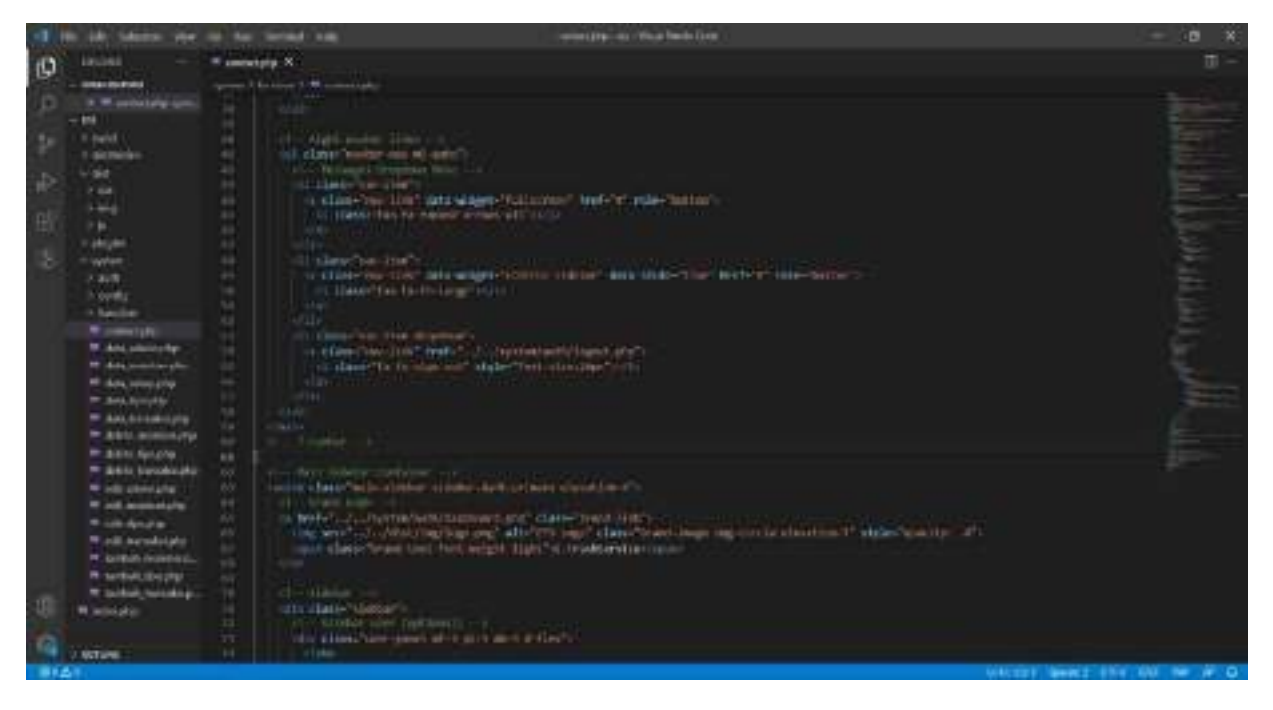

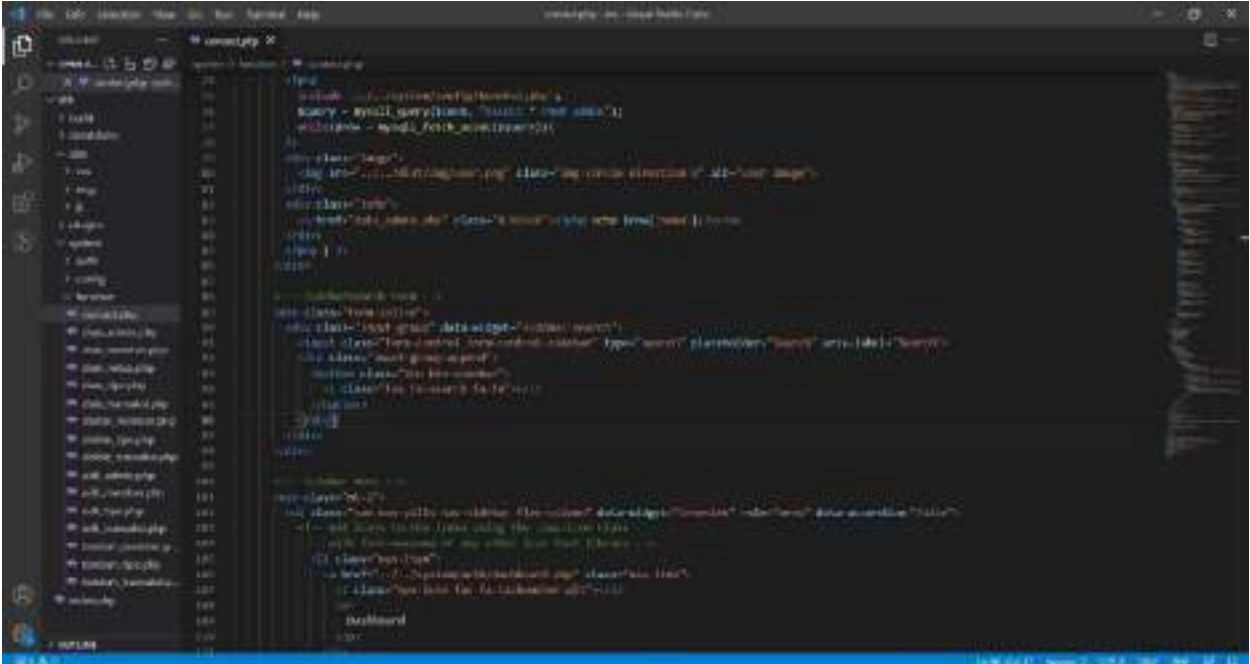

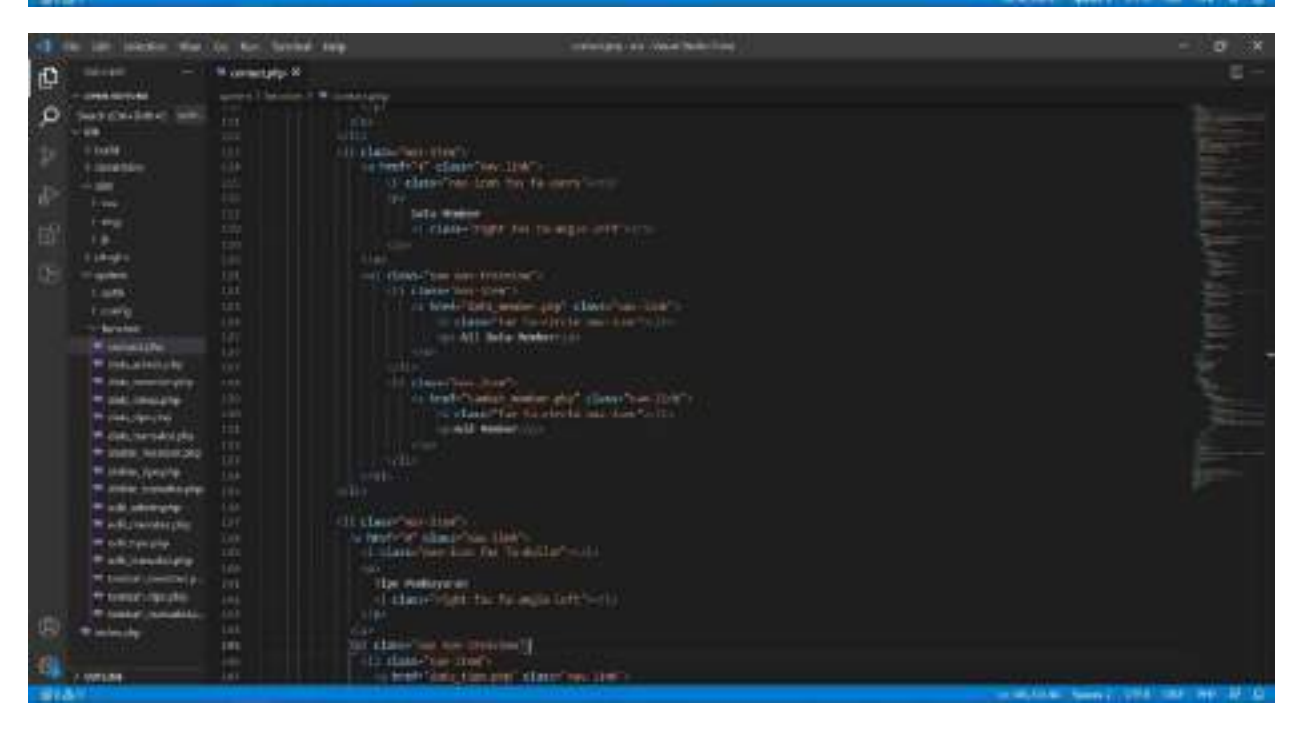

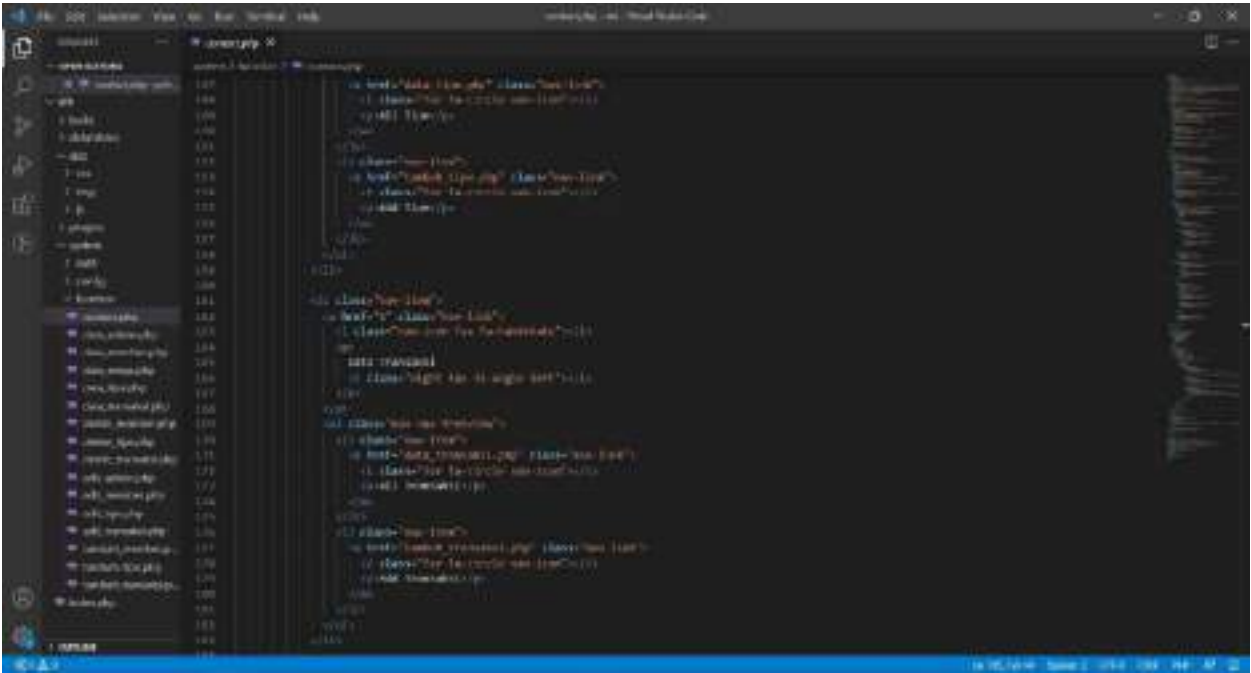

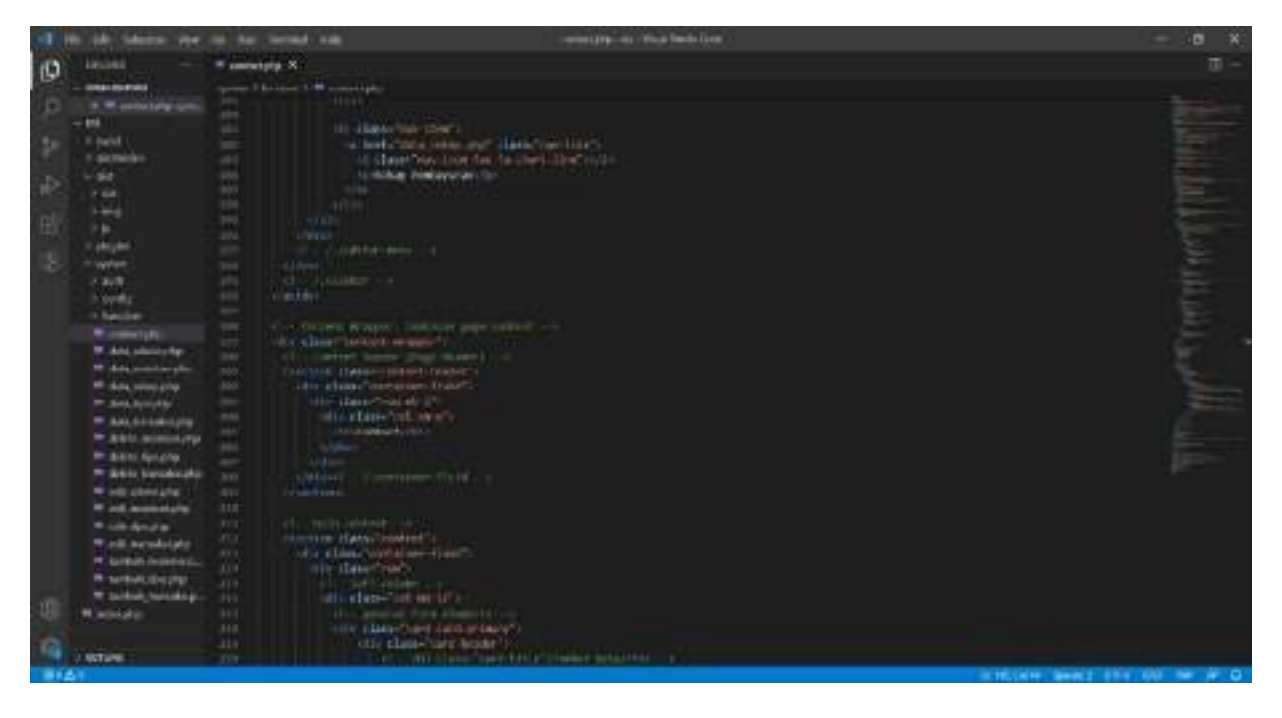

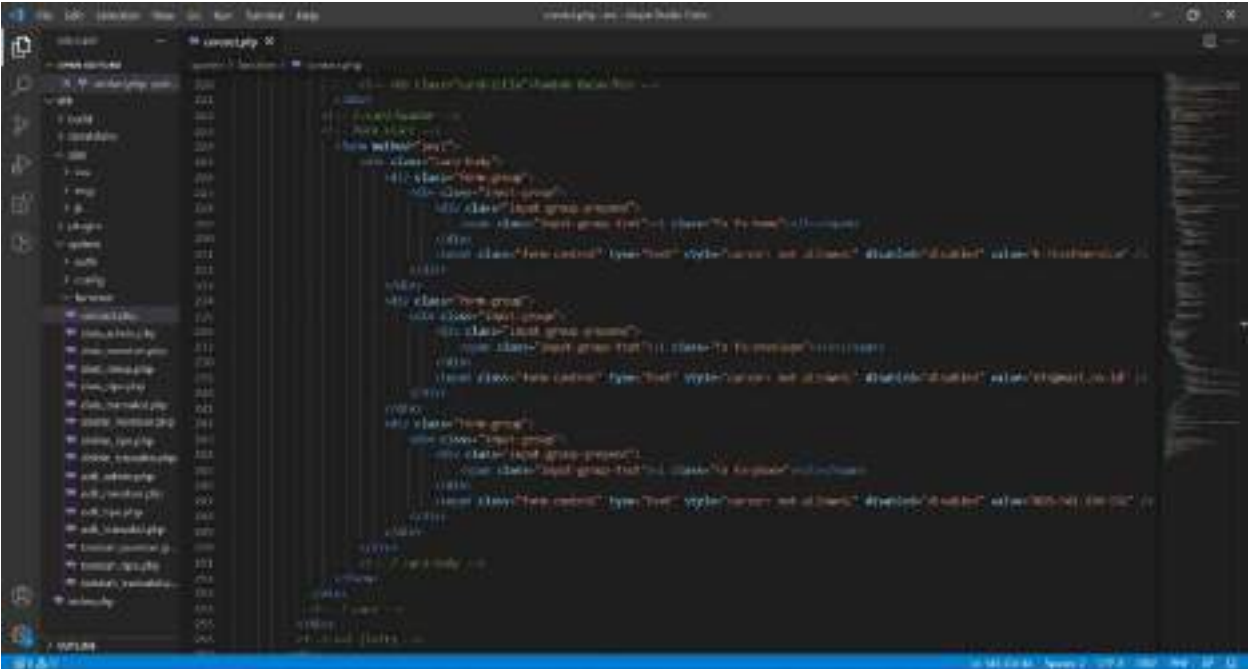

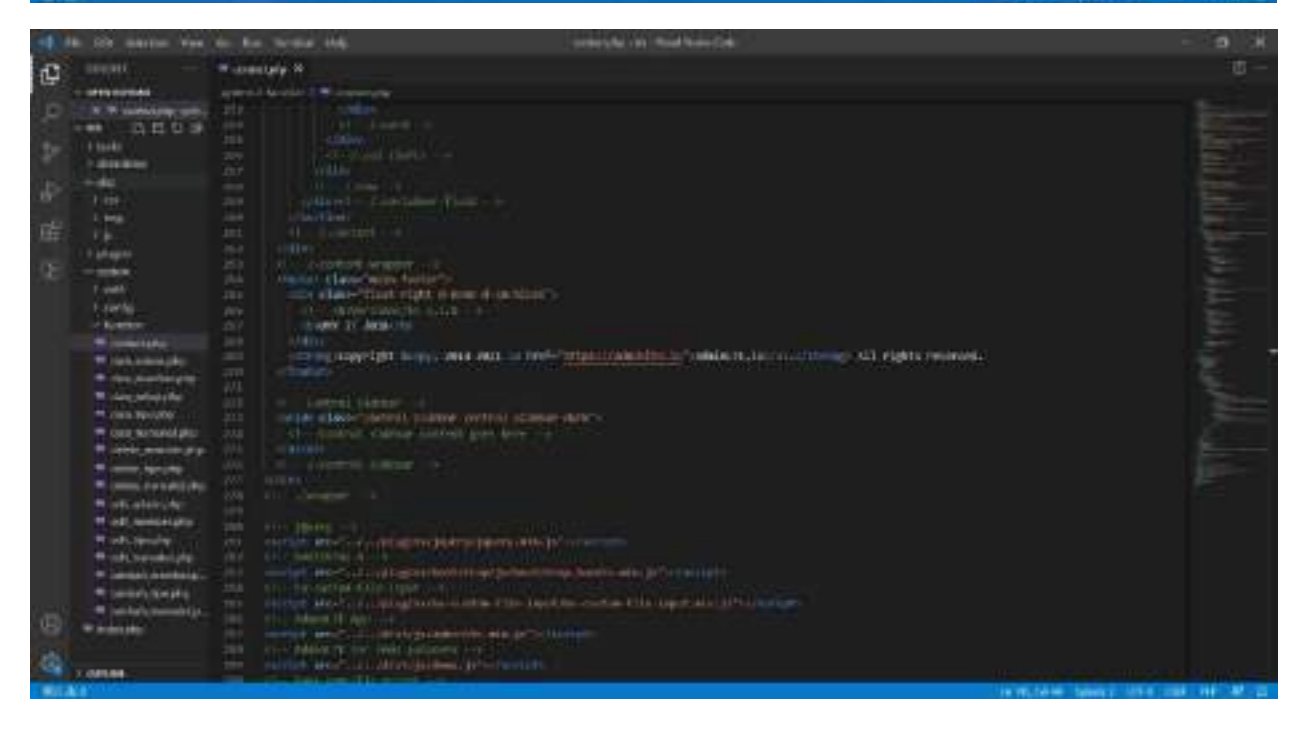

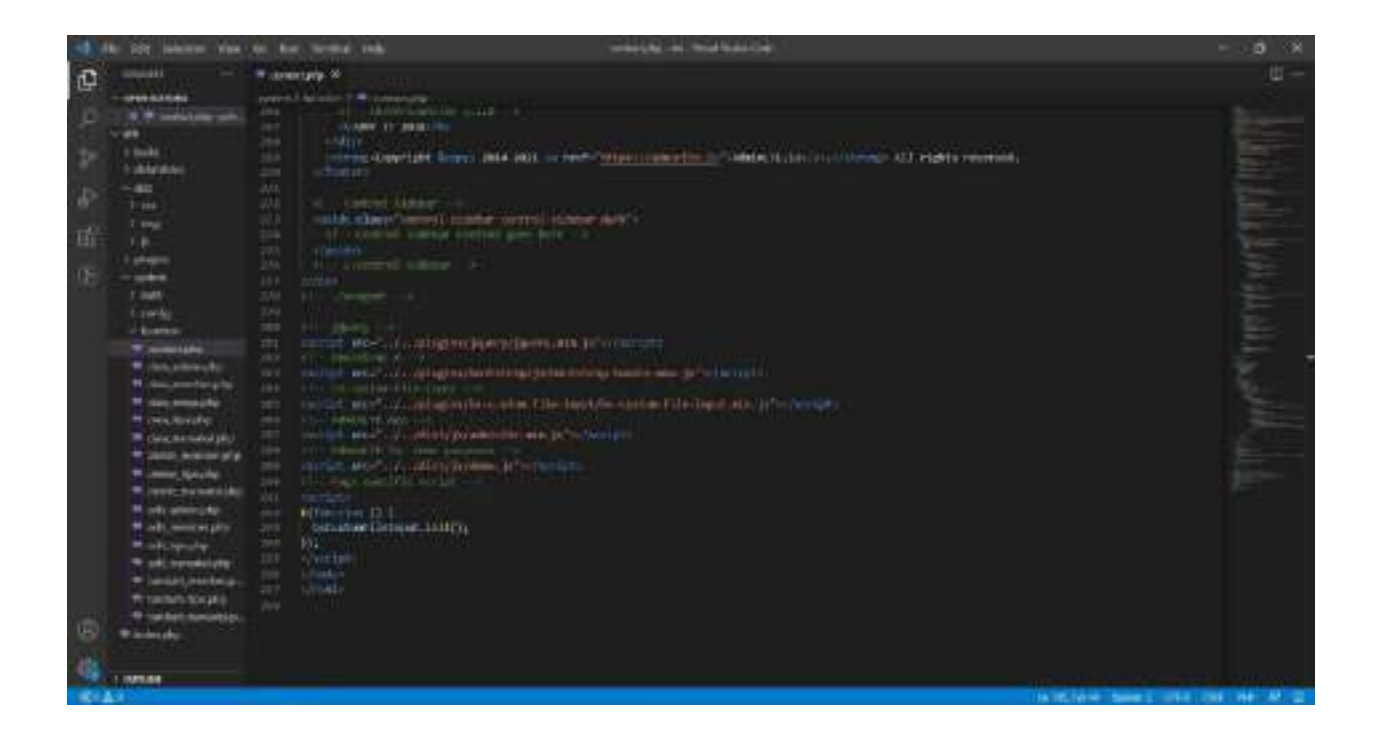

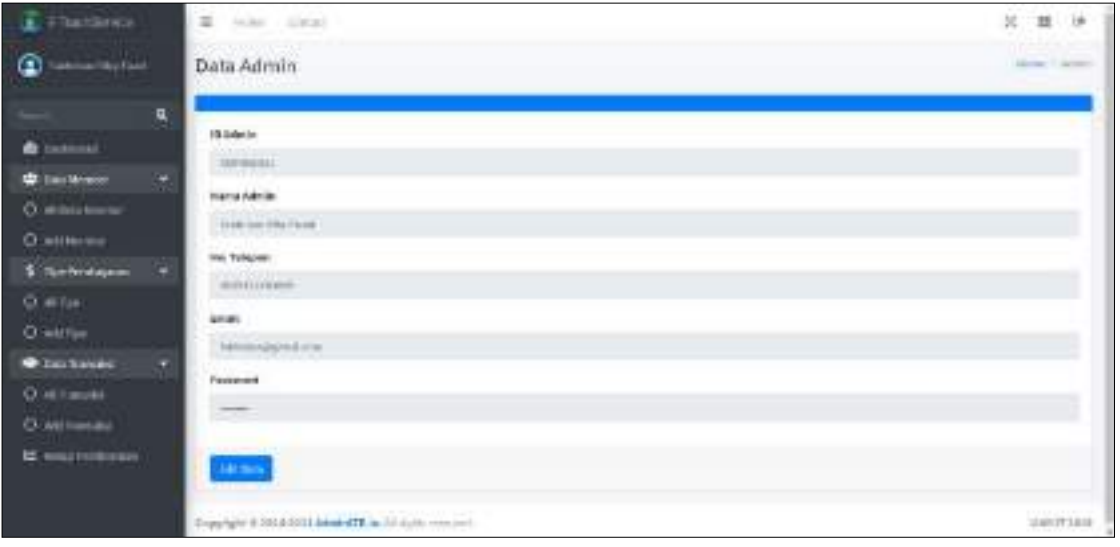

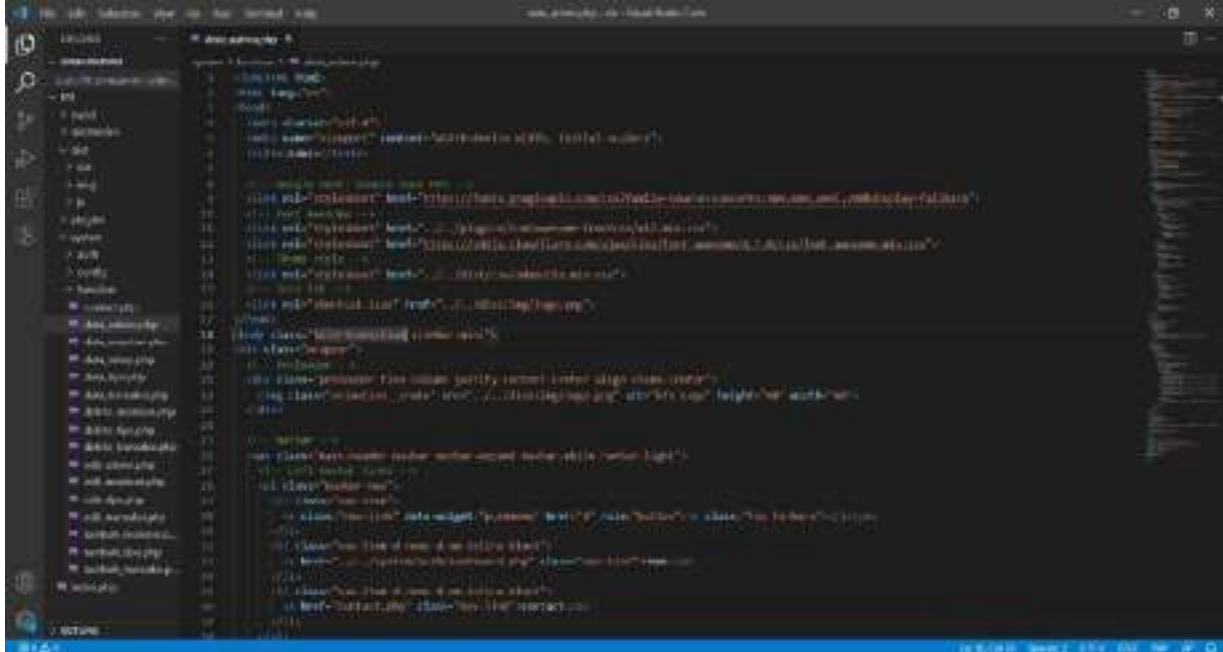

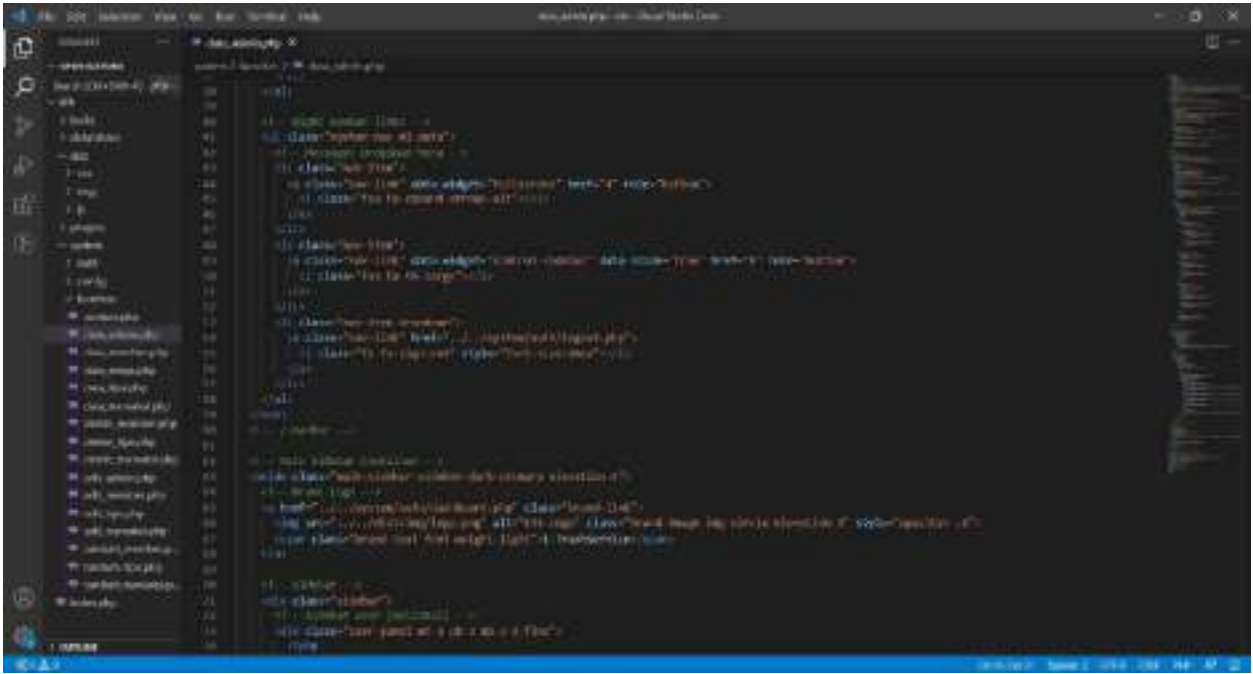

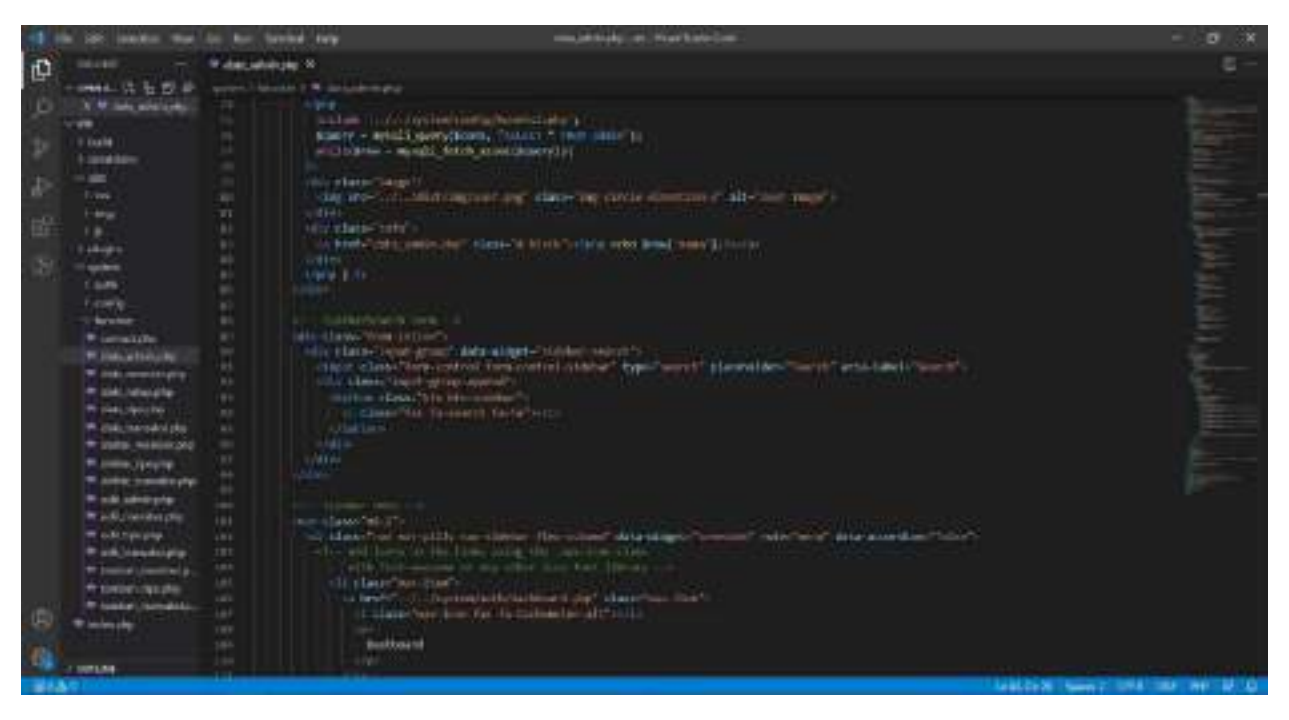

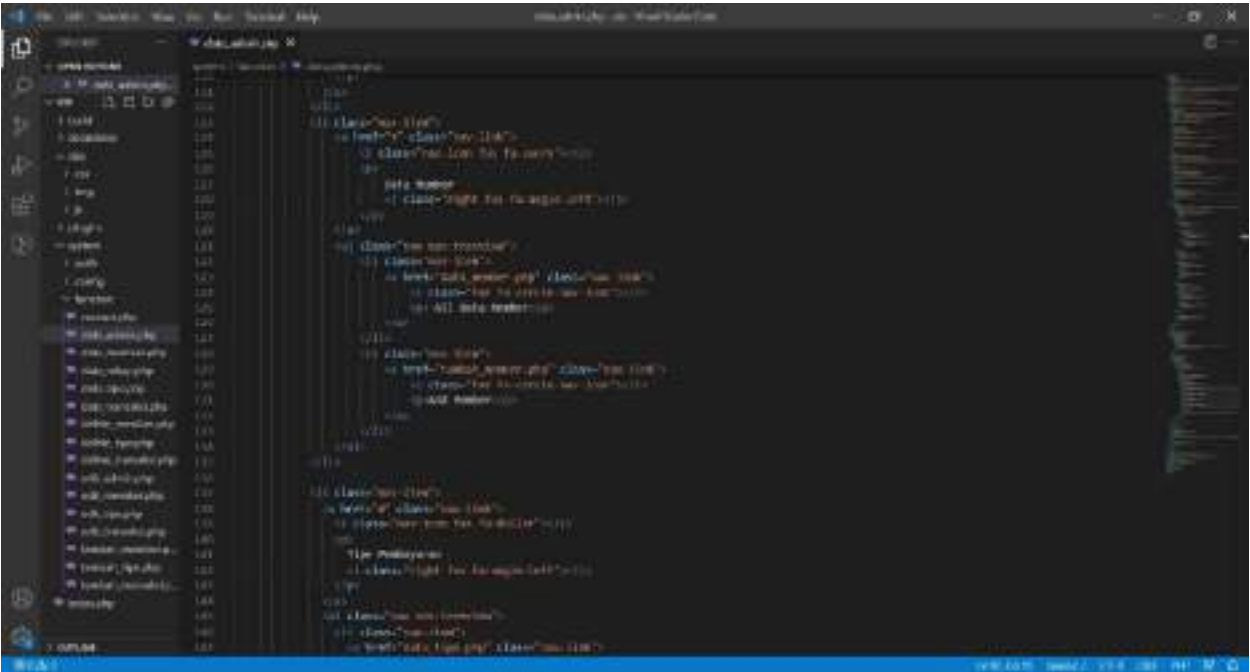

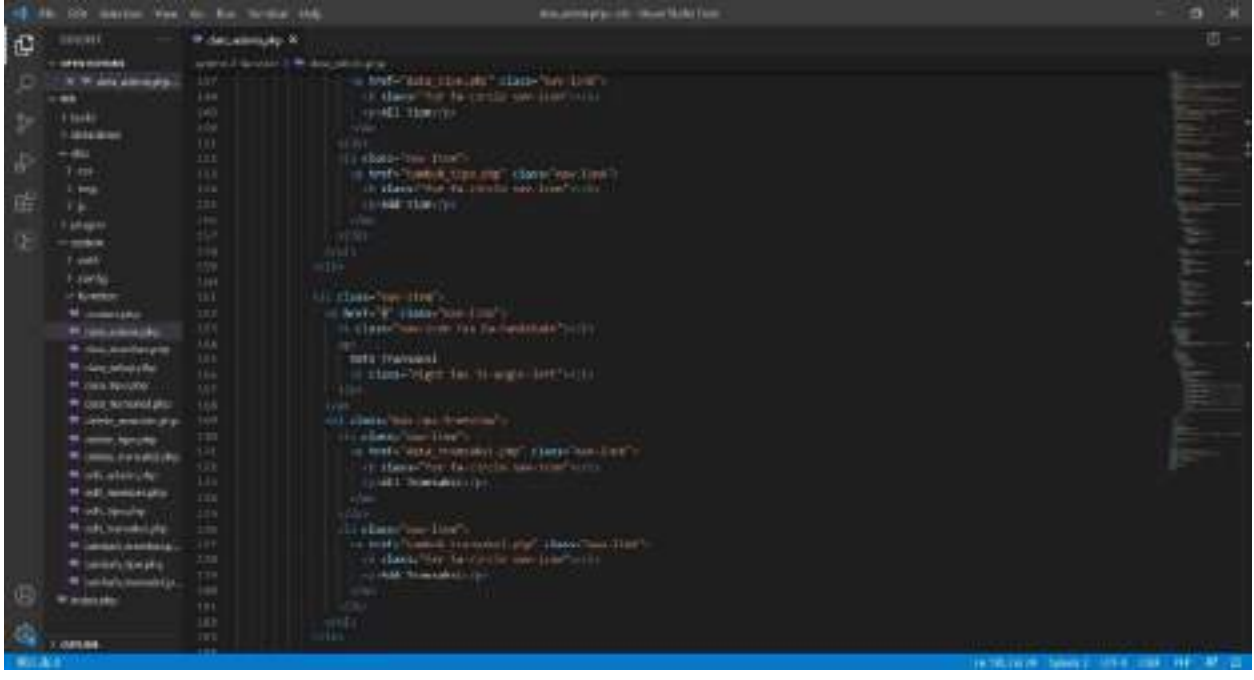

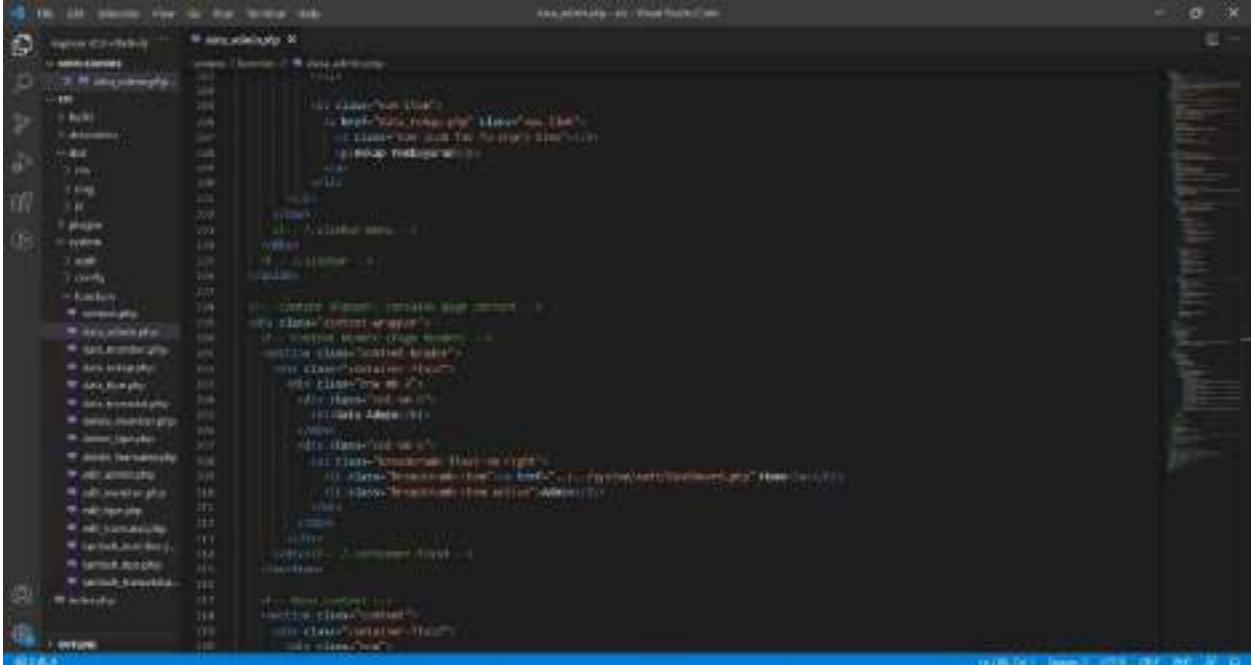

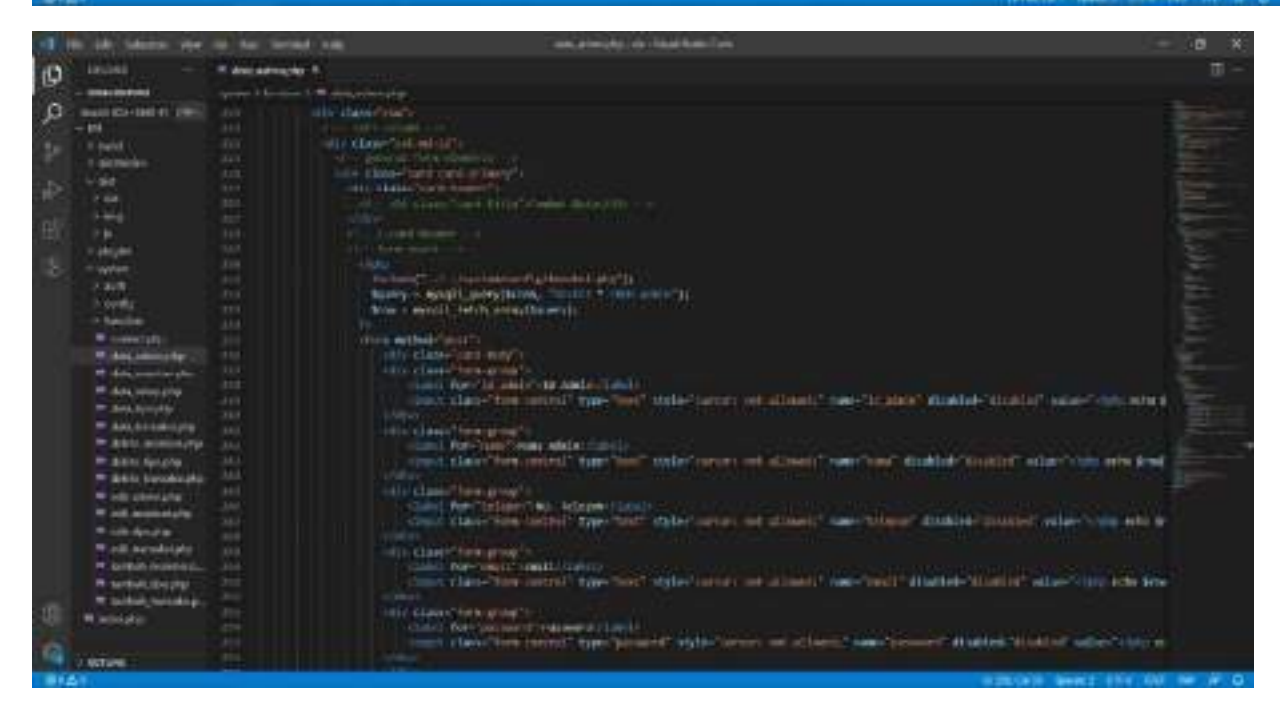

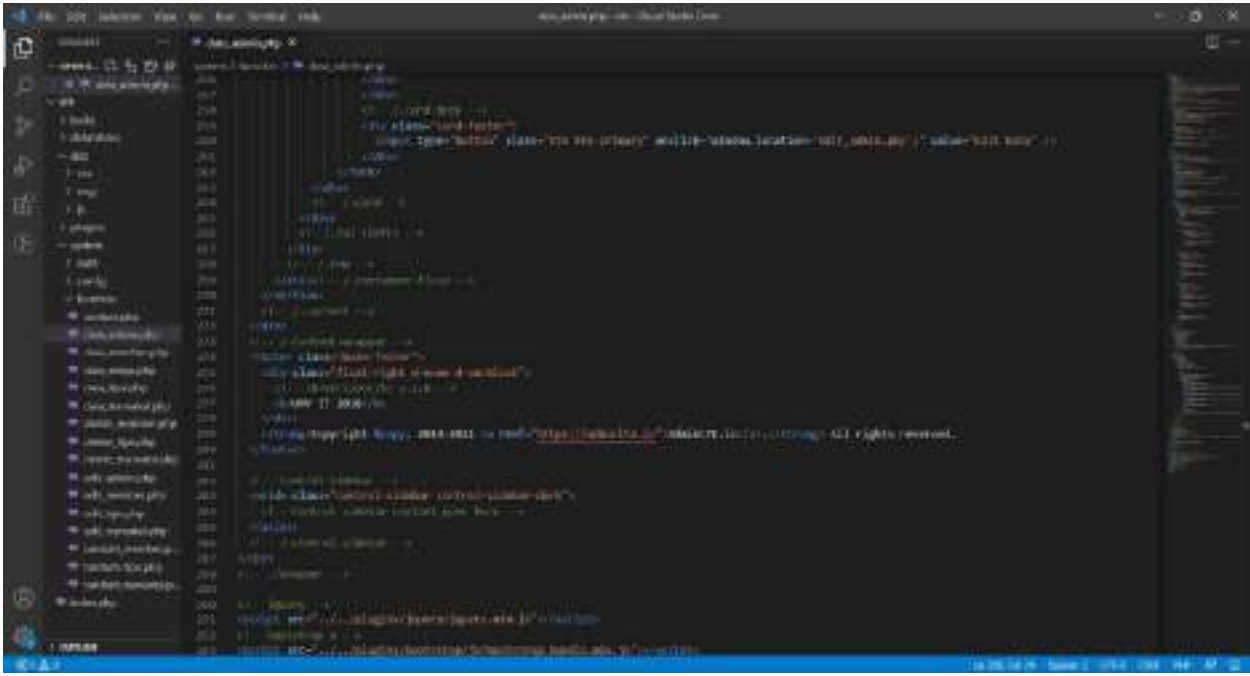

 $\overline{u}$  $\mathbbm{G}$ - Indianapolis<br>- Indianapolis<br>- Indianapolis<br>- Indianapolis<br>- Indianapolis<br>- Indianapolis  $0 - 1 - 1$ r, **King** 

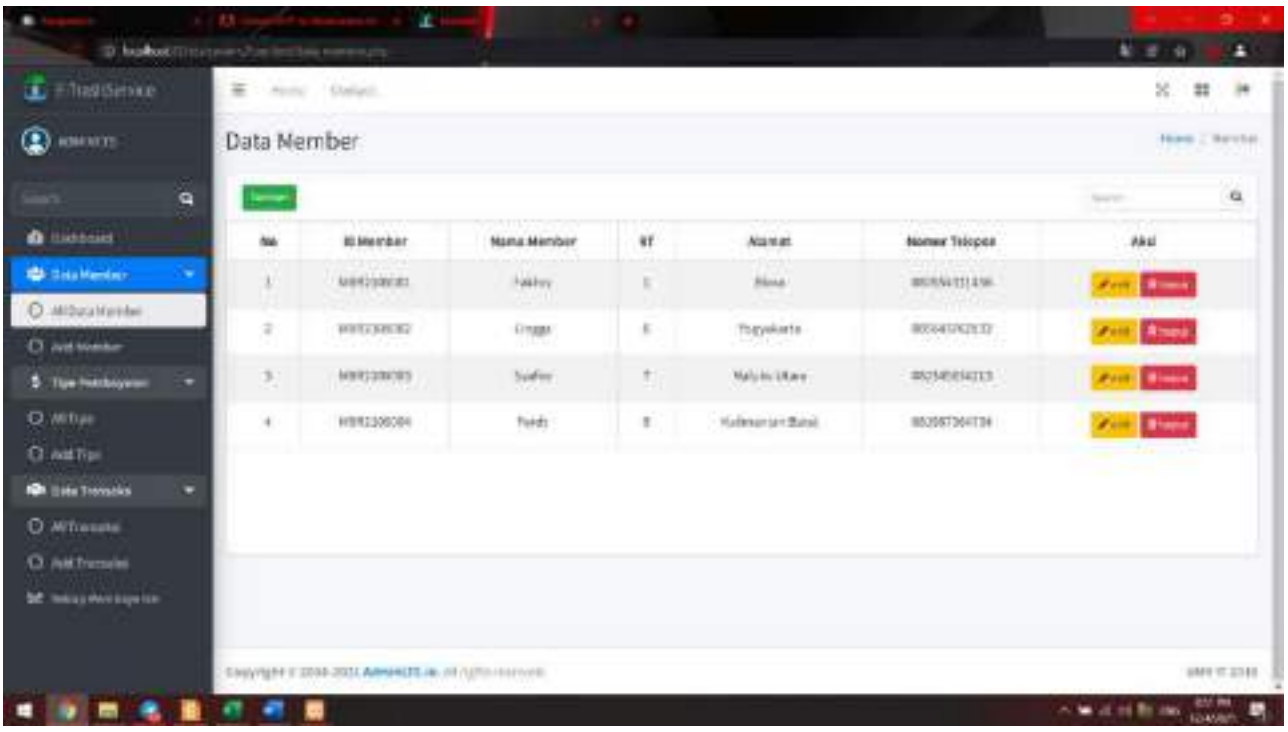

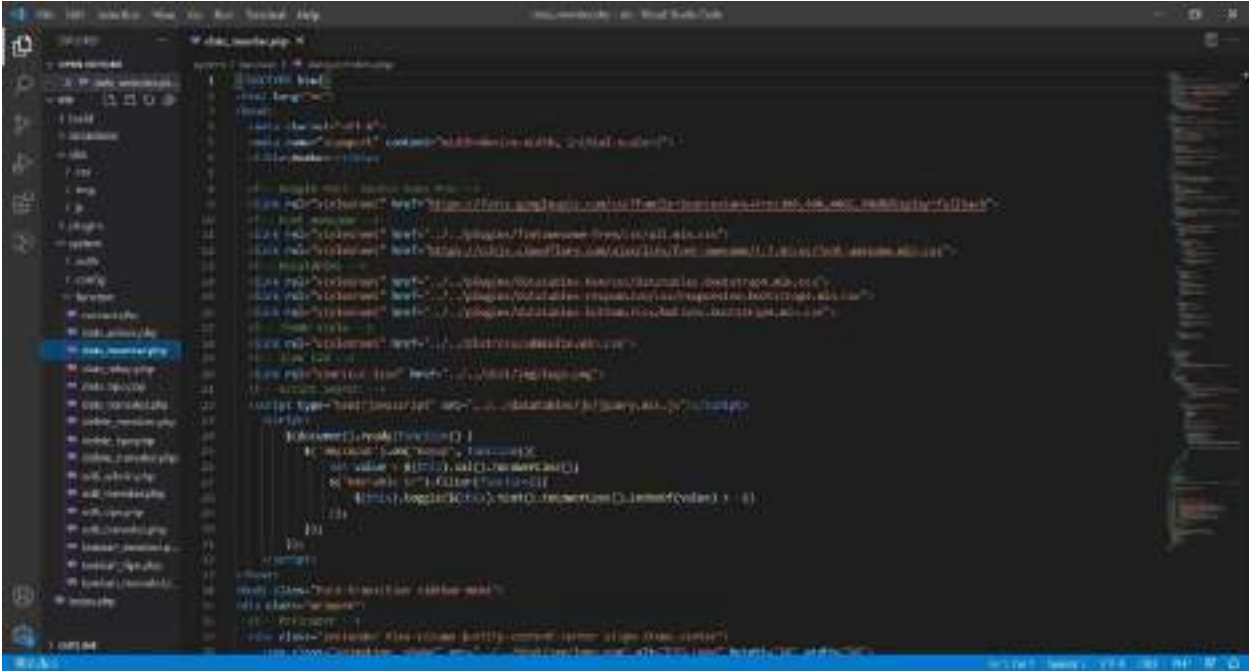

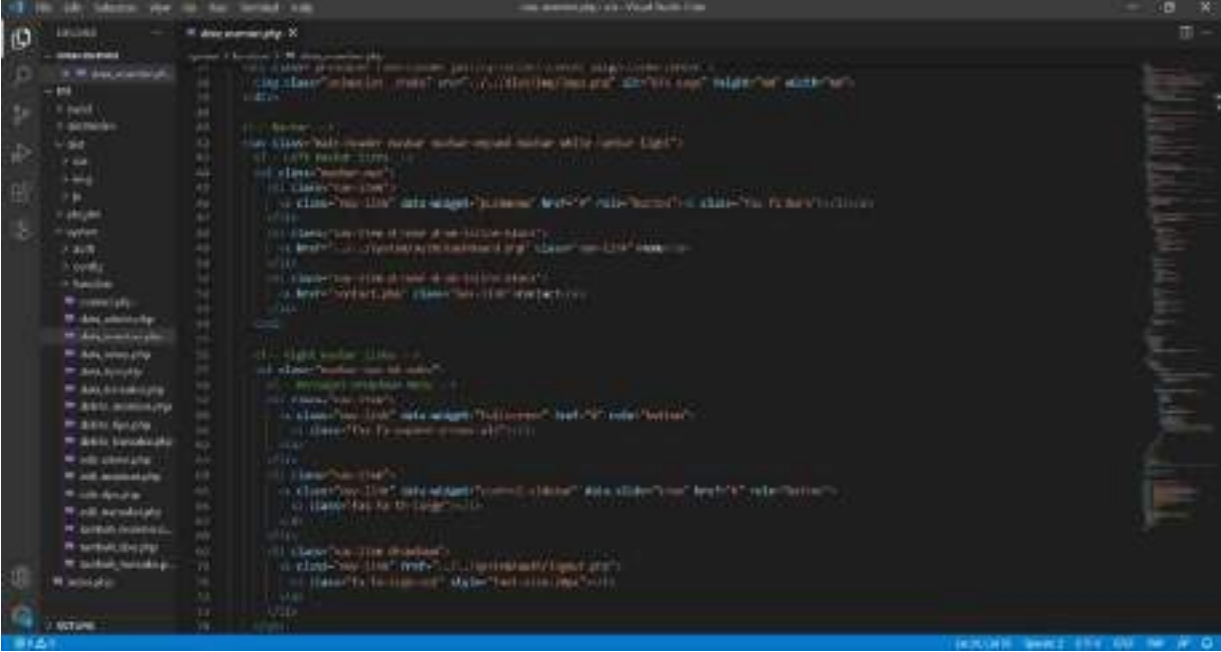

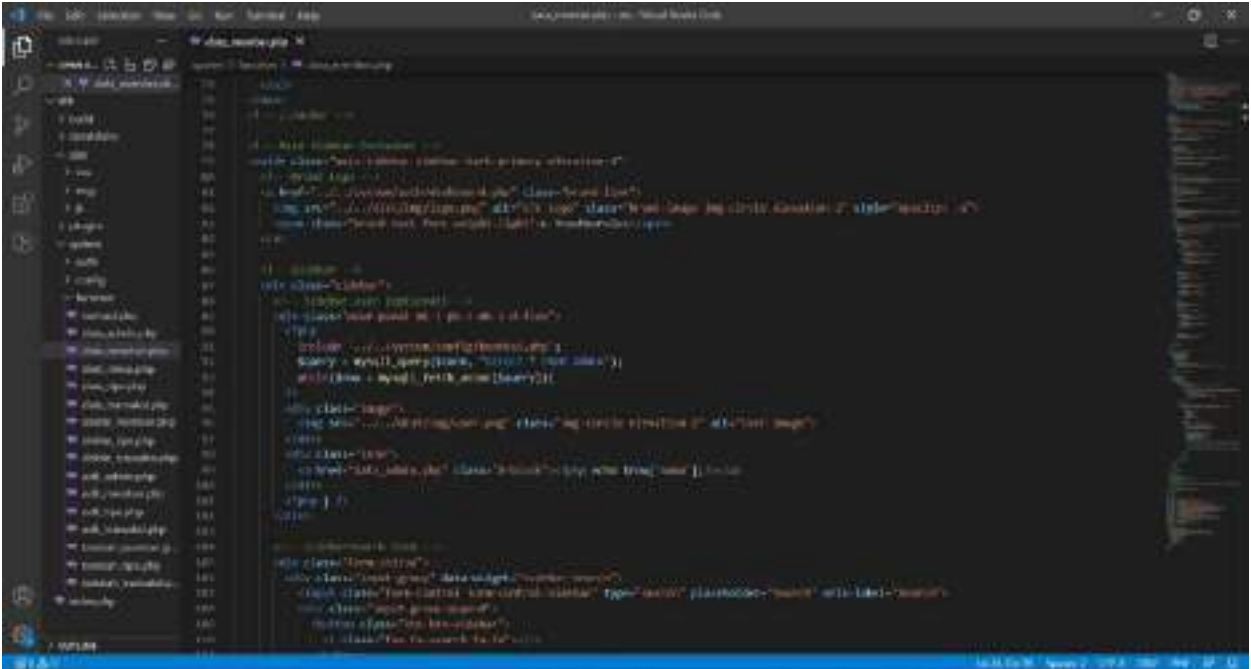

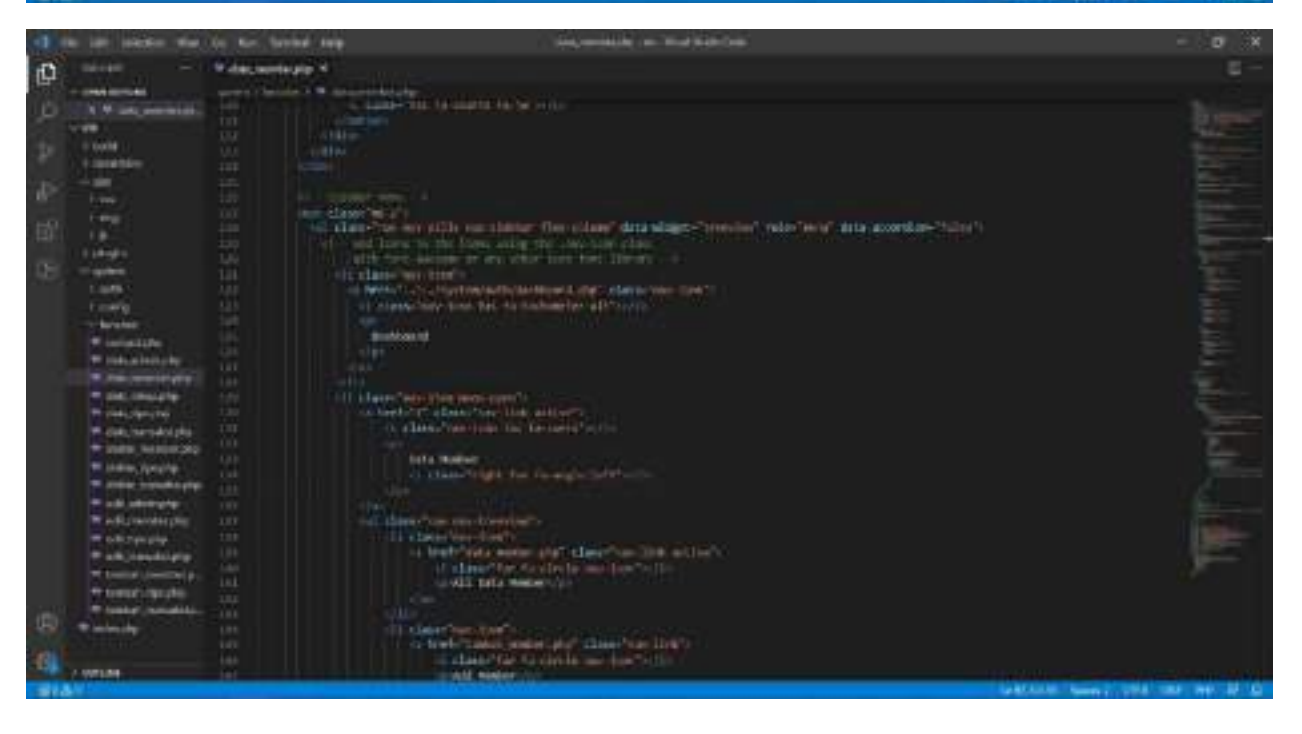

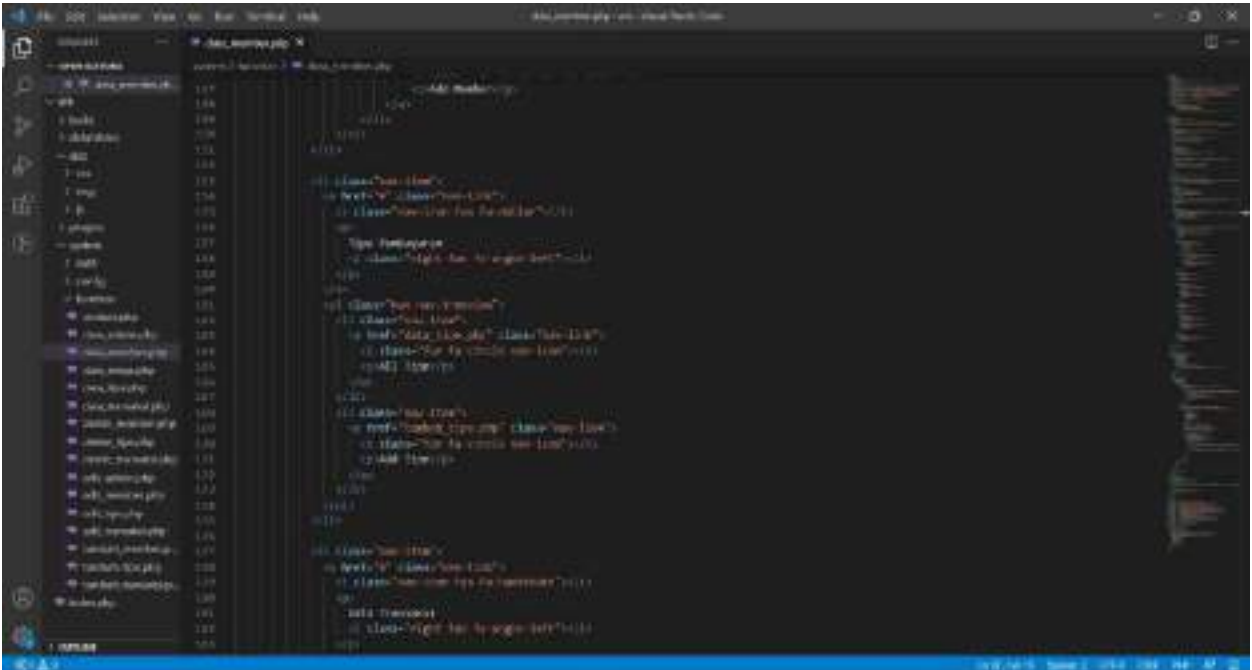

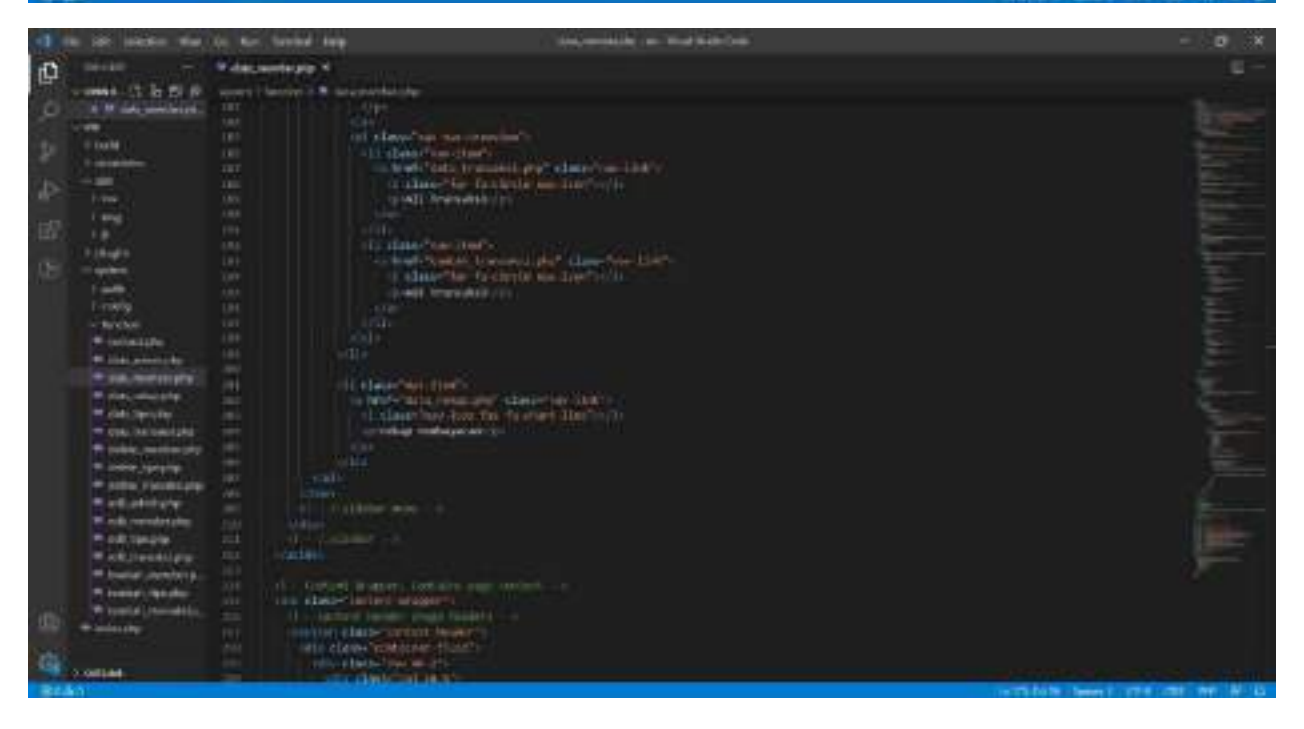

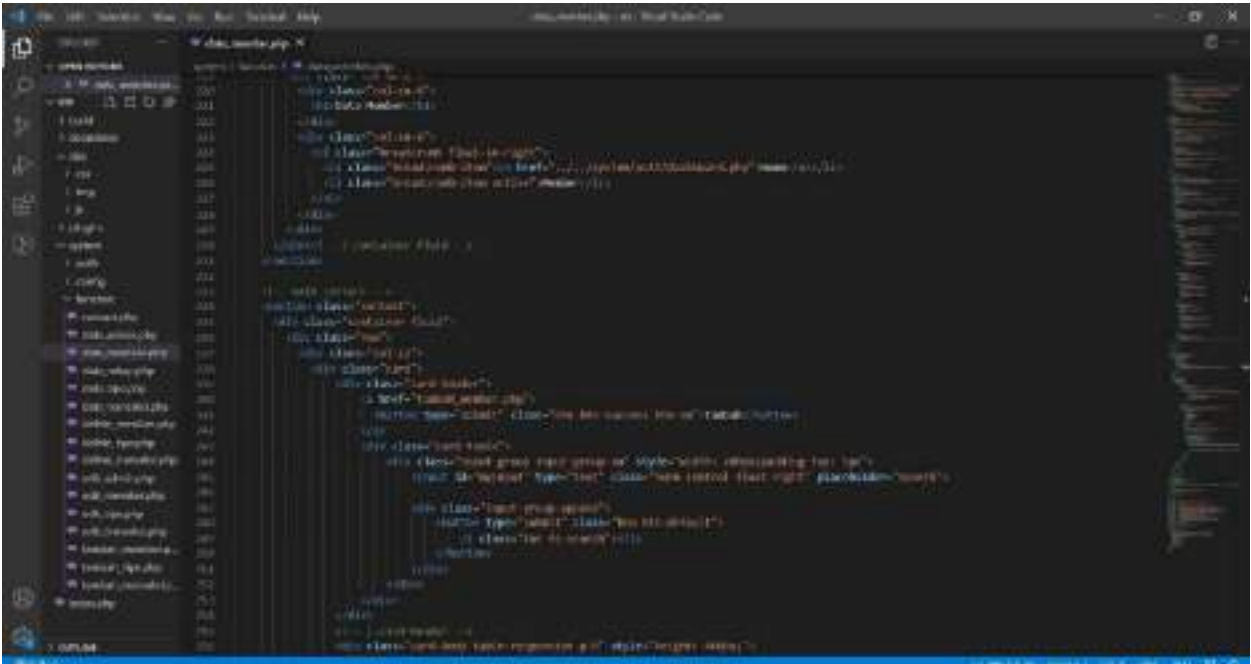

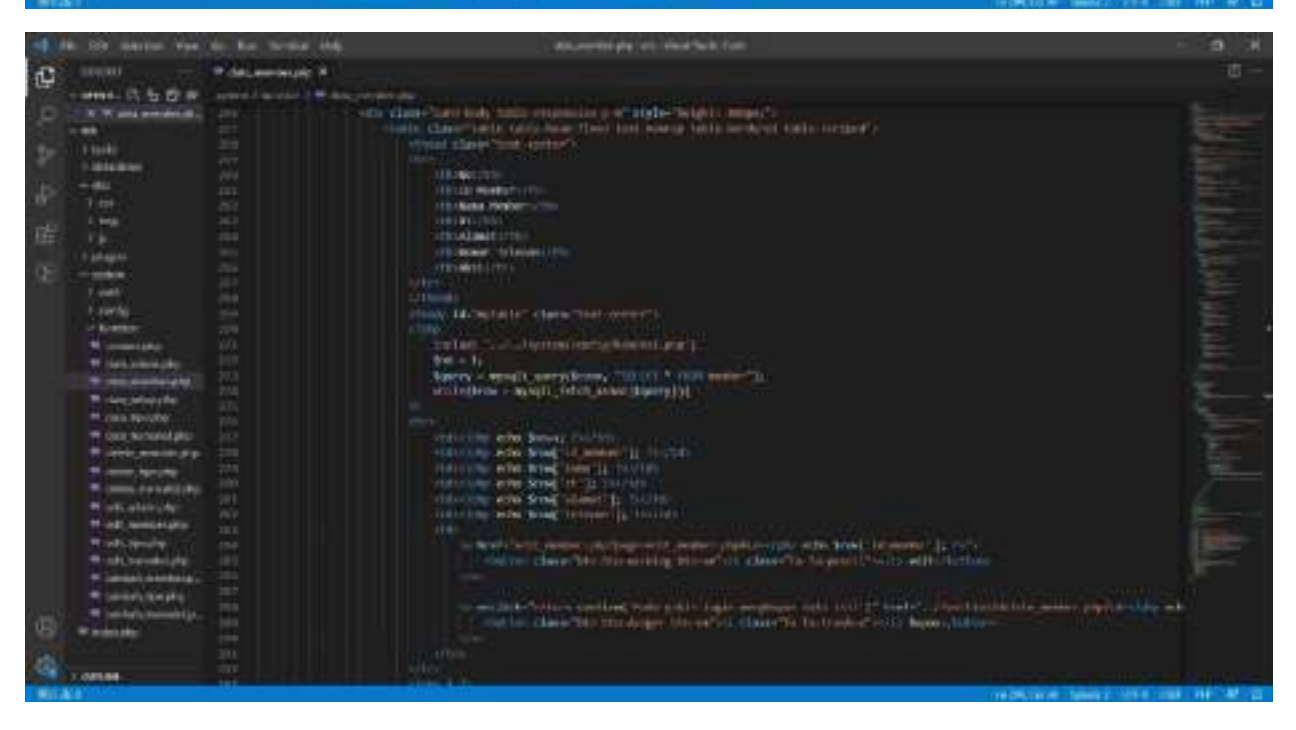

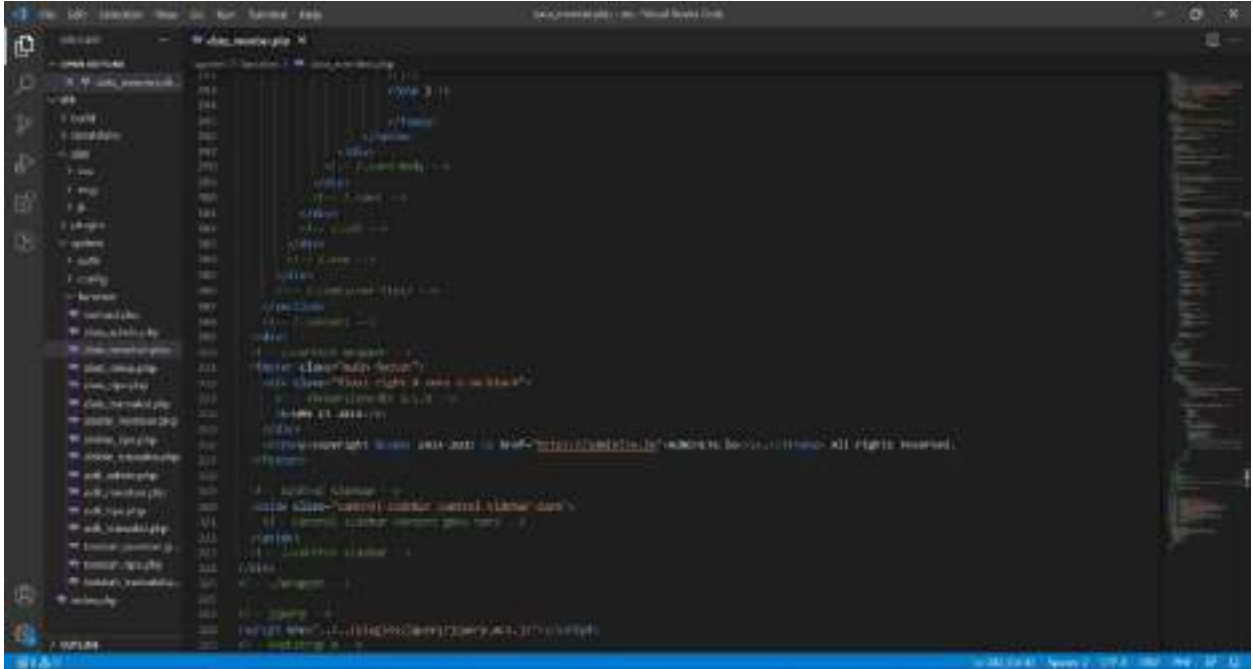

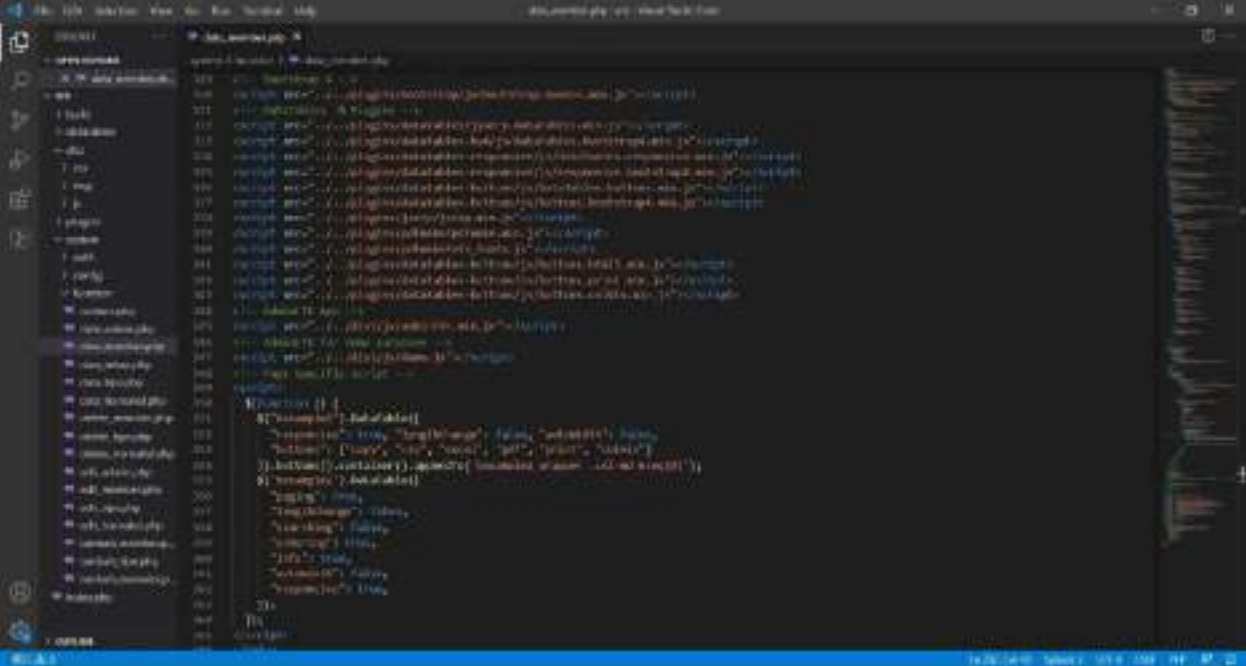

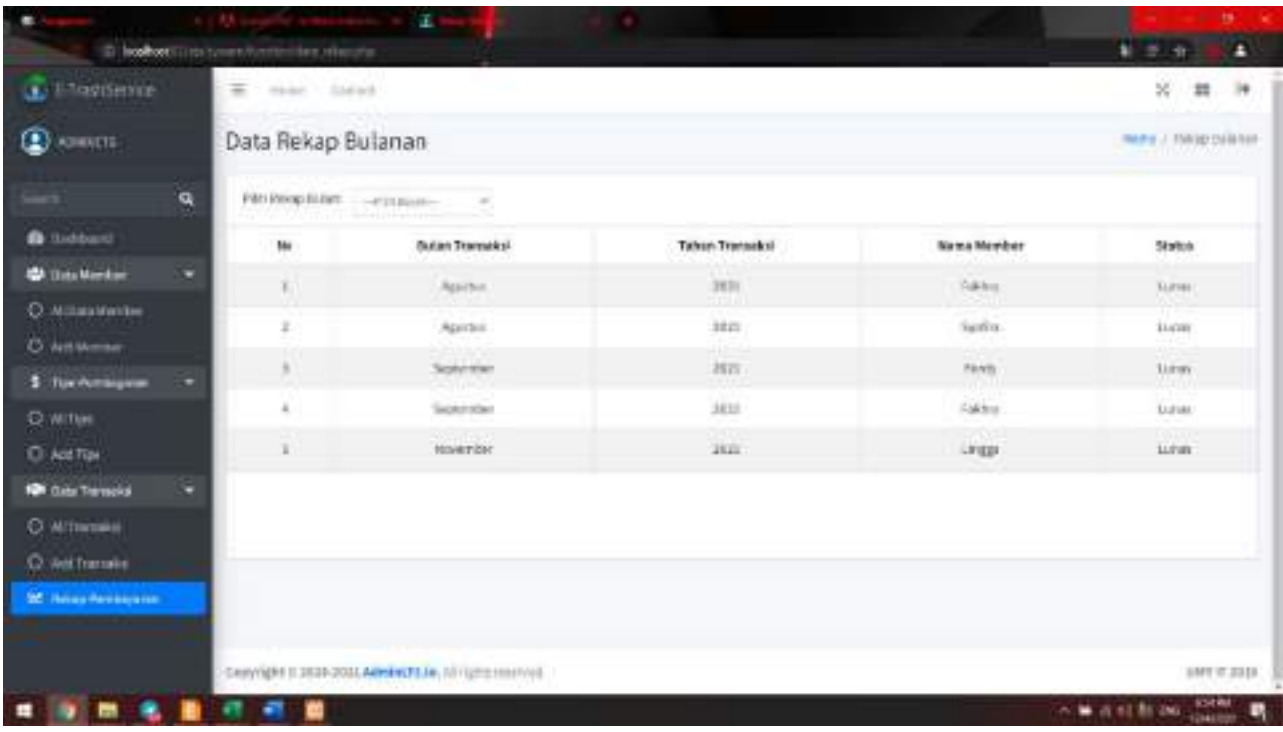

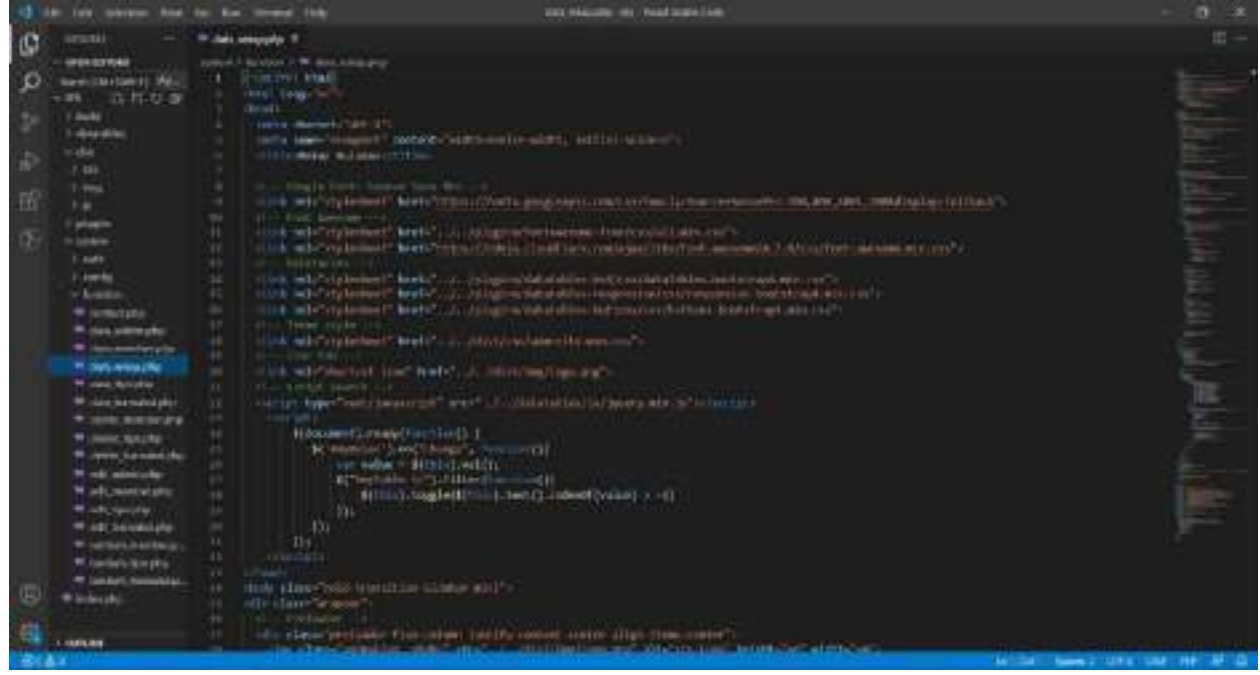

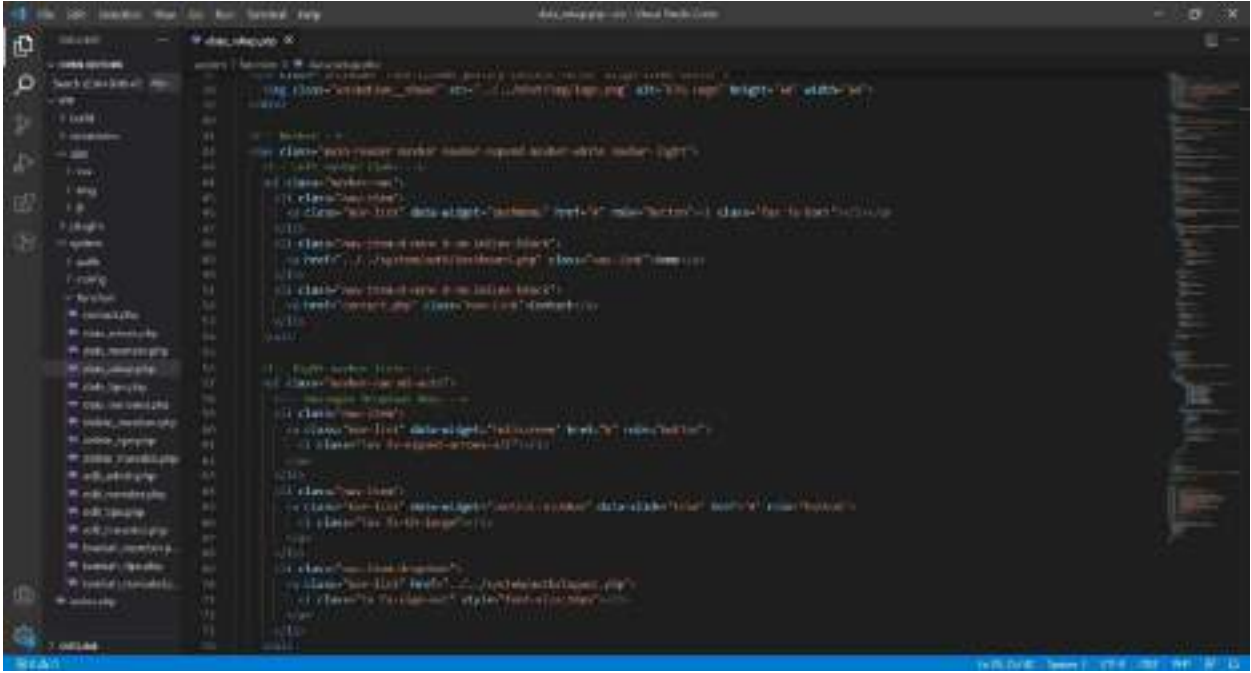

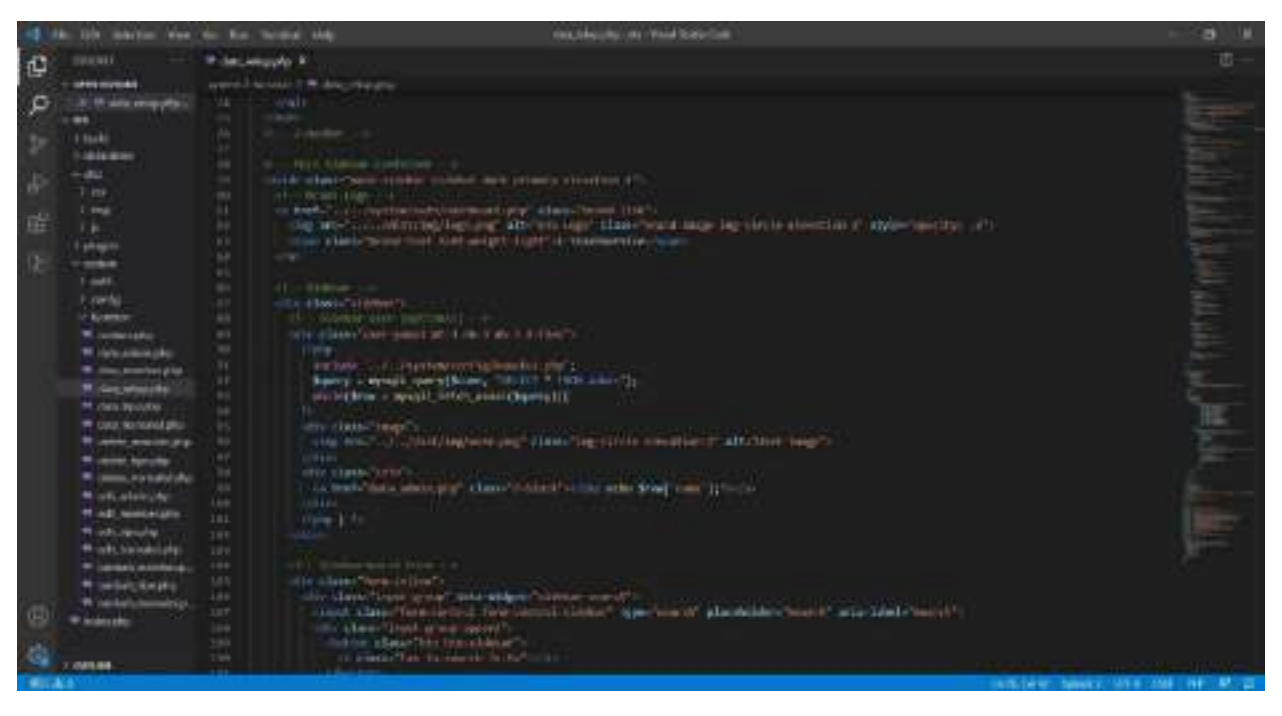

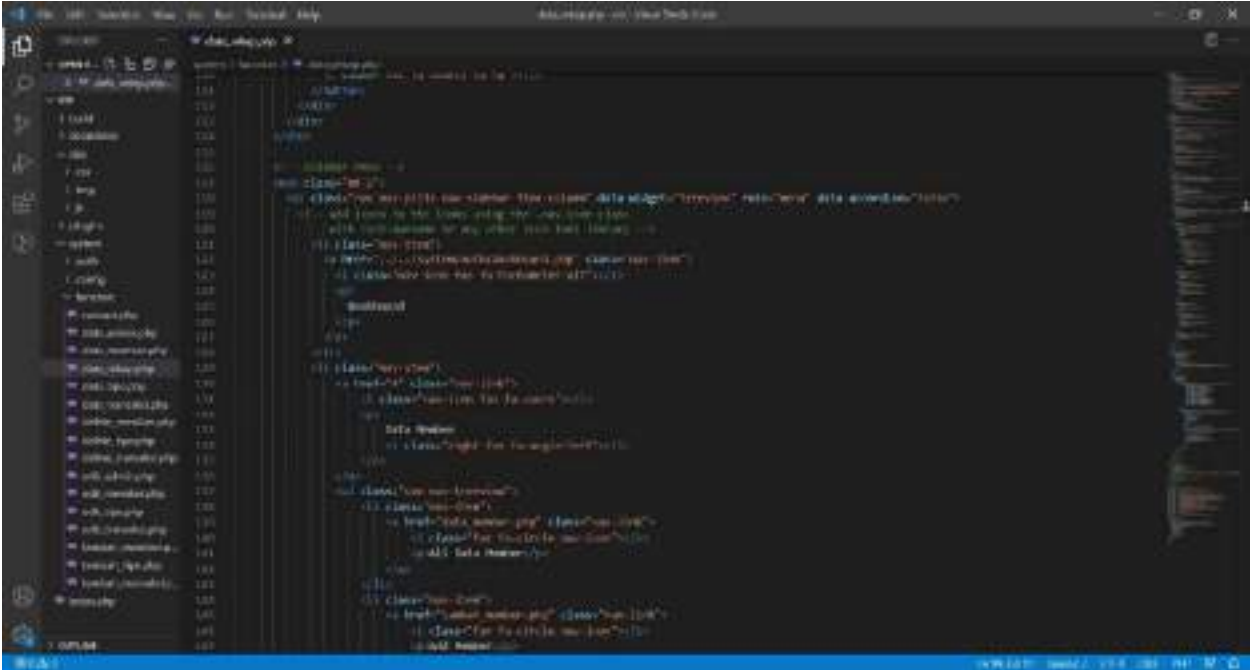

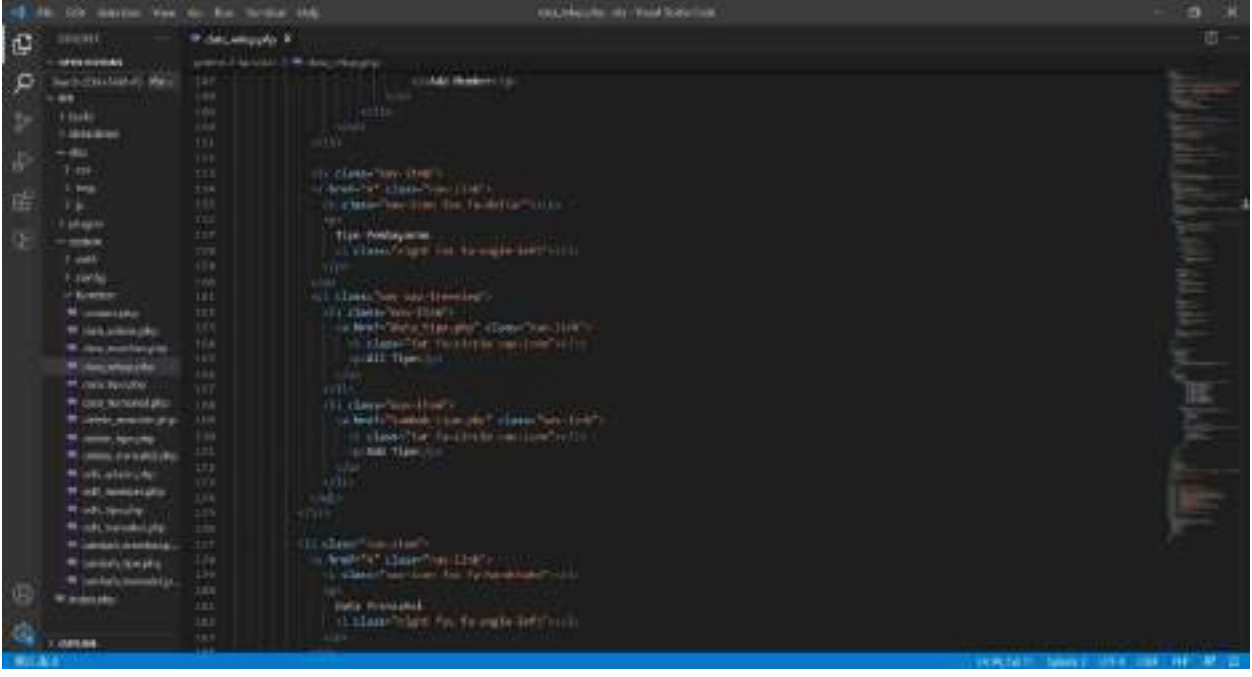

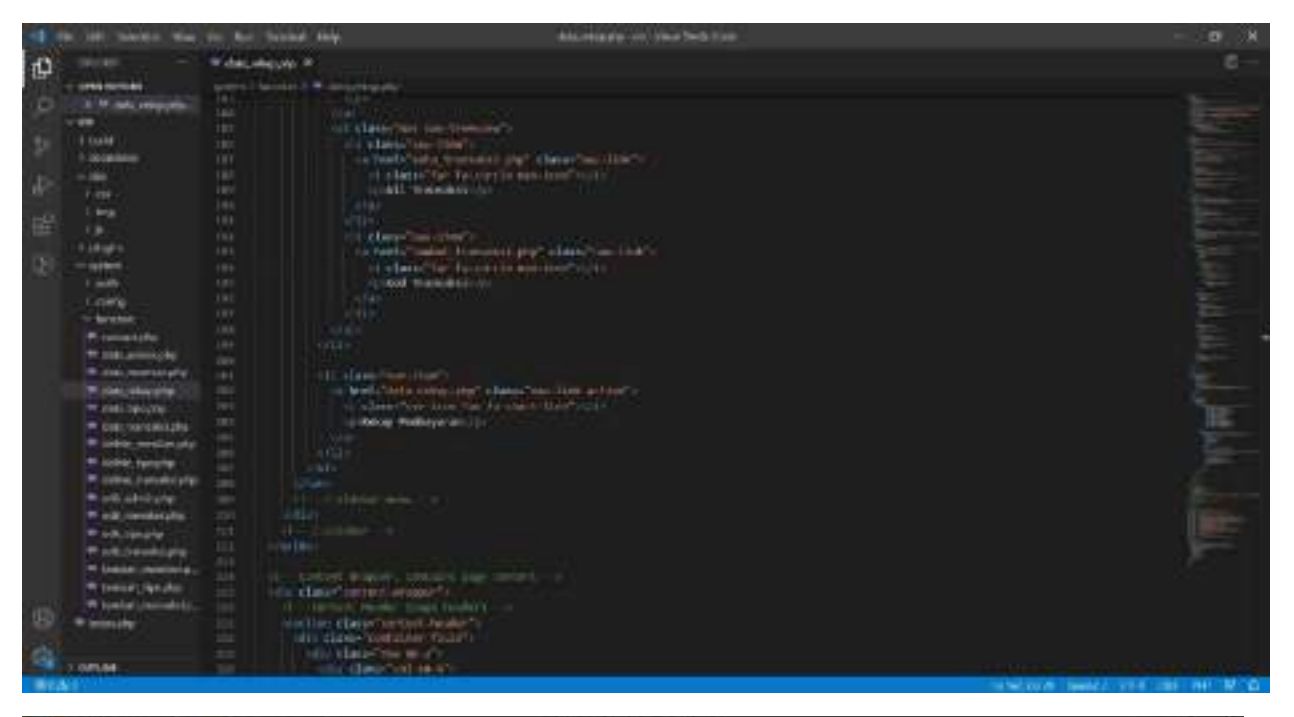

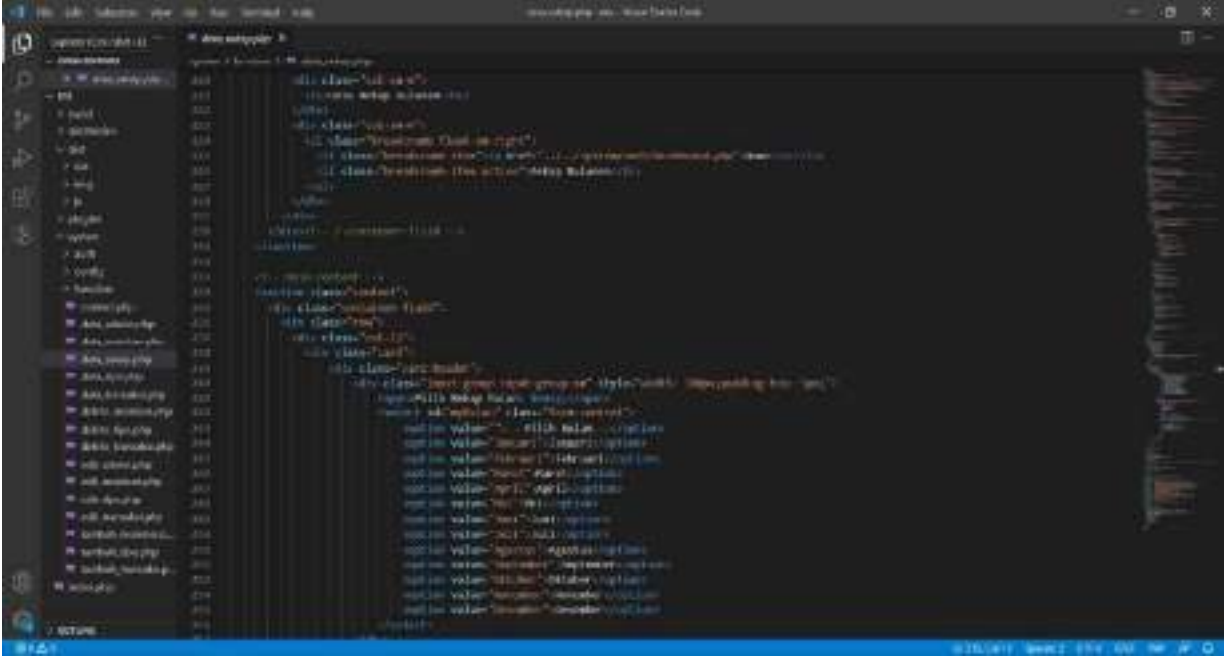

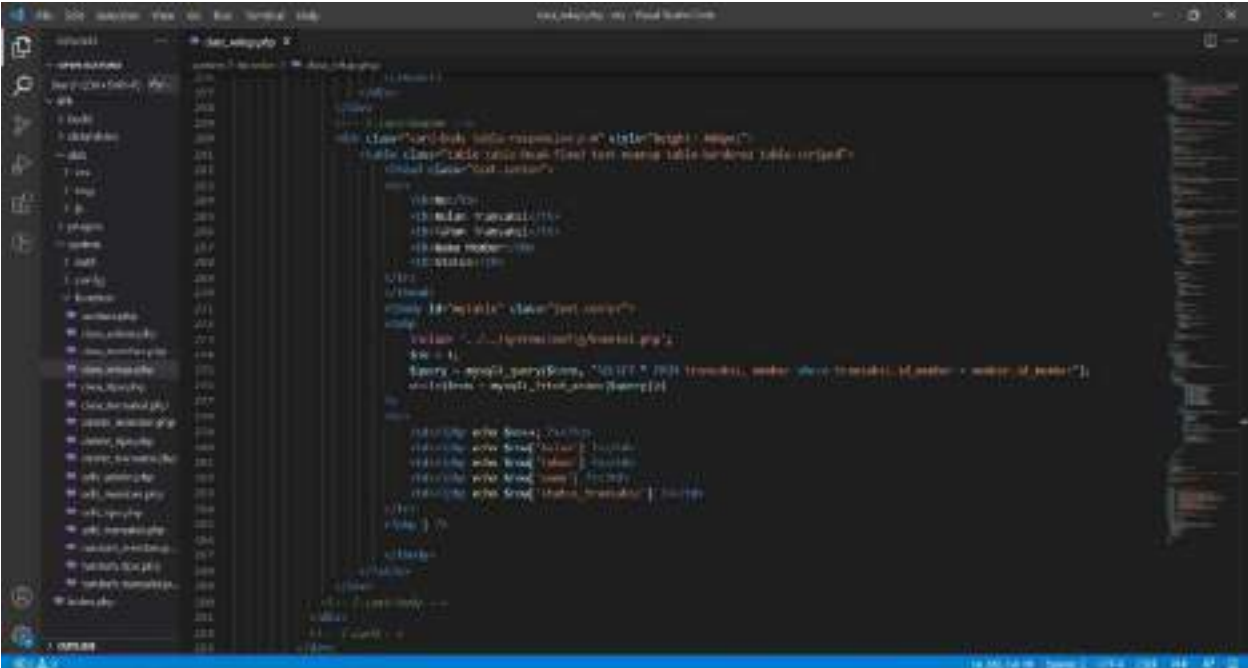

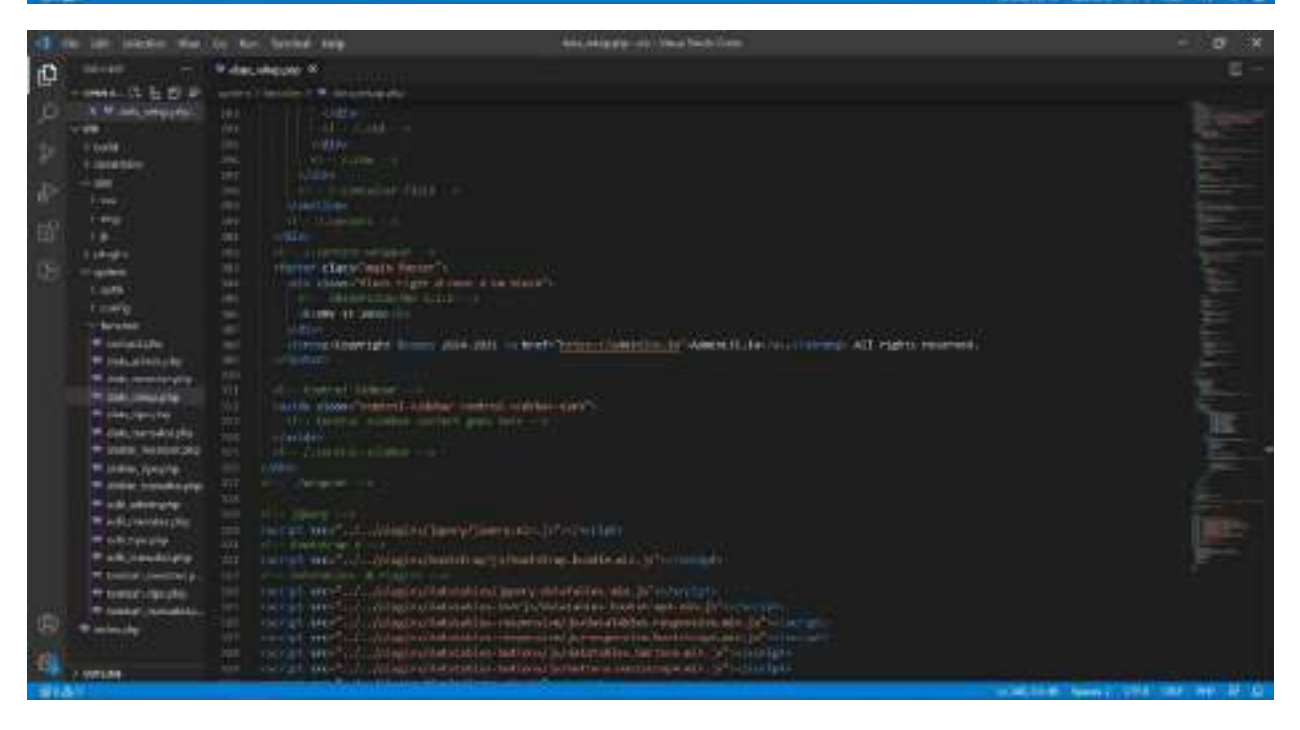

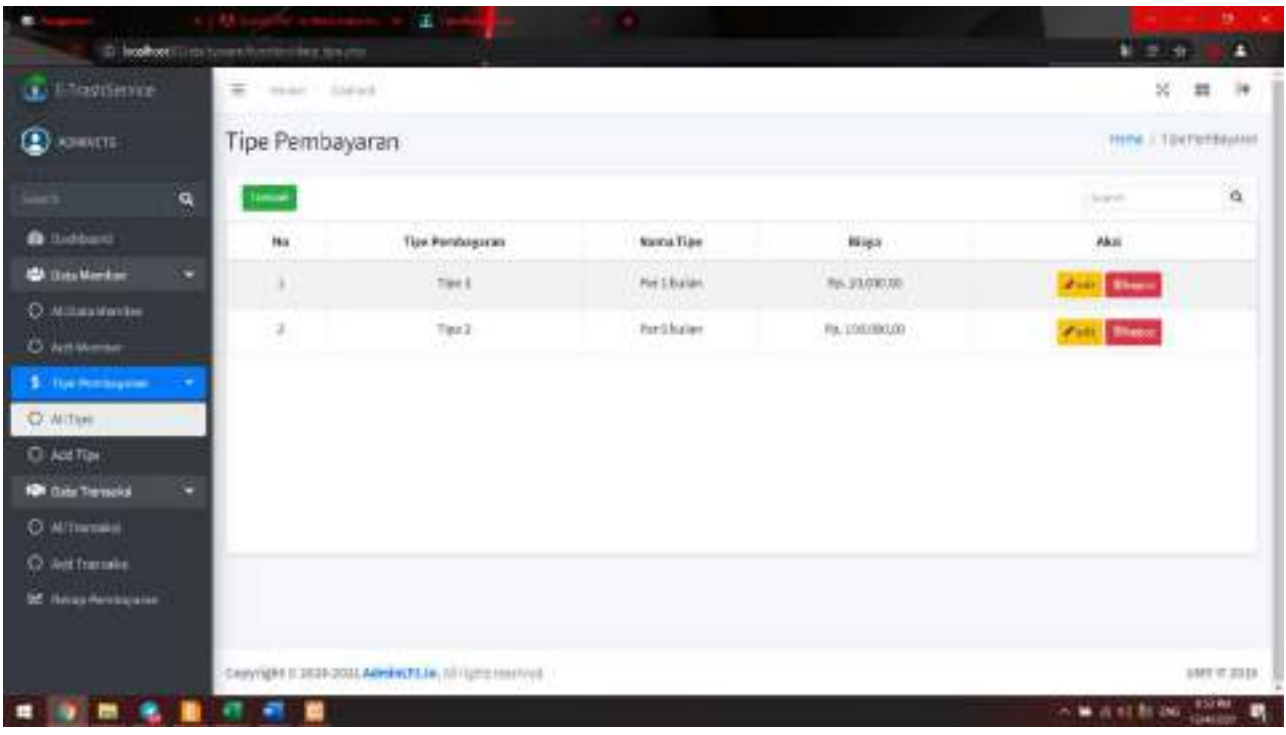

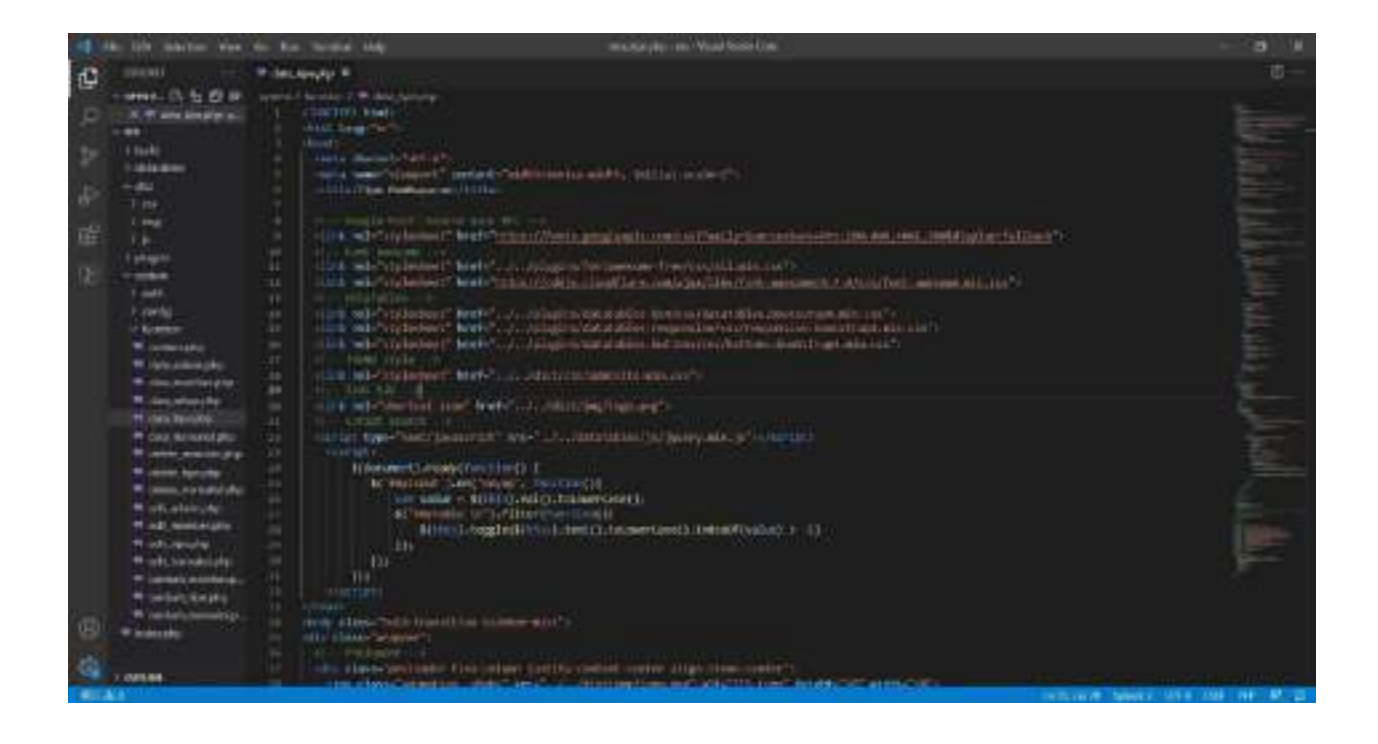

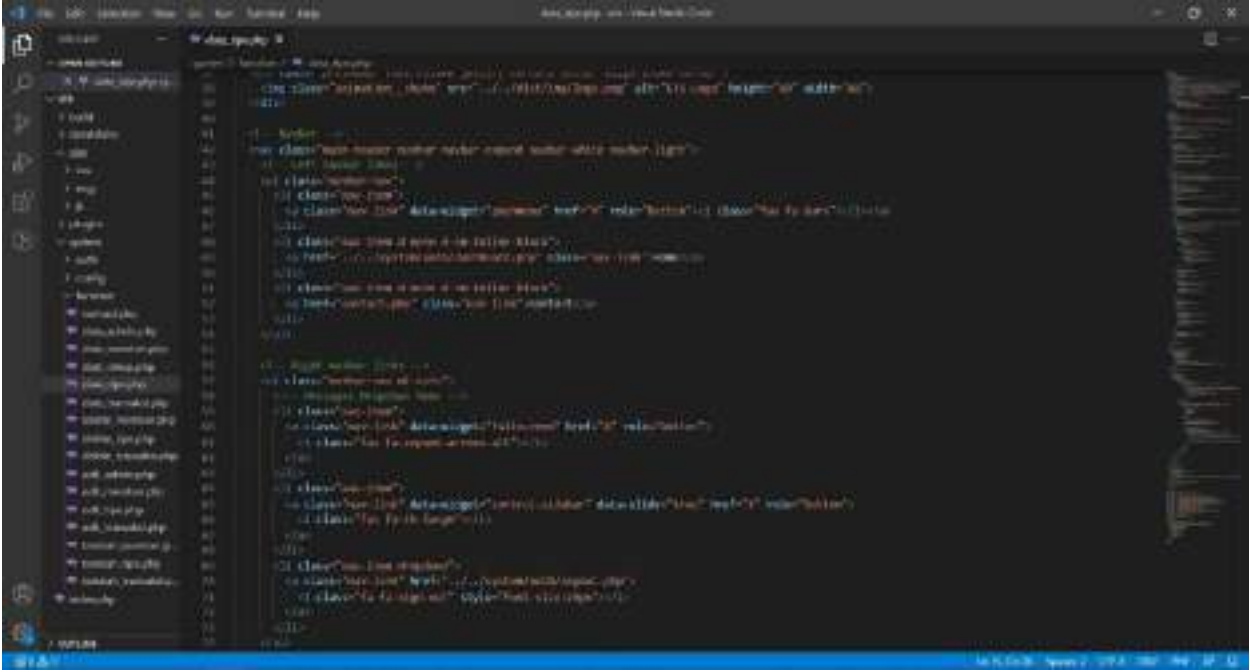

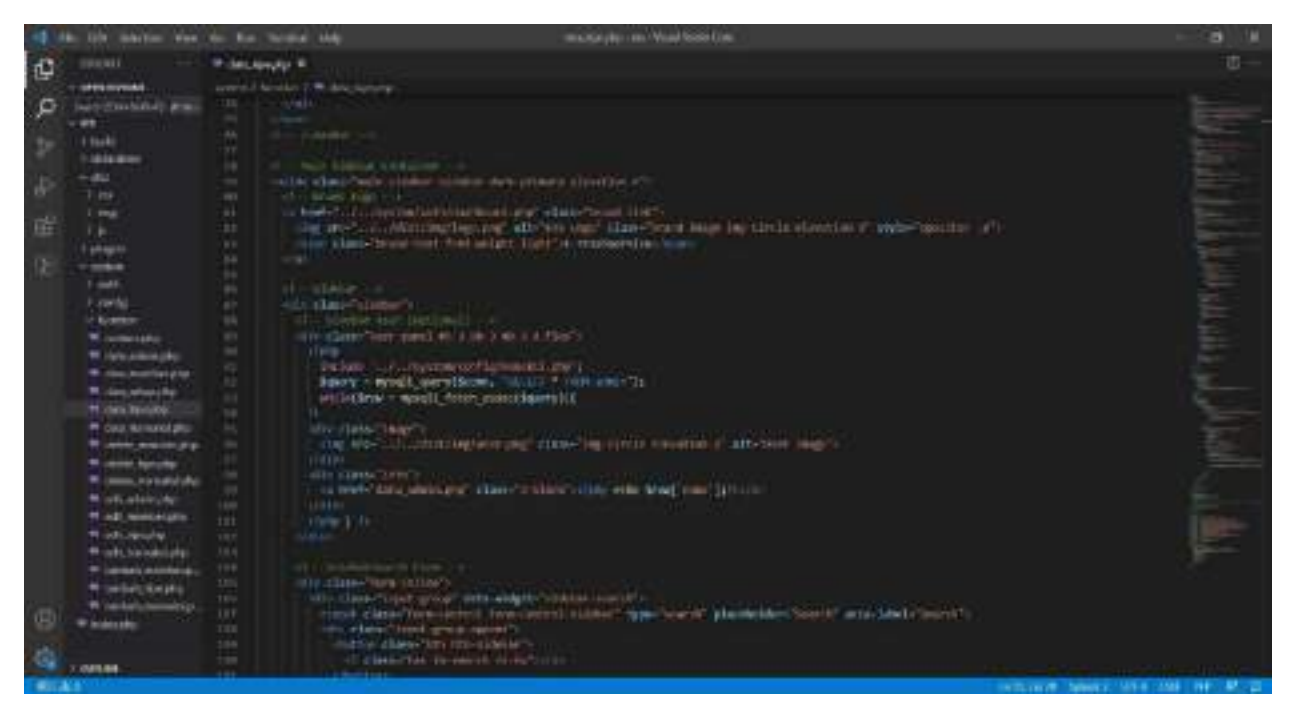

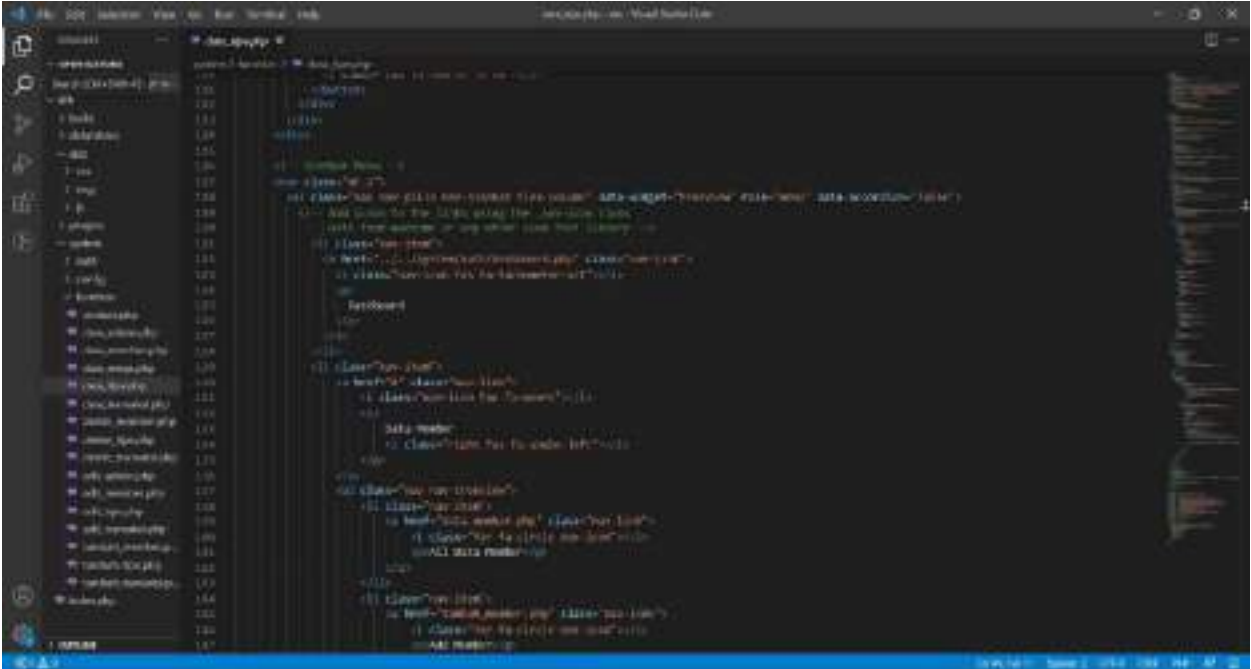

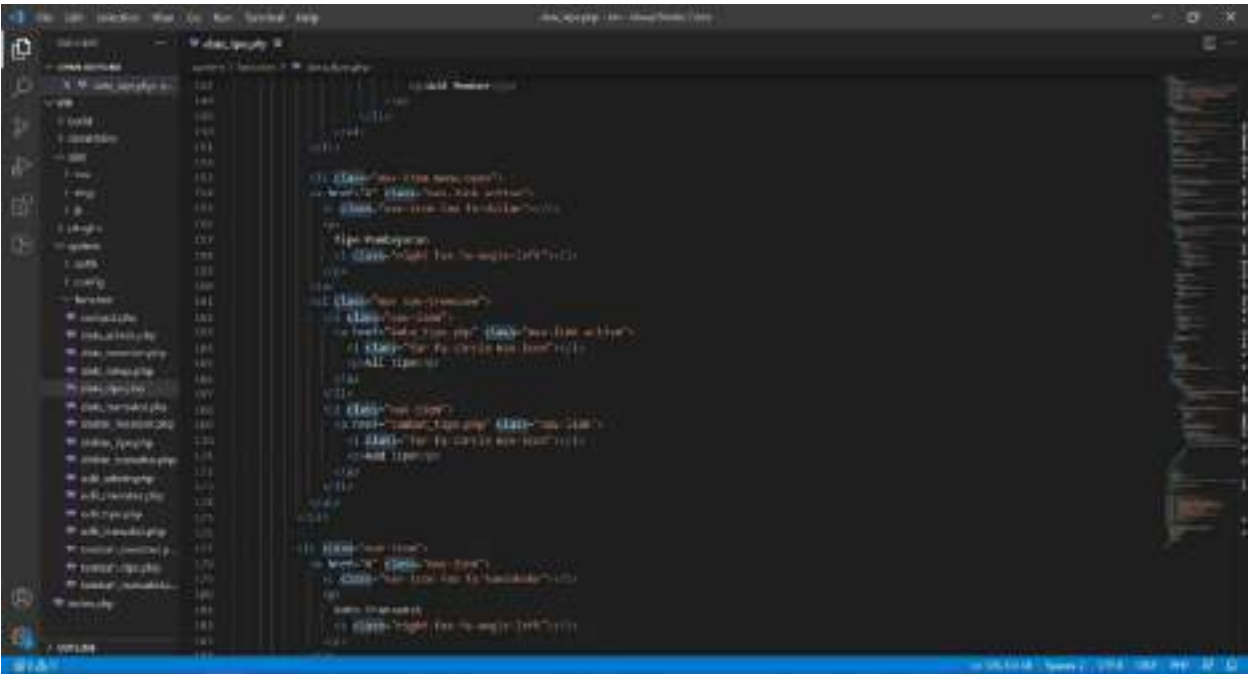

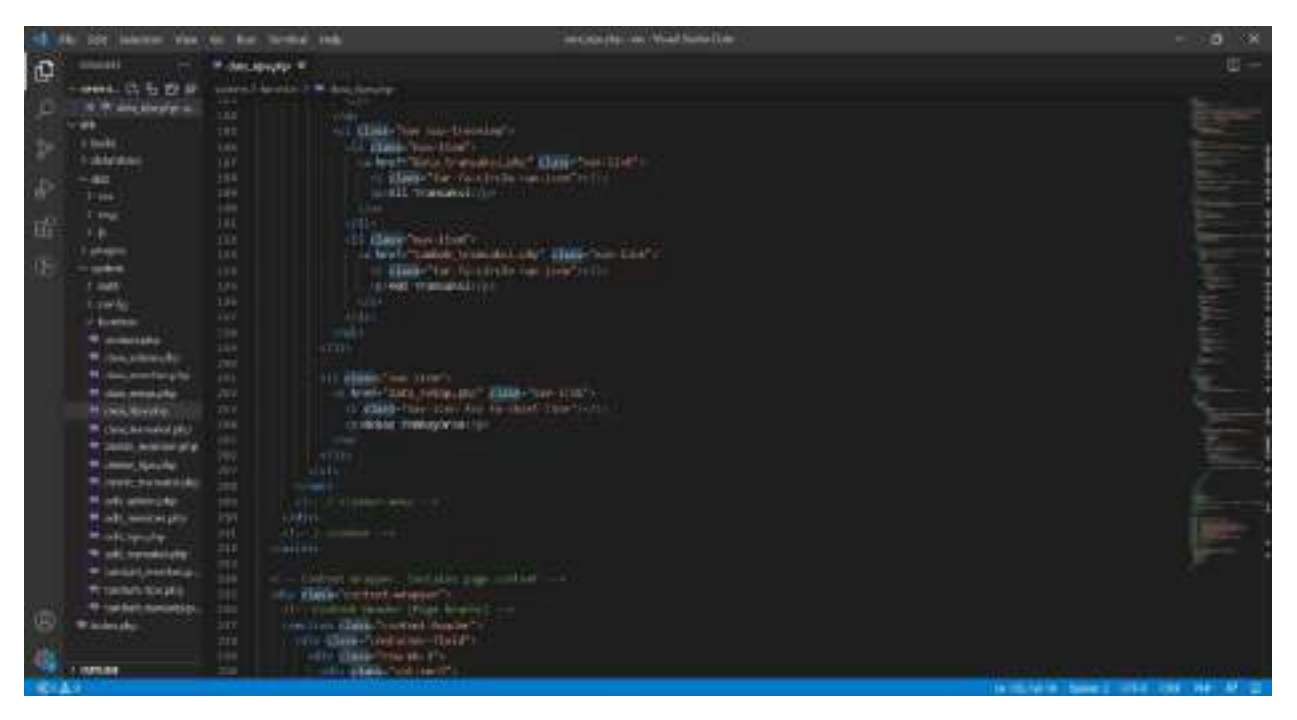

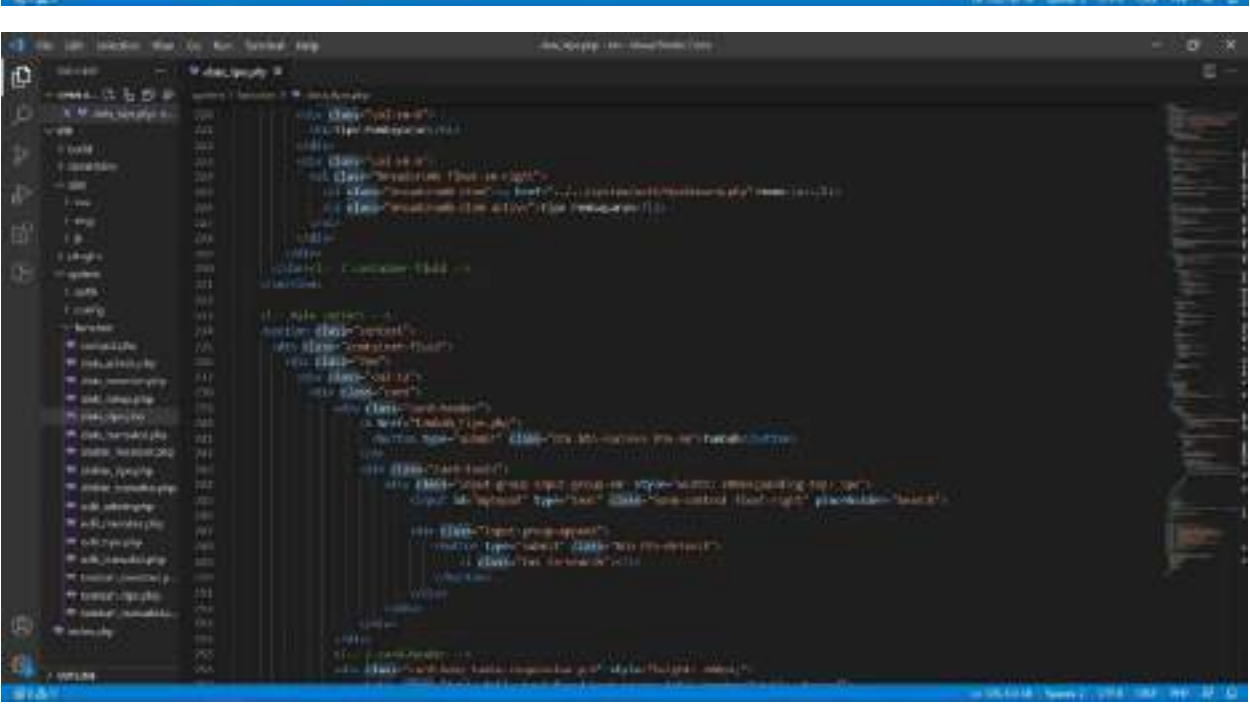

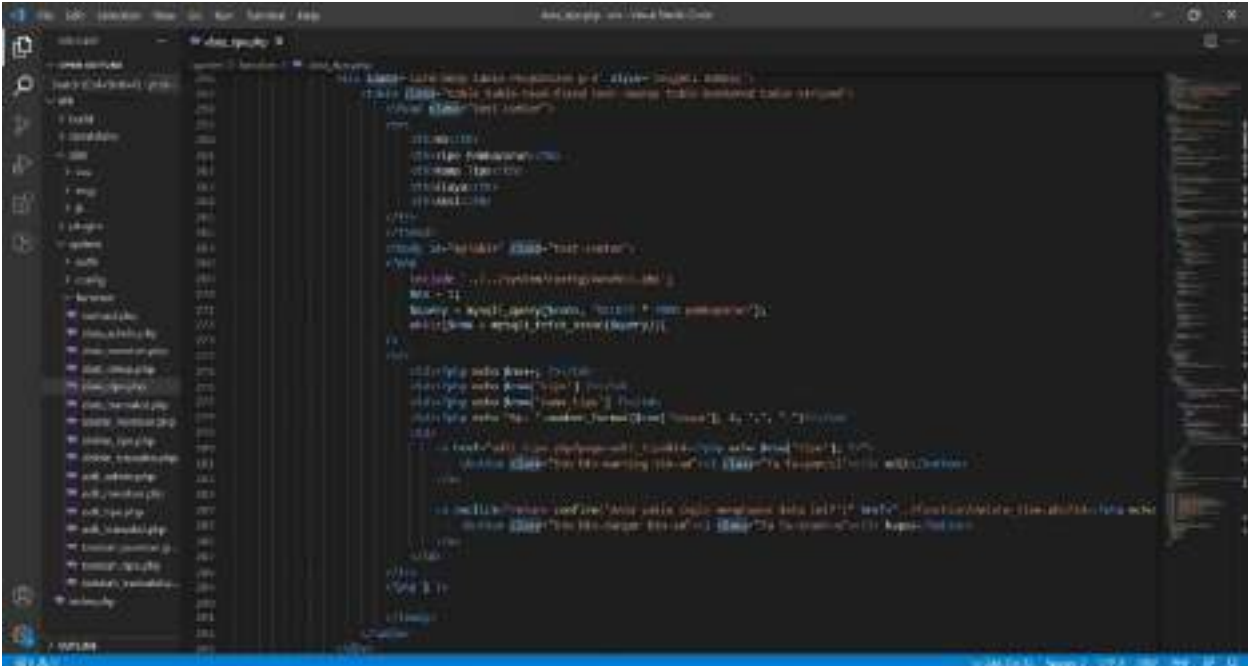

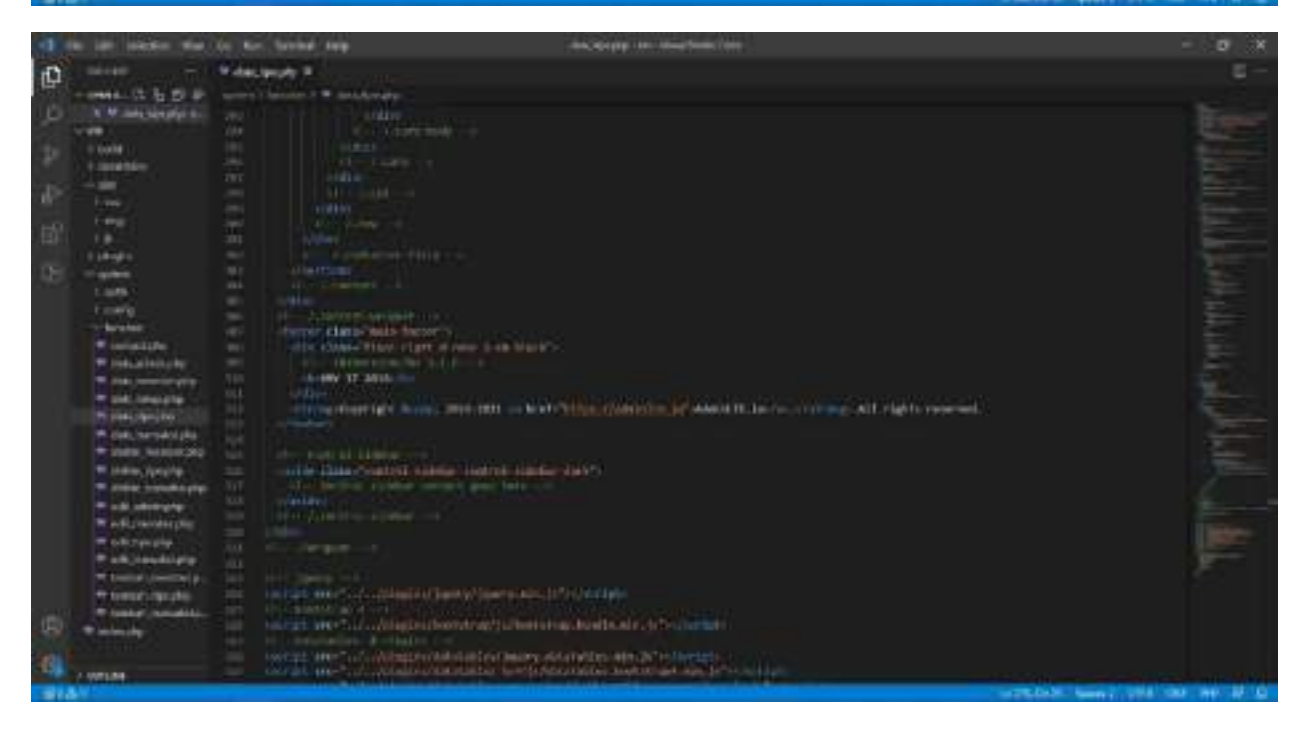

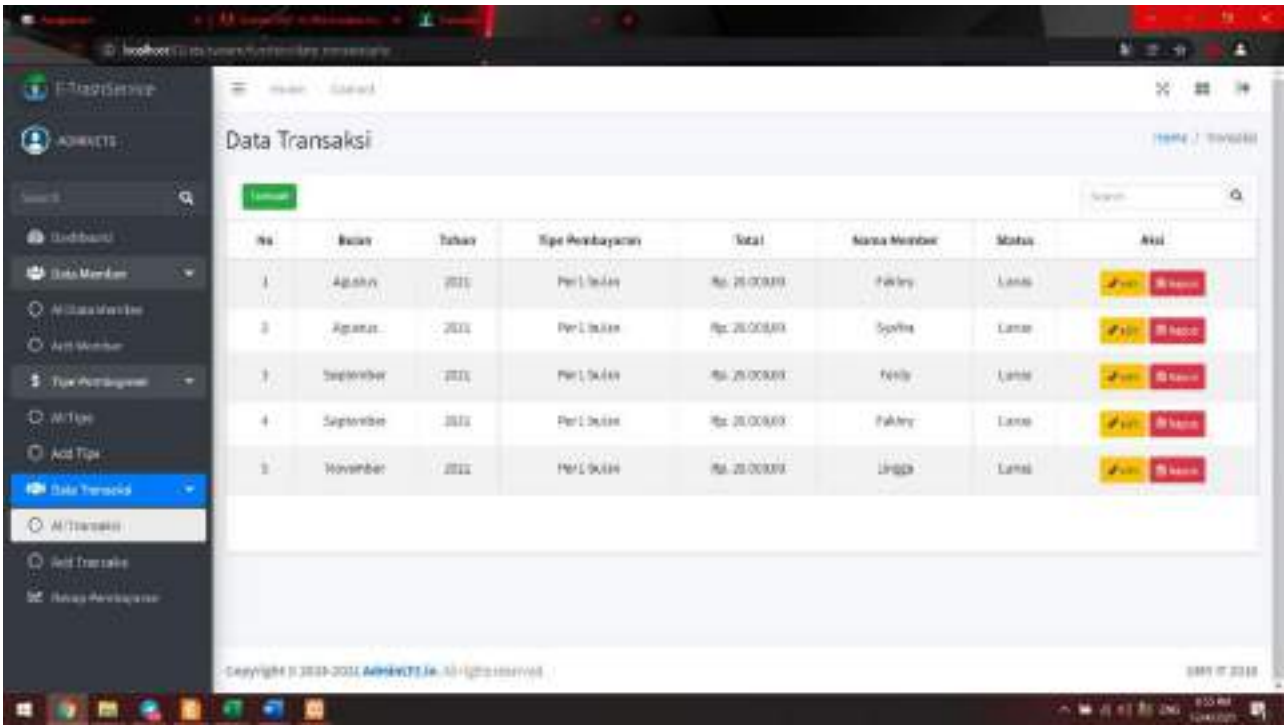

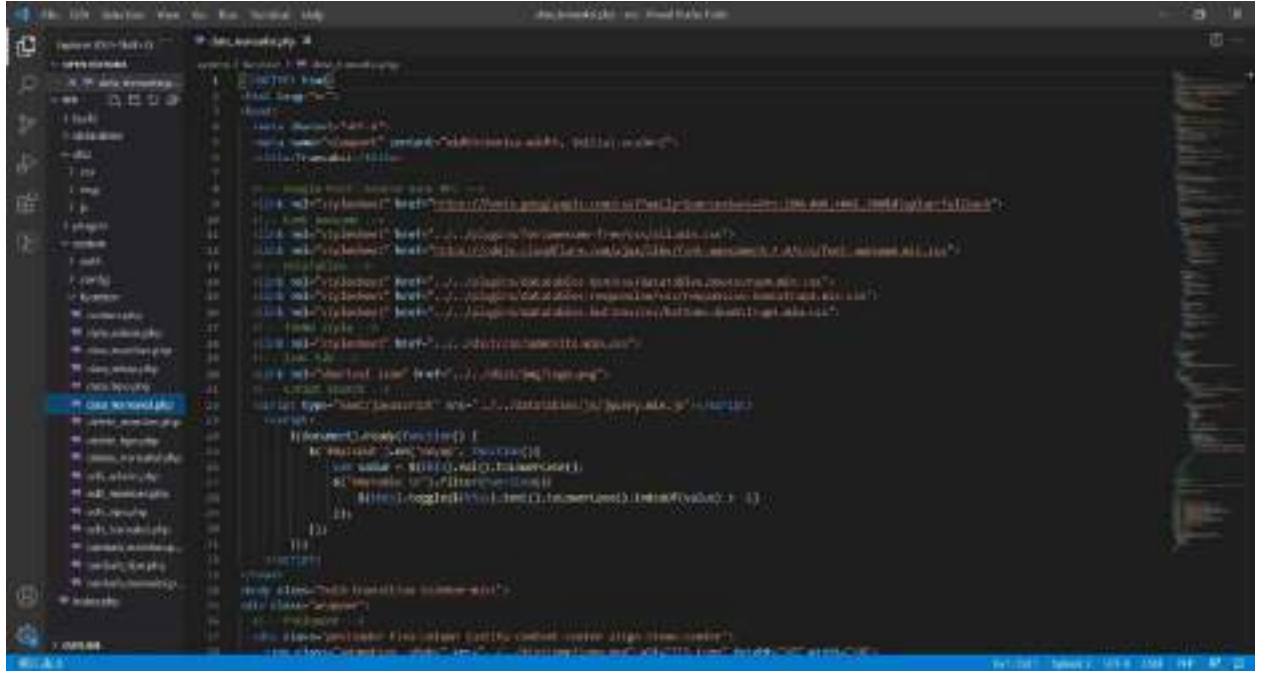

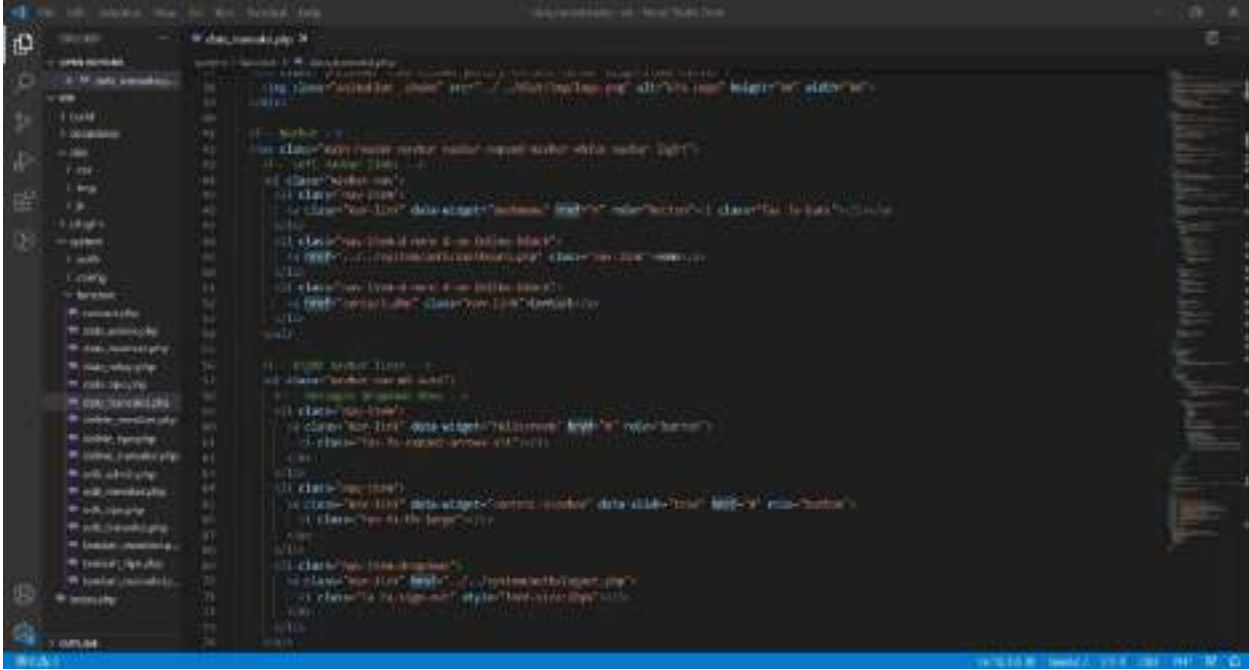

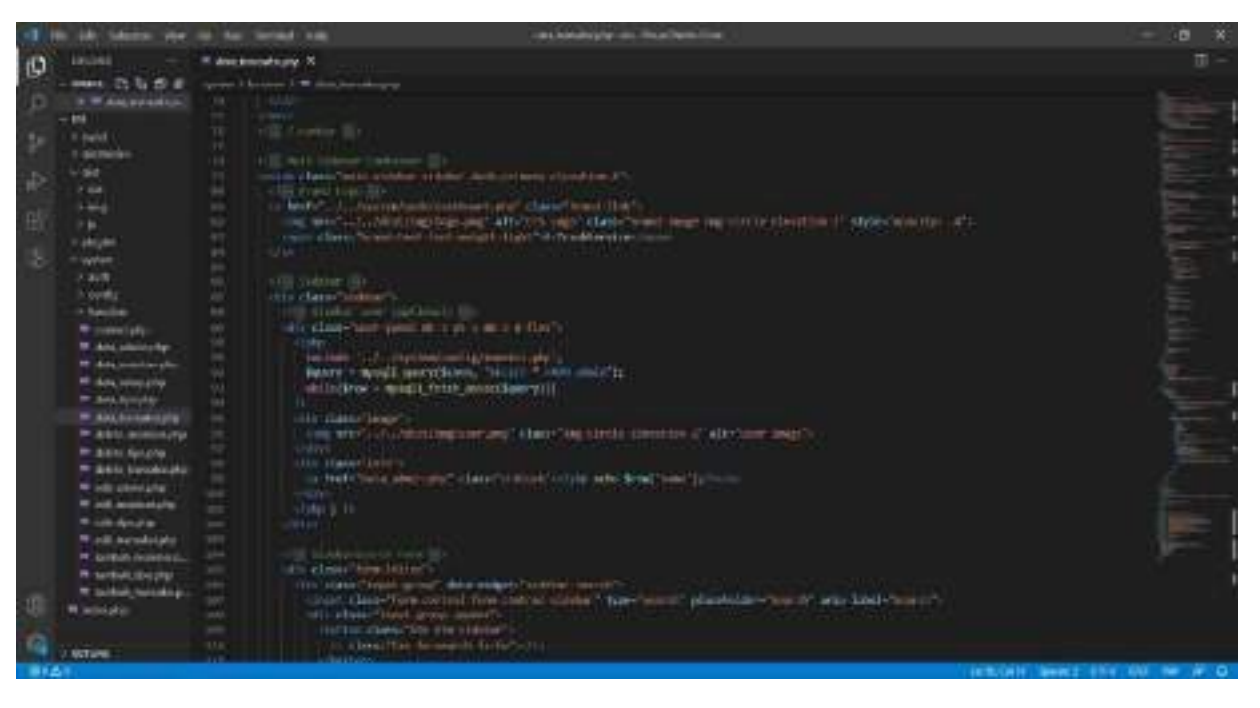

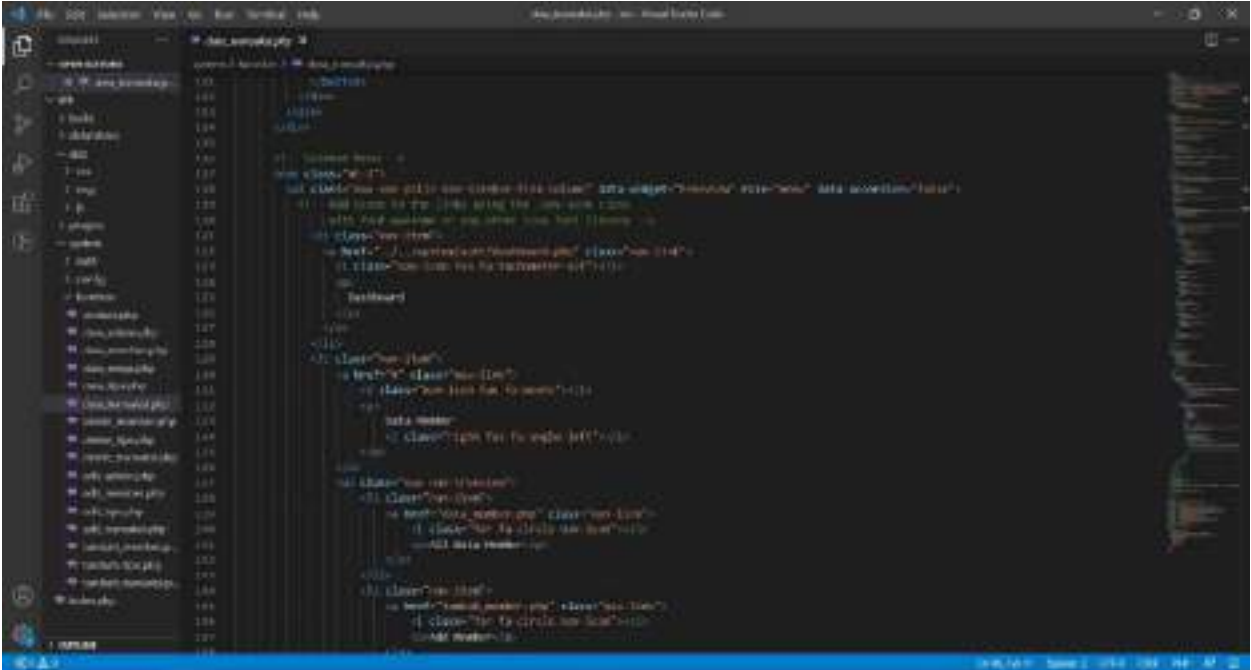

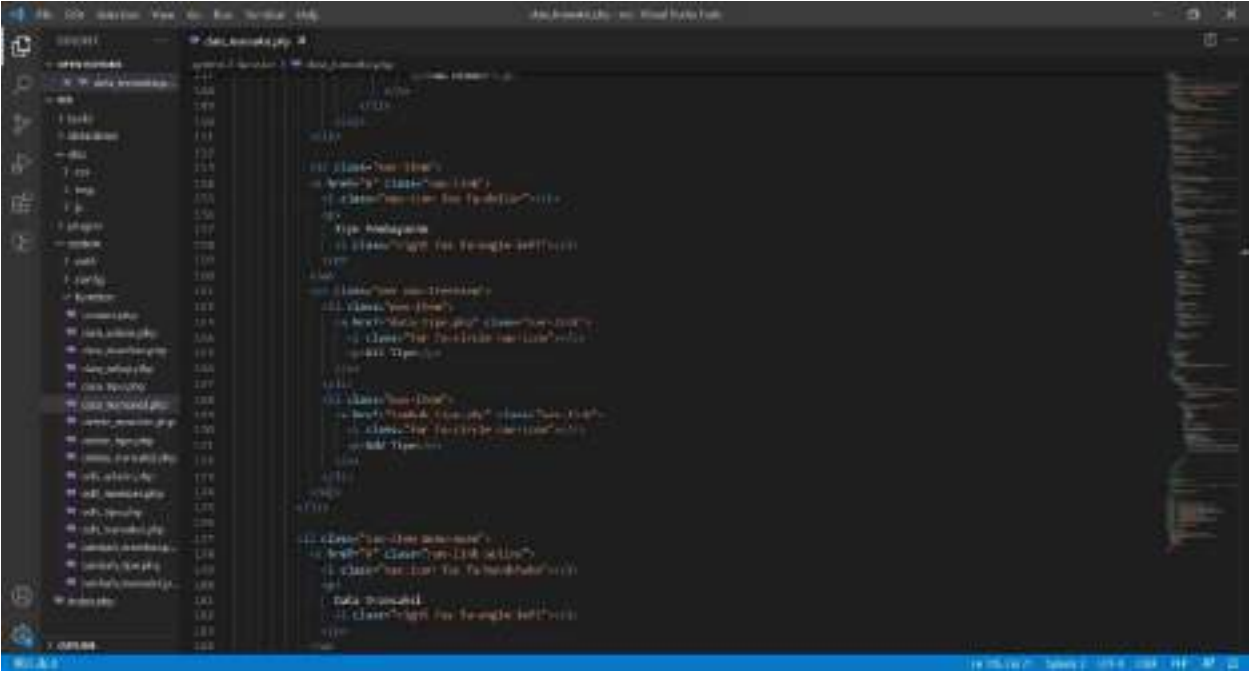

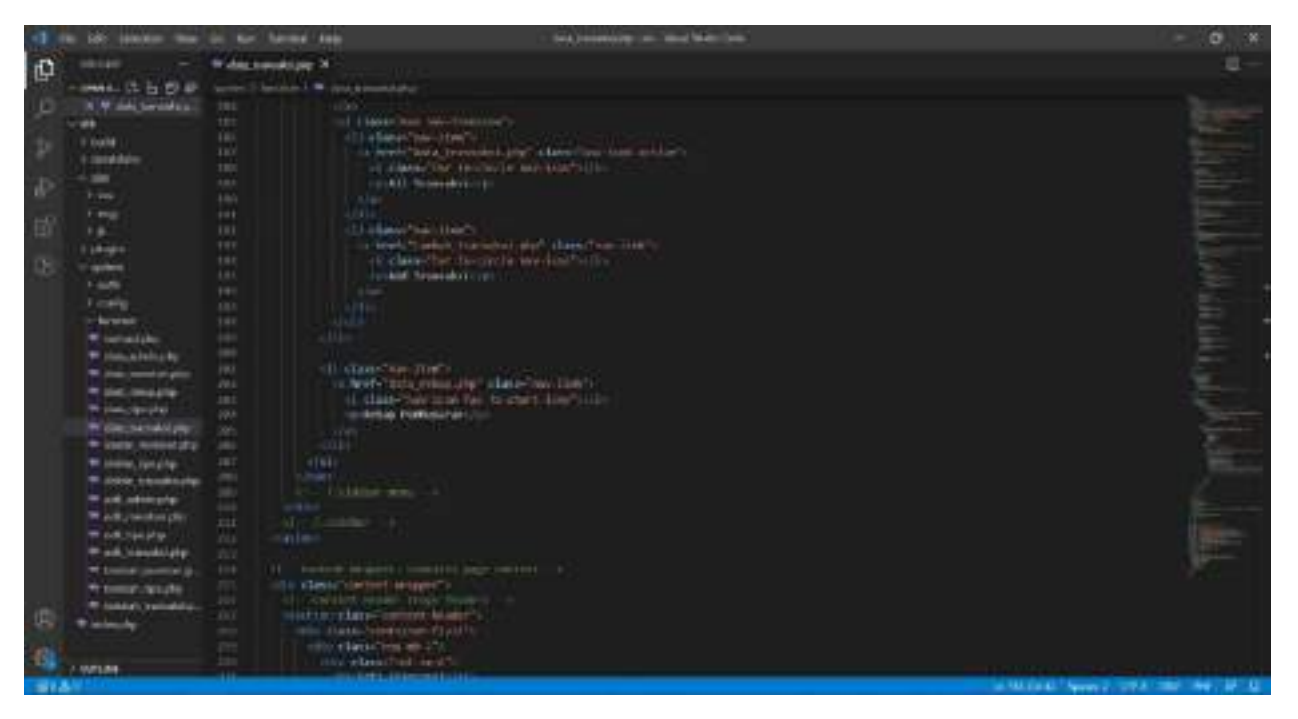

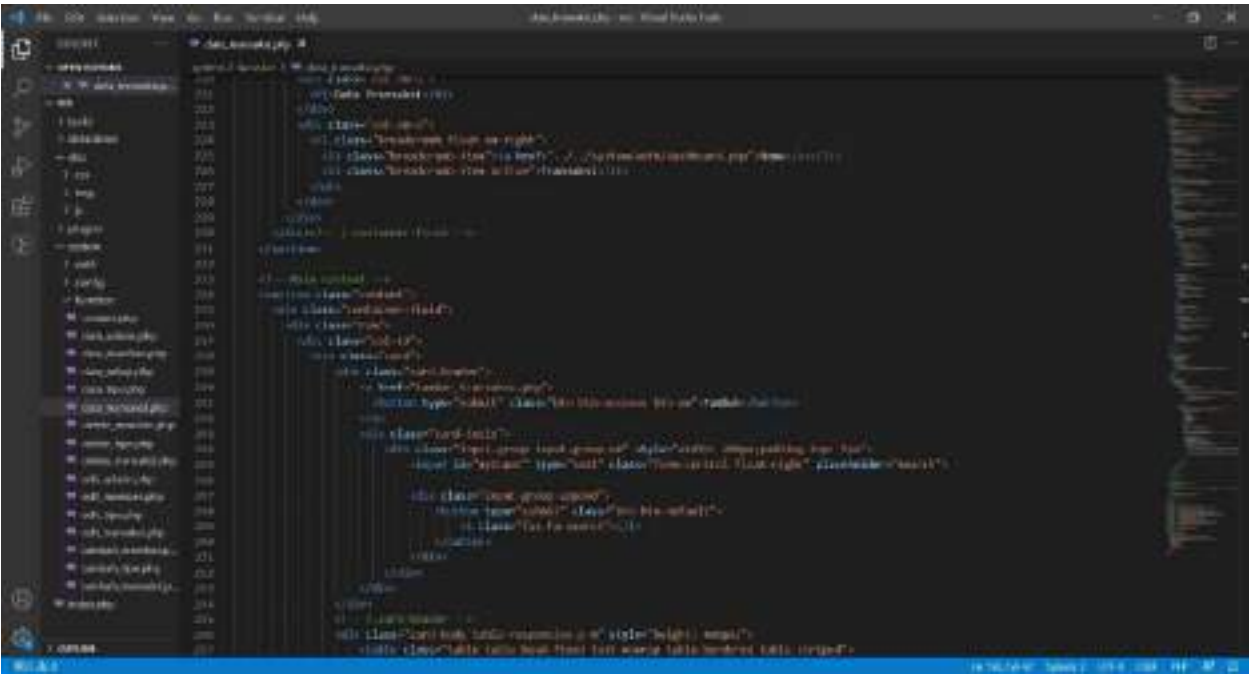

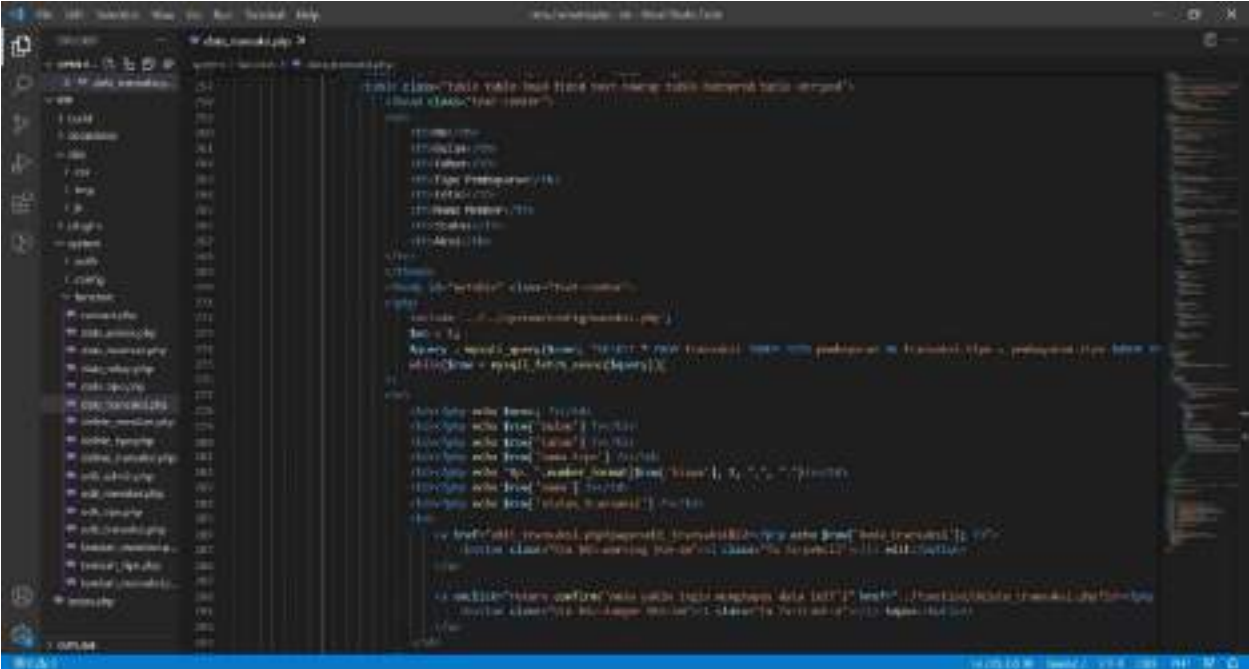

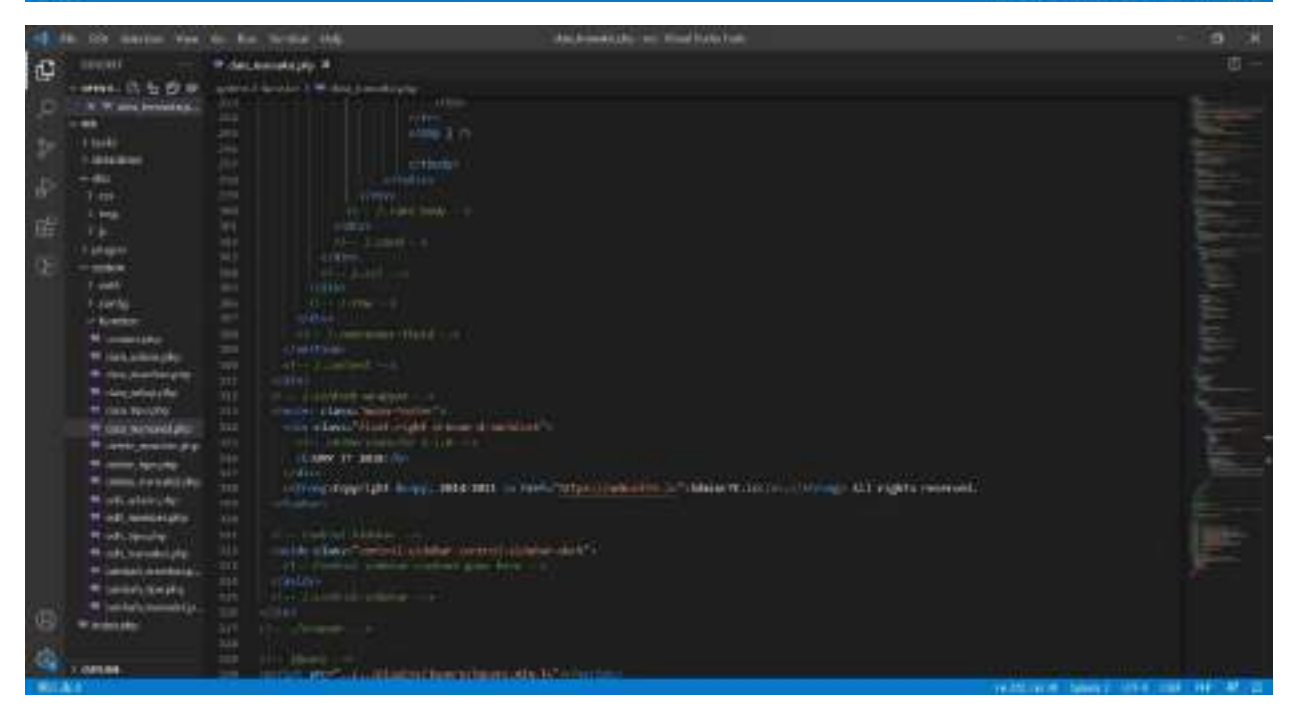
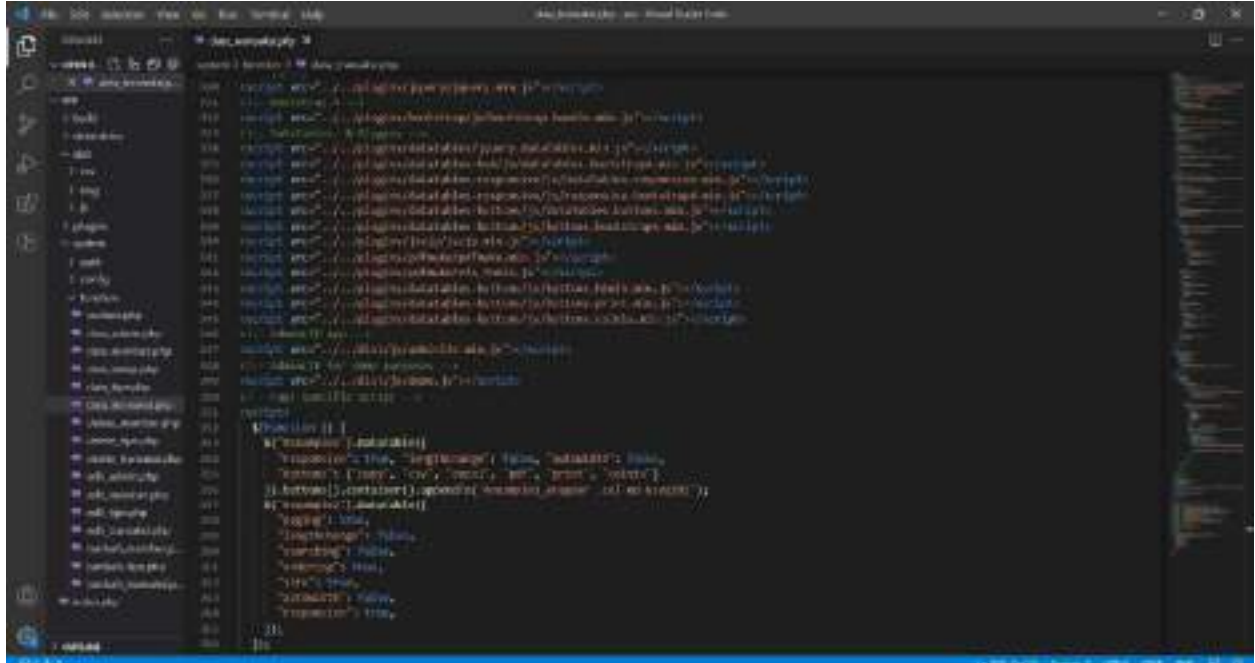

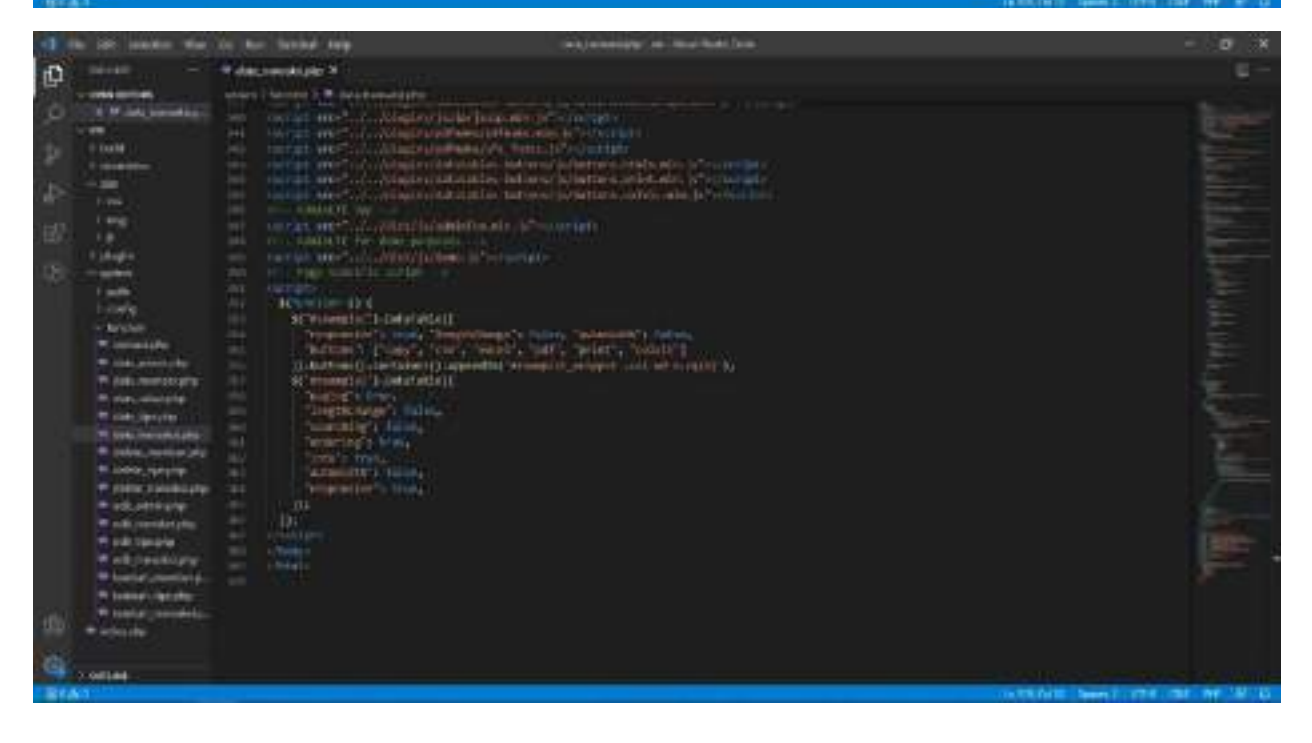

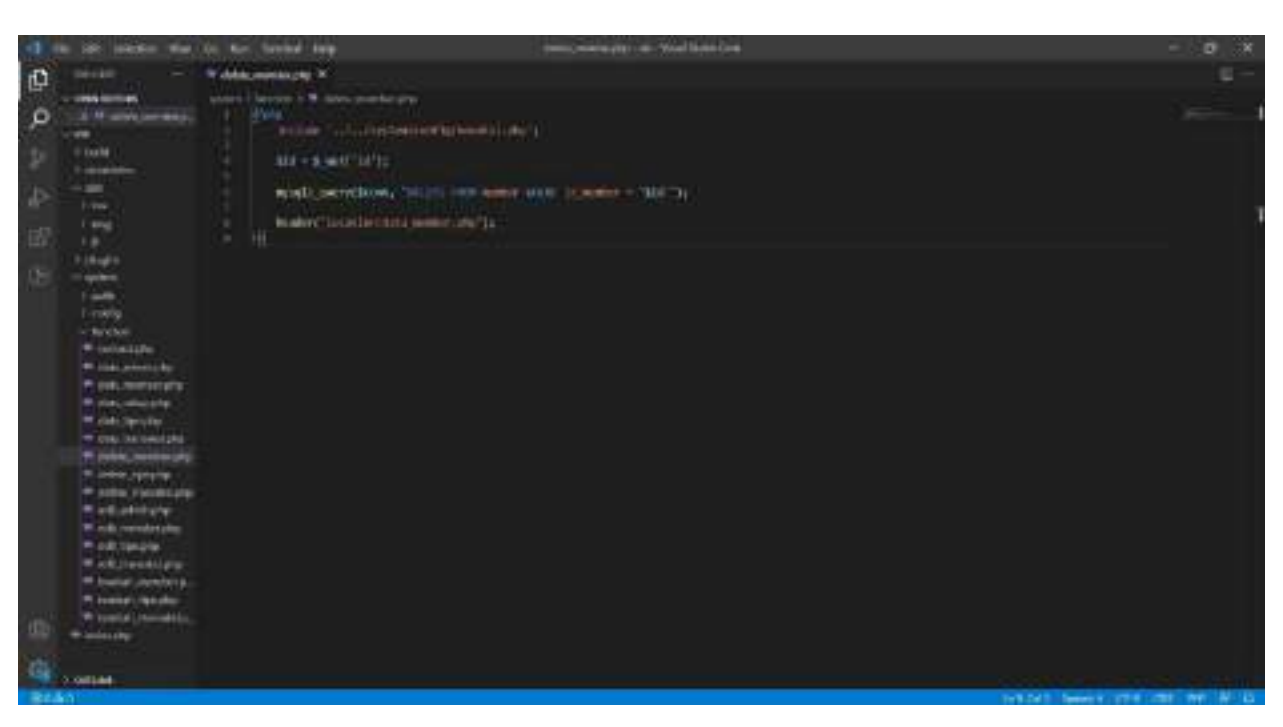

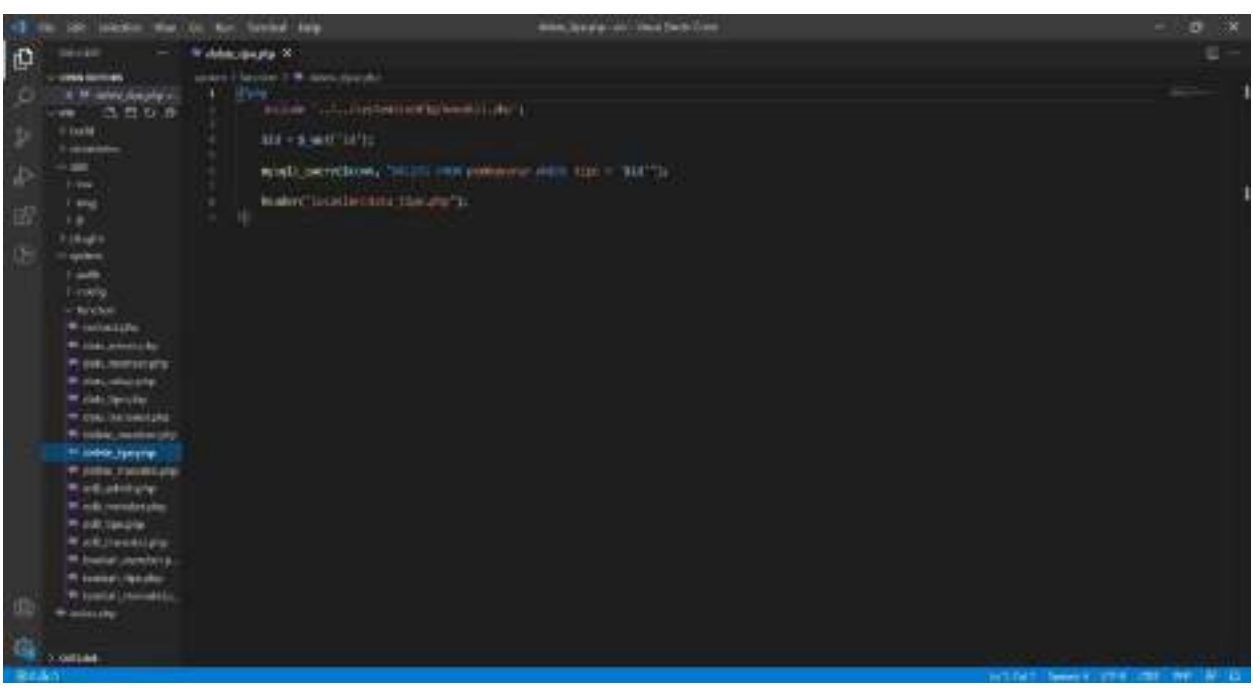

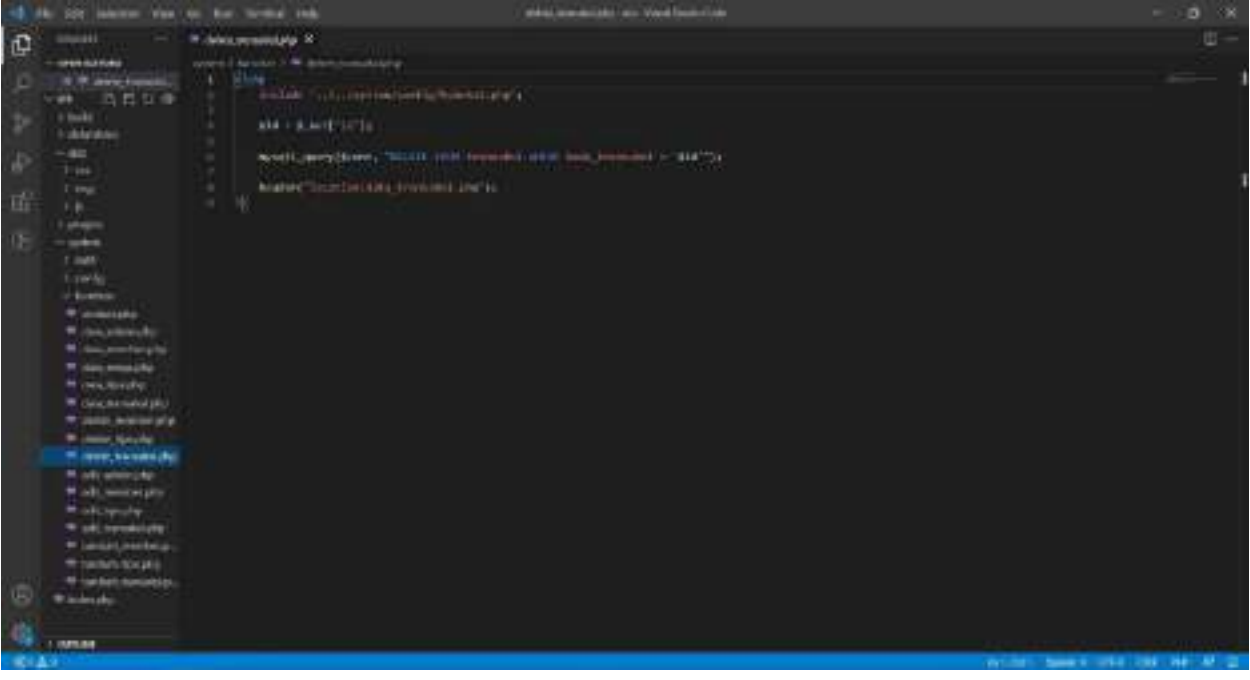

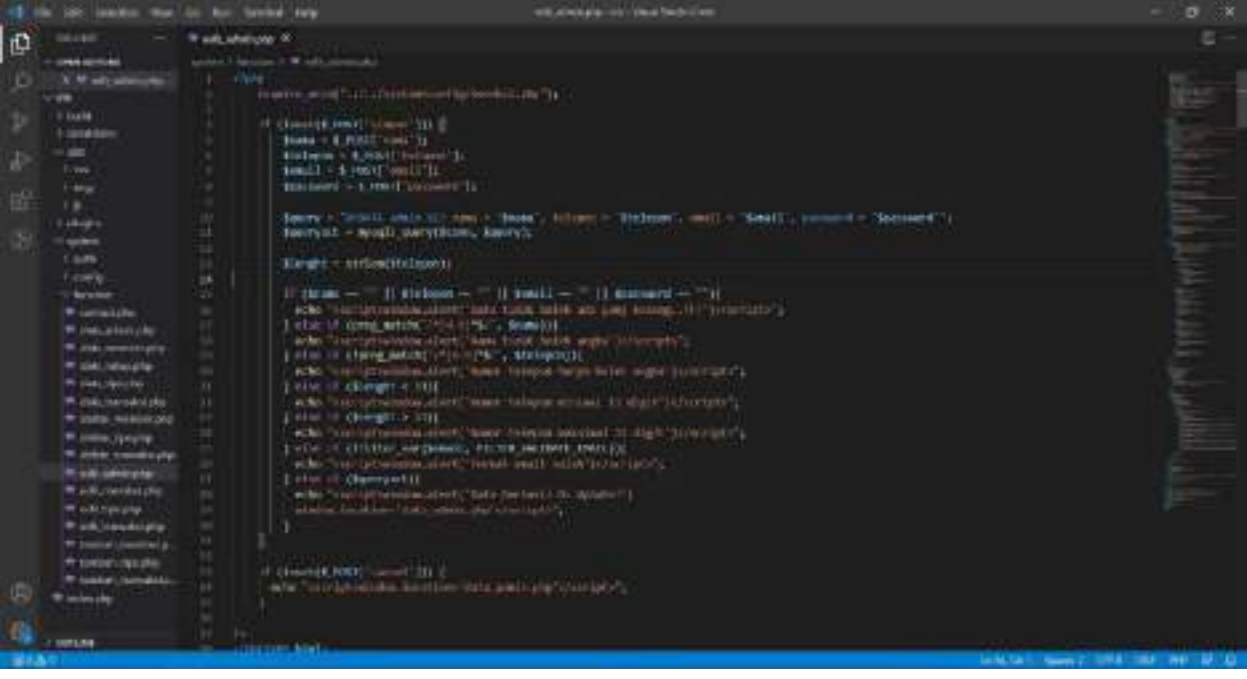

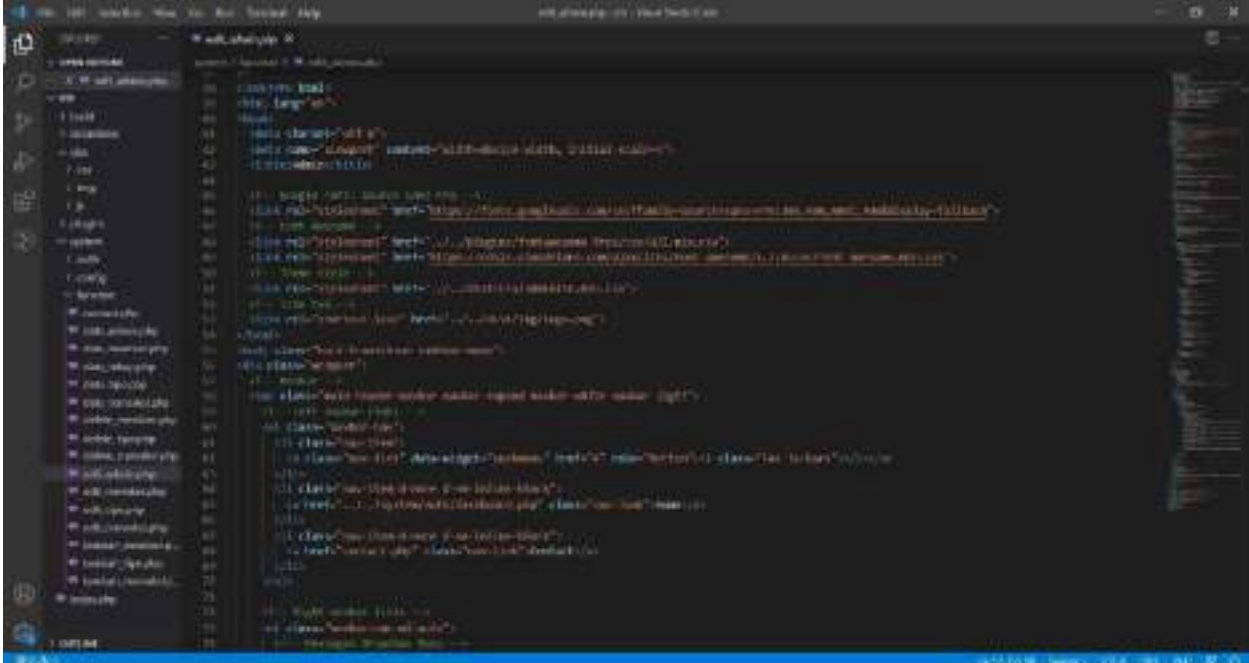

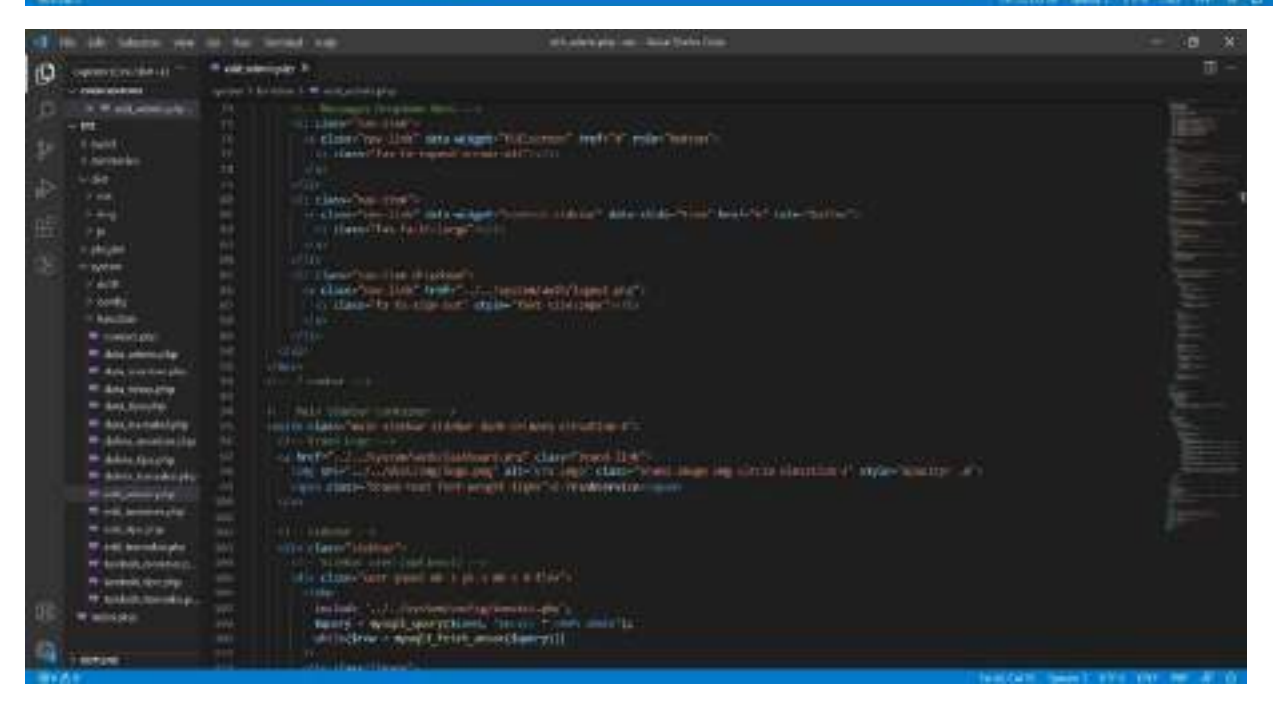

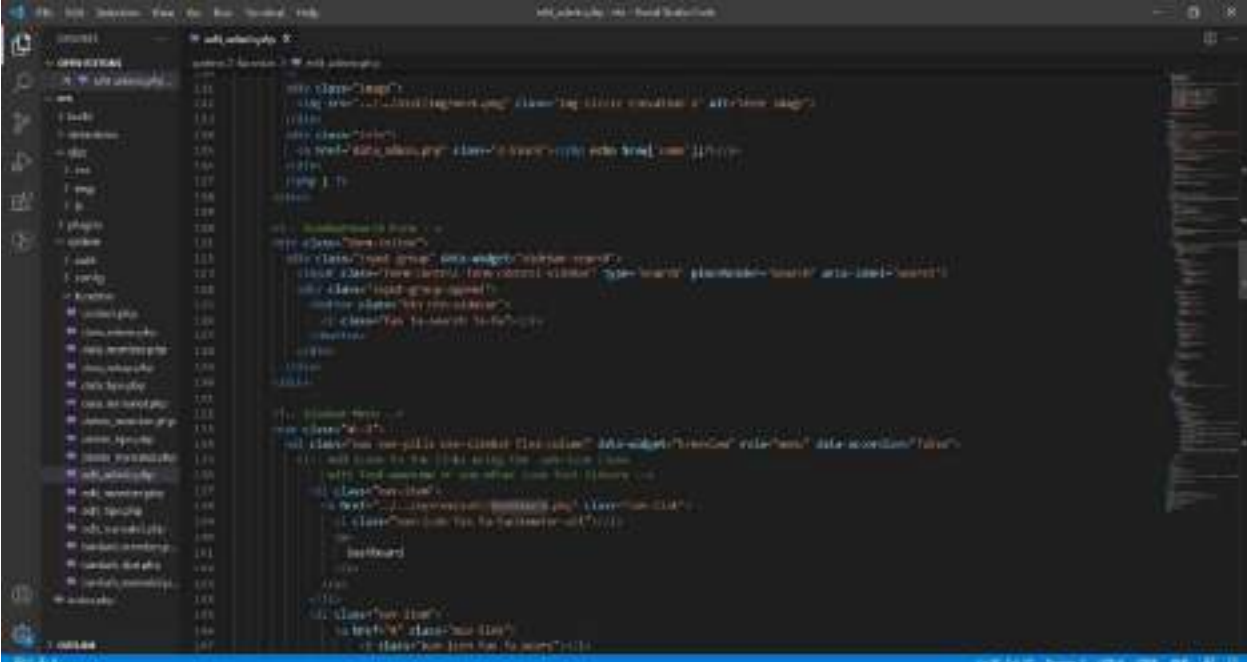

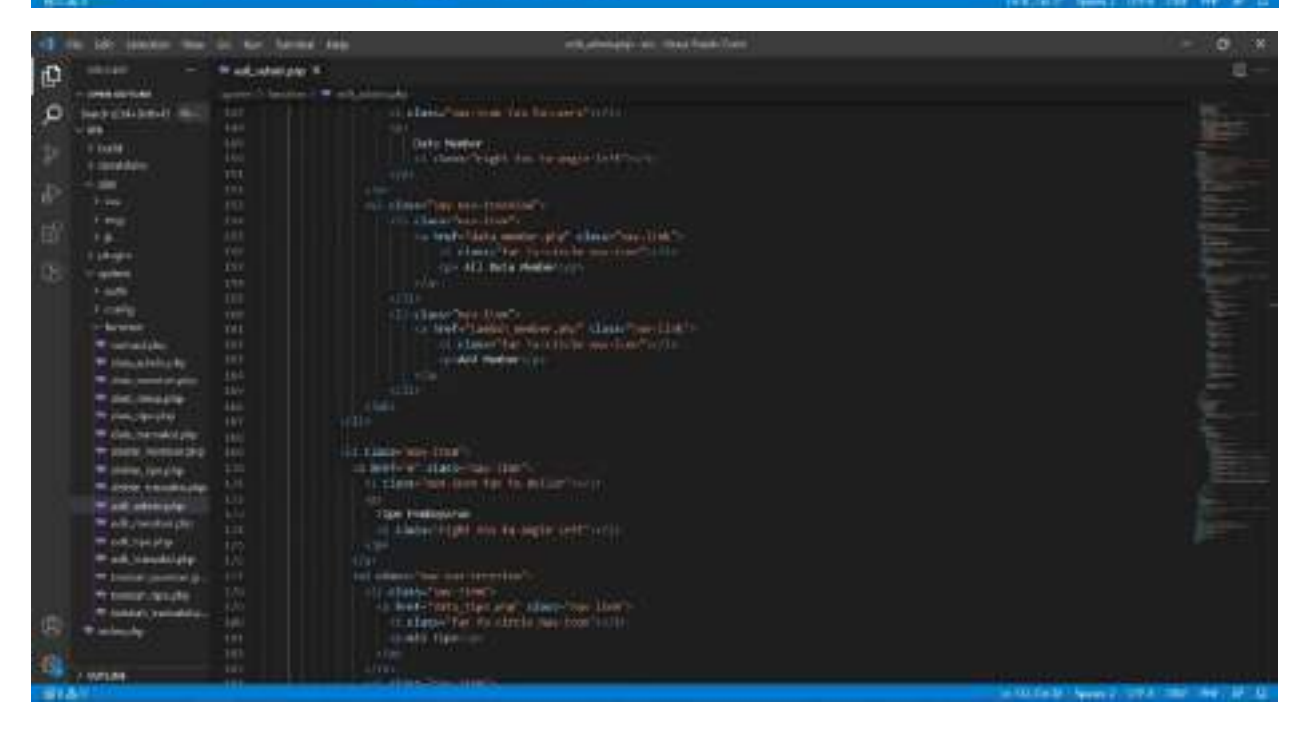

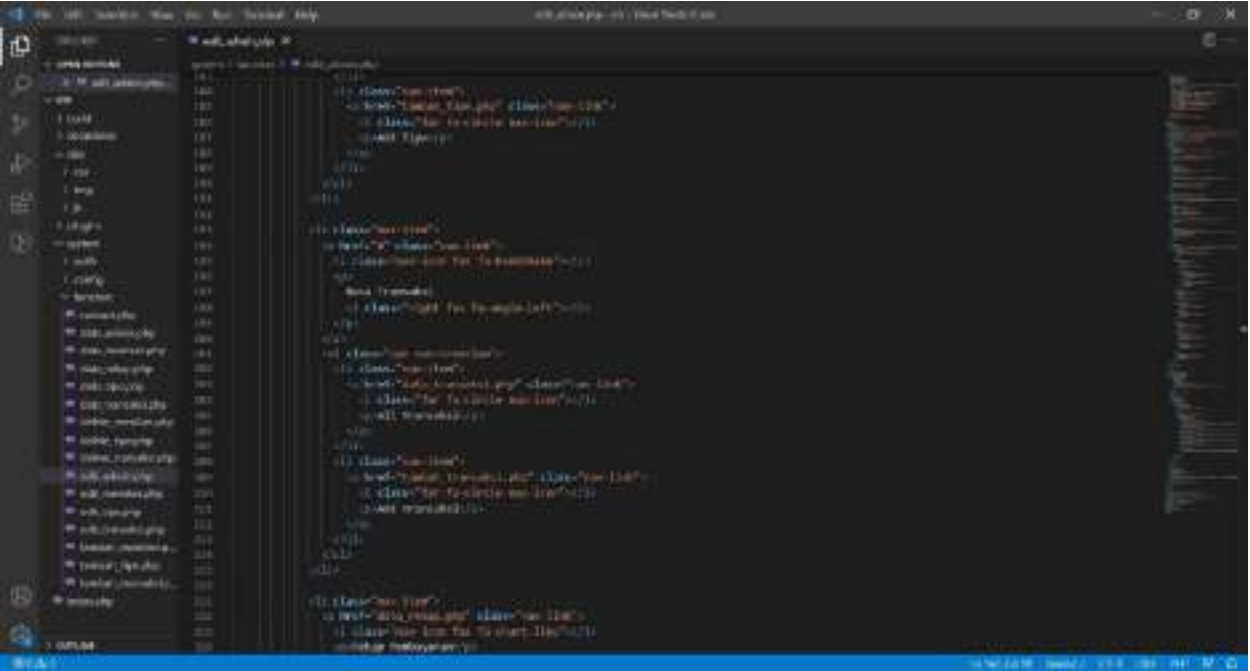

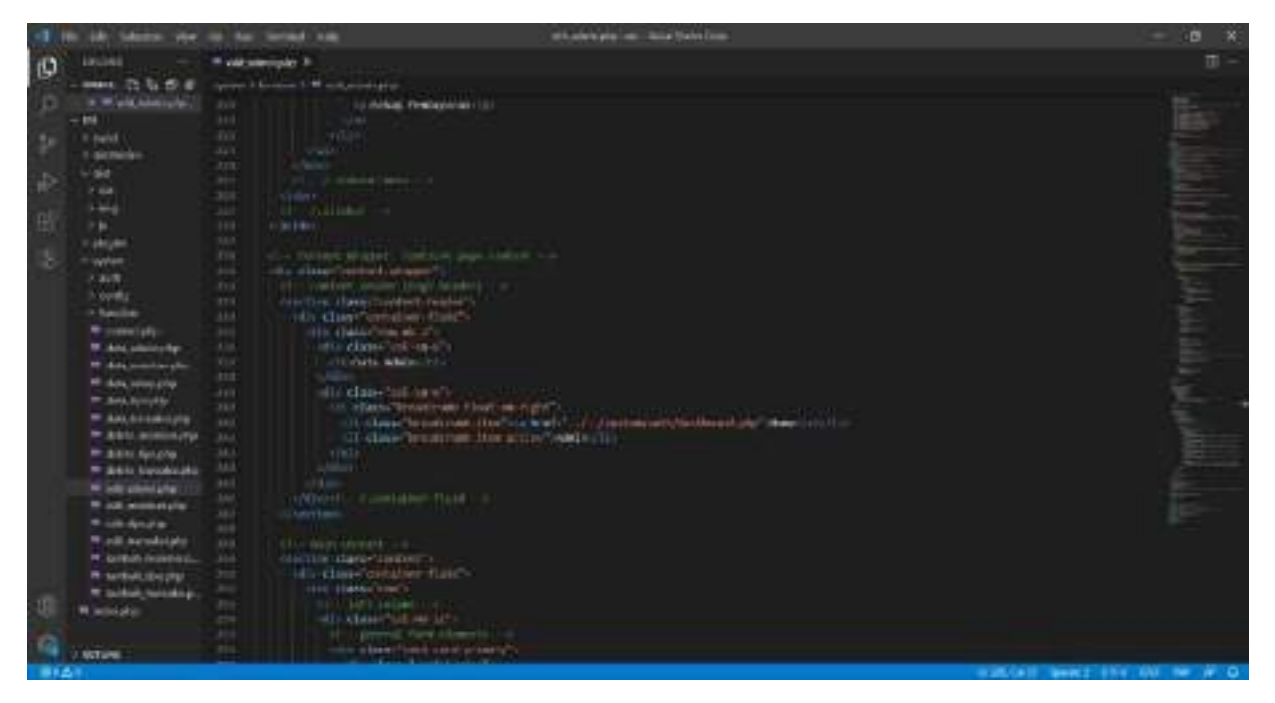

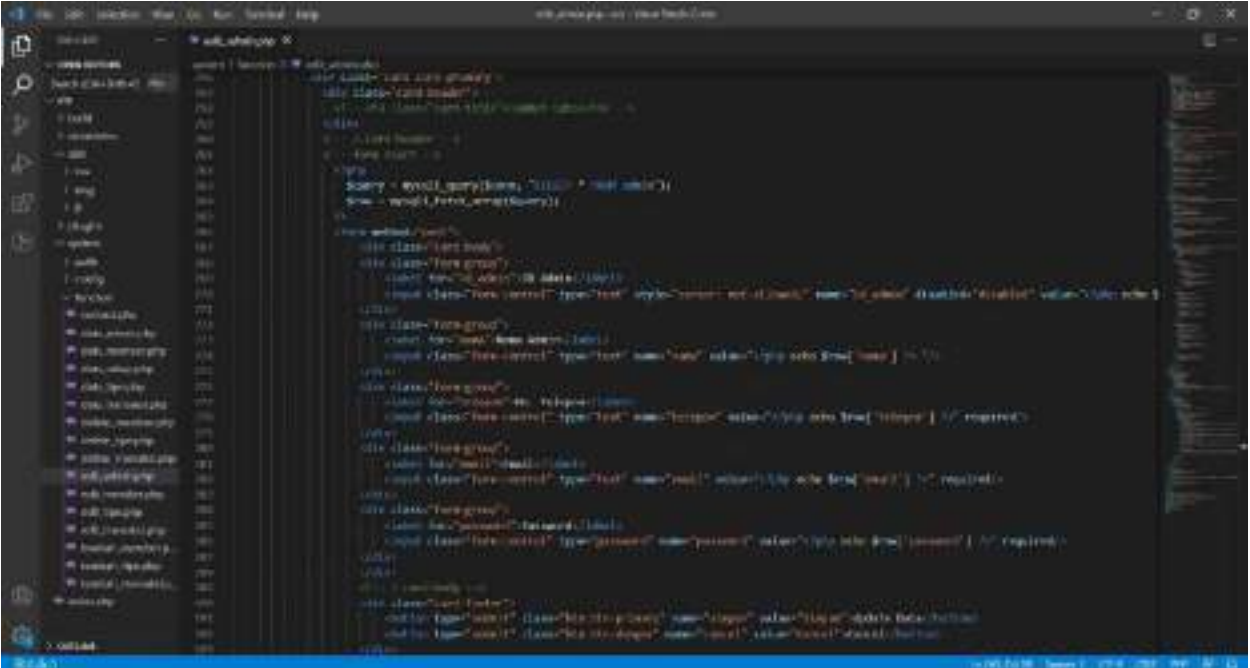

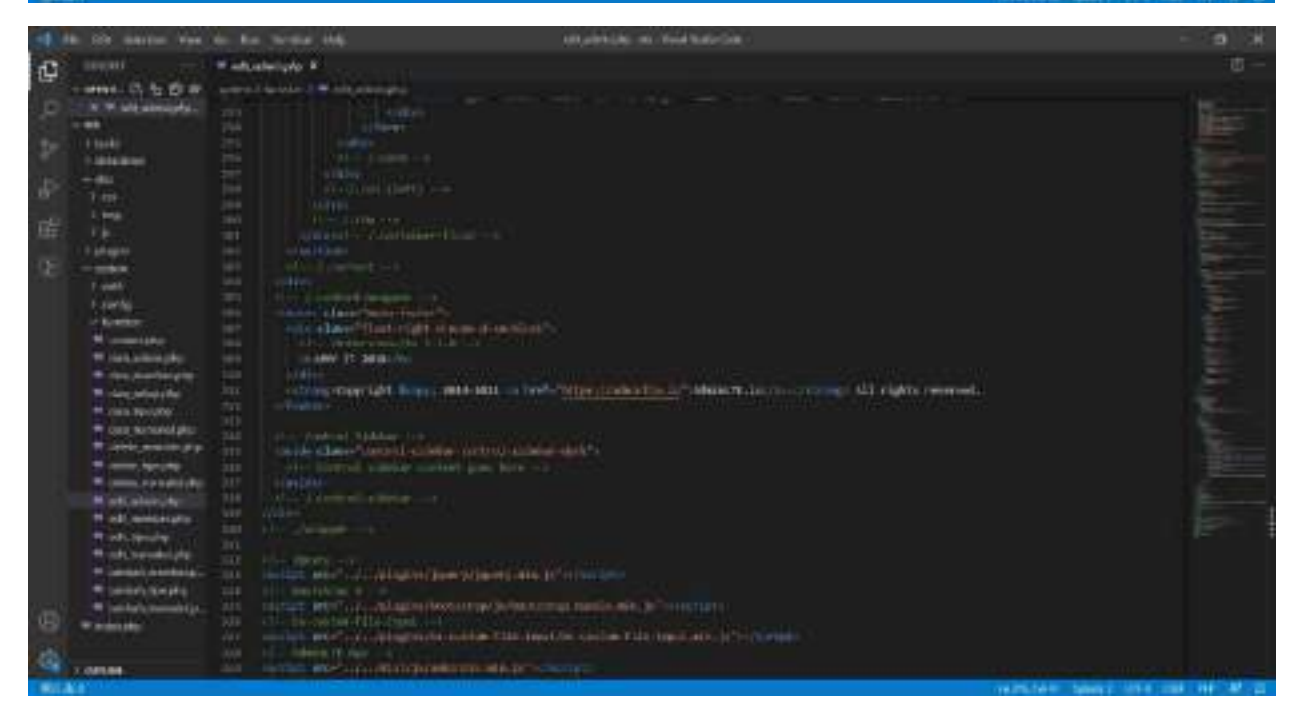

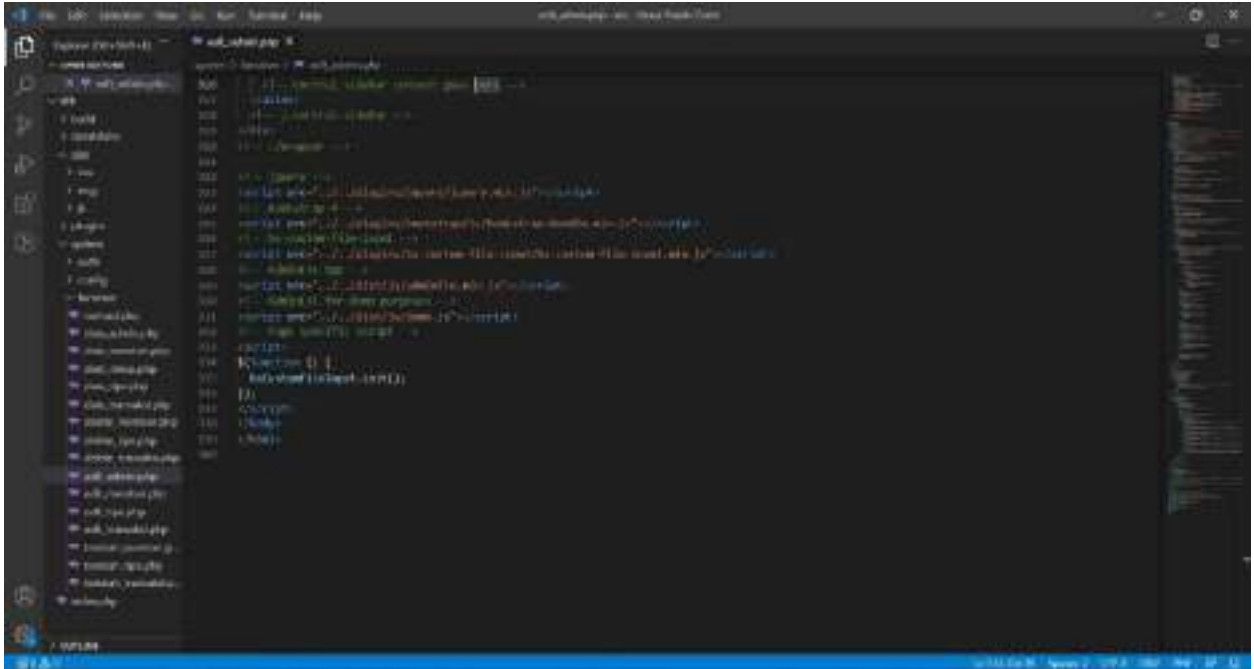

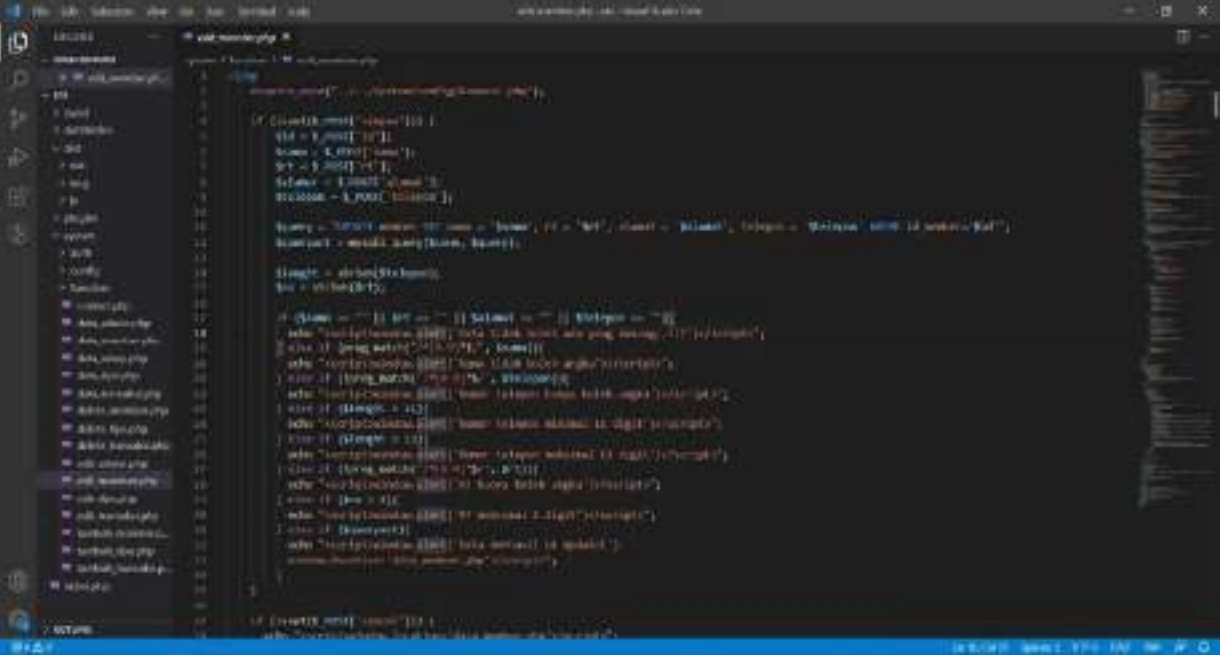

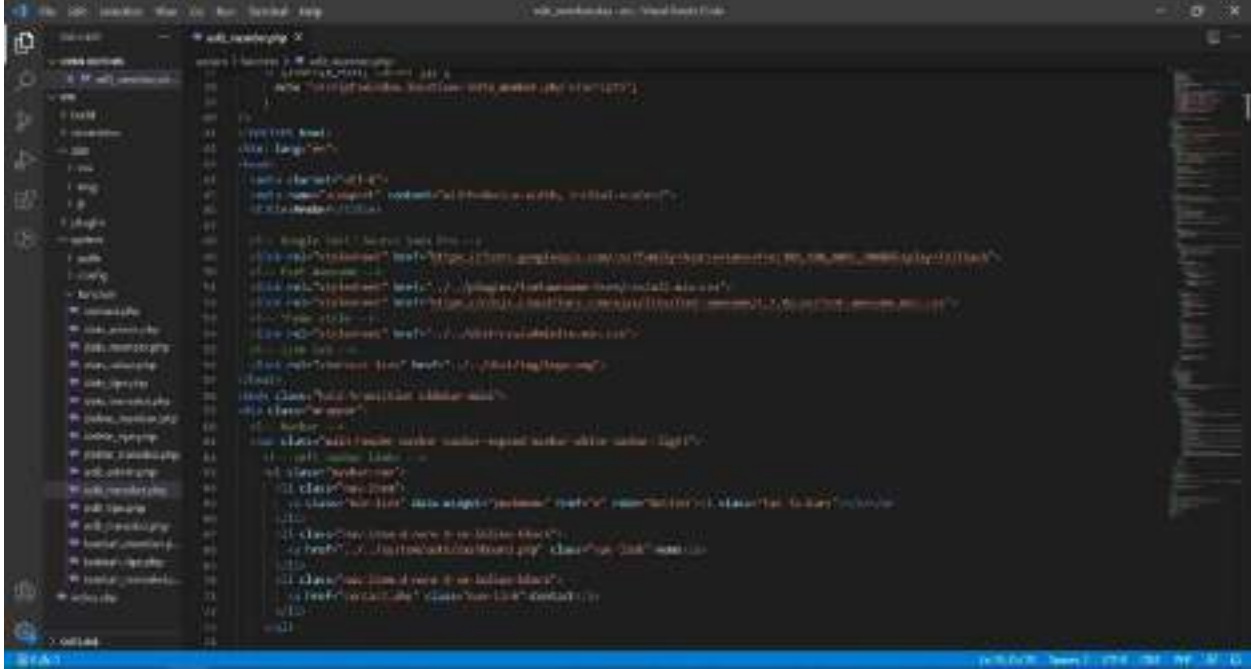

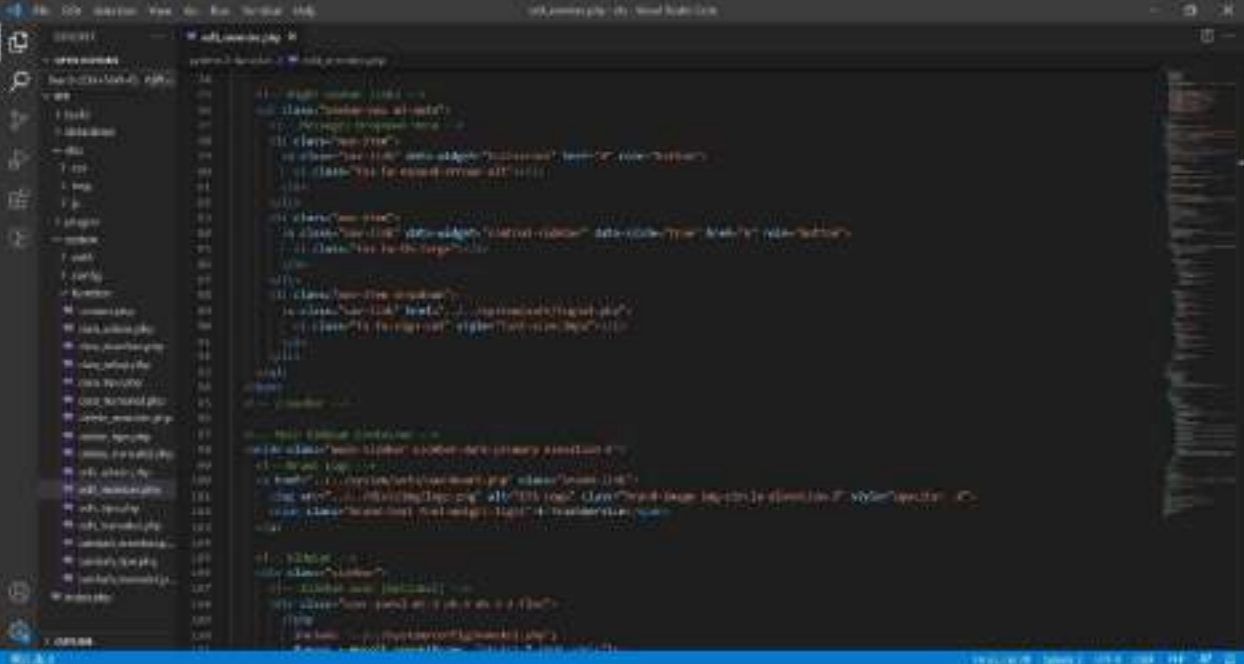

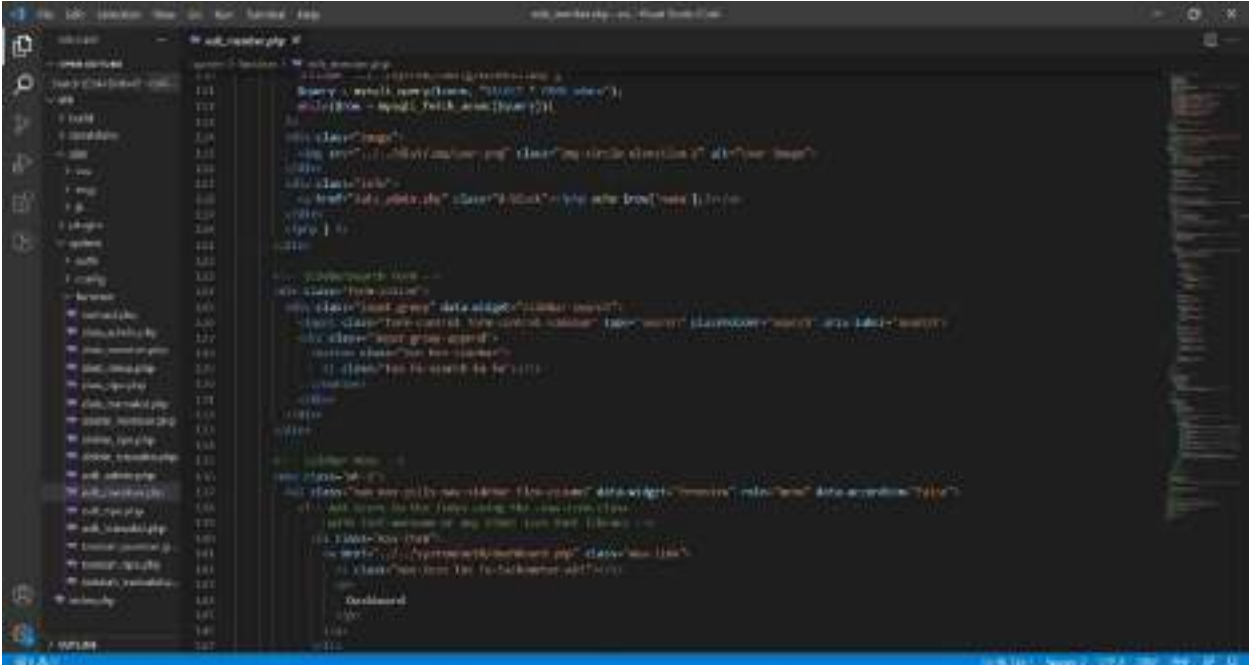

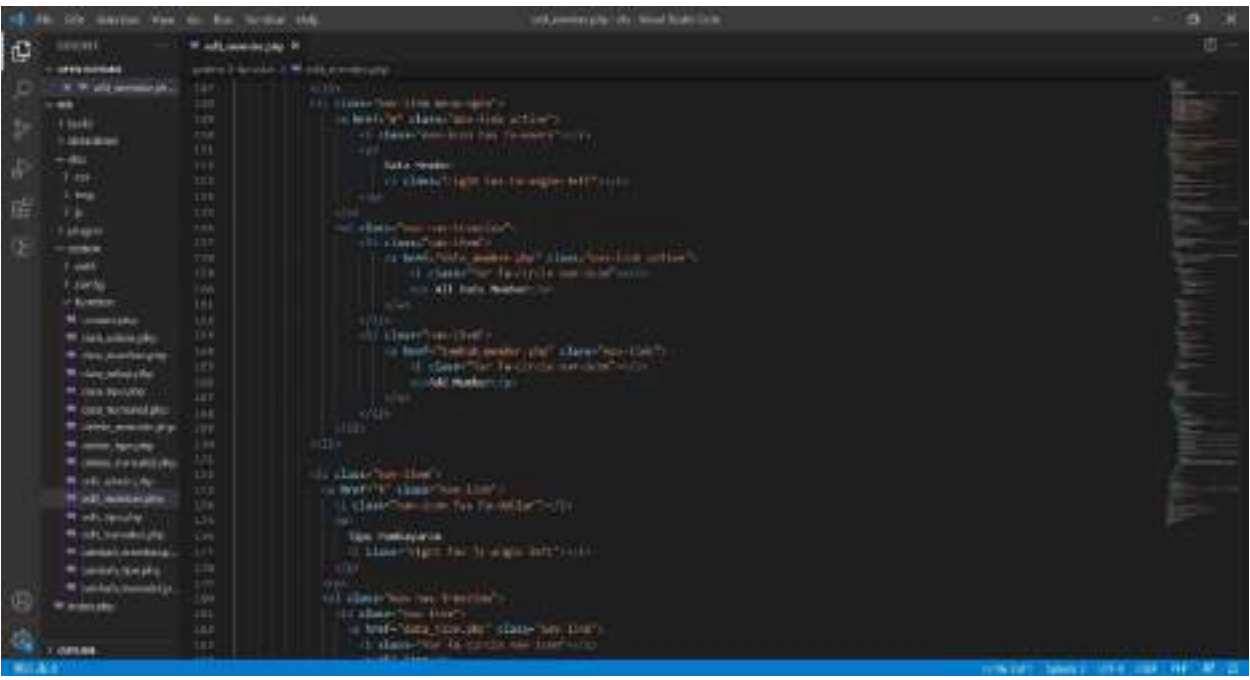

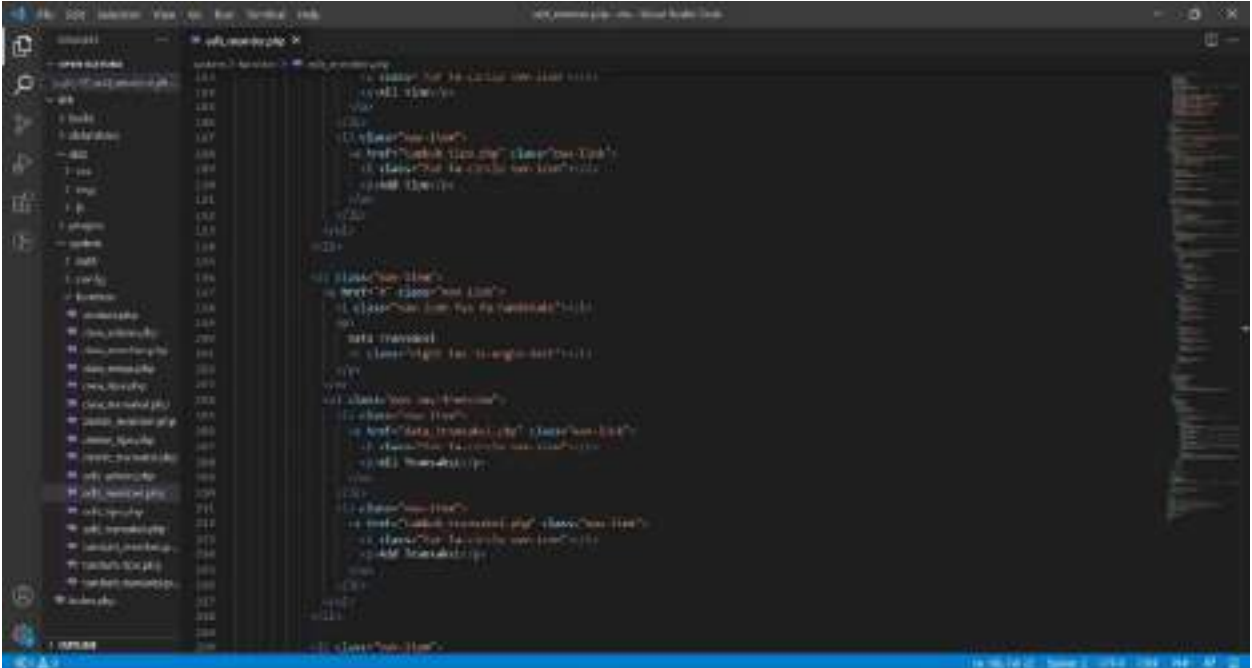

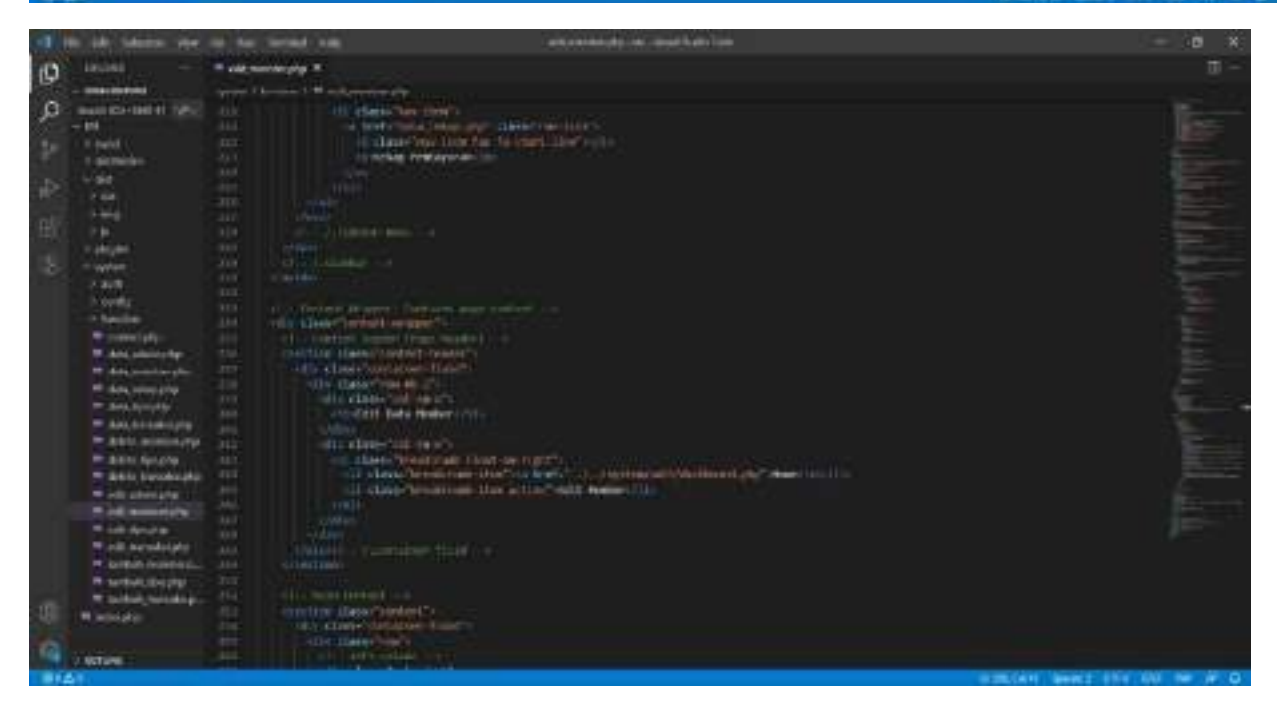

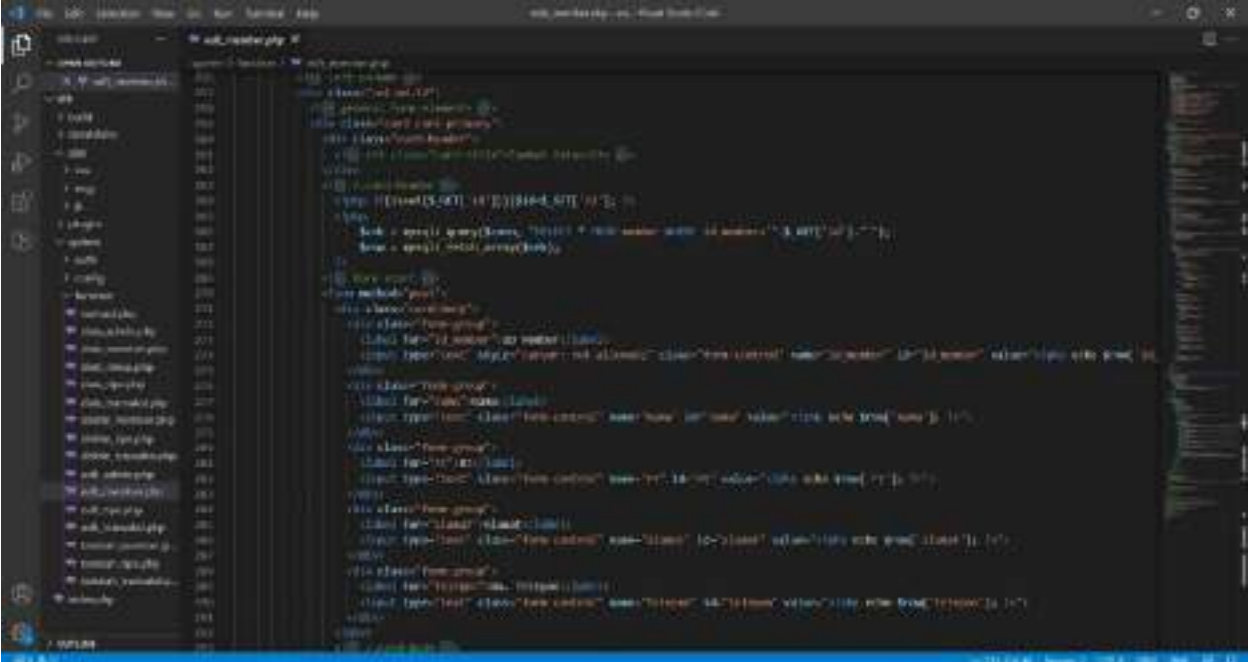

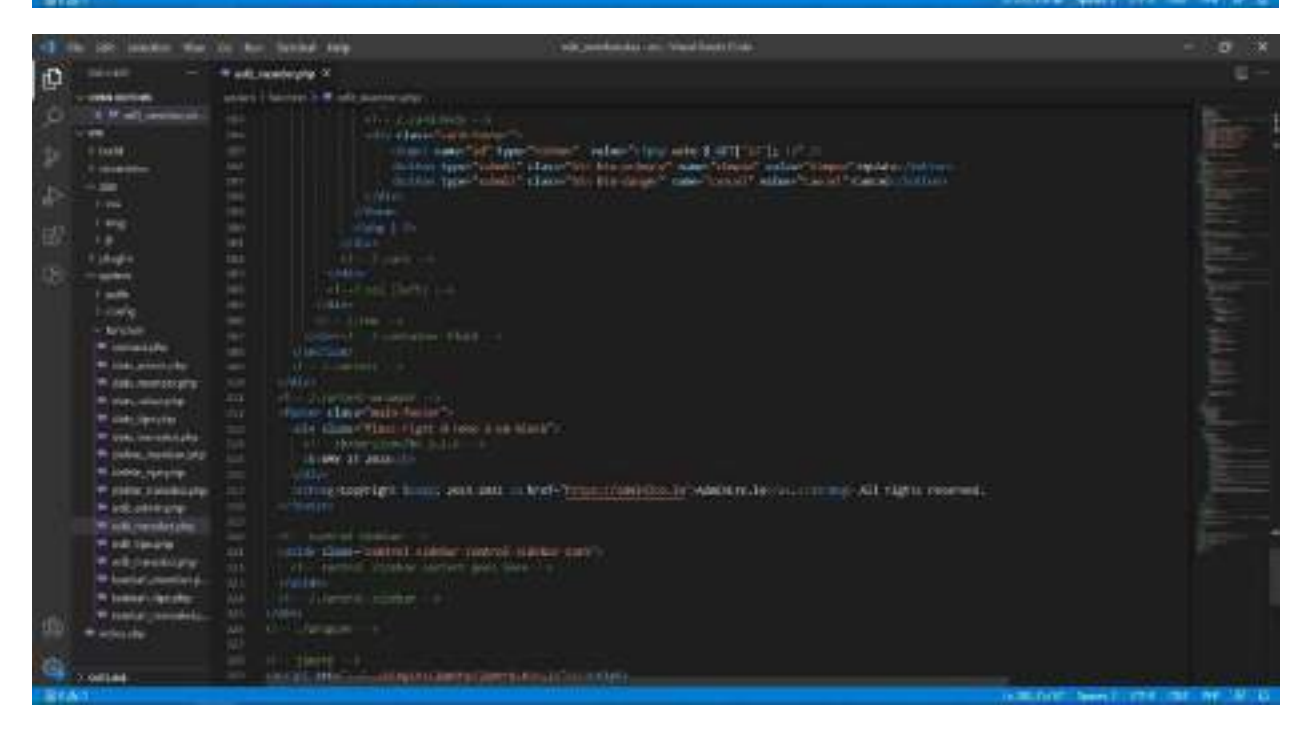

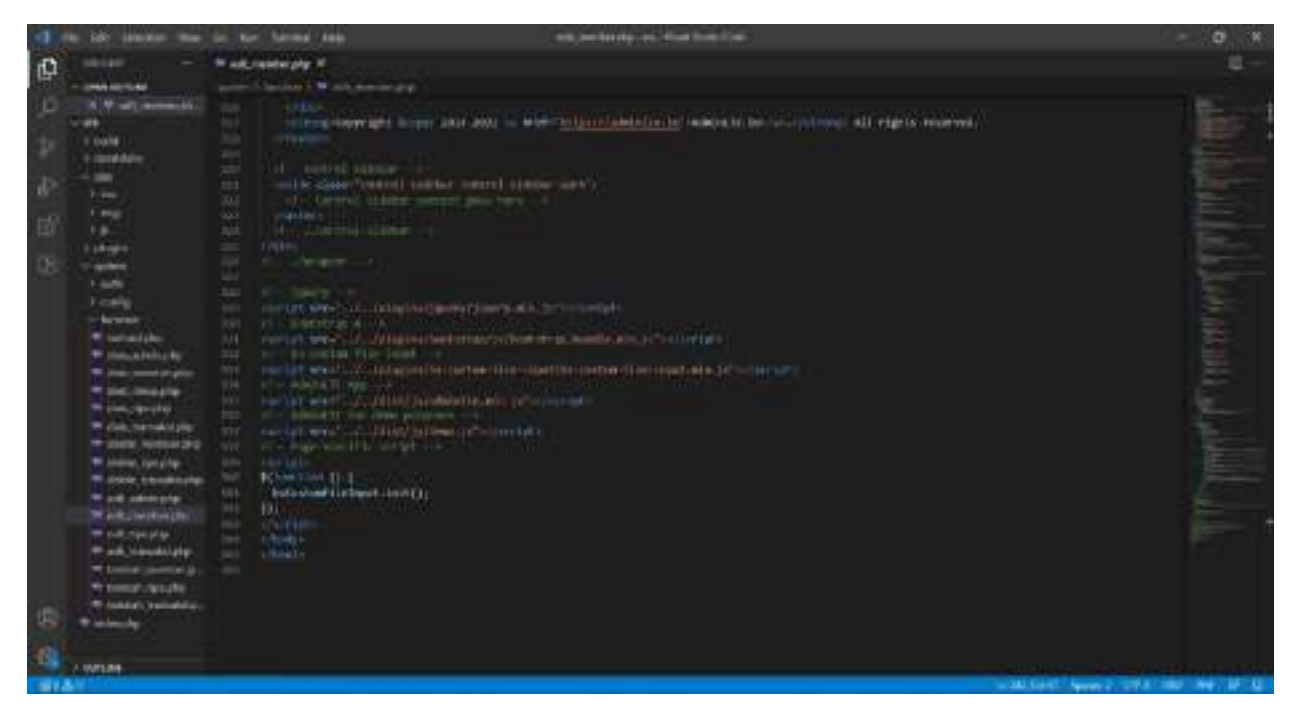

100 labor that to the field lab entities and the standard  $\begin{tabular}{lcccccc} \multicolumn{2}{c}{\multicolumn{2}{c}{\textbf{N-1}} & \multicolumn{2}{c}{\textbf{N-2}} & \multicolumn{2}{c}{\textbf{N-3}} & \multicolumn{2}{c}{\textbf{N-4}} & \multicolumn{2}{c}{\textbf{N-5}} & \multicolumn{2}{c}{\textbf{N-6}} & \multicolumn{2}{c}{\textbf{N-6}} & \multicolumn{2}{c}{\textbf{N-7}} & \multicolumn{2}{c}{\textbf{N-8}} & \multicolumn{2}{c}{\textbf{N-9}} & \multicolumn{2}{c}{\textbf{N-1}} & \multic$  $\mathbb{D}$ on 19 Magazine makes and that attenuation figures to the "It"  $\begin{array}{r} \mbox{if } \mbox{dist}(\mathbf{1},\mathbf{950}) \quad \mbox{if } \mbox{if } \mbox{if$ Þ  $\frac{1}{2} \log (2) = 50000$  , resinguing at  $1.0344 \times 100000$  <br>atoms. This  $\sim 414^{11}$  , and the  $\sim 40000$  , resinguing<br>to a matrix  $\frac{1}{2}$ W-renkelling \* excellenced **Processing Hydrogene**  $\label{eq:1} \begin{array}{ll} \text{I,}\\ \text{GeV} & \text{Osc}(\text{Poisson}) & \text{Osc}(\text{Poisson}) & \text{Osc}(\text{Poisson}) & \text{Osc}(\text{Poisson}) \\ \end{array}$ \*\* cra. ha backplu **TIME MAKE** Wilson Helpin \* education fi odkopisne<br>Teoretisne \* band conterp  $\sim$  100  $\pm$  100  $\pm$  100  $\pm$  100  $\pm$  100  $\pm$  100  $\pm$  100  $\pm$  100  $\pm$  100  $\pm$  100  $\pm$  100  $\pm$  100  $\pm$  100  $\pm$  100  $\pm$  100  $\pm$  100  $\pm$  100  $\pm$  100  $\pm$  100  $\pm$  100  $\pm$  100  $\pm$  100  $\pm$  100  $\pm$  100  $\pm$  P. Ivesel, Spider contamination for Arts and Contamination of Elisa V.  $\frac{1}{2} \left( \tanh \left( \frac{1}{2} \right) \right)$ **Windows** <u> Konstantin (Magnetown American Station)</u> **CONTACT** 

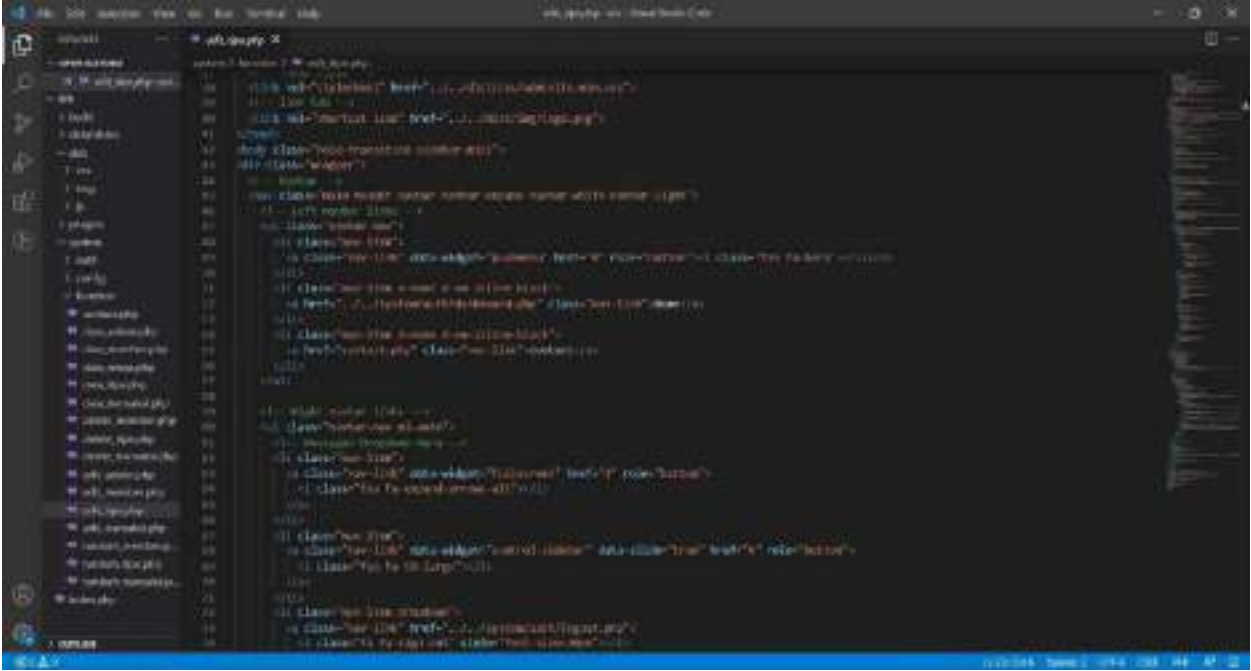

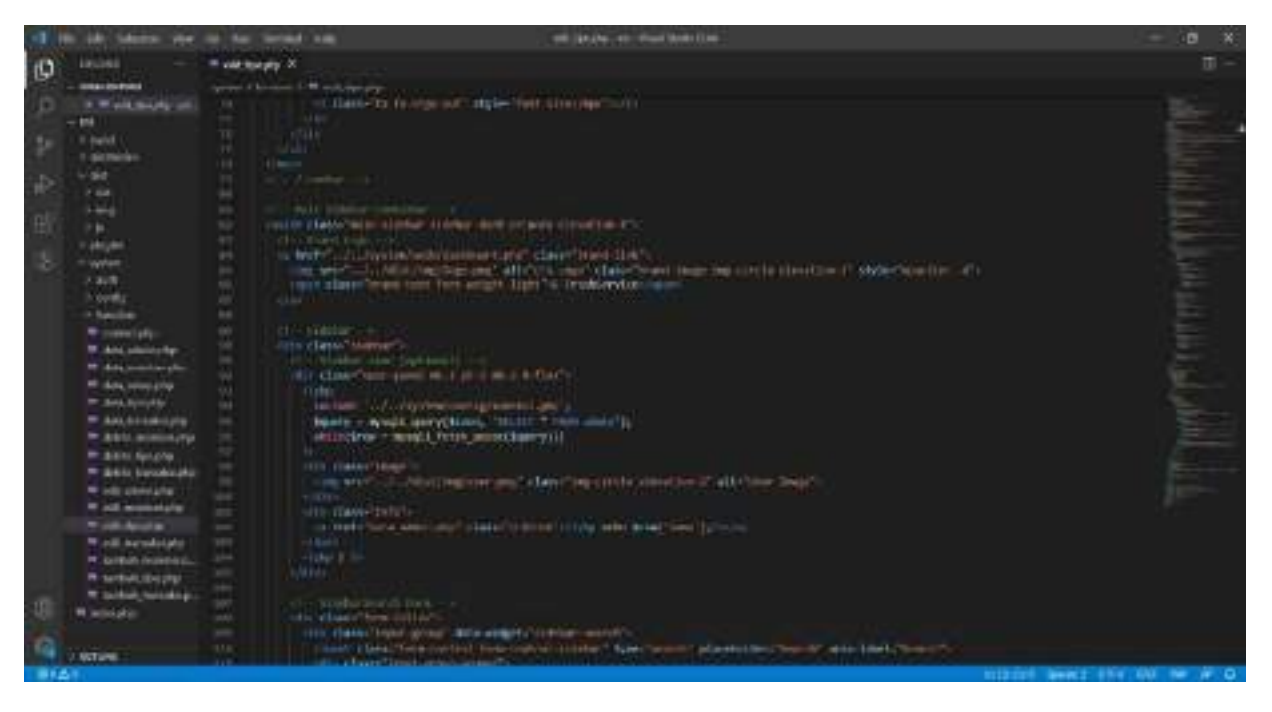

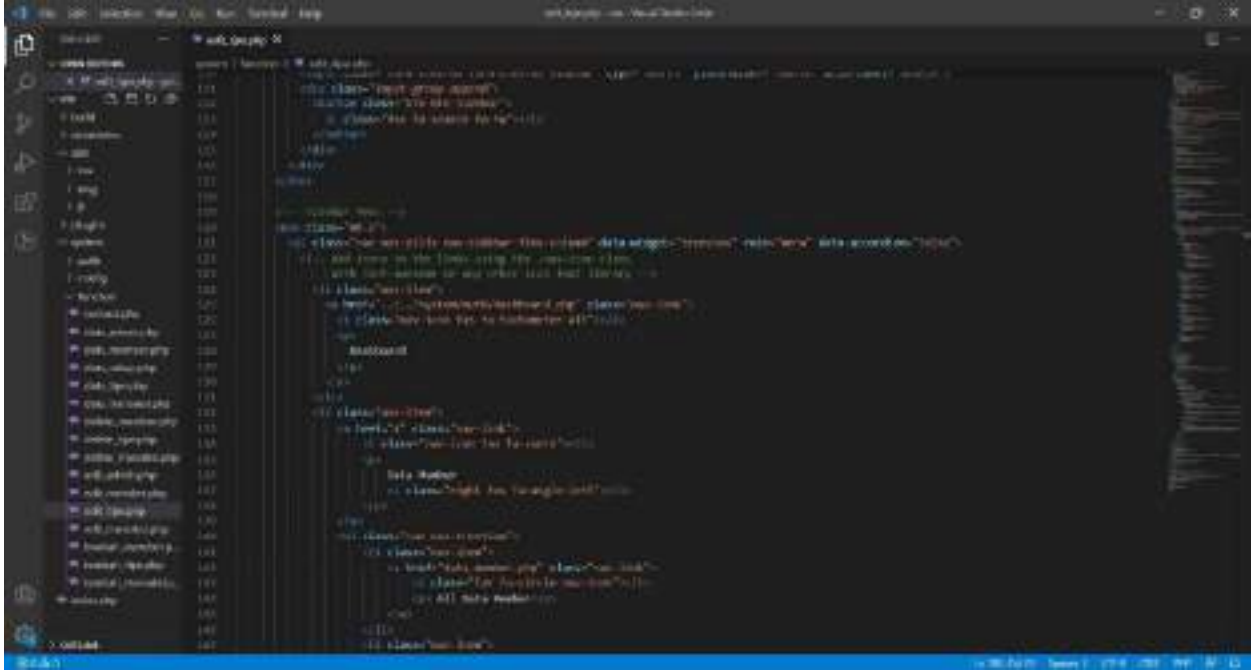

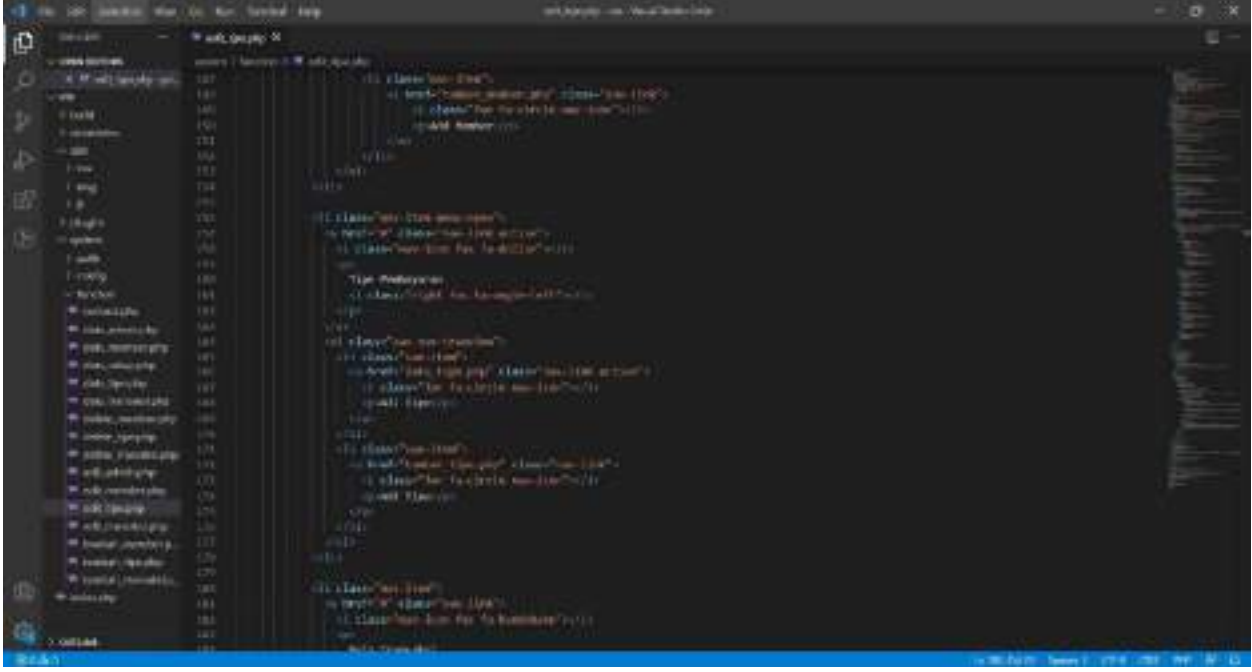

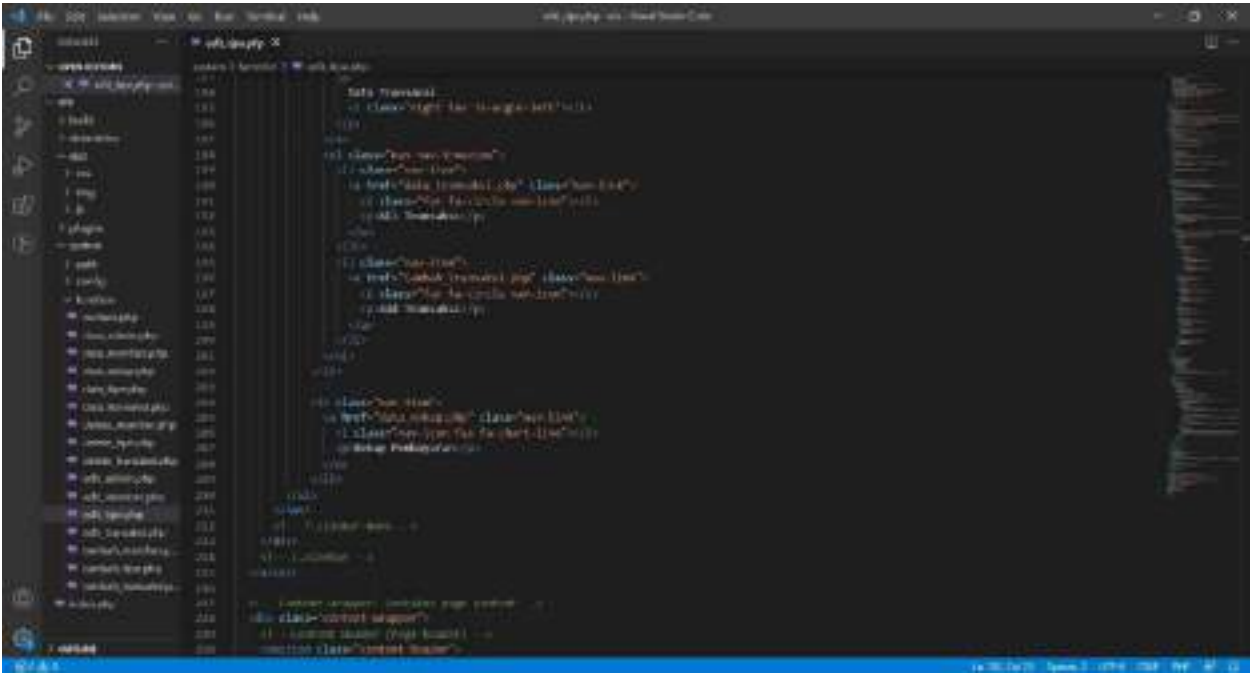

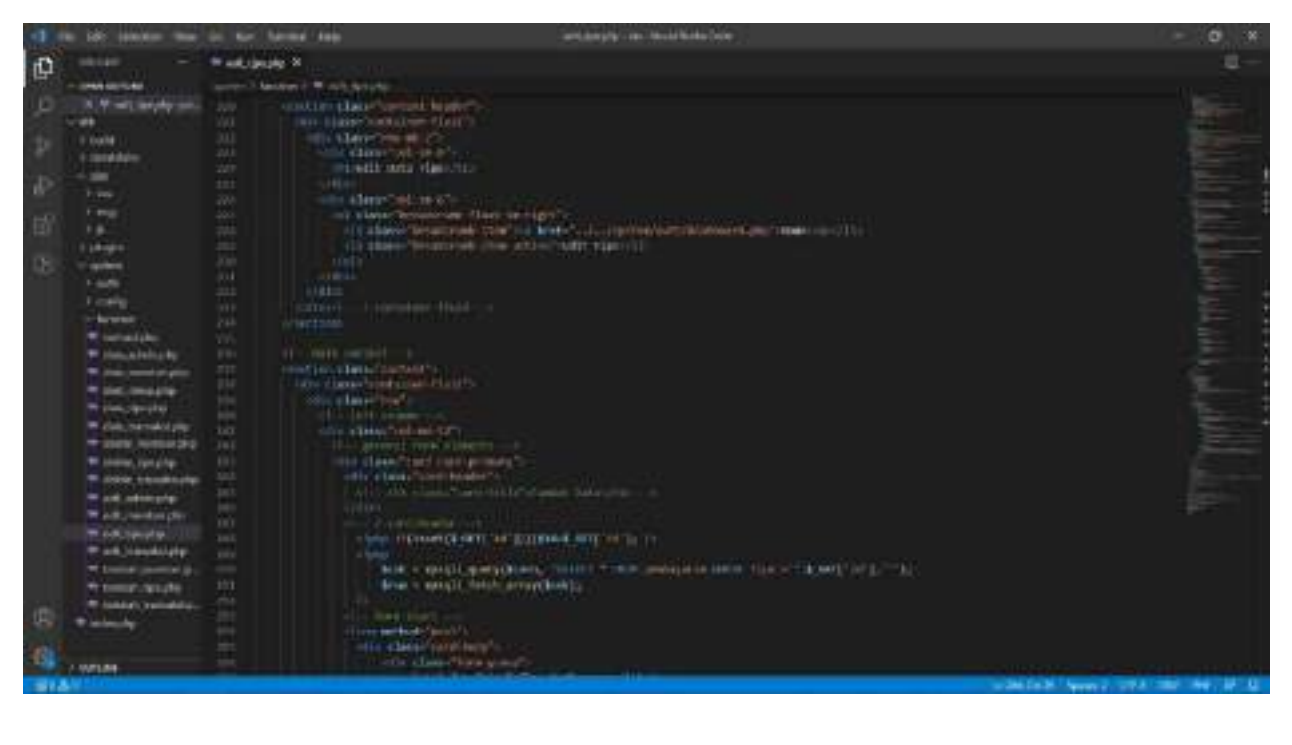

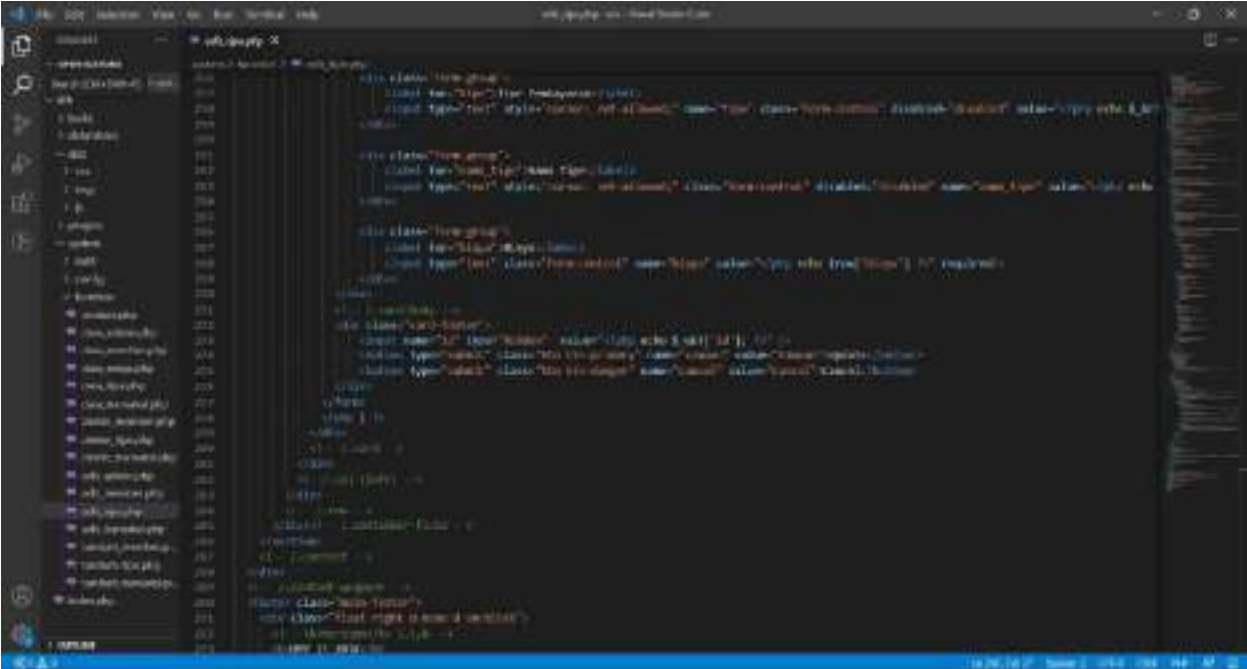

ø  $\vec{\mathbb{D}}$ Ъ  $\alpha$  and the contract state in<br>the matrix state are  $\label{eq:3} \begin{split} \frac{\partial}{\partial t} \frac{\partial}{\partial x} \frac{\partial}{\partial x} & = \frac{1}{2} \frac{\partial}{\partial x} \frac{\partial}{\partial x} \frac{\partial}{\partial x} \frac{\partial}{\partial x} \frac{\partial}{\partial x} \frac{\partial}{\partial x} \frac{\partial}{\partial x} \frac{\partial}{\partial x} \frac{\partial}{\partial x} \frac{\partial}{\partial x} \frac{\partial}{\partial x} \frac{\partial}{\partial x} \frac{\partial}{\partial x} \frac{\$ 1111111111111 <sup>R</sup> USA R templatement <sup>(6)</sup> Limited ottas

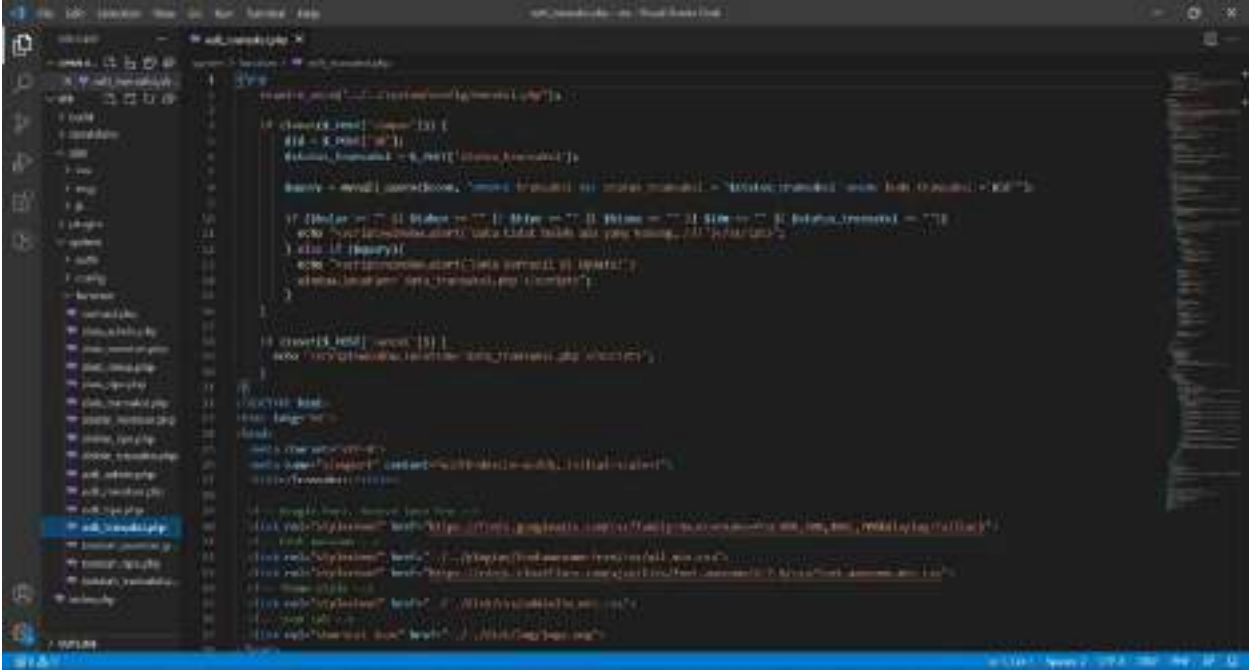

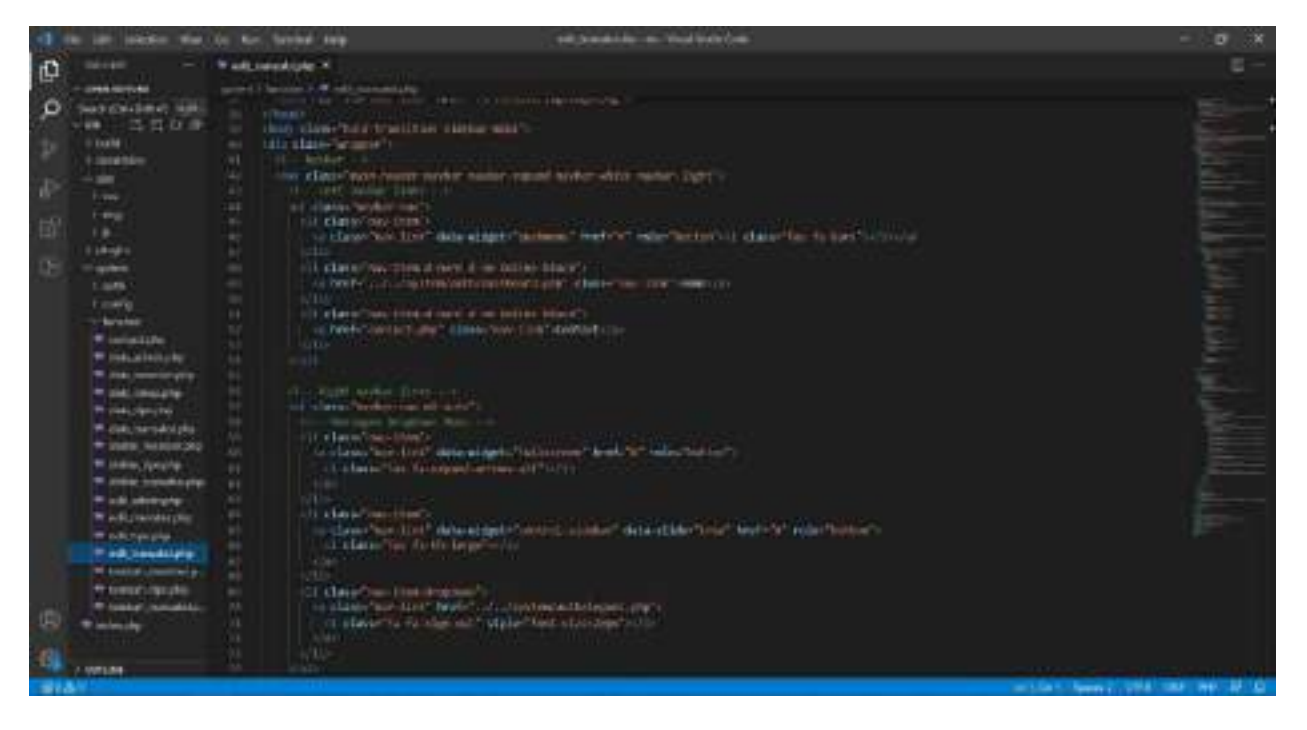

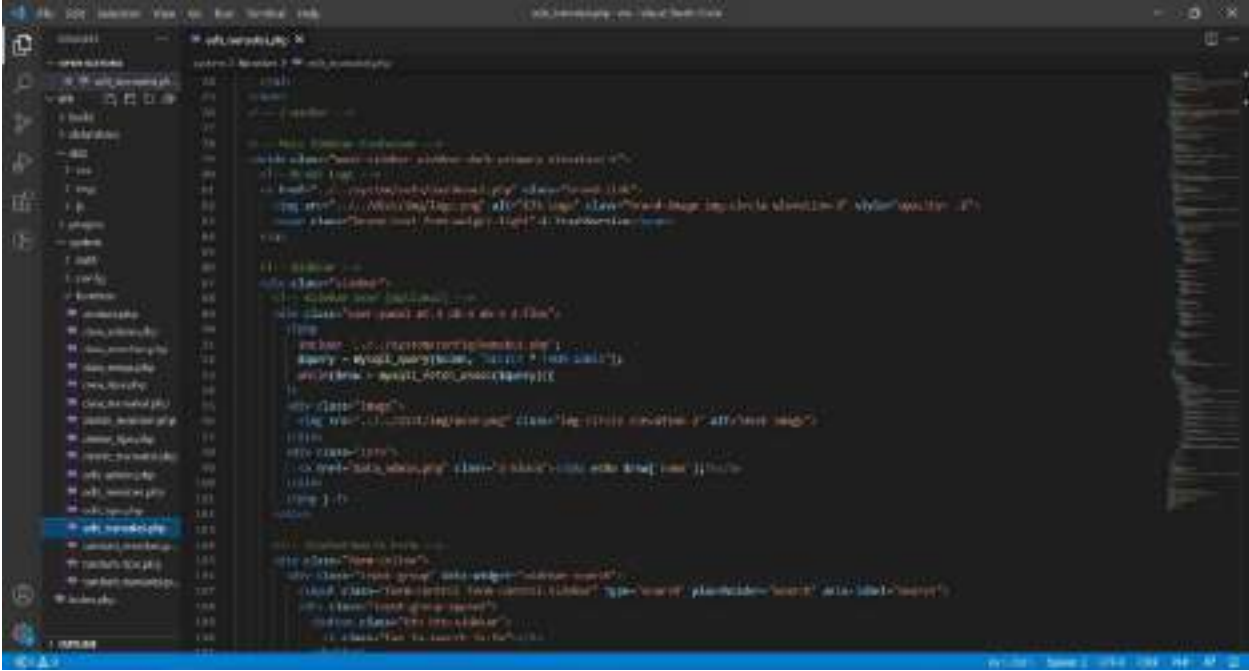

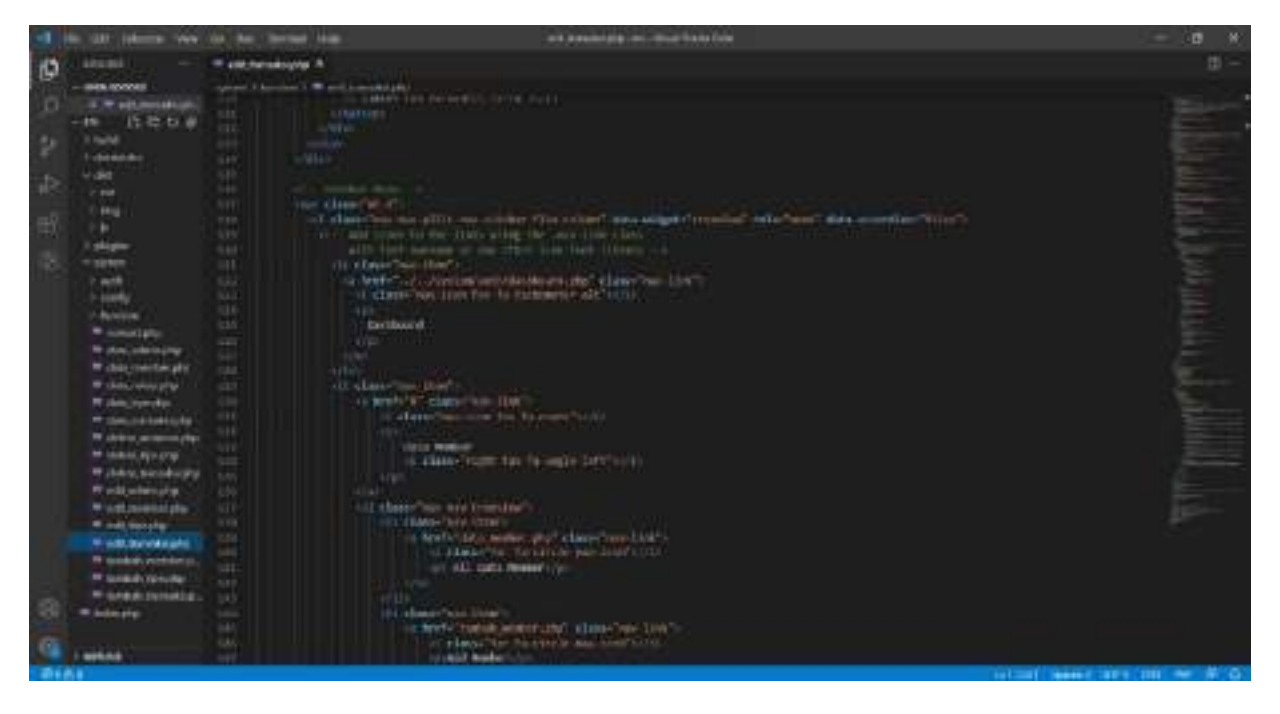

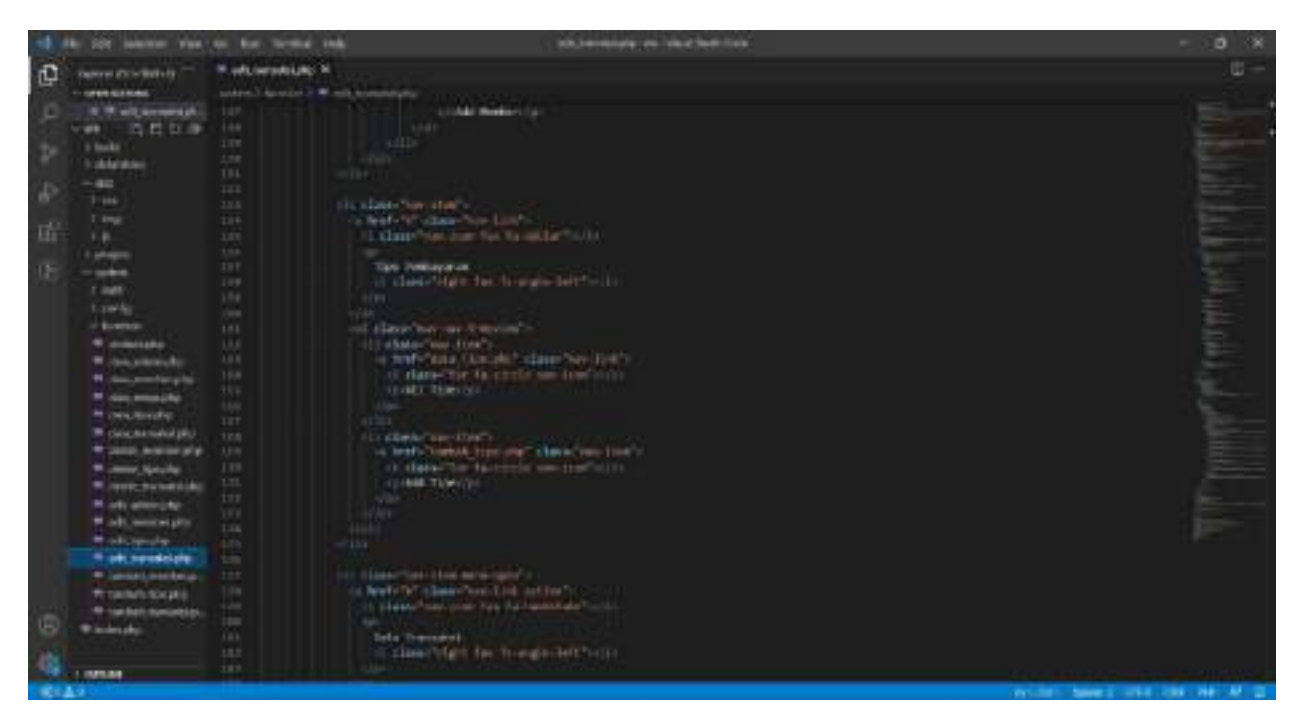

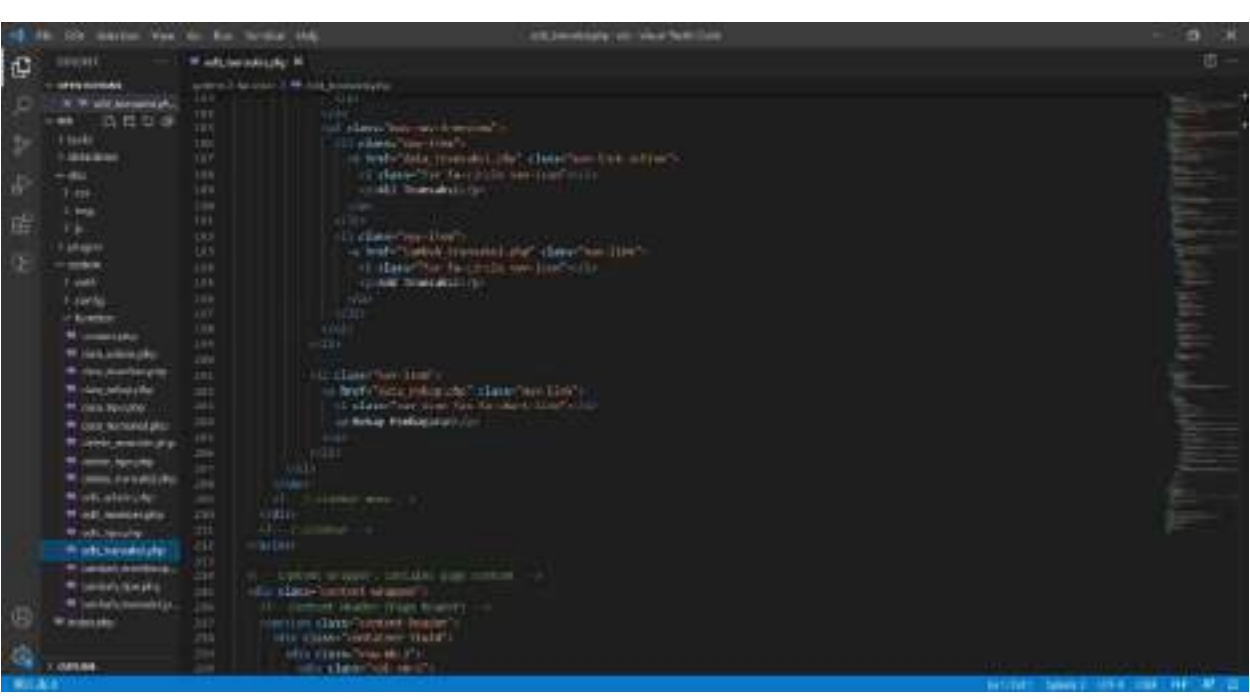

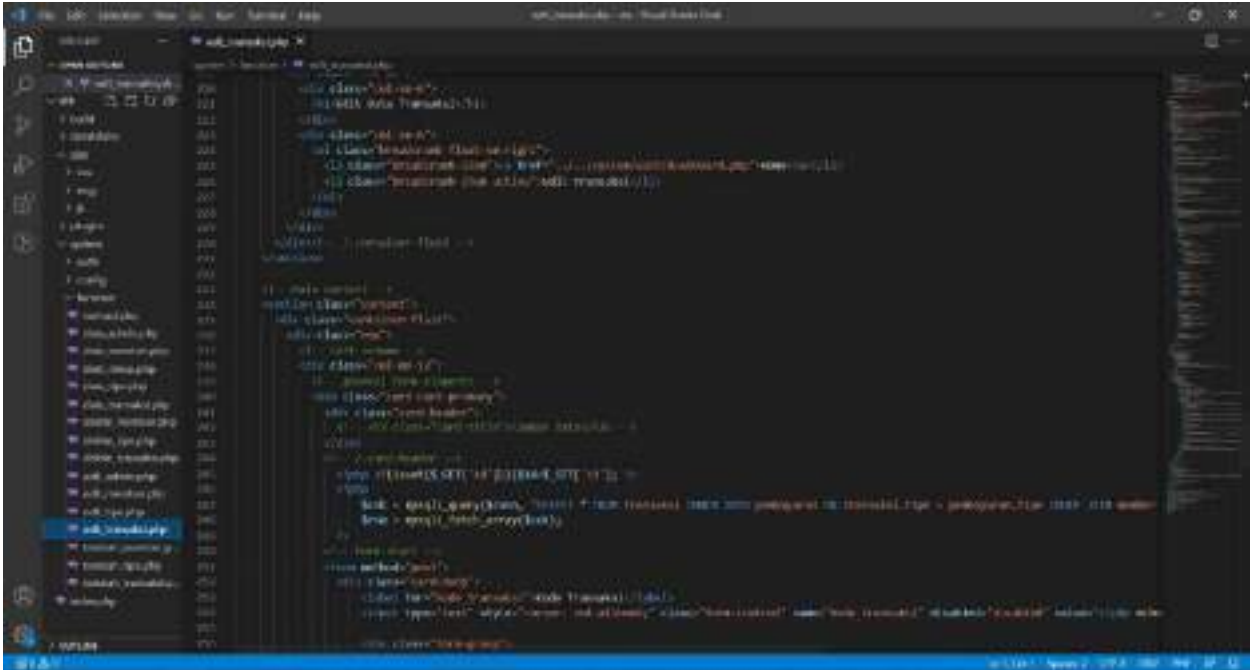

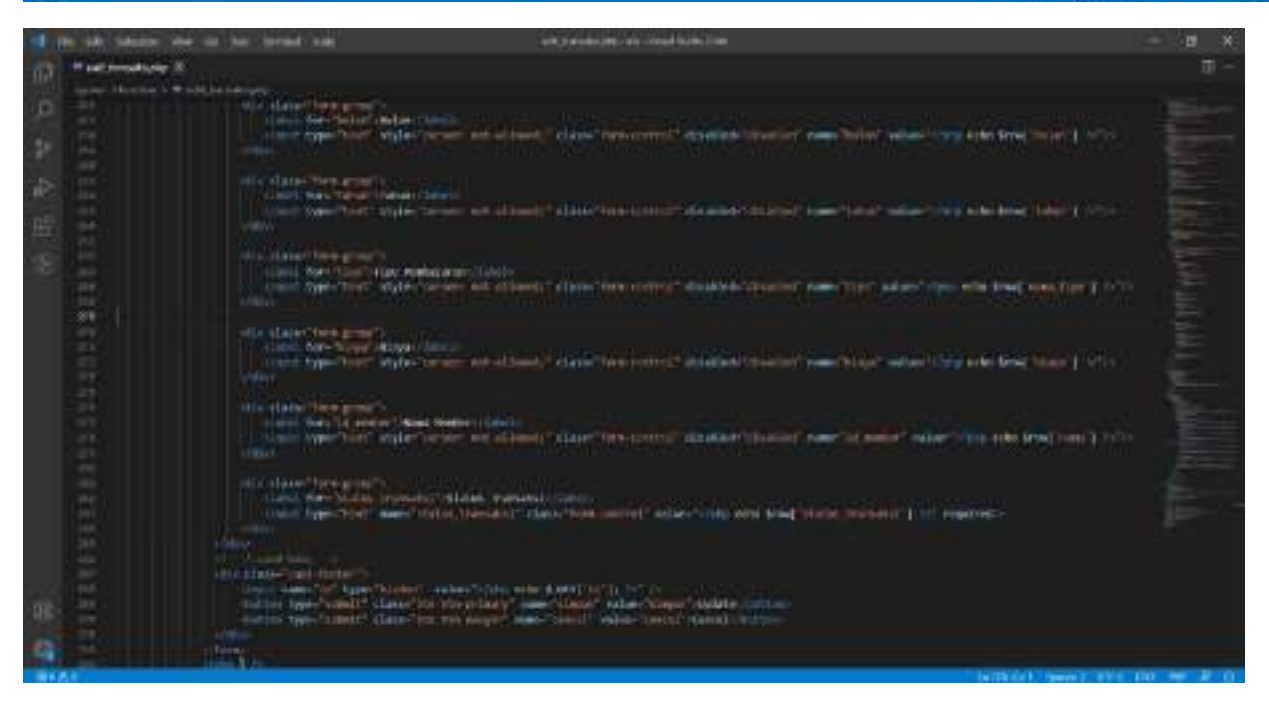

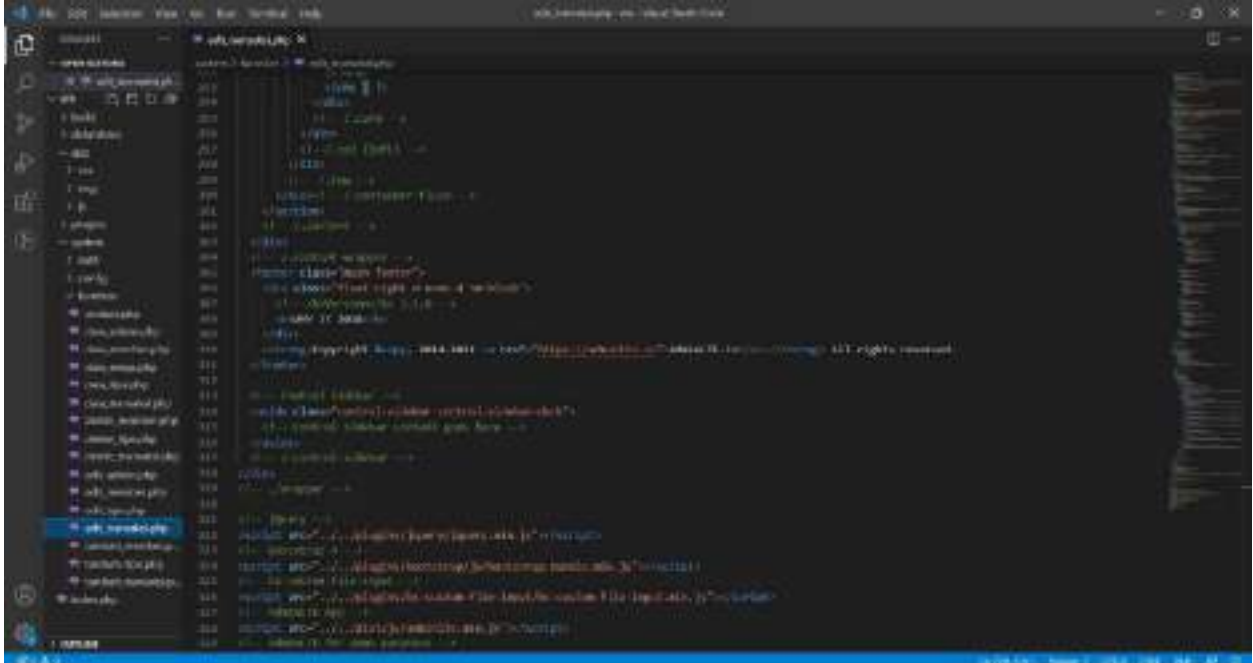

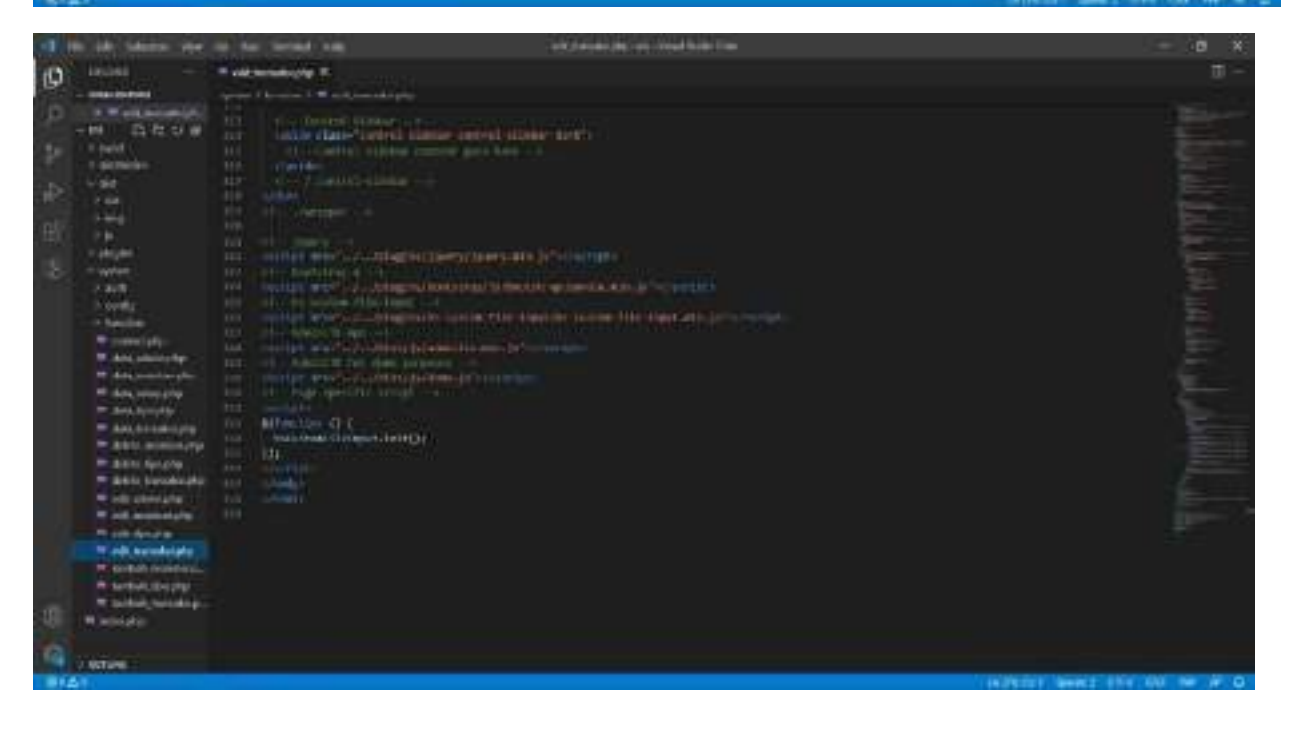

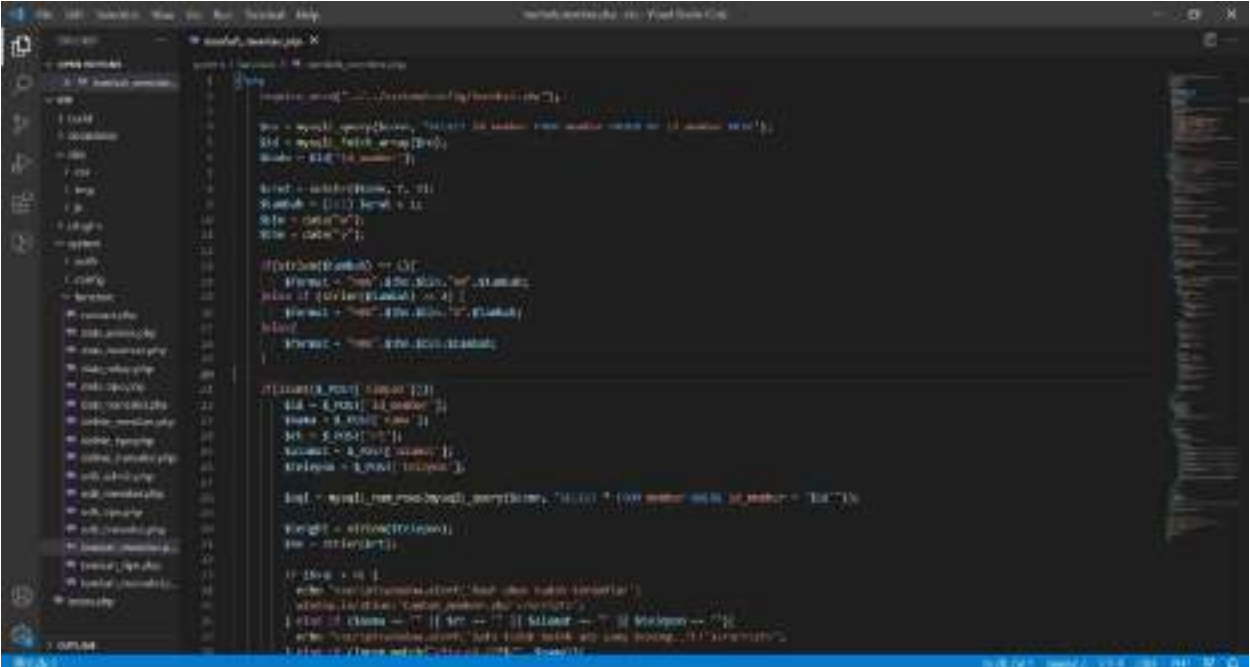

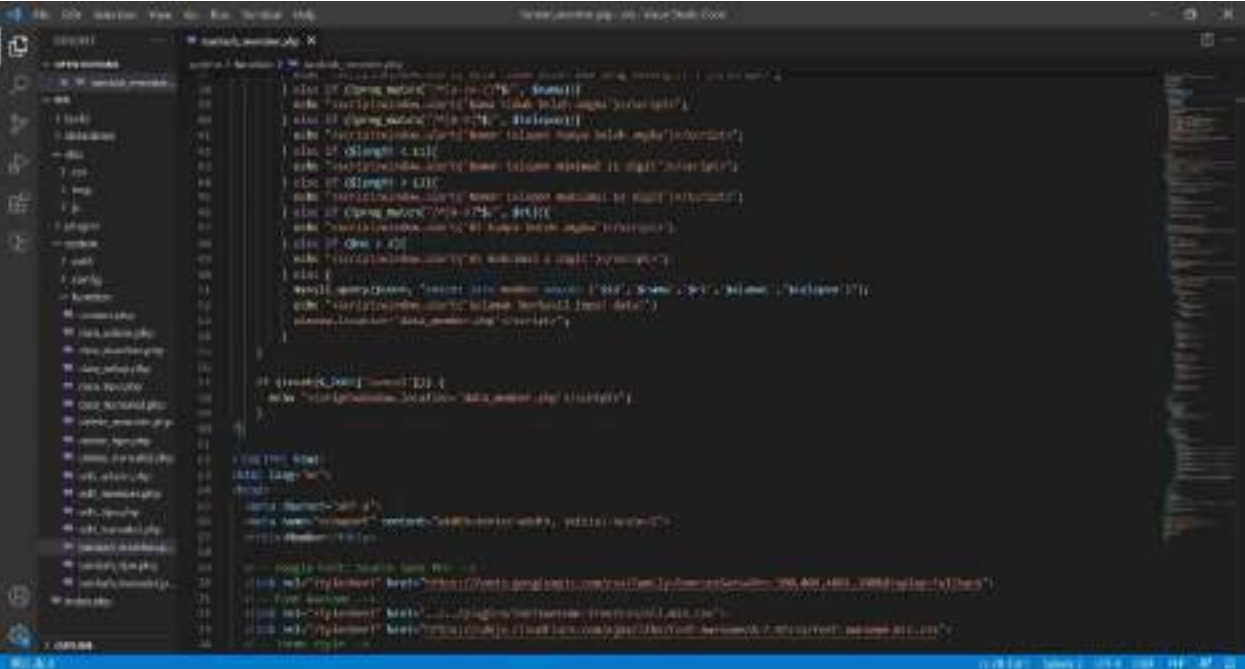

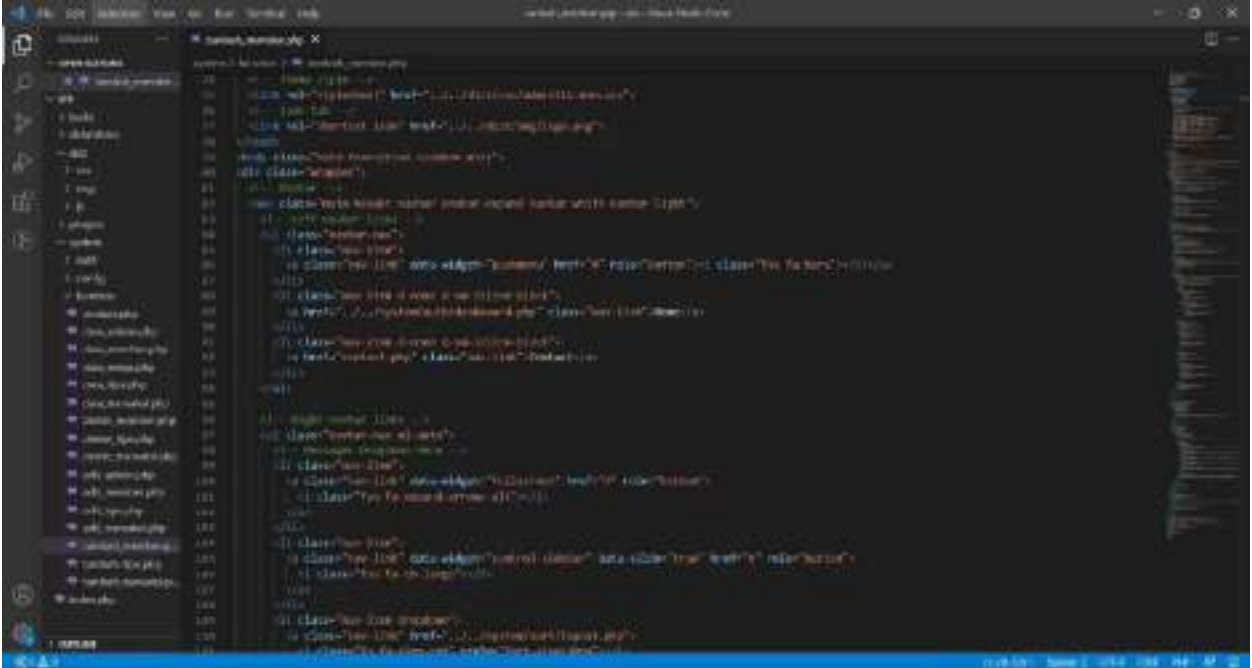

i 19 mars<br>1939  $\sim$  1.4 mms (6)  $\mathbb{G}$ \* intelligencer Ay N -**KNOW**  $rac{1}{1000}$ the literation  $\sim$  100 shows that the state of the lower photon at  $\sim$  100 shows that the state of the lower photon and  $\sim$  100 shows that the contract of the state of the state of the state of the state of the state of the state of **TERRIT** 111111 **Selectional** # jailor a construction of the selection of the second product and the problem of the second second second the second second second second second second second second second second second second second second second second second s omas

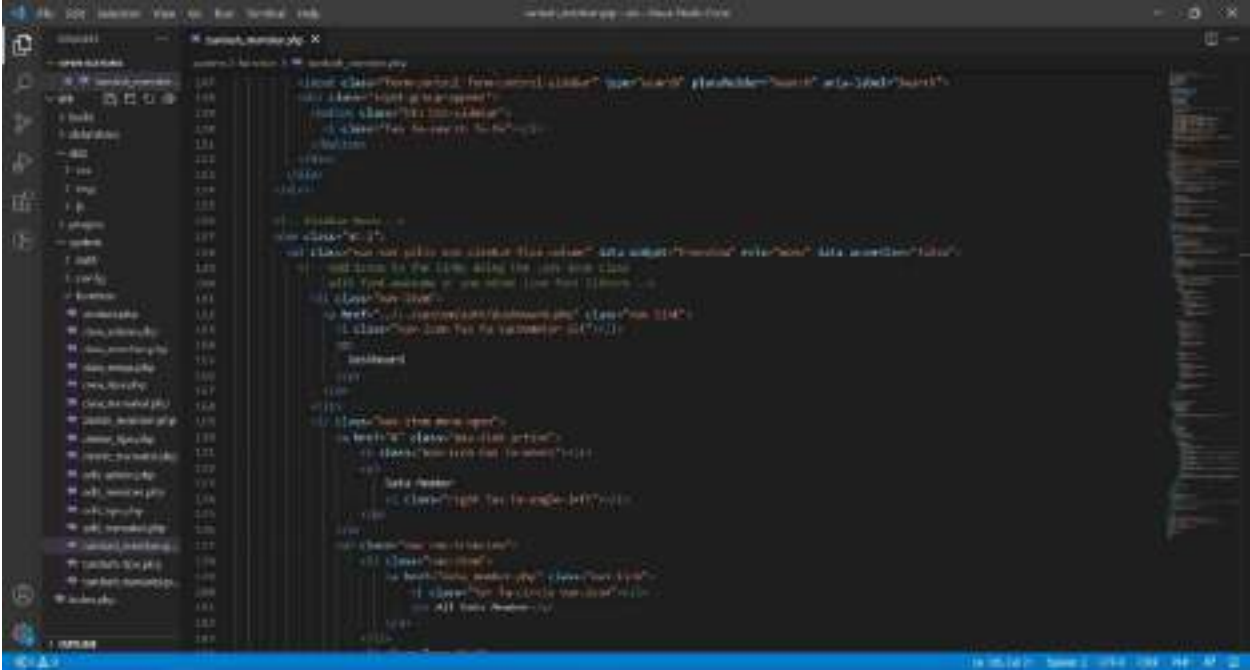

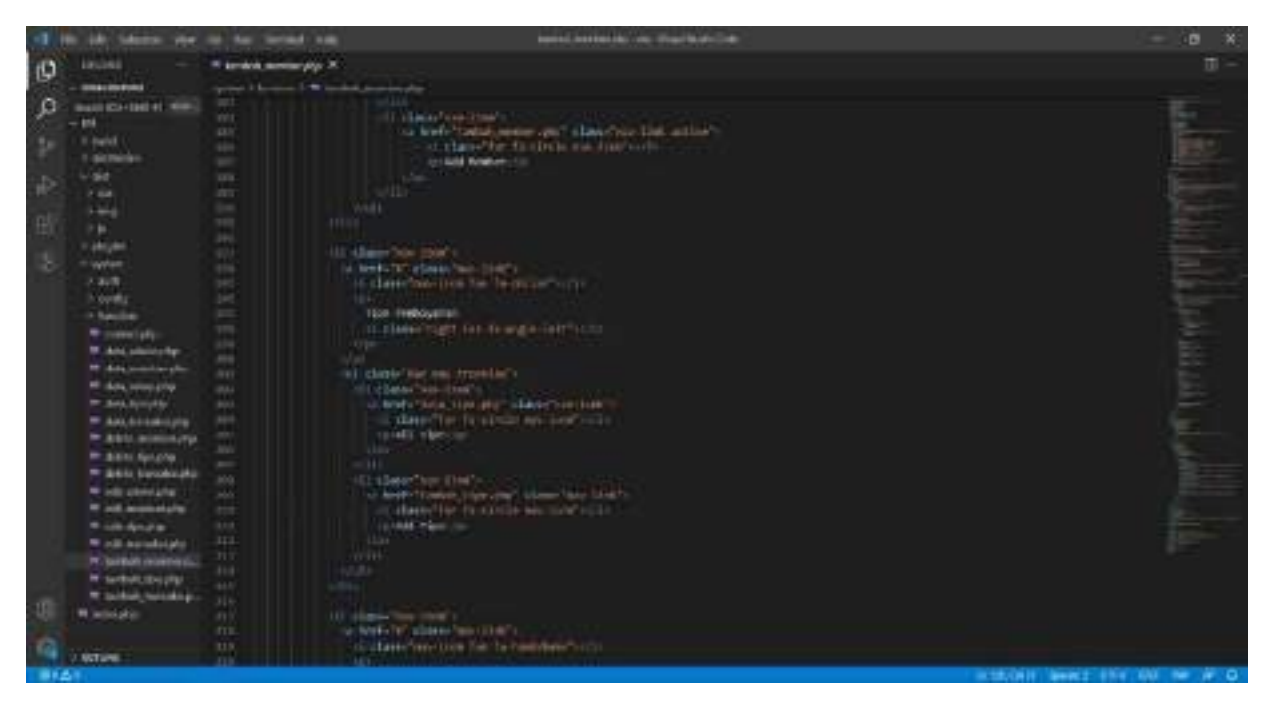

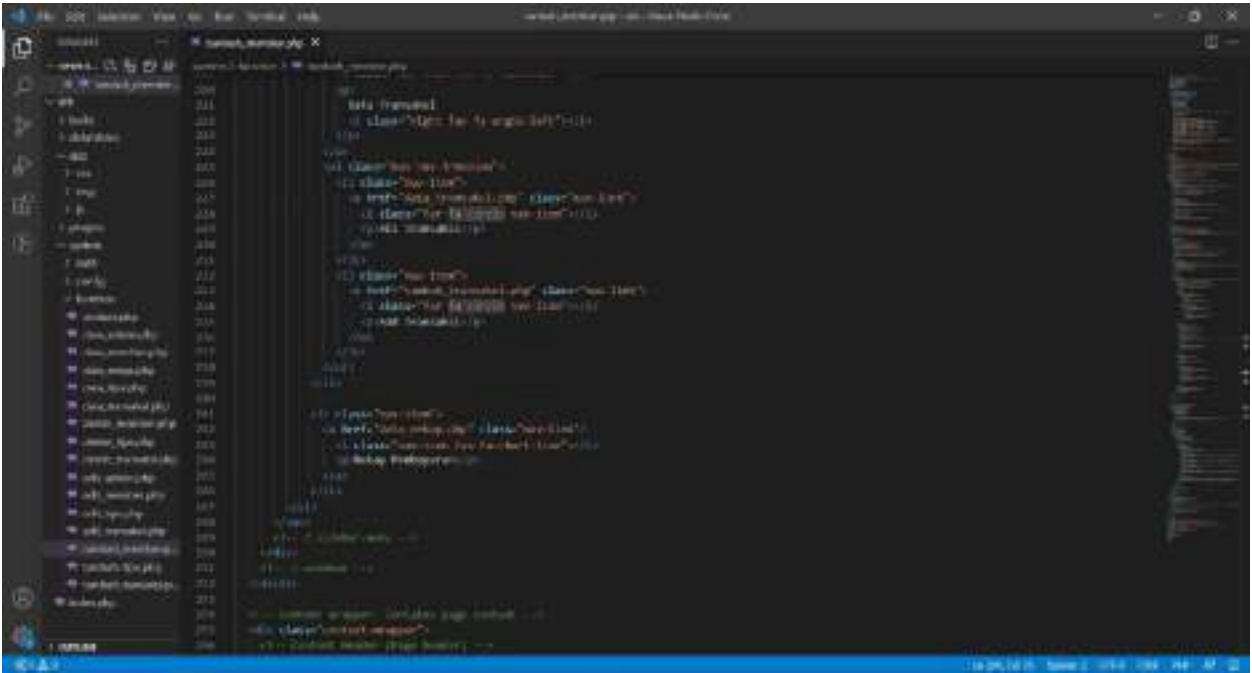

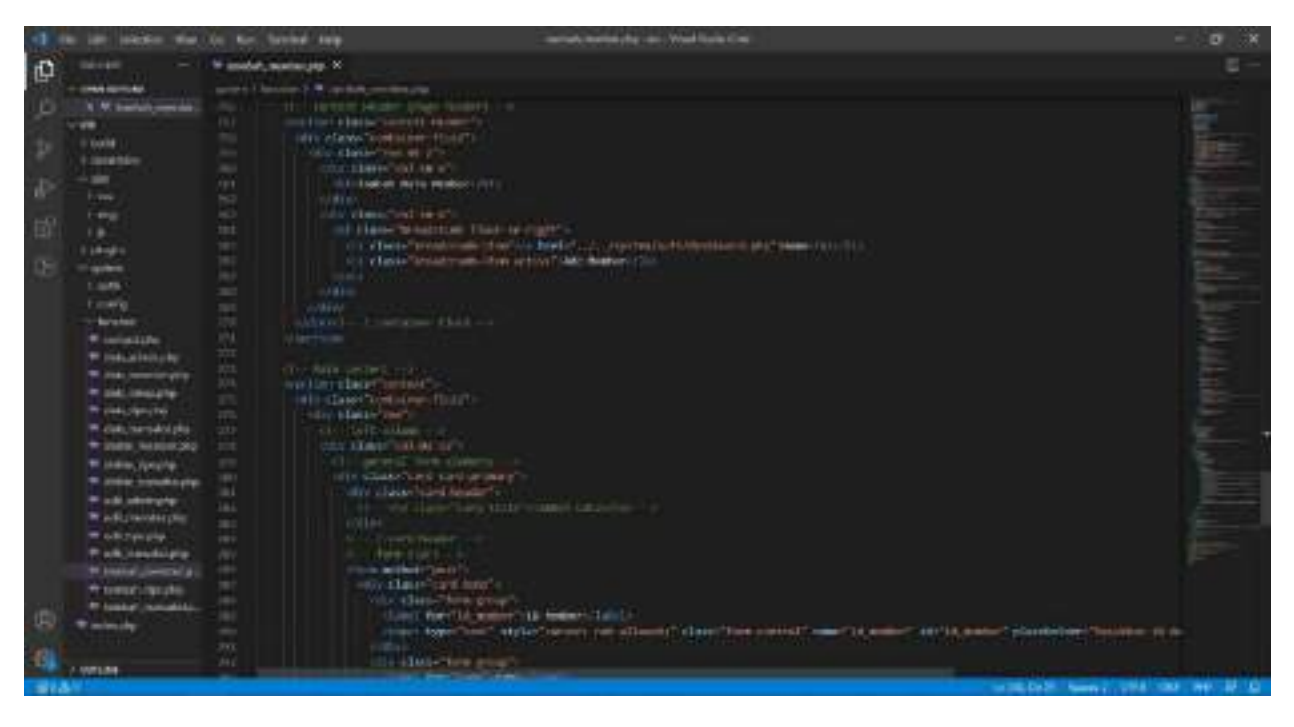

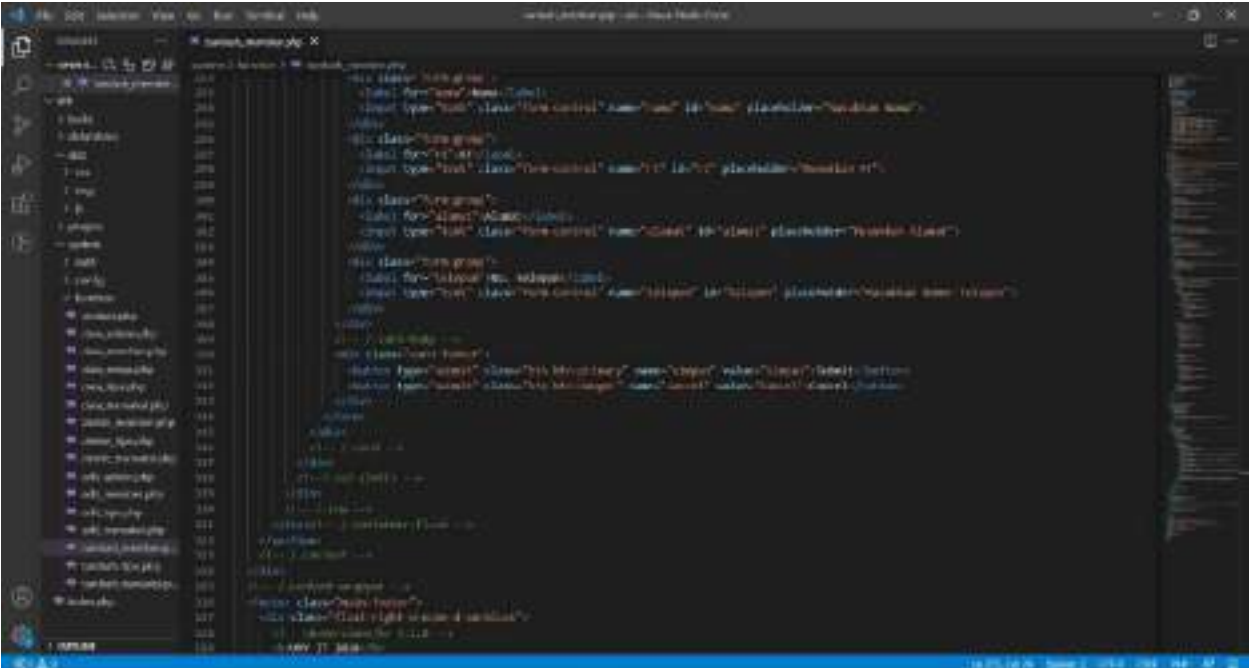

 $\begin{tabular}{l|c|c|c|c|c} \hline $188$ & $1000$ & $800$ & $100$ & $100$ & $100$ \\ \hline $1000$ & $10000$ & $10000$ & $10000$ & $1000$ \\ \hline $189$ & $10000$ & $10000$ & $10000$ & $10000$ \\ \hline $189$ & $10000$ & $10000$ & $10000$ & $10000$ \\ \hline $1000$ & $10000$ & $10000$ & $10000$ & $1000$ ¢ فلس و د Ъ checking or welcomed the **NELLIGENE ART FIRST PROPERTY** 1333 8 23 R template profes <sup>(6)</sup> Limited onsee

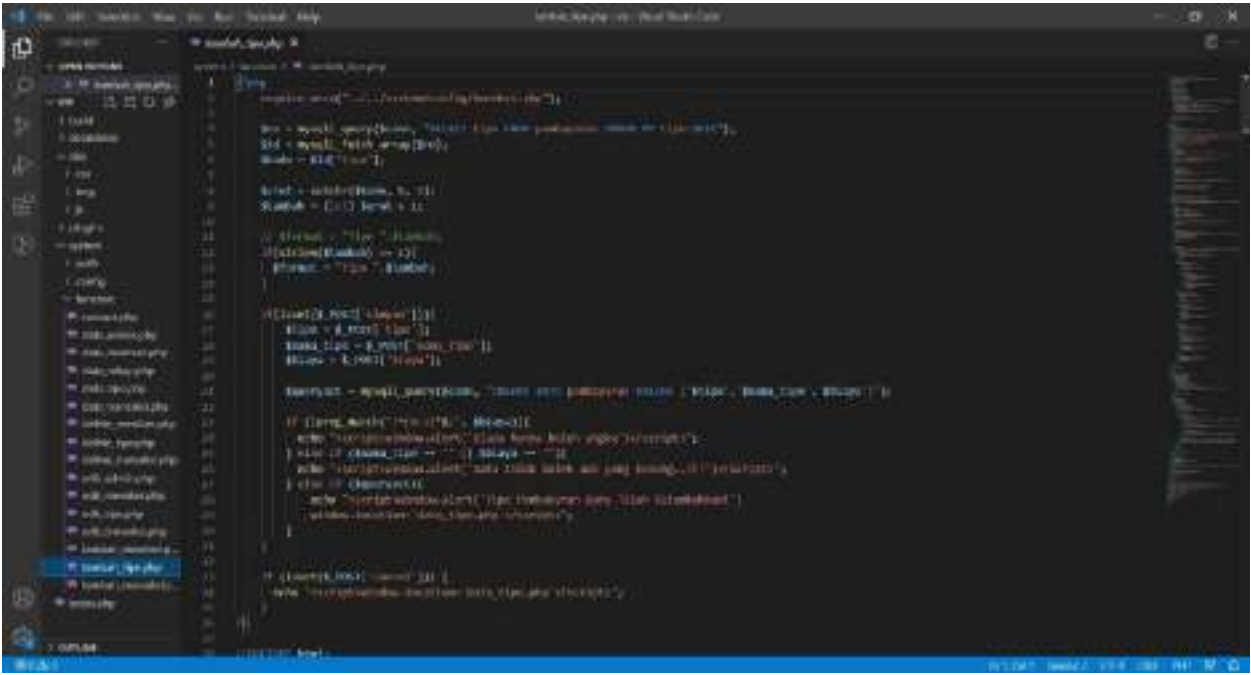

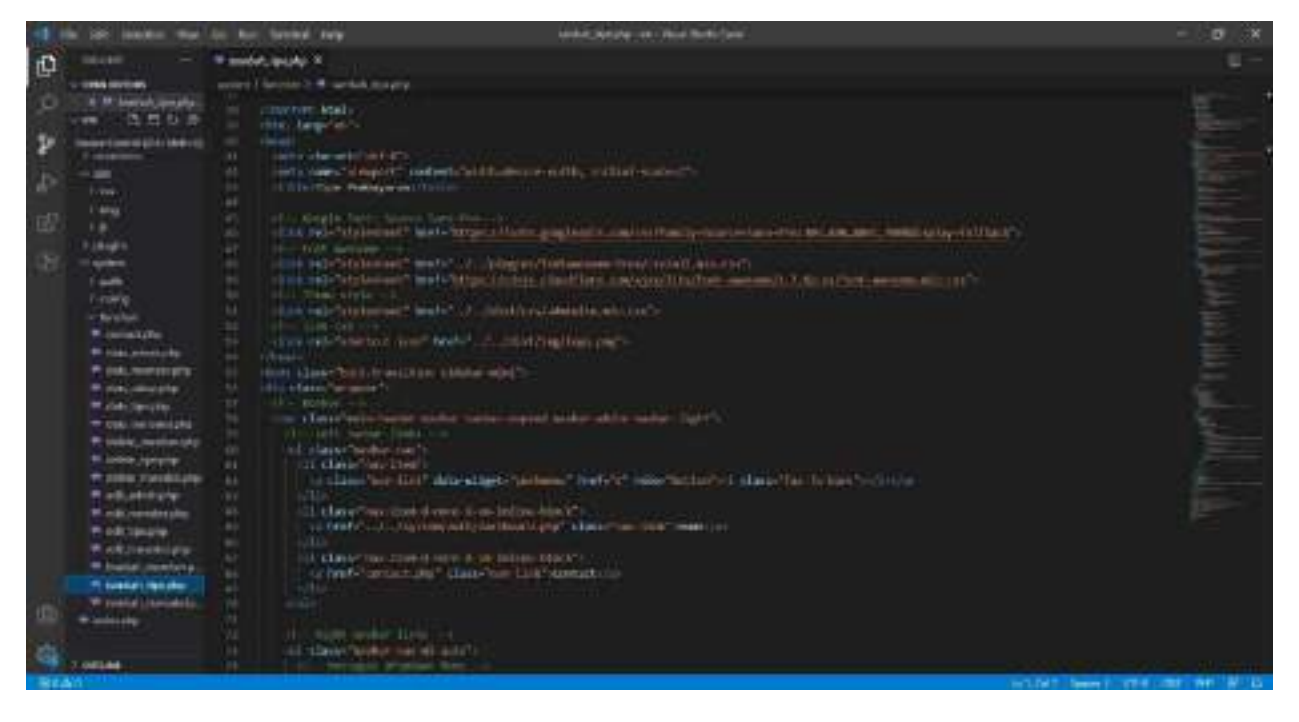

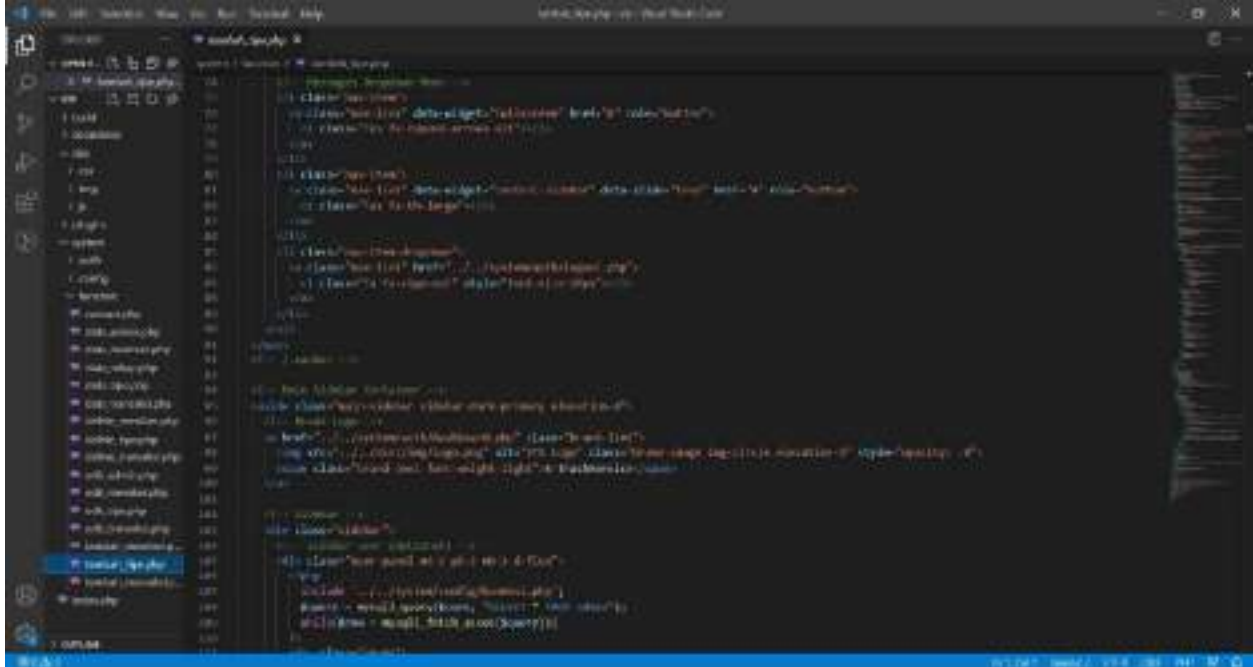

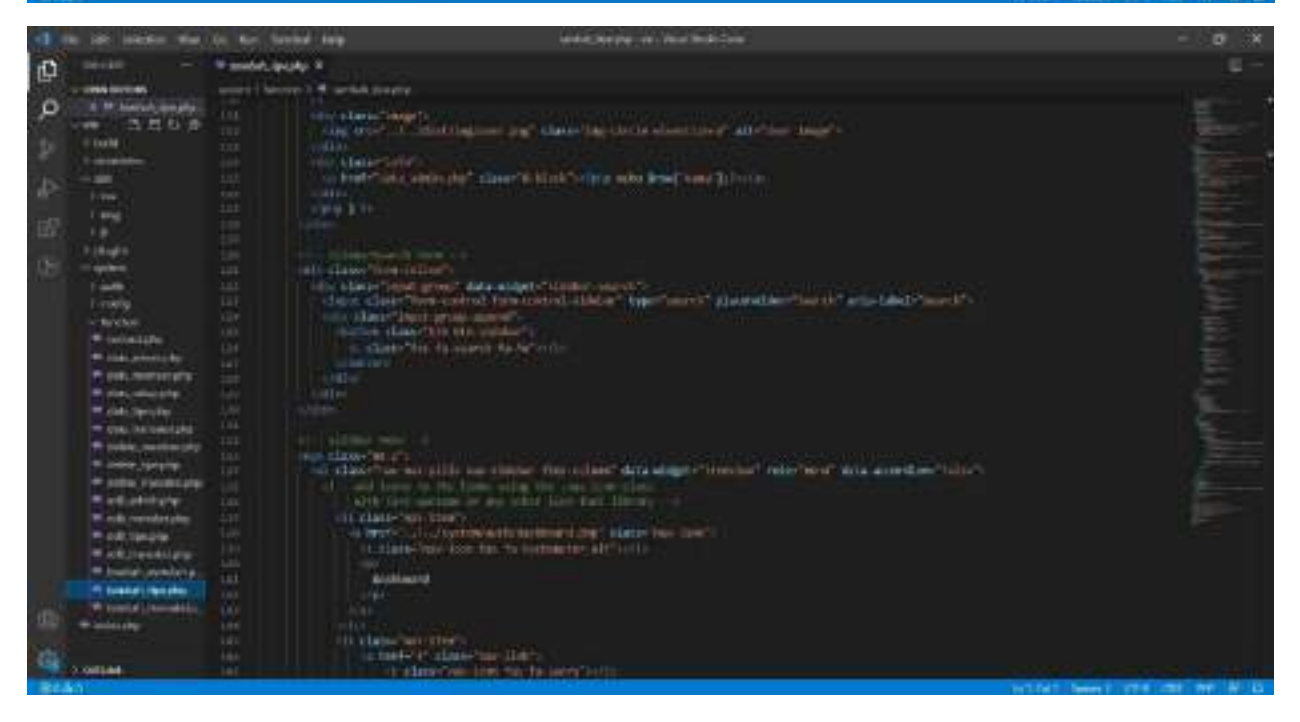

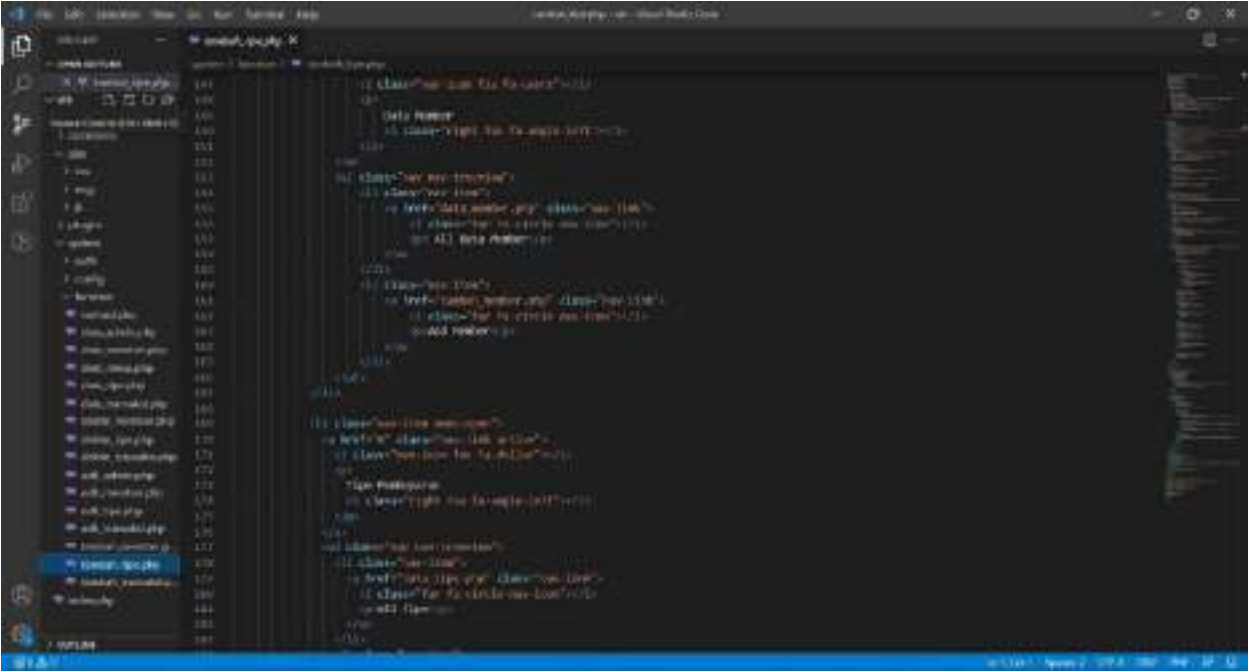

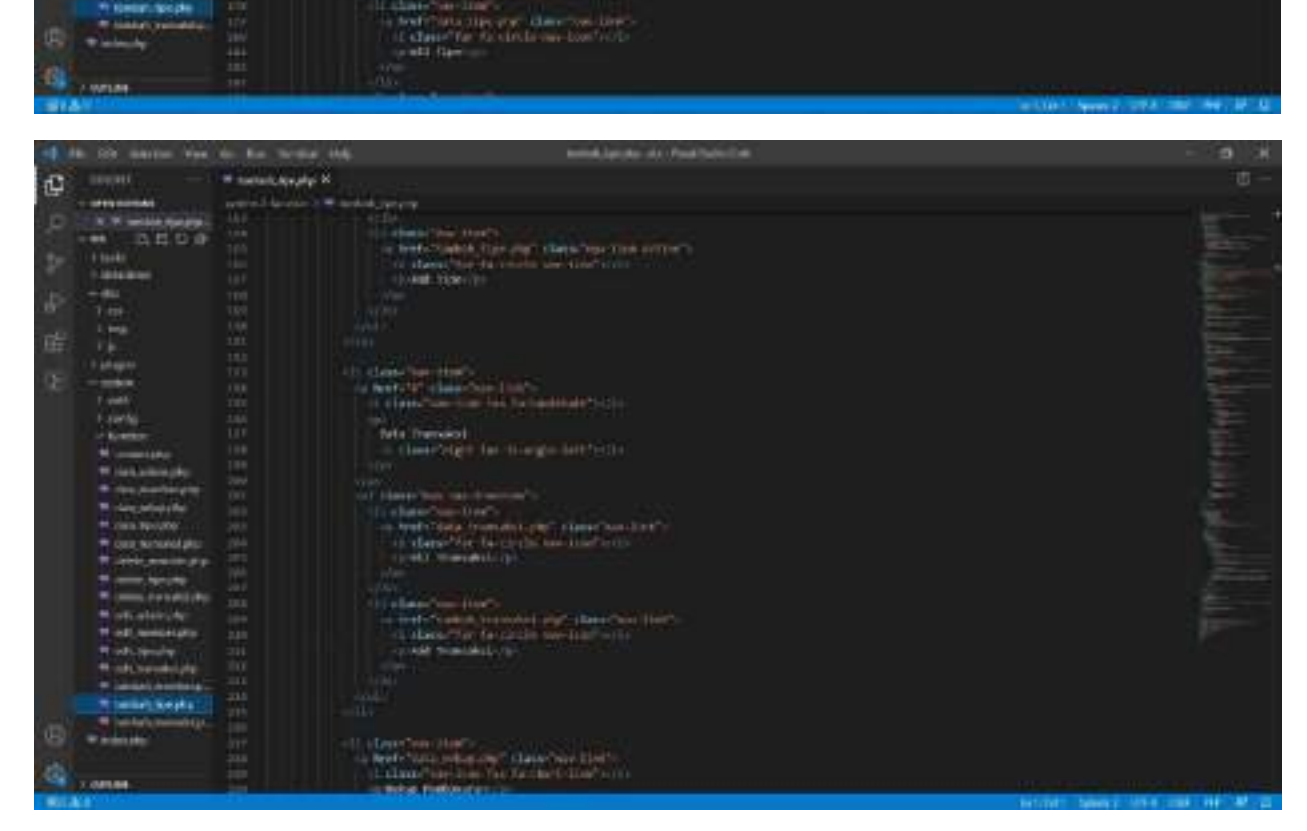

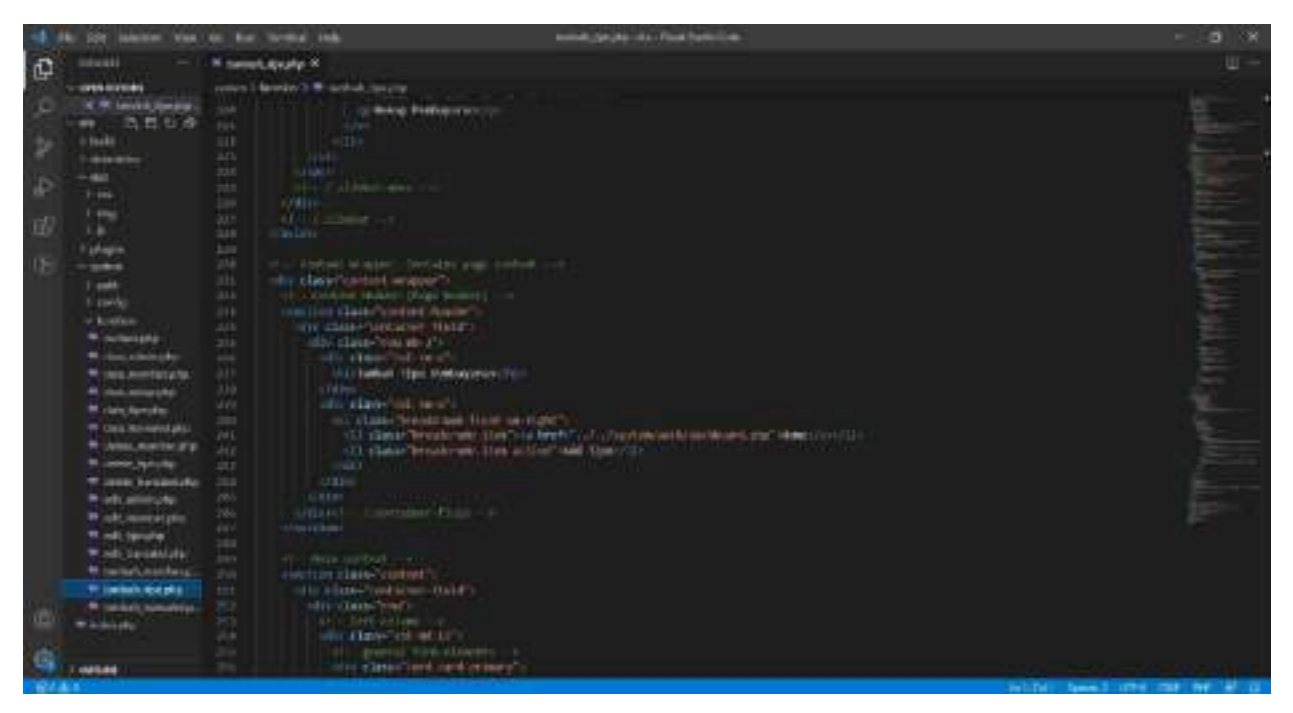

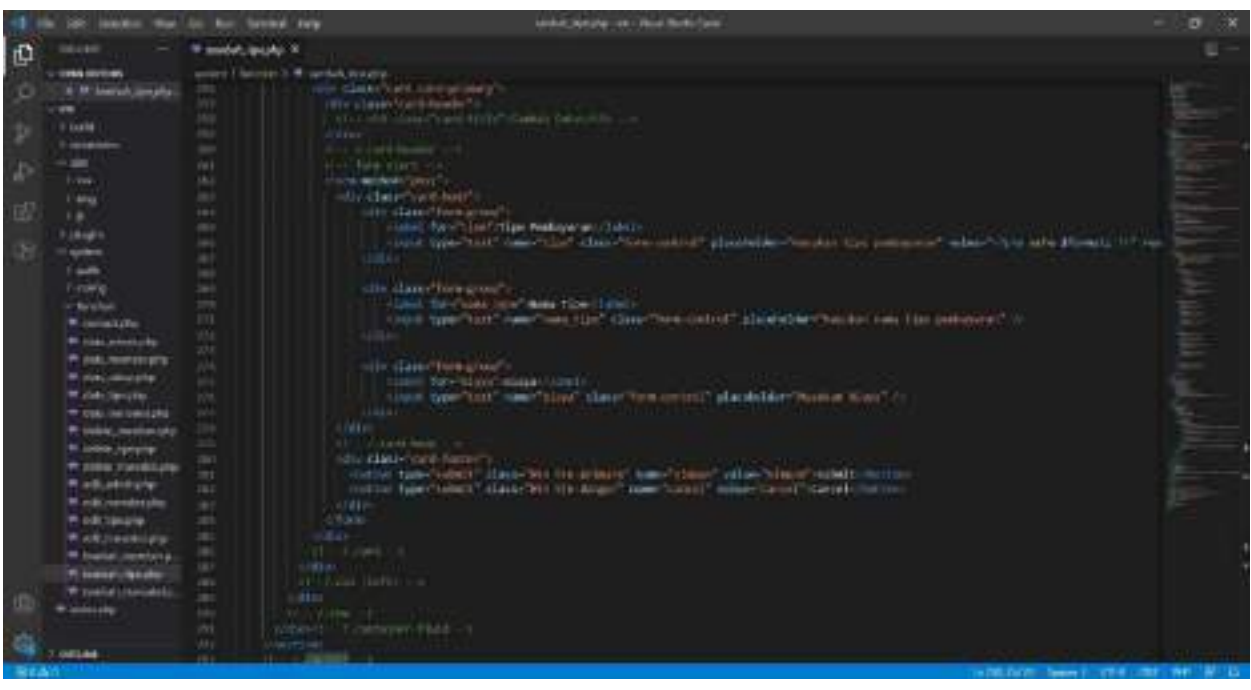

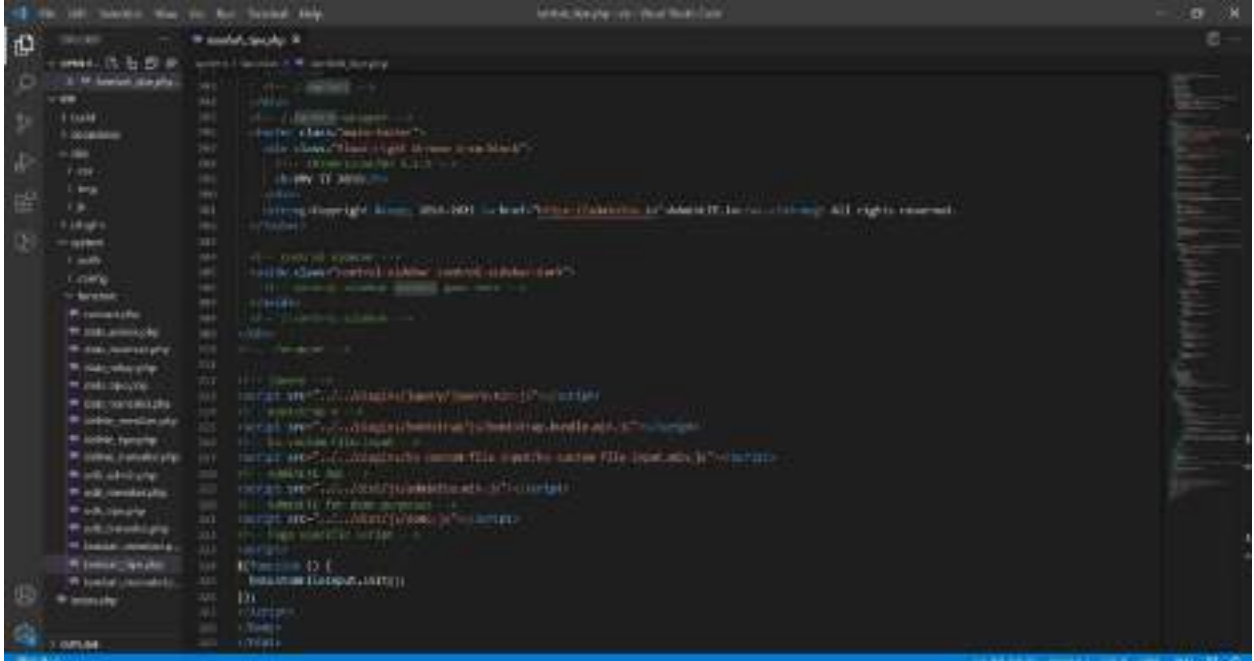

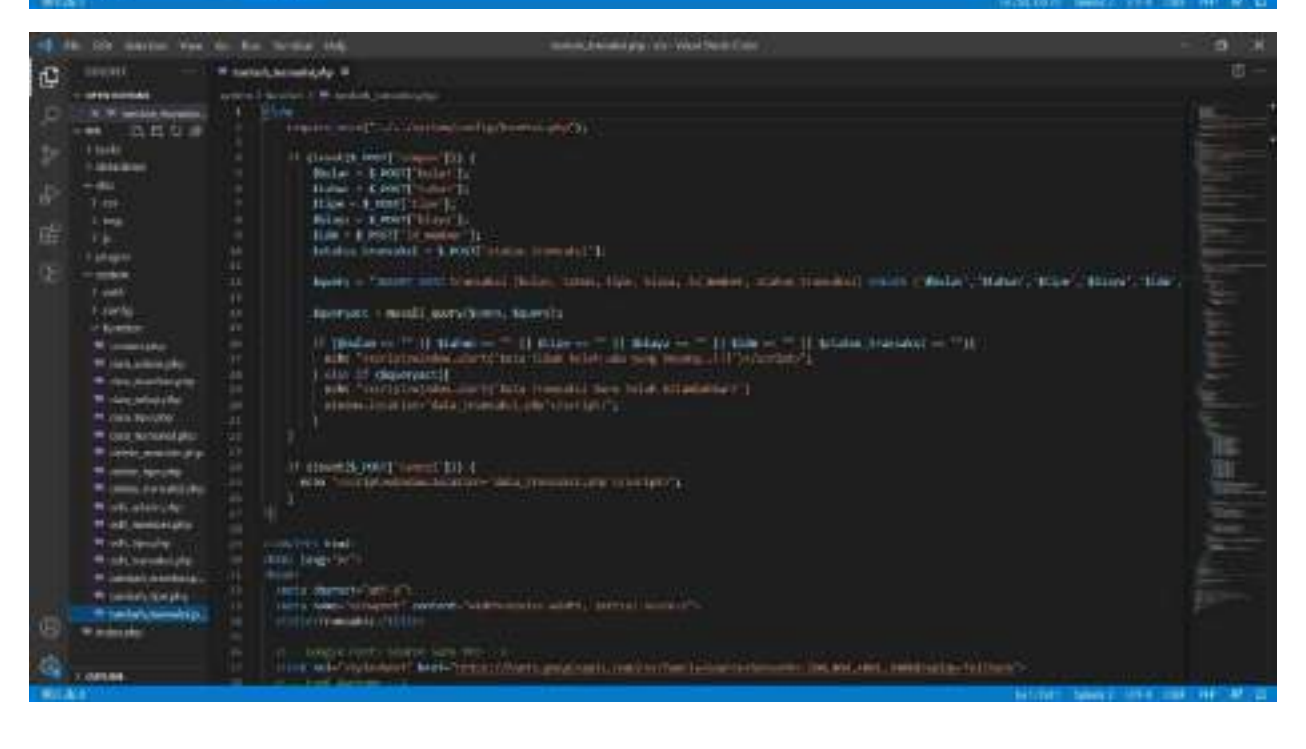

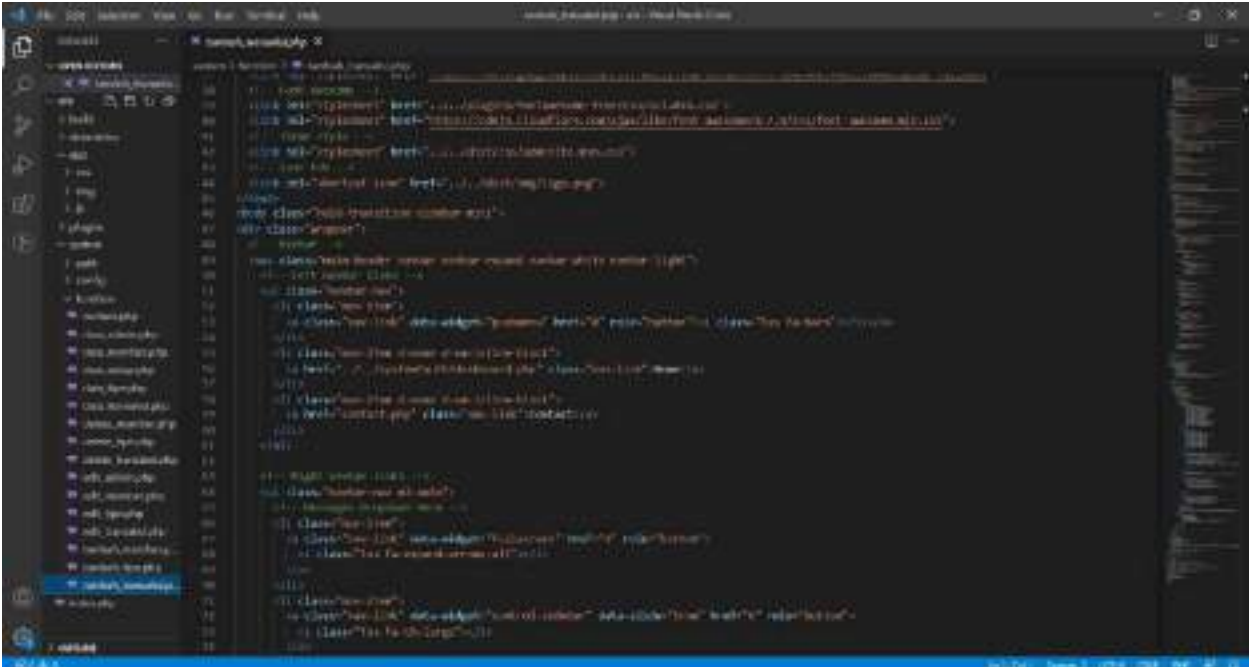

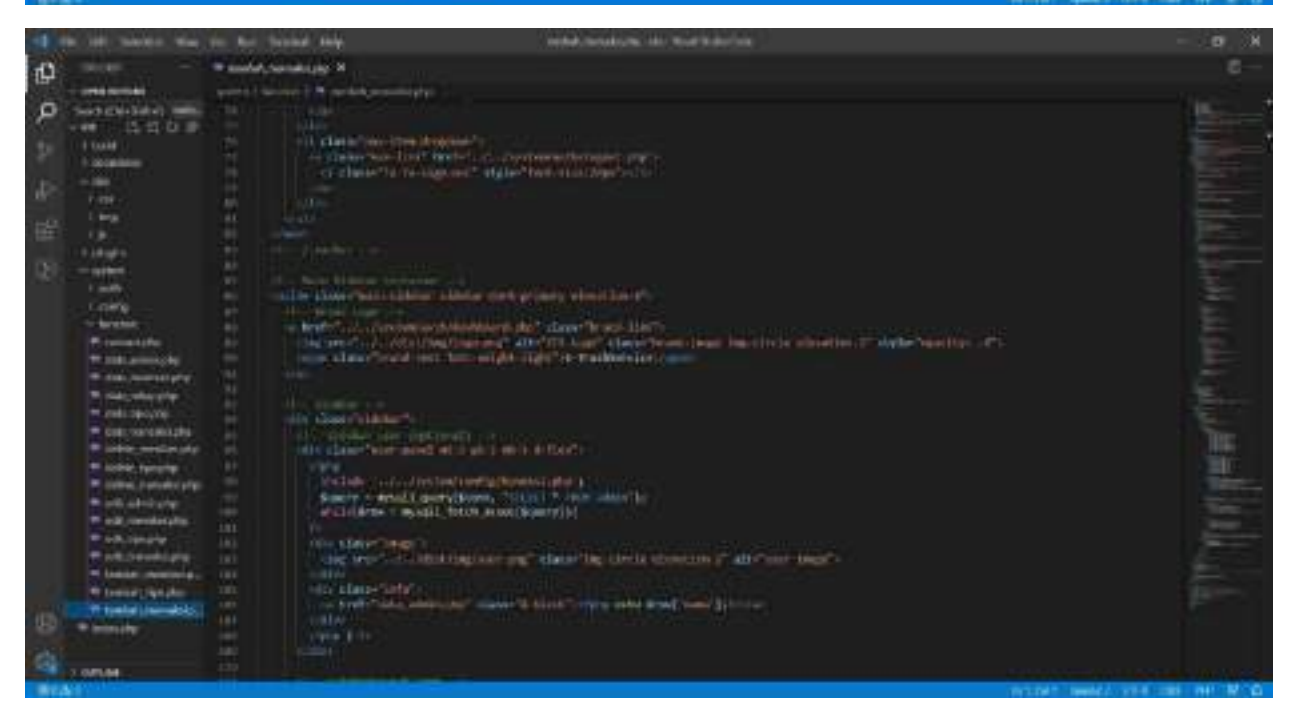

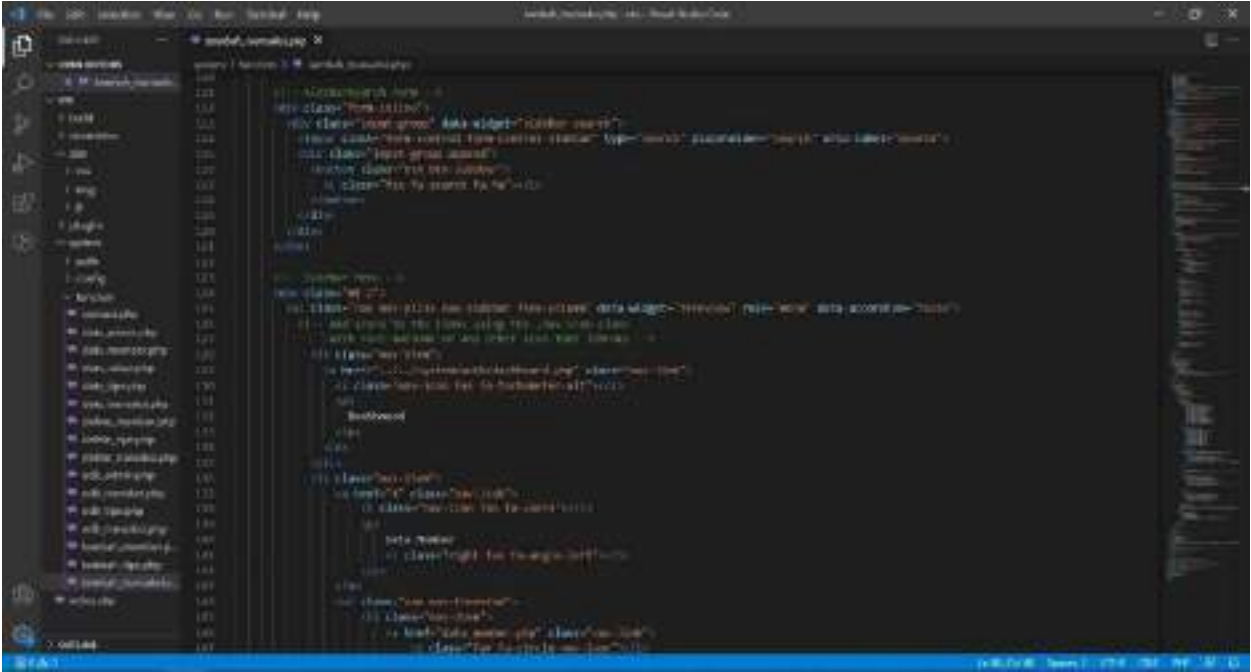

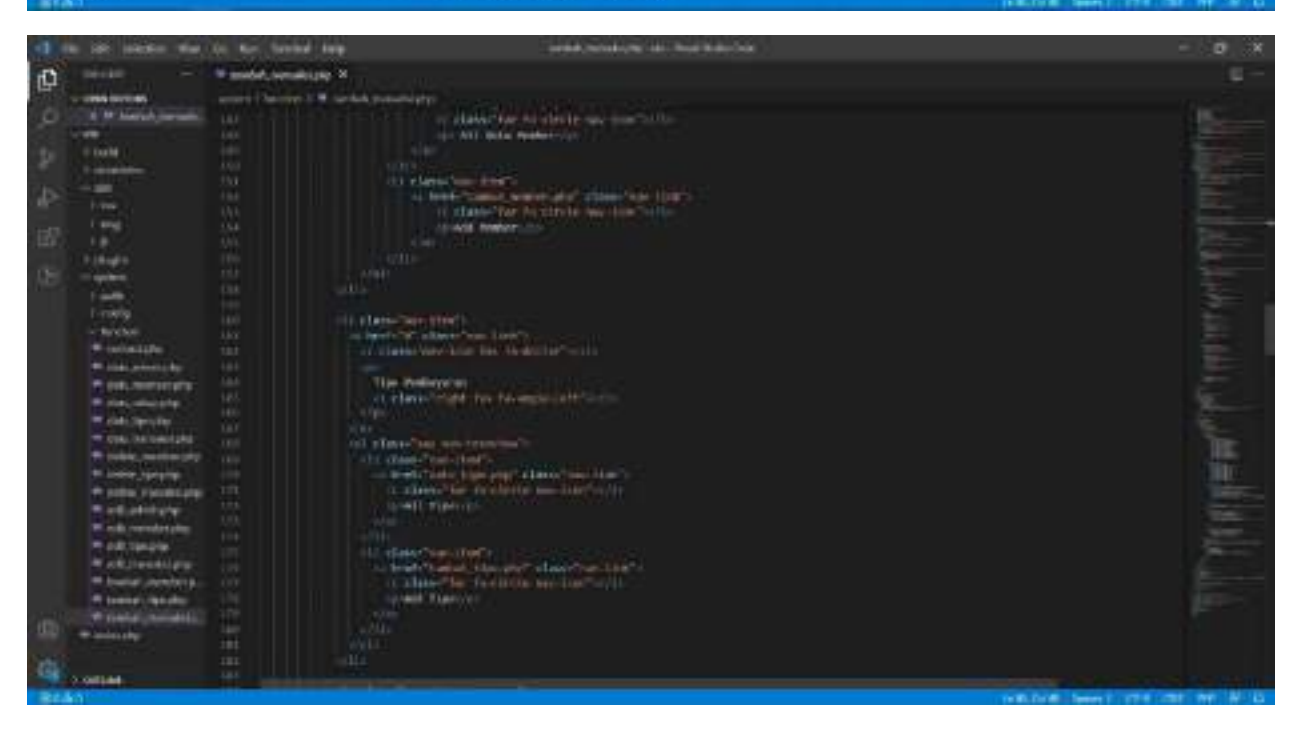

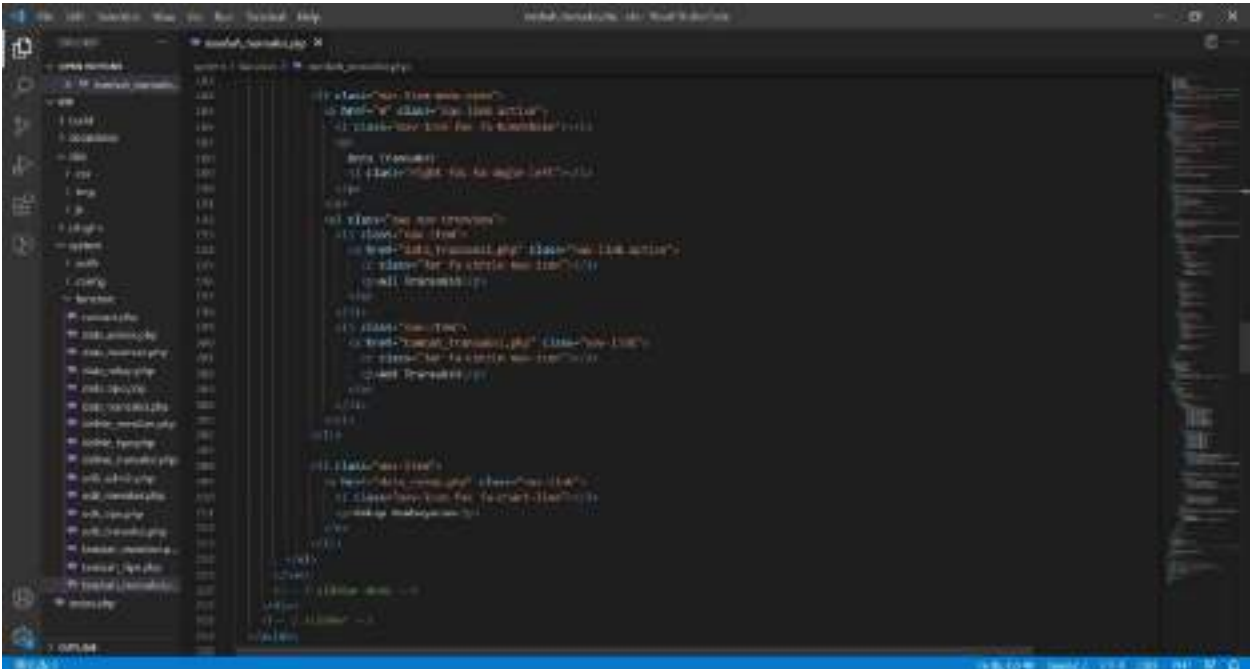

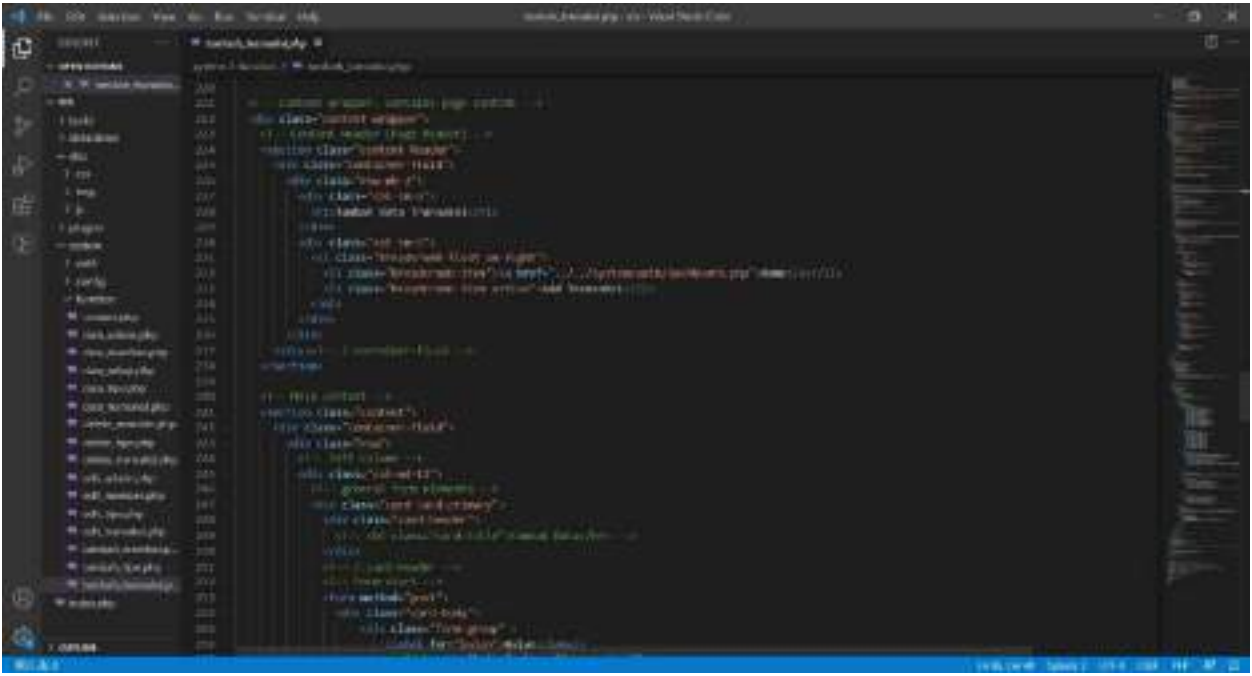

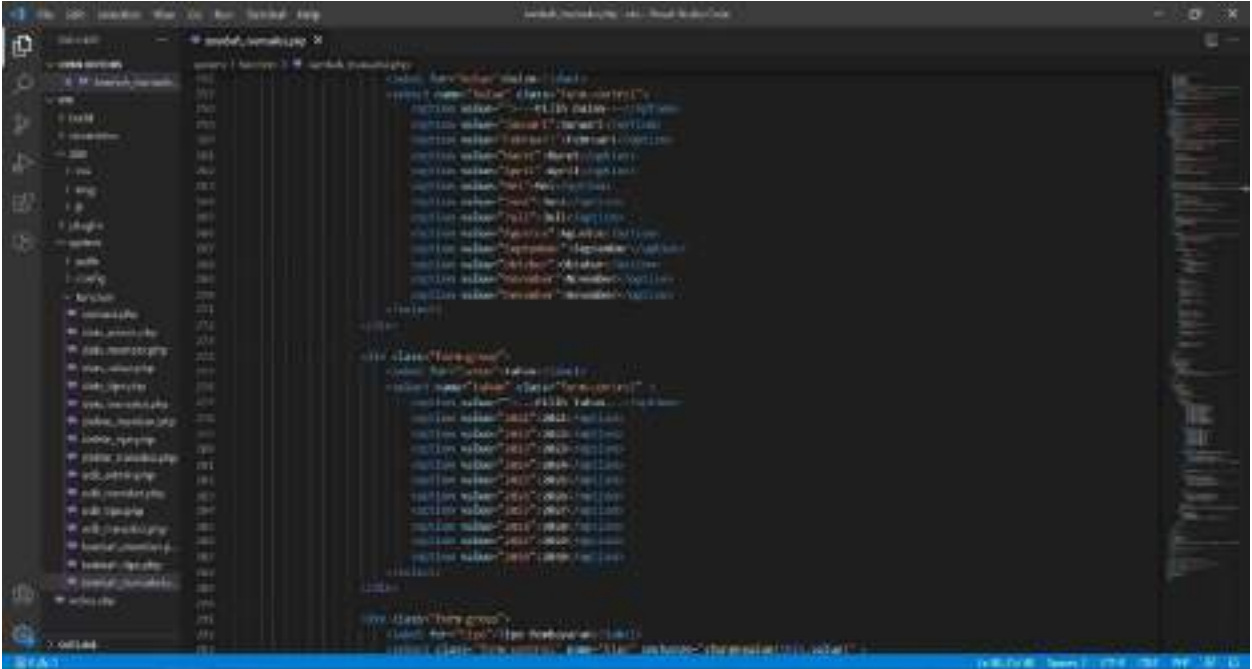

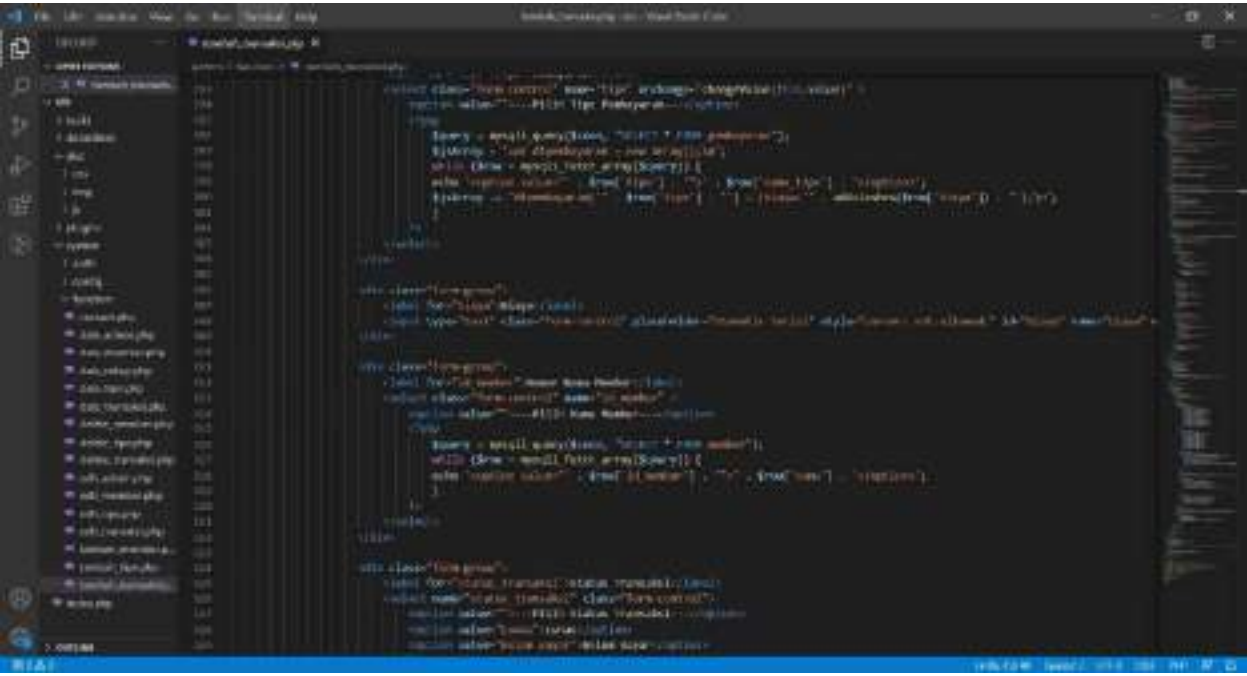
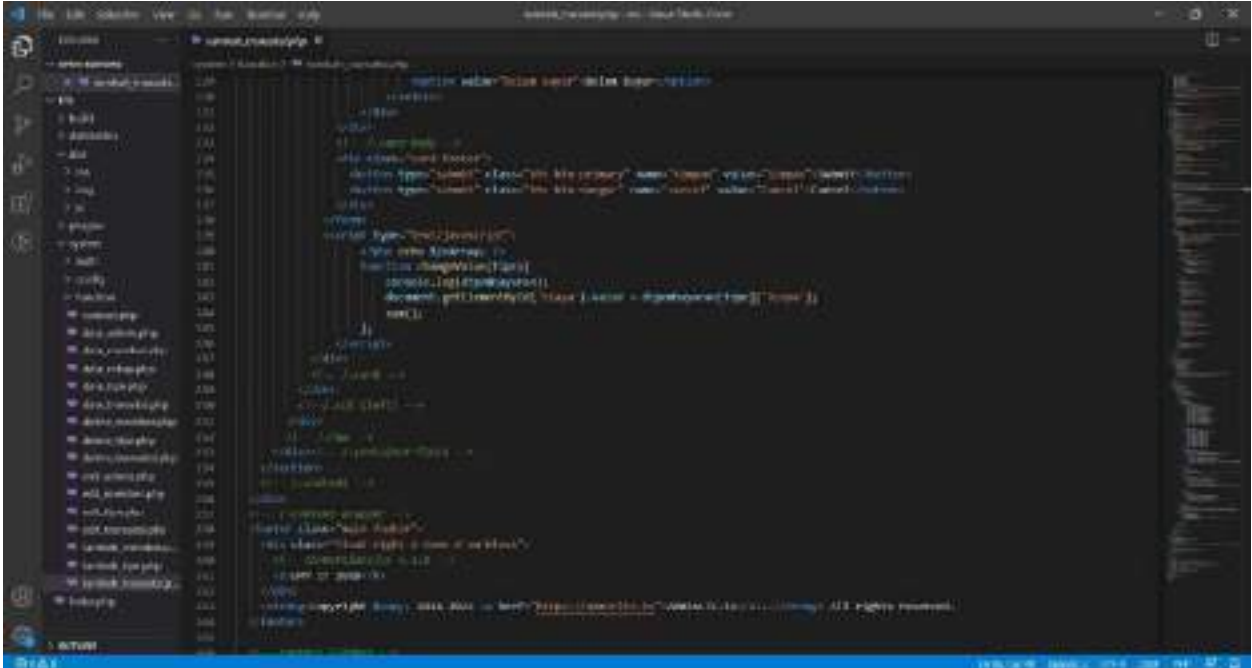

as he contact and  $\liminf_{n\to\infty} \frac{1}{n}$ ū  $\mathfrak{S}$ \* and a small ply X. erak<br>K <u>entisco</u><br>Internacional della SIL-Ranchin Wrig amount it. by 1 (aid)<br>1 dairea  $\alpha$  , the main of the state of the space of the state  $\alpha$  and  $\alpha$  , and  $\alpha$  , and  $\alpha$  , and  $\alpha$  , and  $\alpha$  , and  $\alpha$  , and  $\alpha$  , and  $\alpha$ **REGISTER** CONTROL **E ANUMI**  $= 3 m A$  $= 100$  $-344$  $= 380.6$ **Gra Wind a** \* oka **\* Jordan morests Windows** a **STAR** *CONTINUES* 

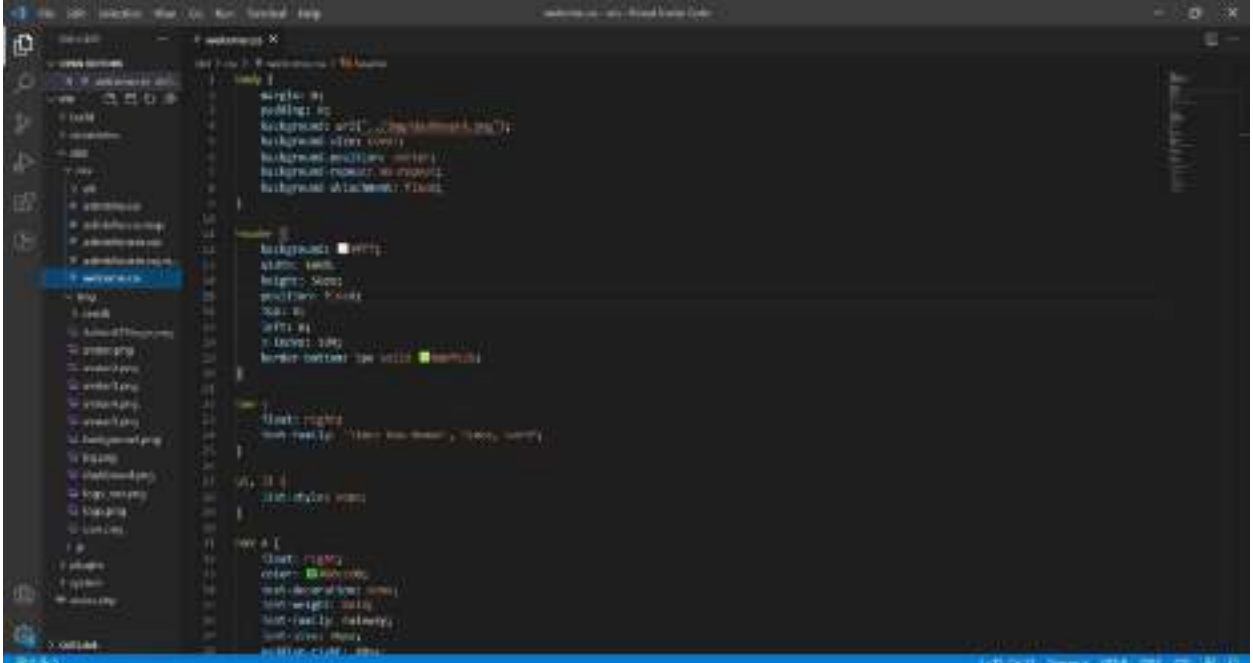

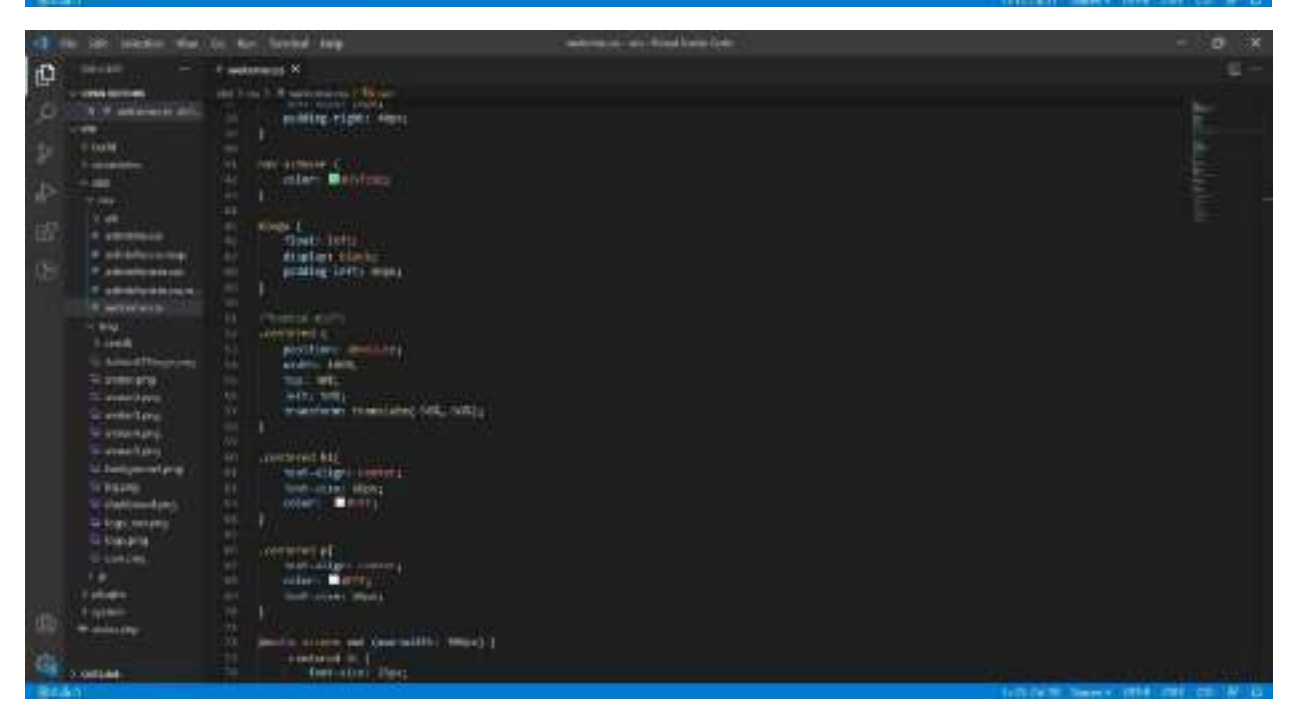

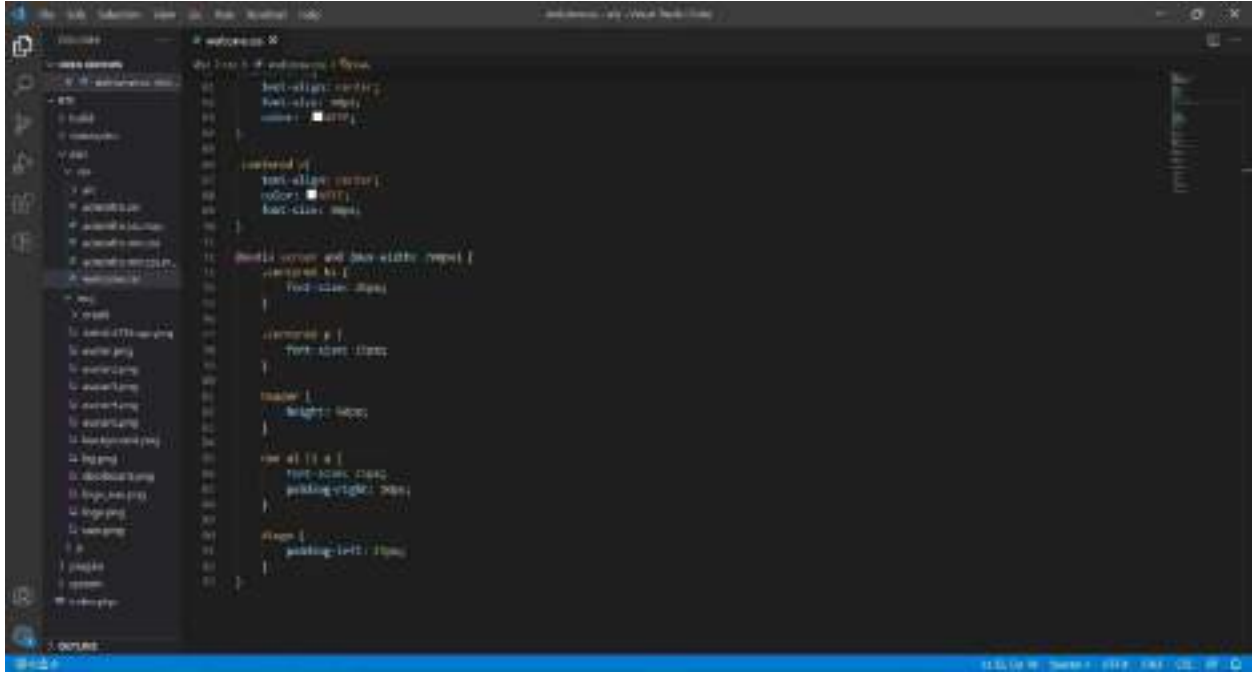

## **DAFTAR PUSTAKA**

*[www.php.net.](http://www.php.net/) (2020-02-12)*

[w3.org](https://www.w3.org/) *World Wide Web Consortium – 1997*

McBreen, Sean (2015). *Announcing Visual Studio Code*

Flanagan, David (2011). *JavaScript The Definitive Guide (edisi ke-6 th)*

*[www.phpMyAdmin.net.](https://www.phpmyadmin.net/) (2010-09-05)*

Bryan J. Hong, *Building a Server with FreeBSD 7: A Modular Approach.* halaman 157. NO STARCH PRESS.

Arief Ramadhan (2006), *SGS: Pemr.Web Database PHP&MySQL*, halaman 70. Elex Media Komputindo.

Delisle, Marc (2010). *Mastering phpMyAdmin 3.3.x for Effective MySQL Management*.

Anderson, Wade (2020). *Evolution of Visual Studio Code Insiders.*

Krill, Paul (2018). *Whats new in Mucrosoft Visual Studio Code*.